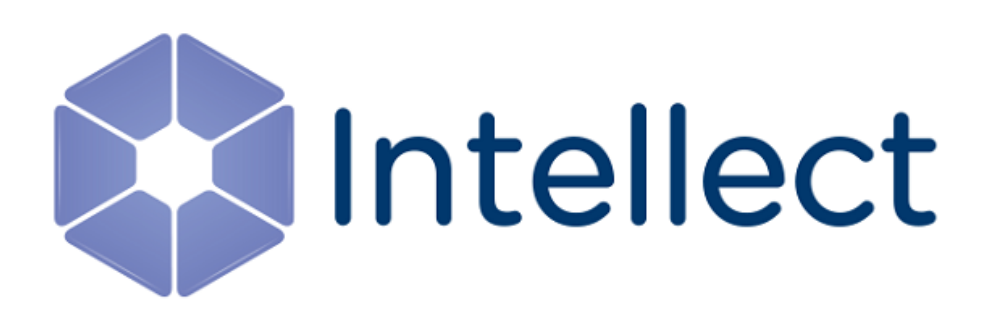

### Справочник ключей реестра

Обновлено 06.02.2024

Справочник содержит описание ключей реестра, которые используются в работе ПК *Интеллект* и вертикальных решений.

О том, как редактировать ключи, написано в разделе [Работа с системным реестром ОС](https://docs.itvgroup.ru/confluence/pages/viewpage.action?pageId=136938822) Windows.

[Также на значение ключей реестра влияют настройки в утилите](https://docs.itvgroup.ru/confluence/pages/viewpage.action?pageId=136938701) Tweaki − см. Утилита расширенной настройки программного комплекса Интеллект tweaki.exe.

[Интеллект базовый](#page-2-0) содержит описание ключей для базового ПК *Интеллект*;

[Вертикальные решения](#page-90-0) — описание ключей для вертикальных решений на базе ПК *Интеллект*.

#### **Внимание!**

Неверные значения ключей реестра могут привести к неработоспособности как ПК *Интеллект*, так и операционной системы. Рекомендуем редактировать реестр только опытным пользователям, осознающим риск.

#### <span id="page-2-0"></span>1 Интеллект базовый

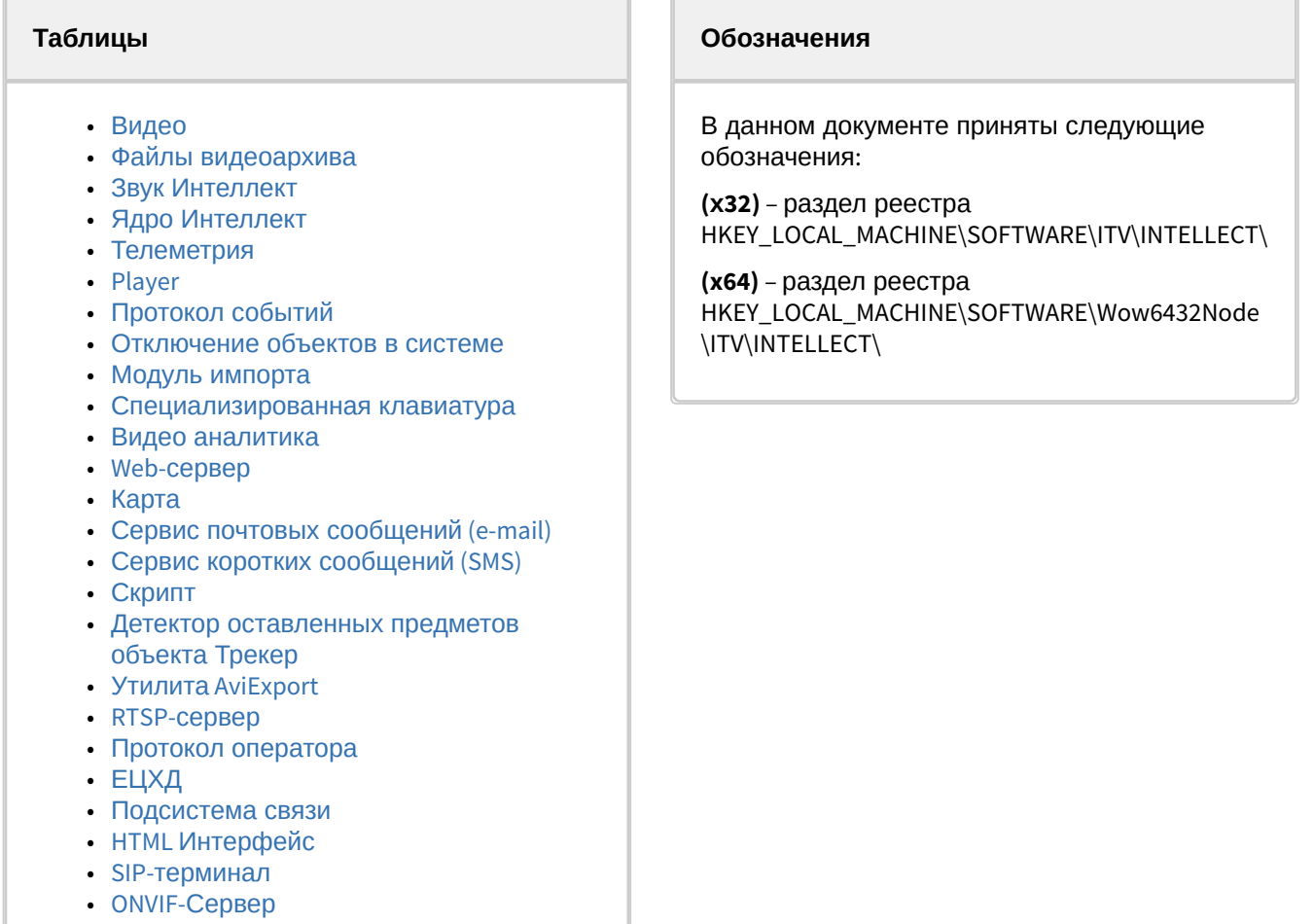

• VideoIQ7. [Отличия от Интеллекта](#page-87-1)

<span id="page-2-1"></span>[Общие сведения о системном реестре ОС](https://docs.itvgroup.ru/confluence/pages/viewpage.action?pageId=136938089) Windows и работе с ним приведены в документе Руководство администратора, раздел [Работа с системным реестром ОС](https://docs.itvgroup.ru/confluence/pages/viewpage.action?pageId=136938822) Windows.

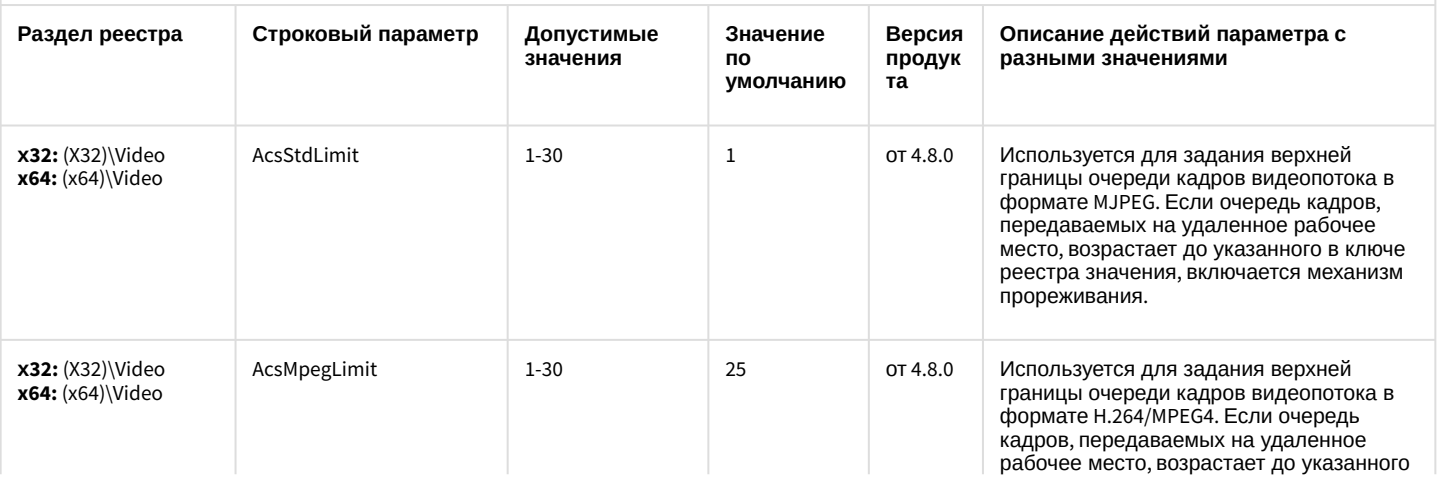

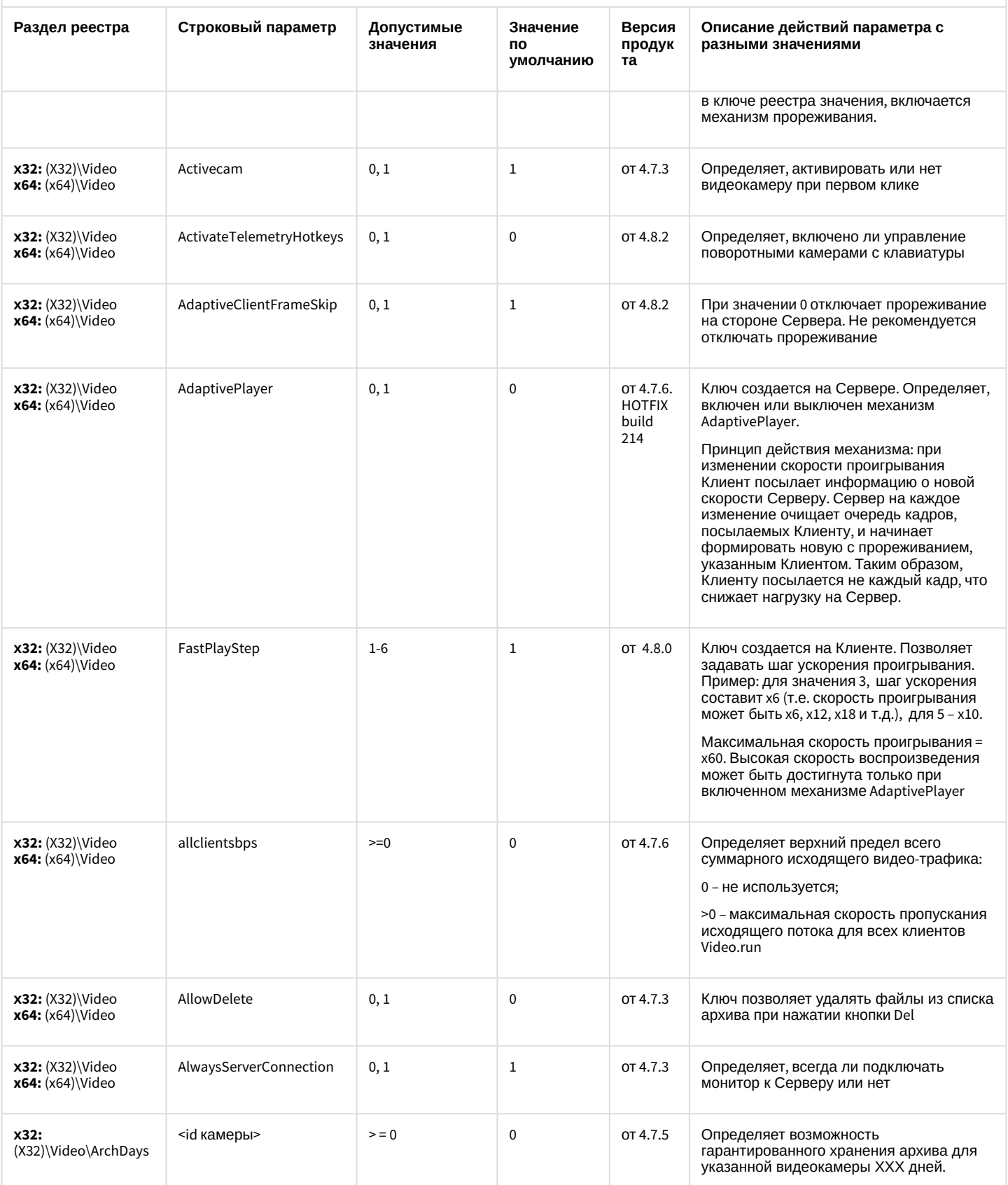

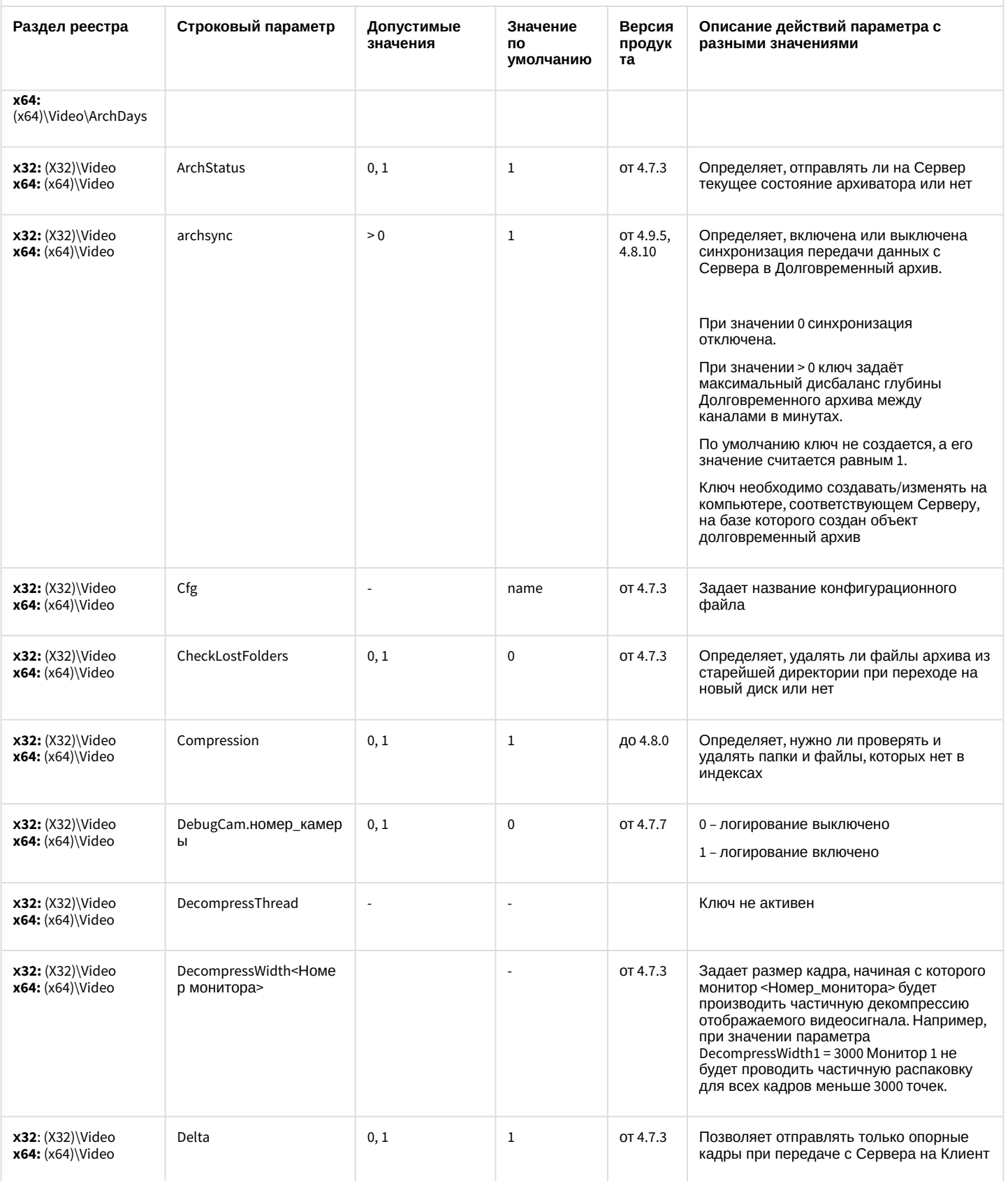

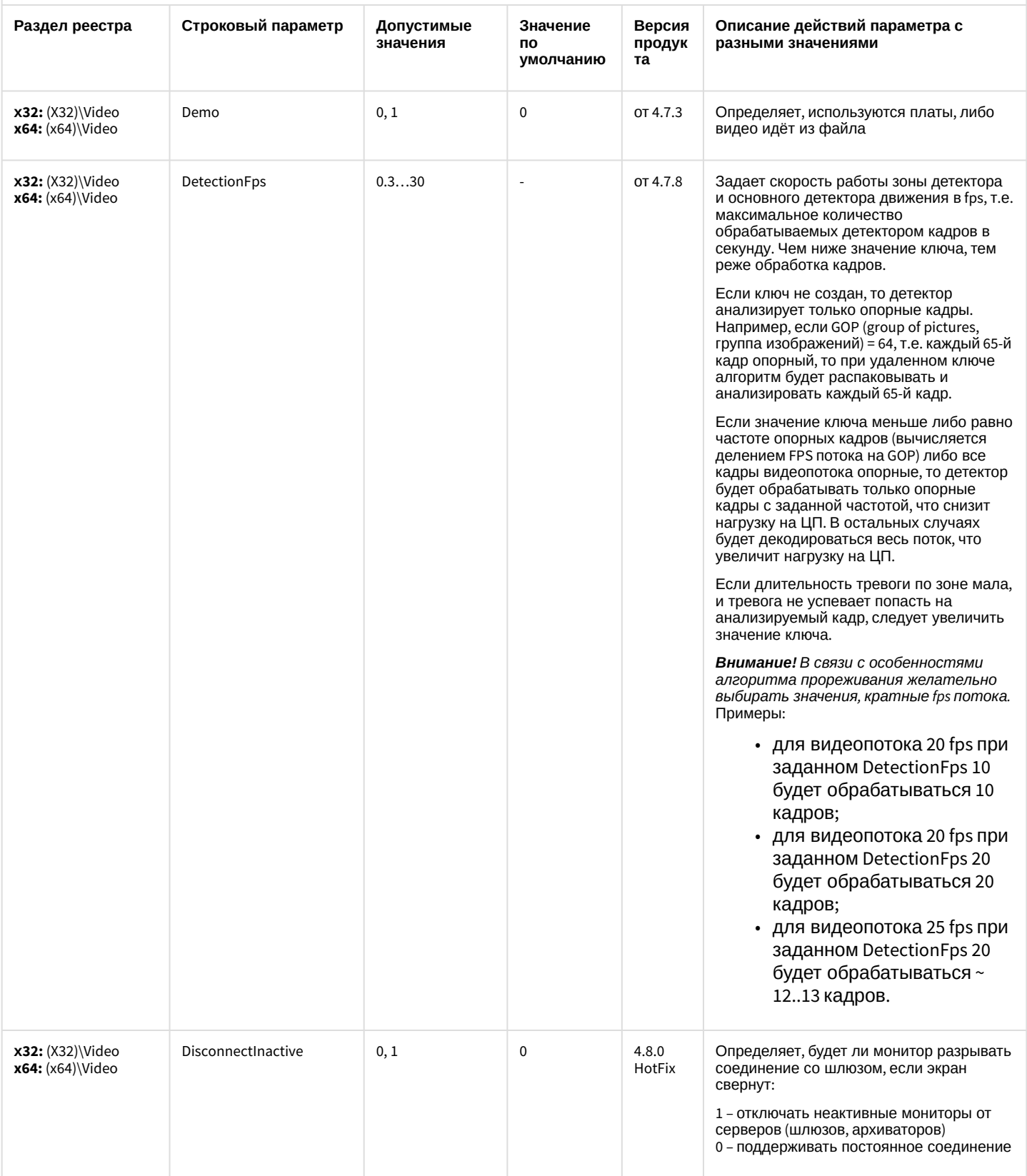

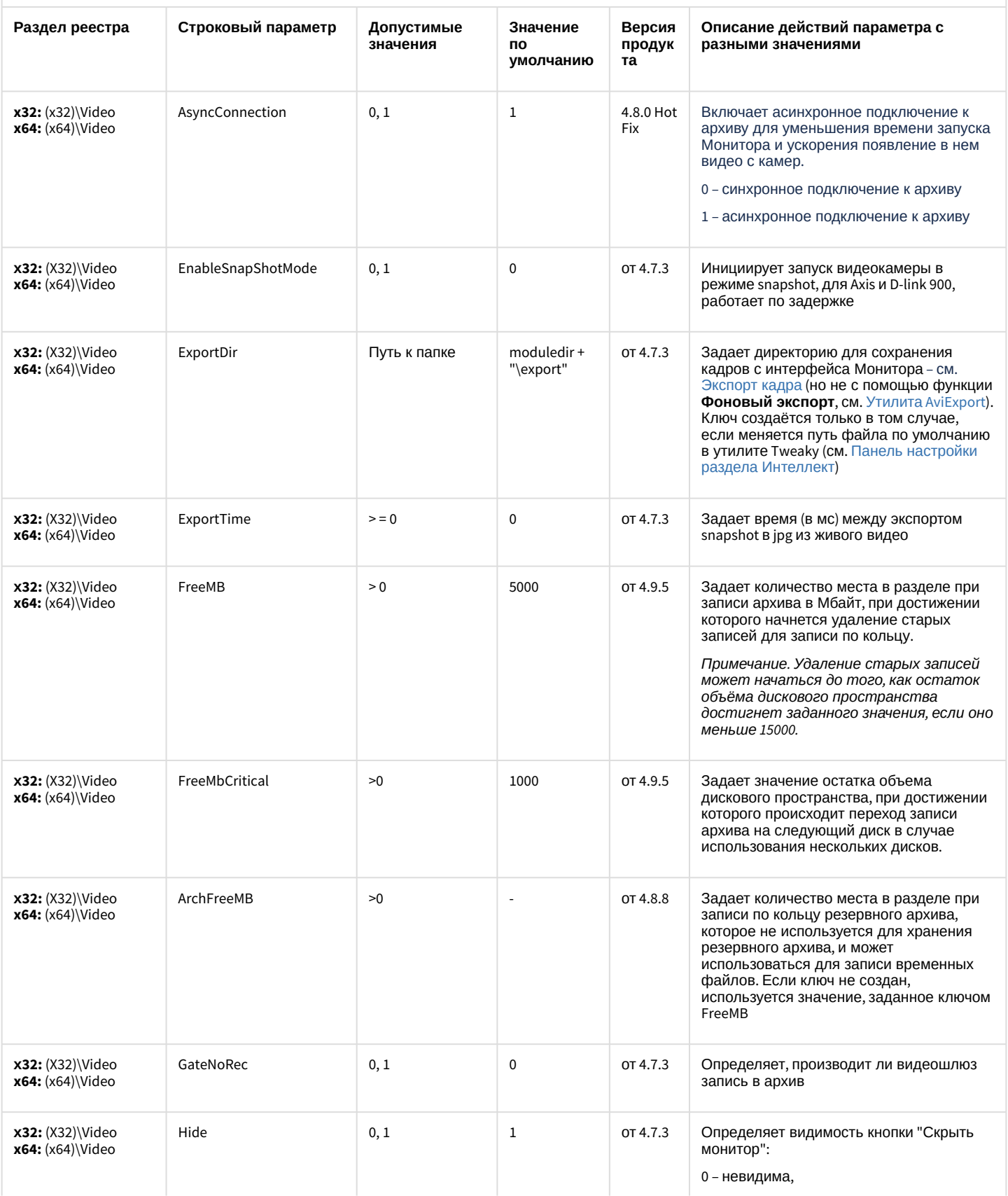

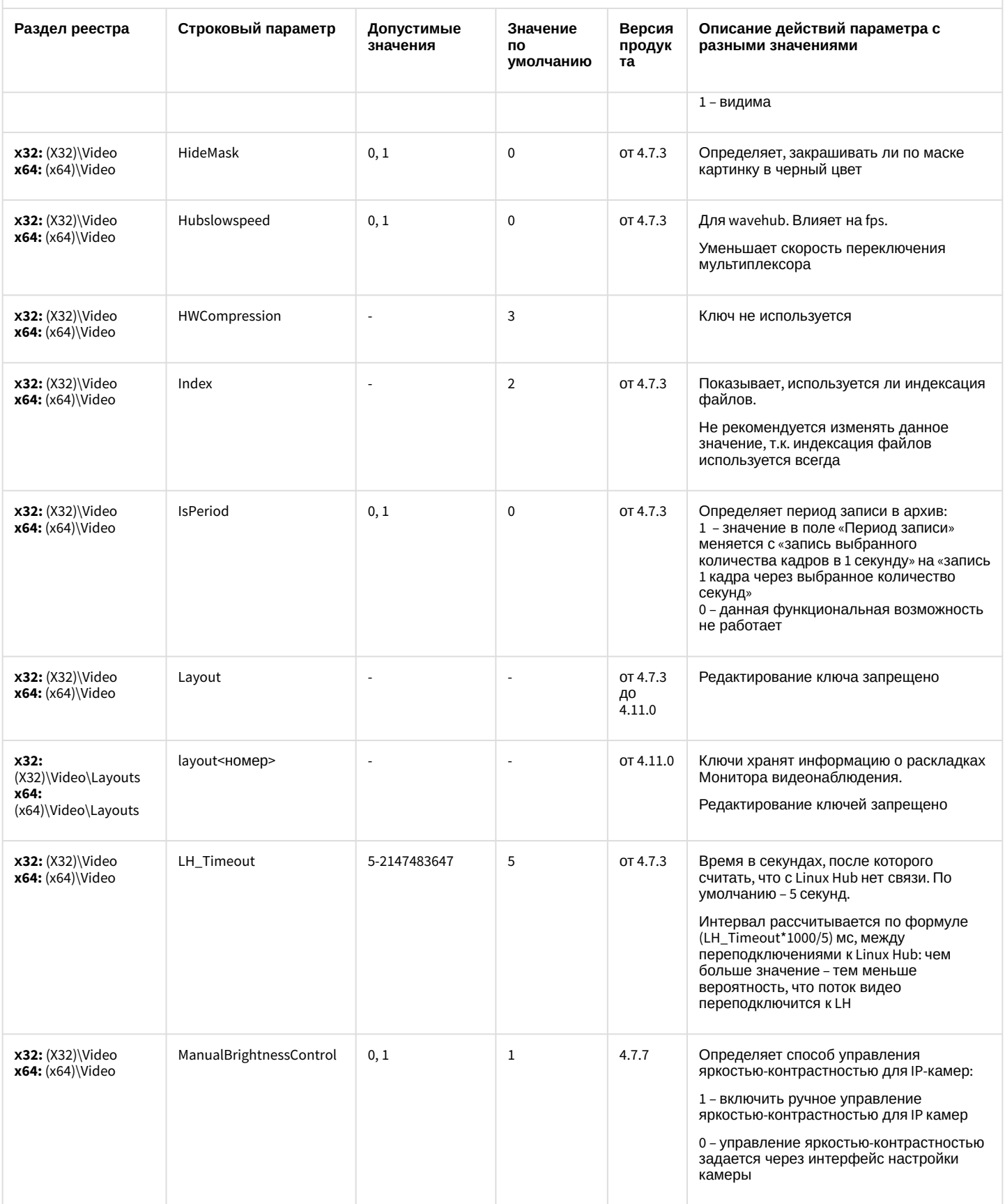

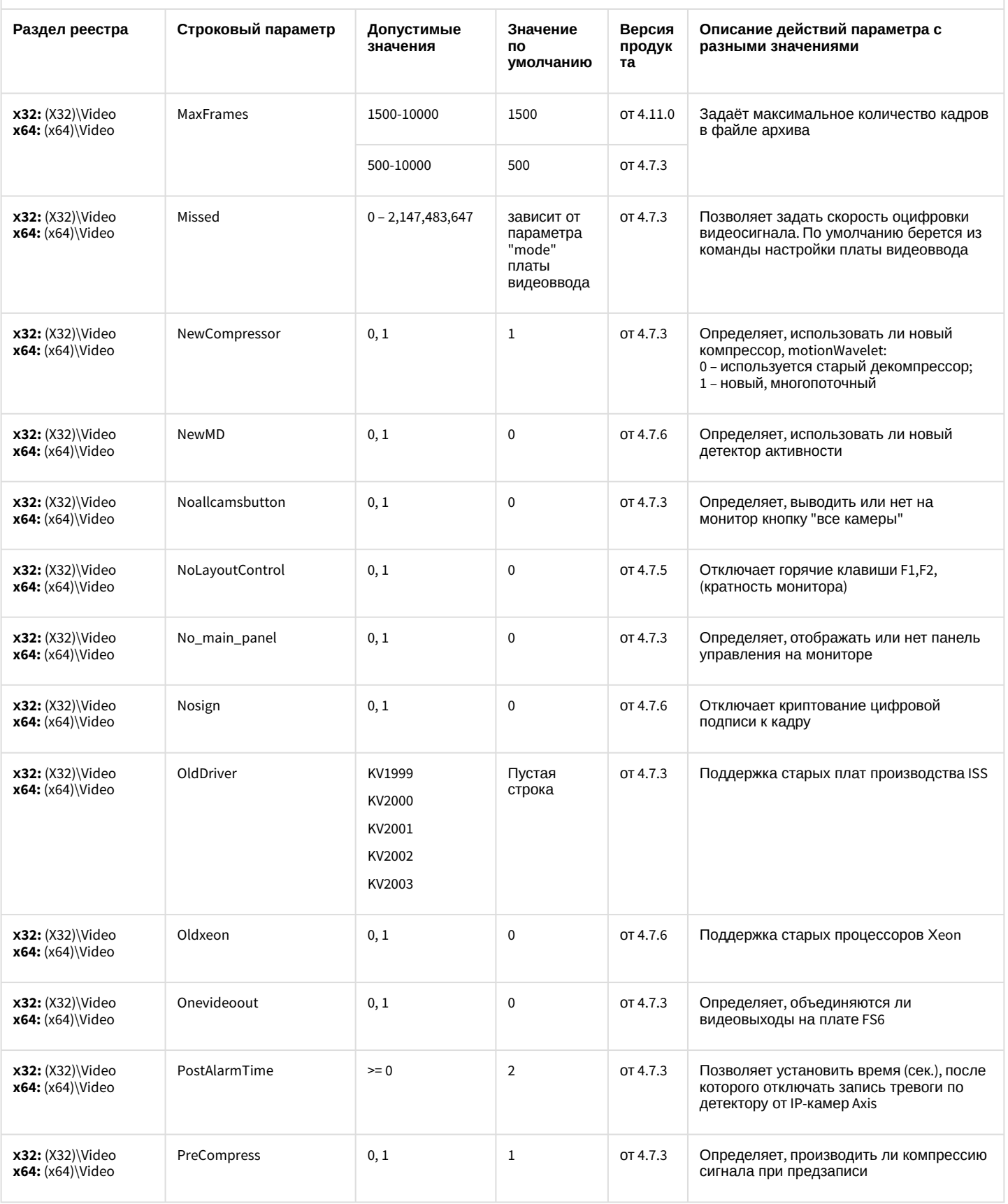

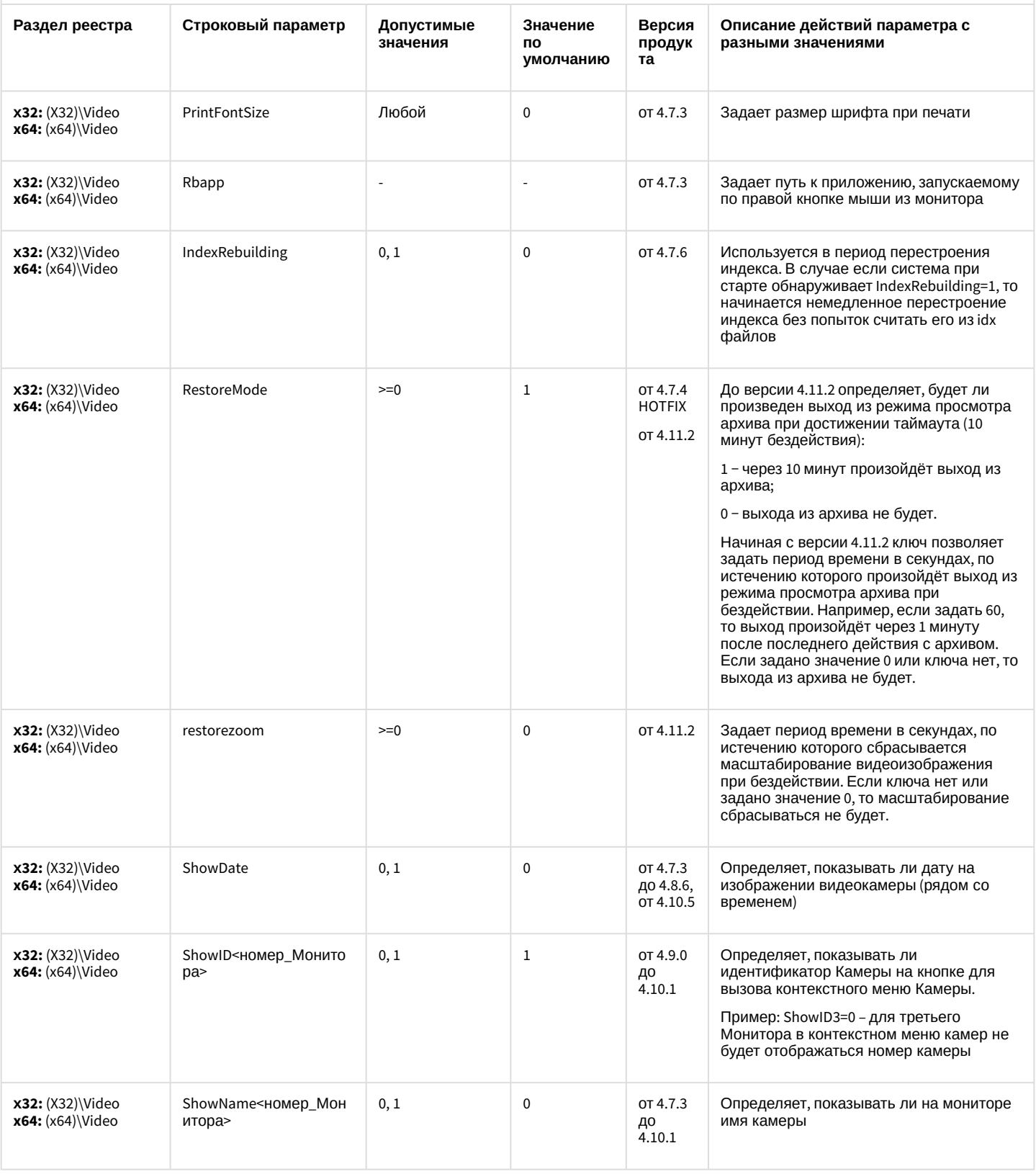

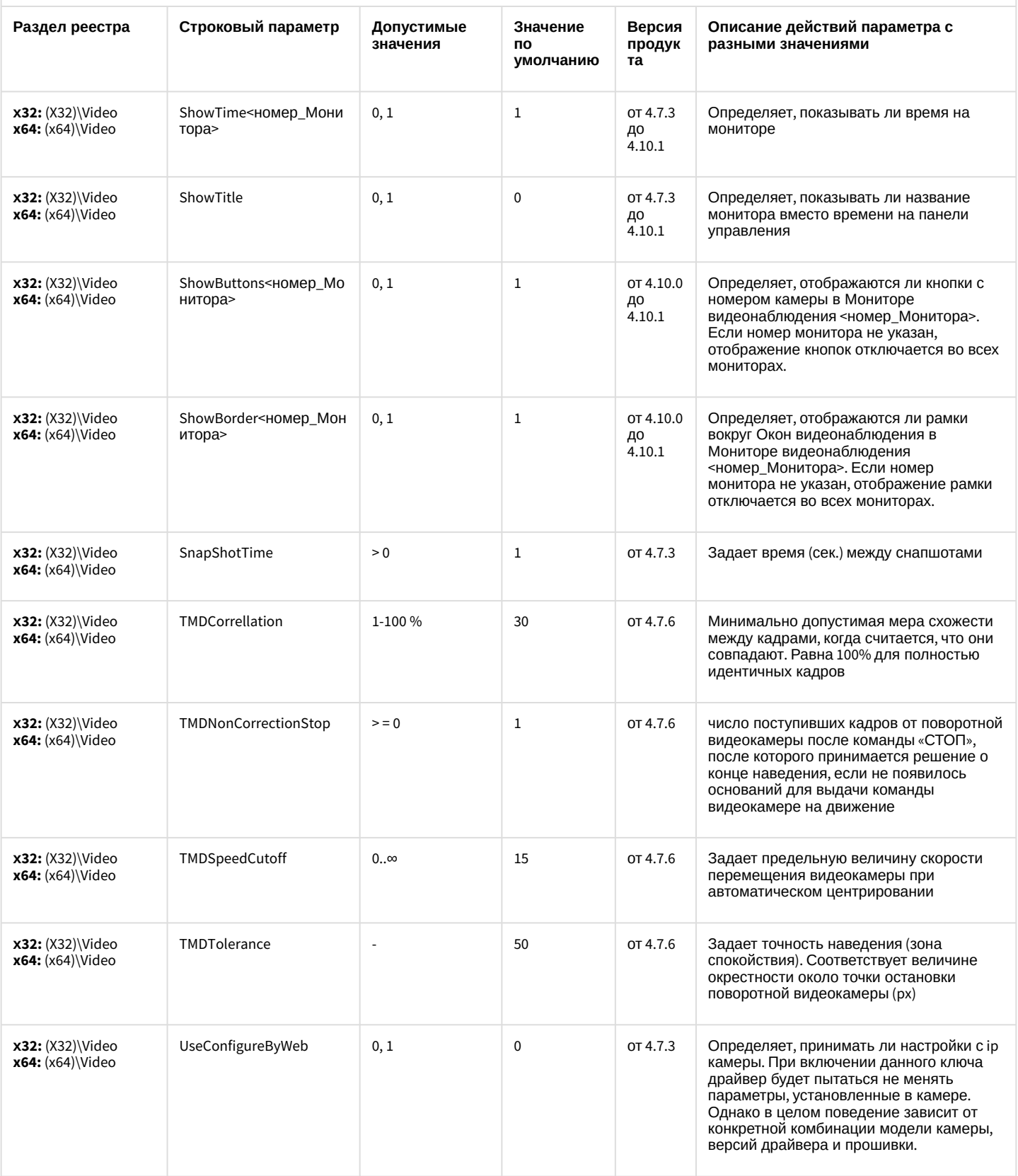

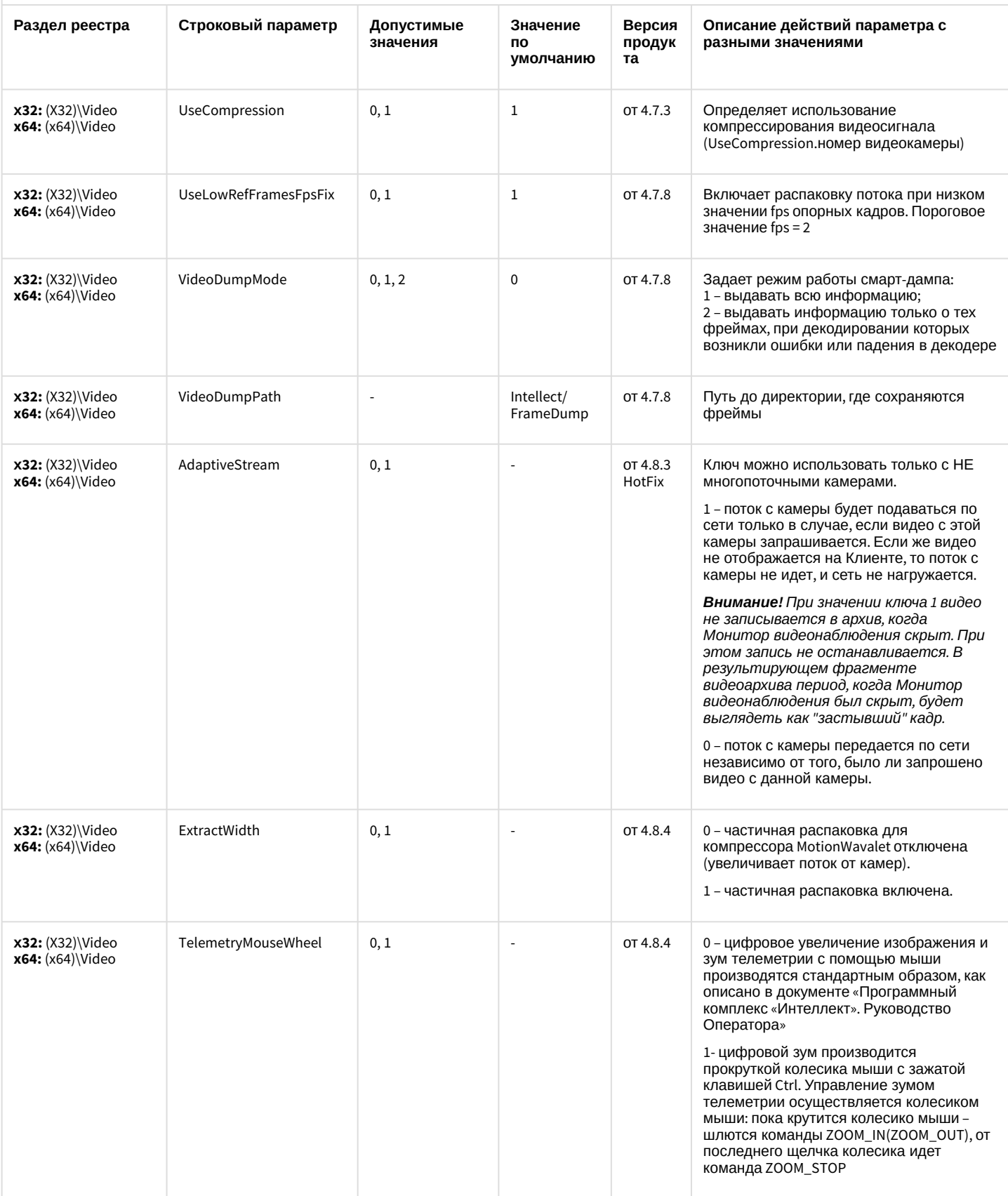

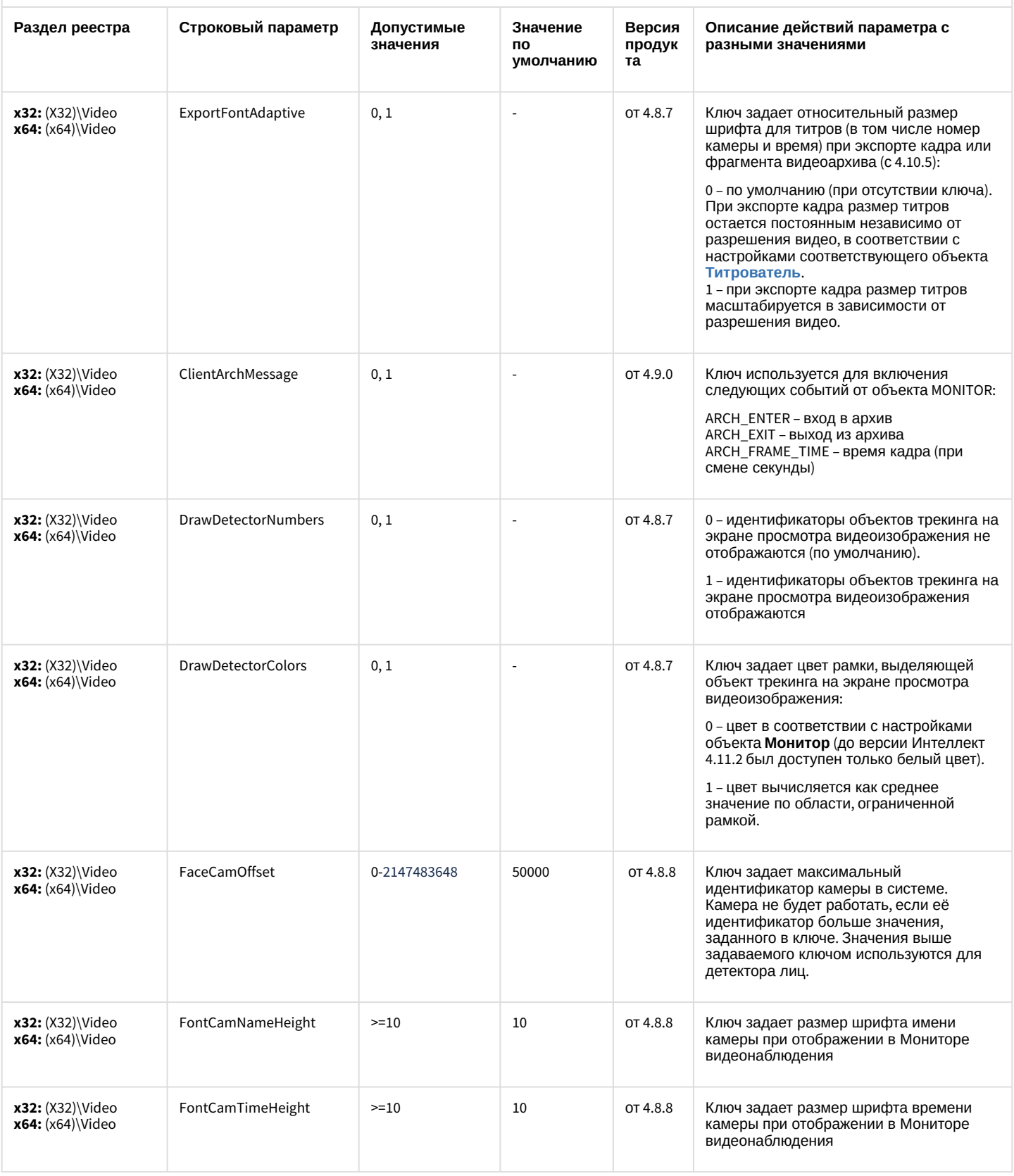

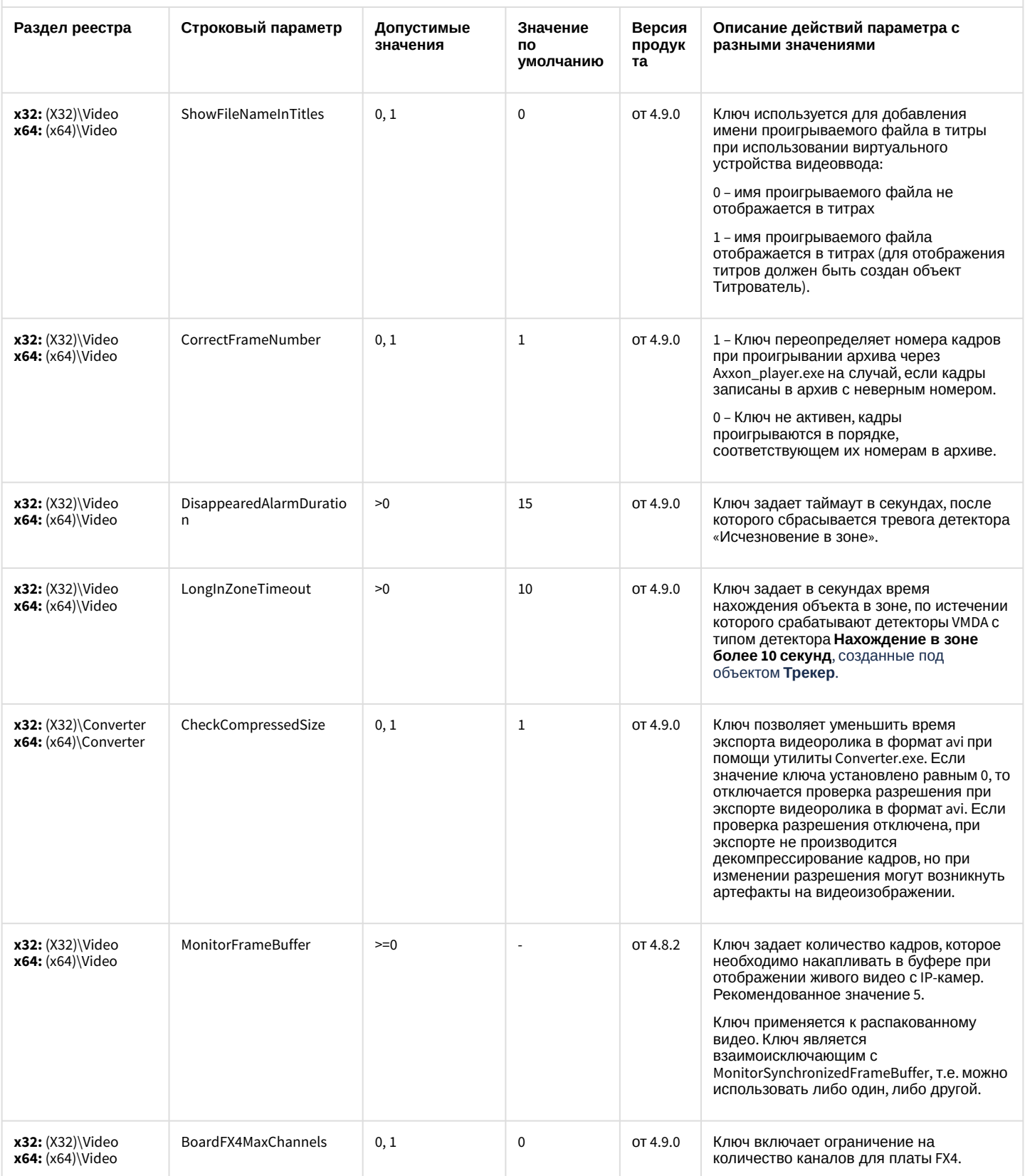

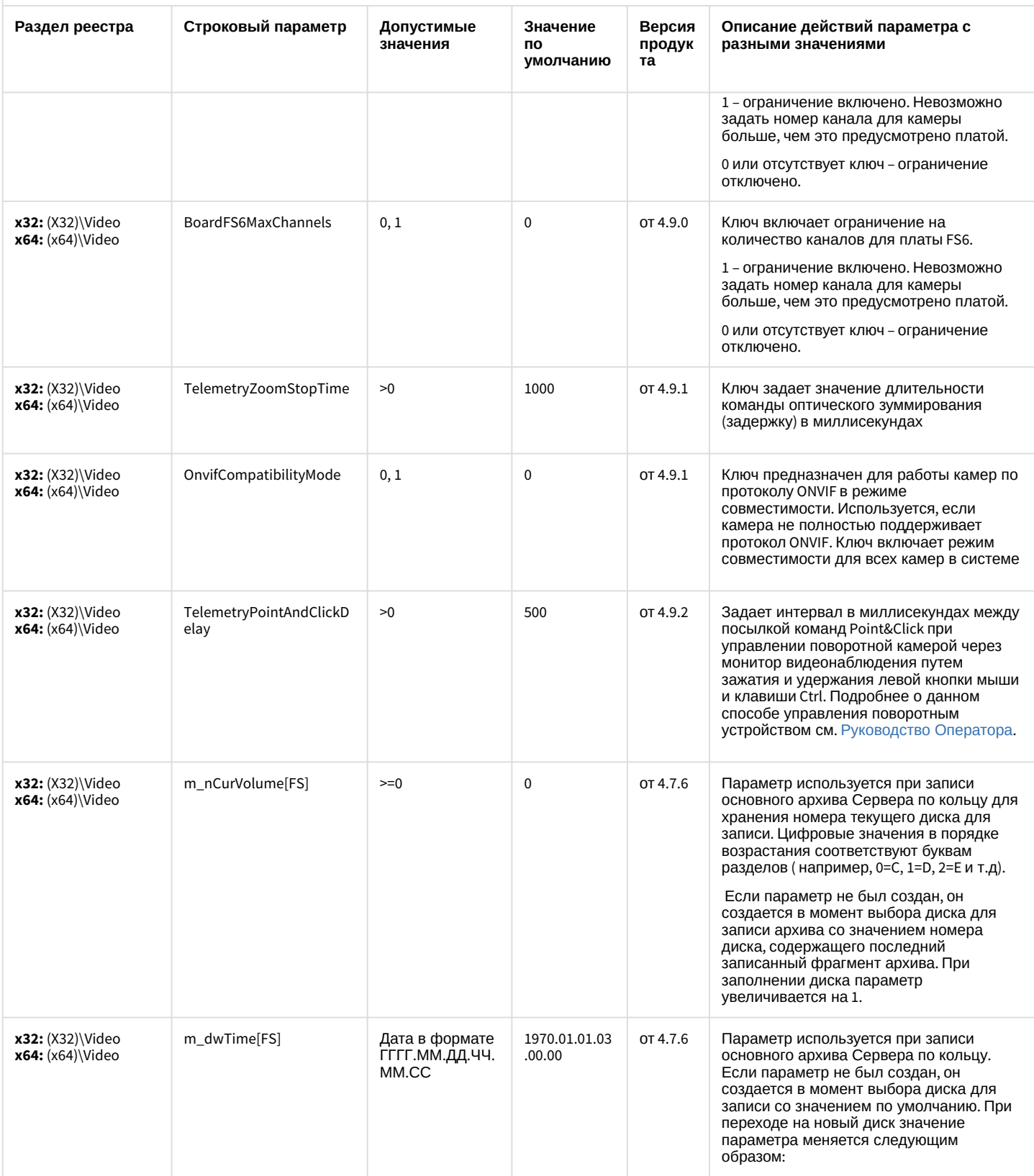

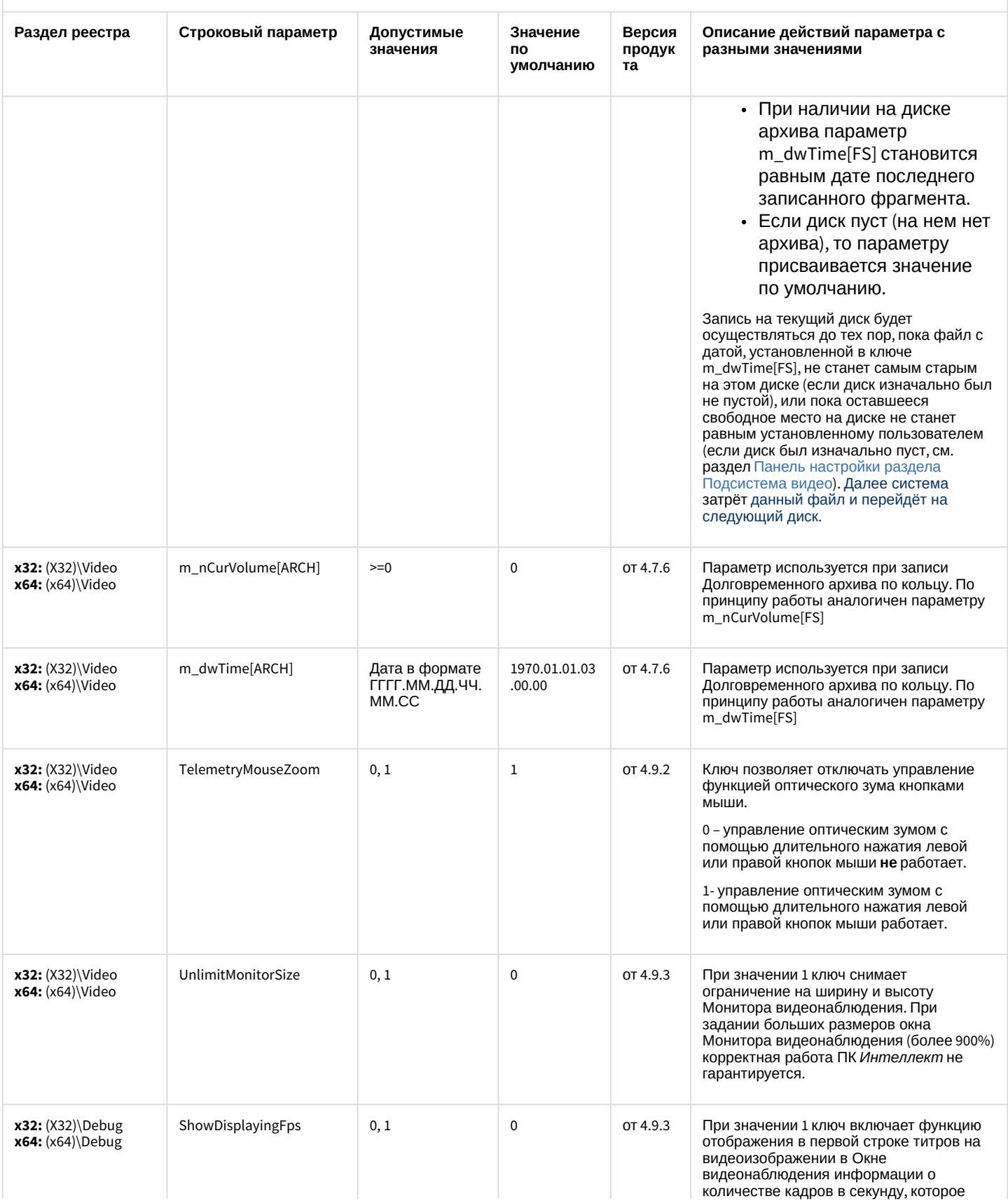

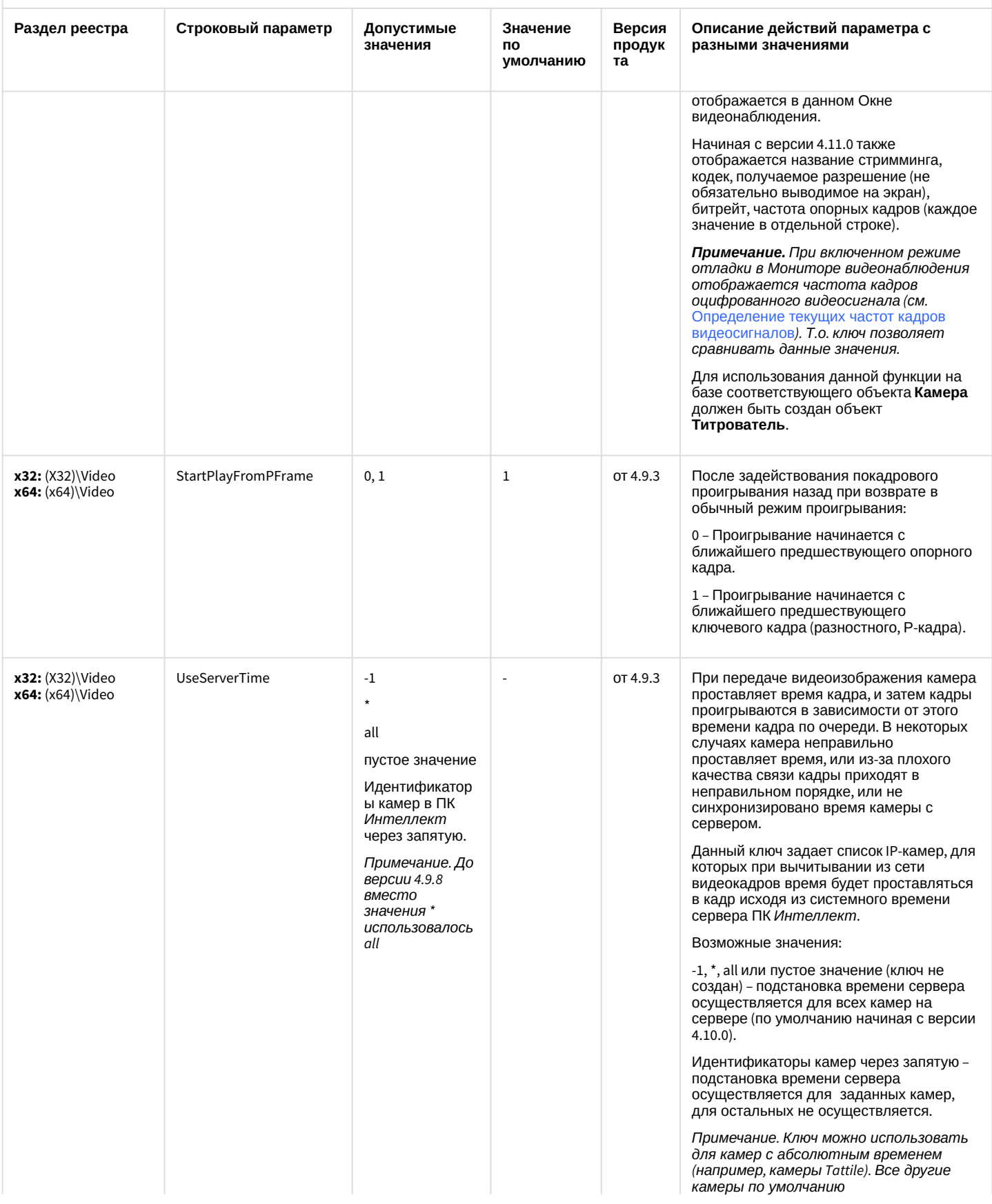

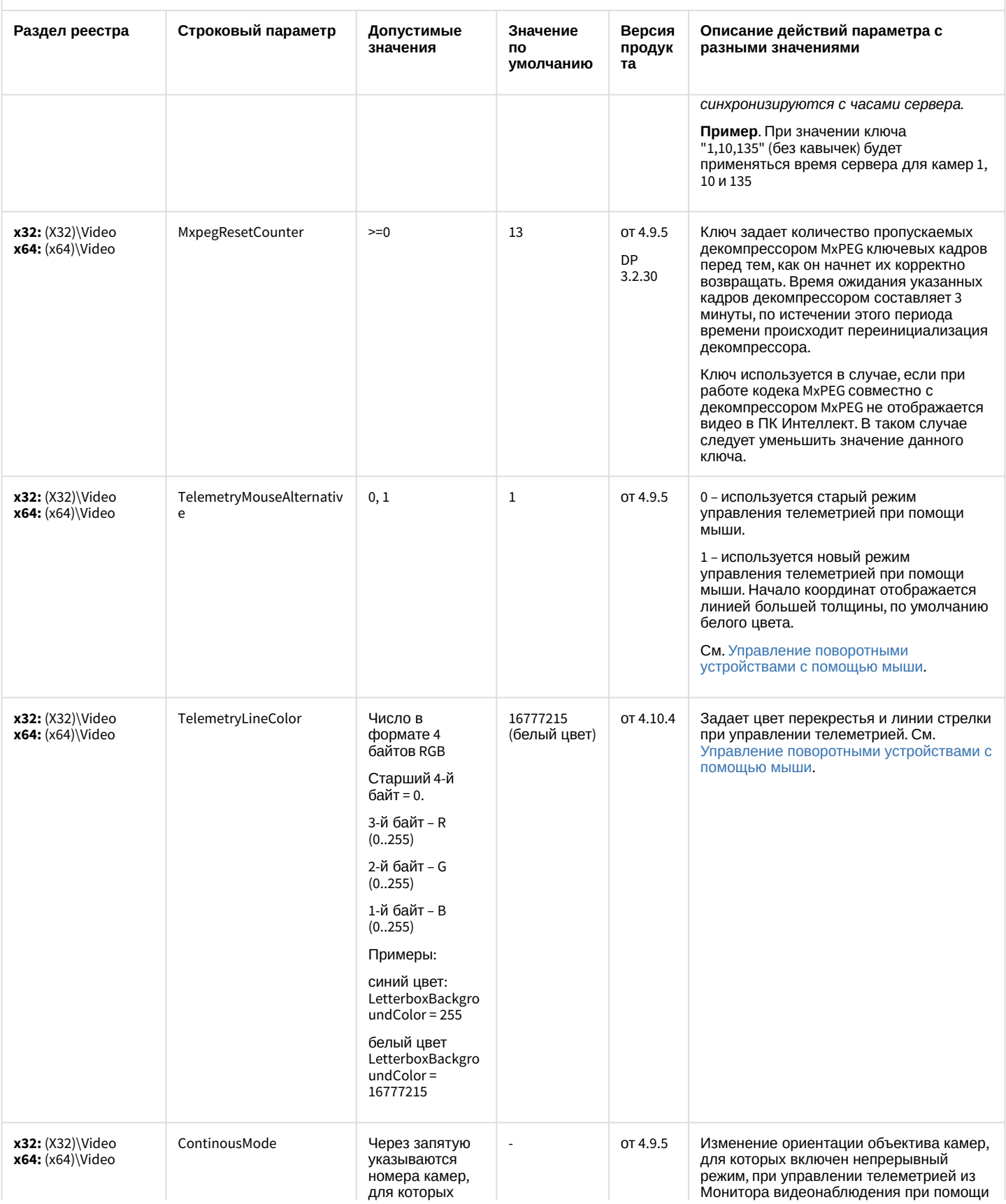

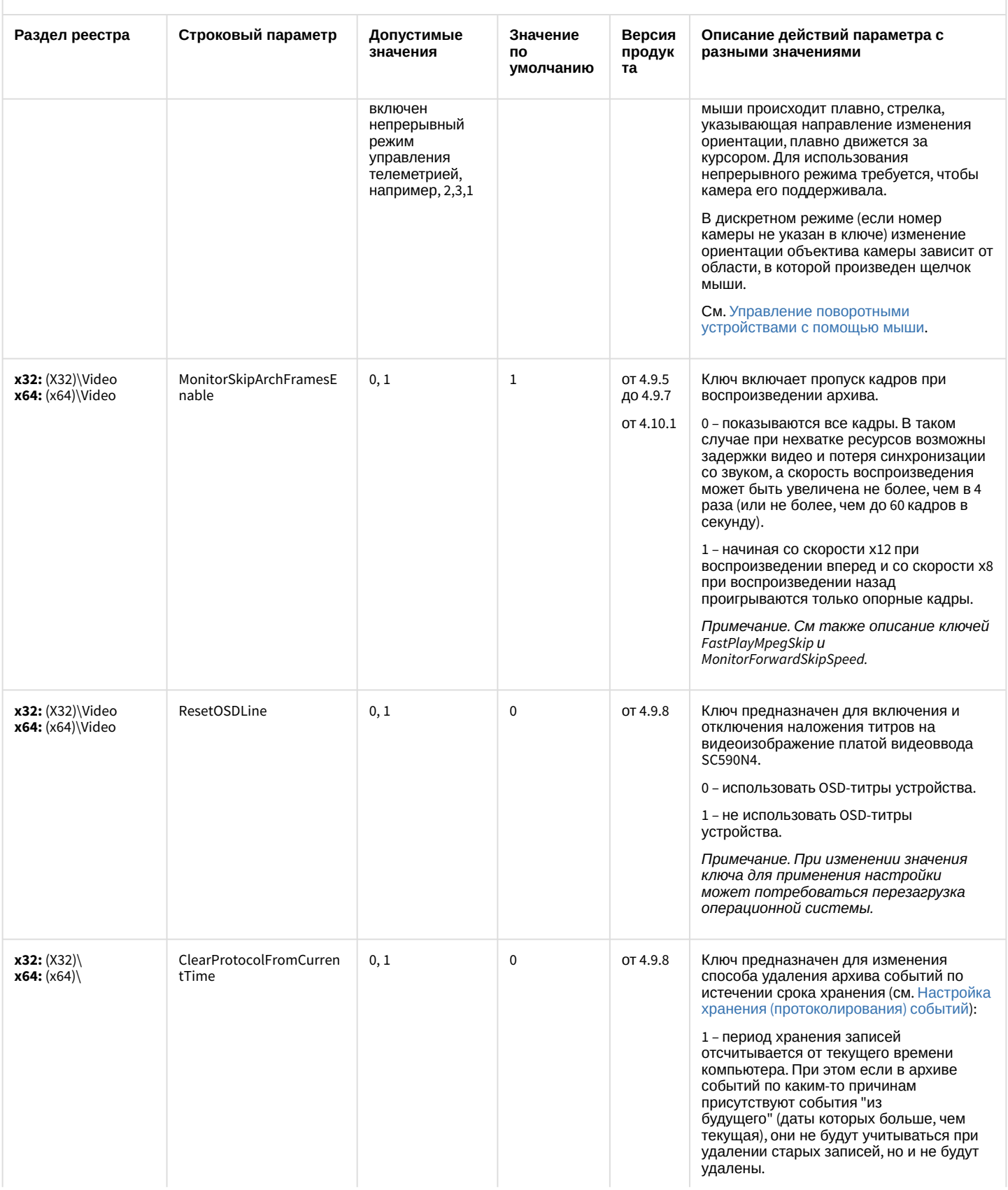

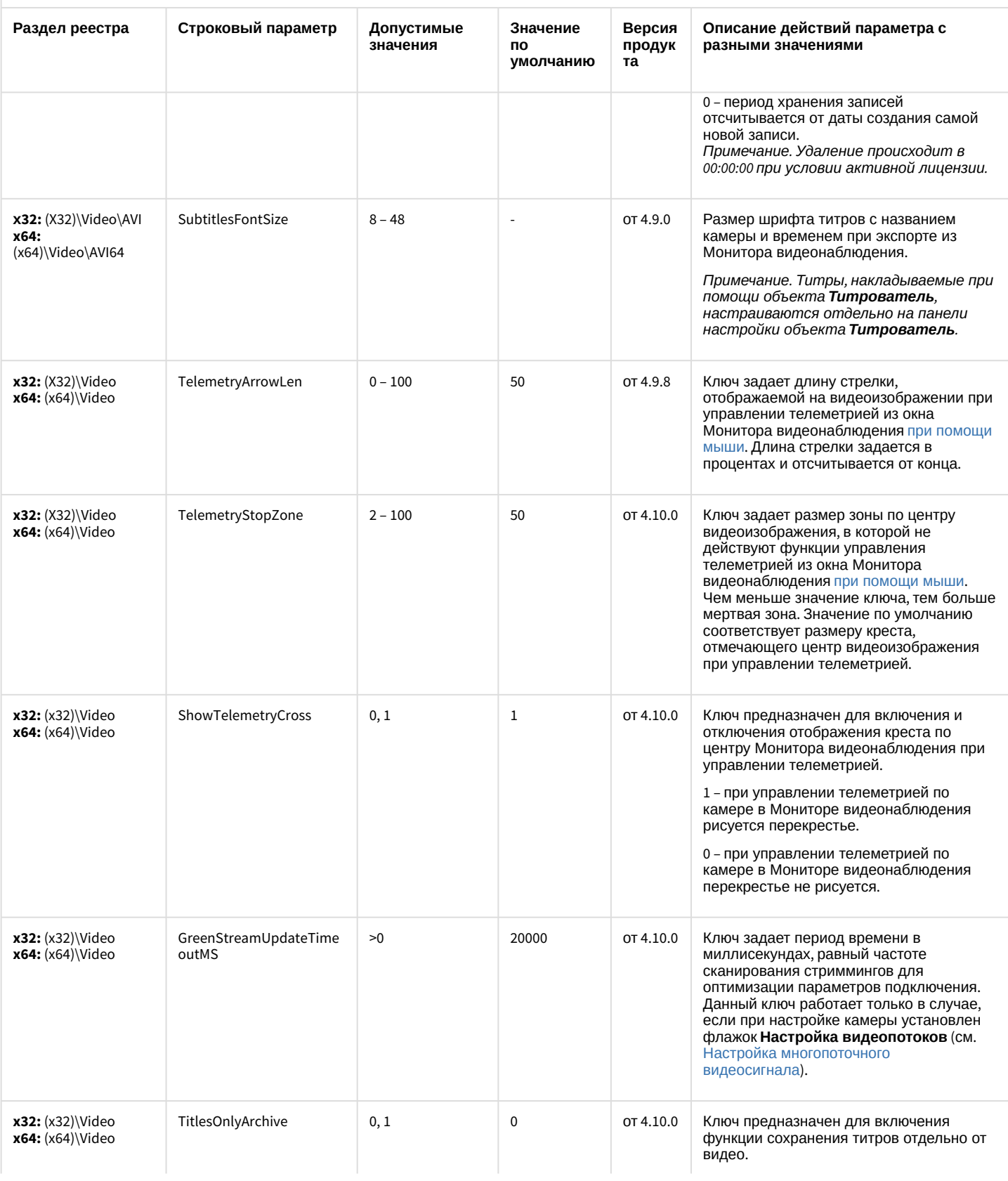

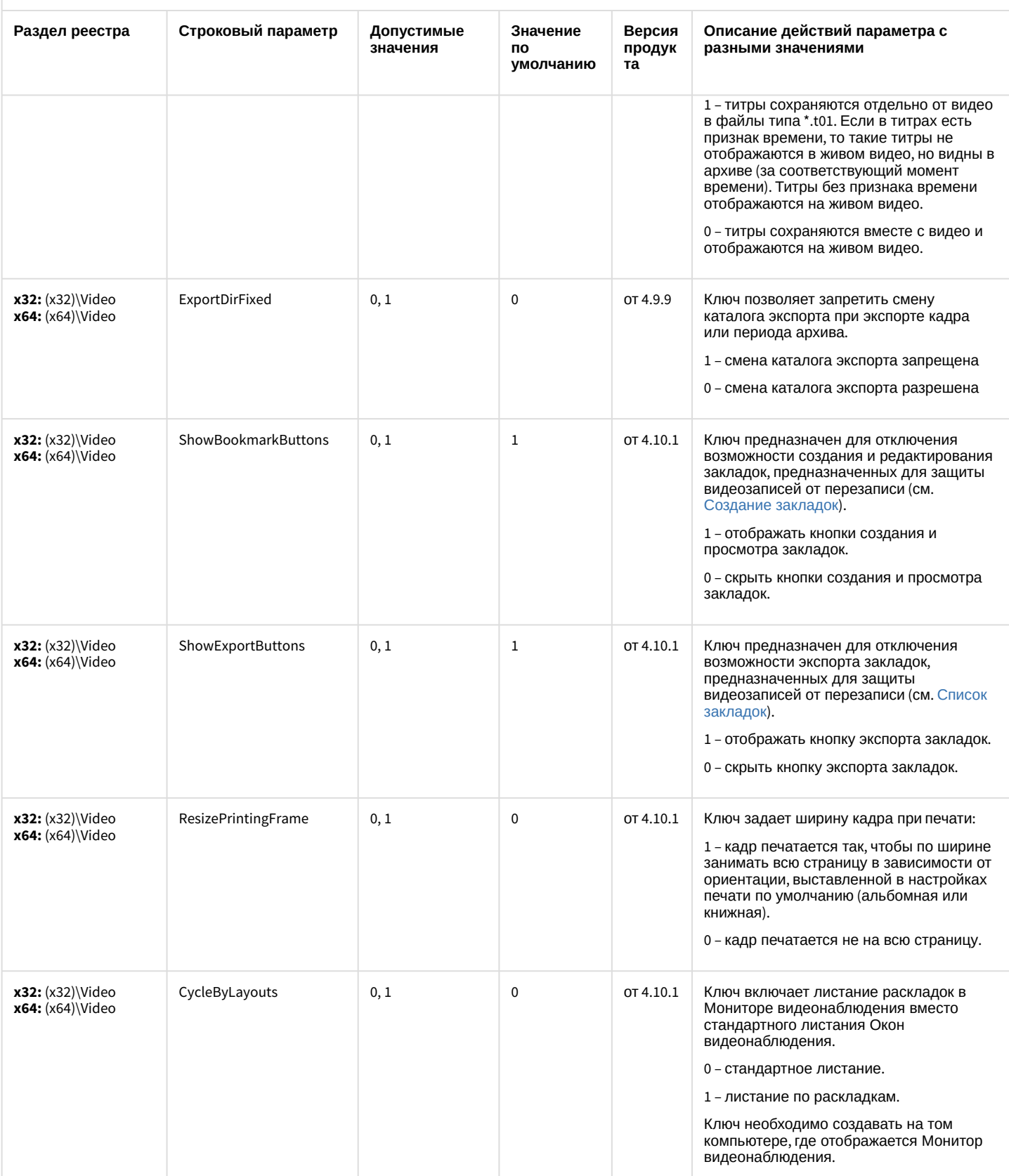

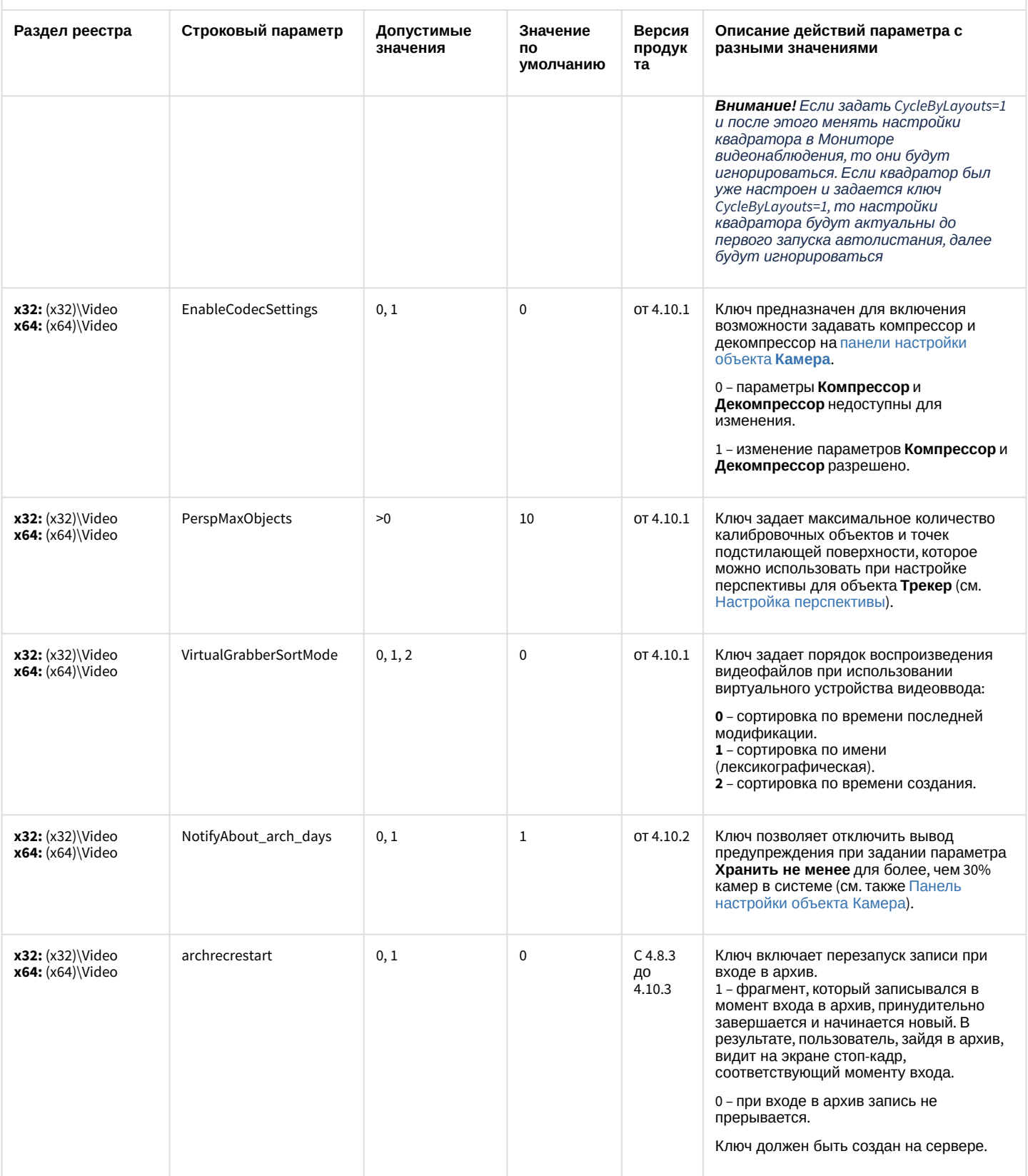

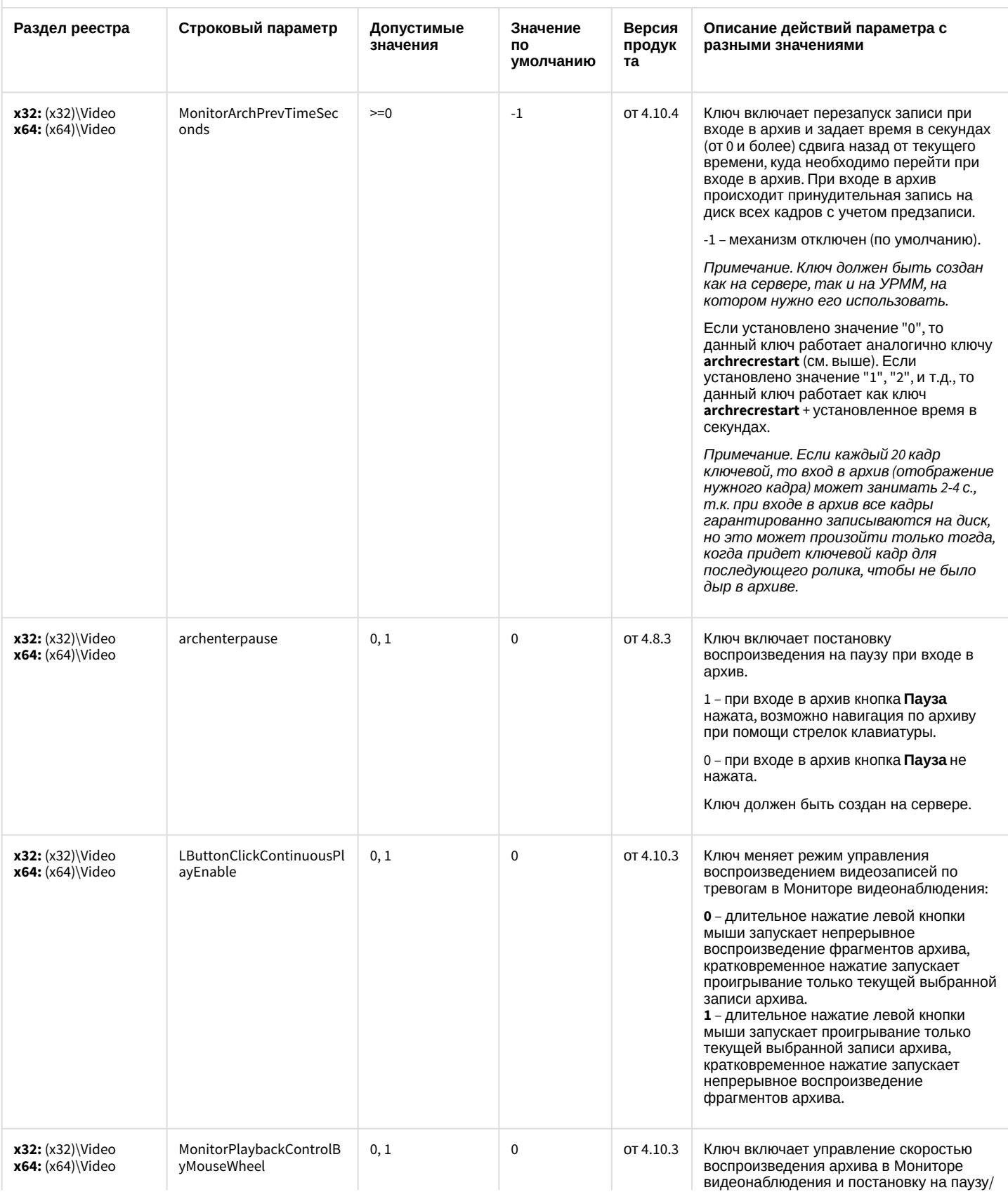

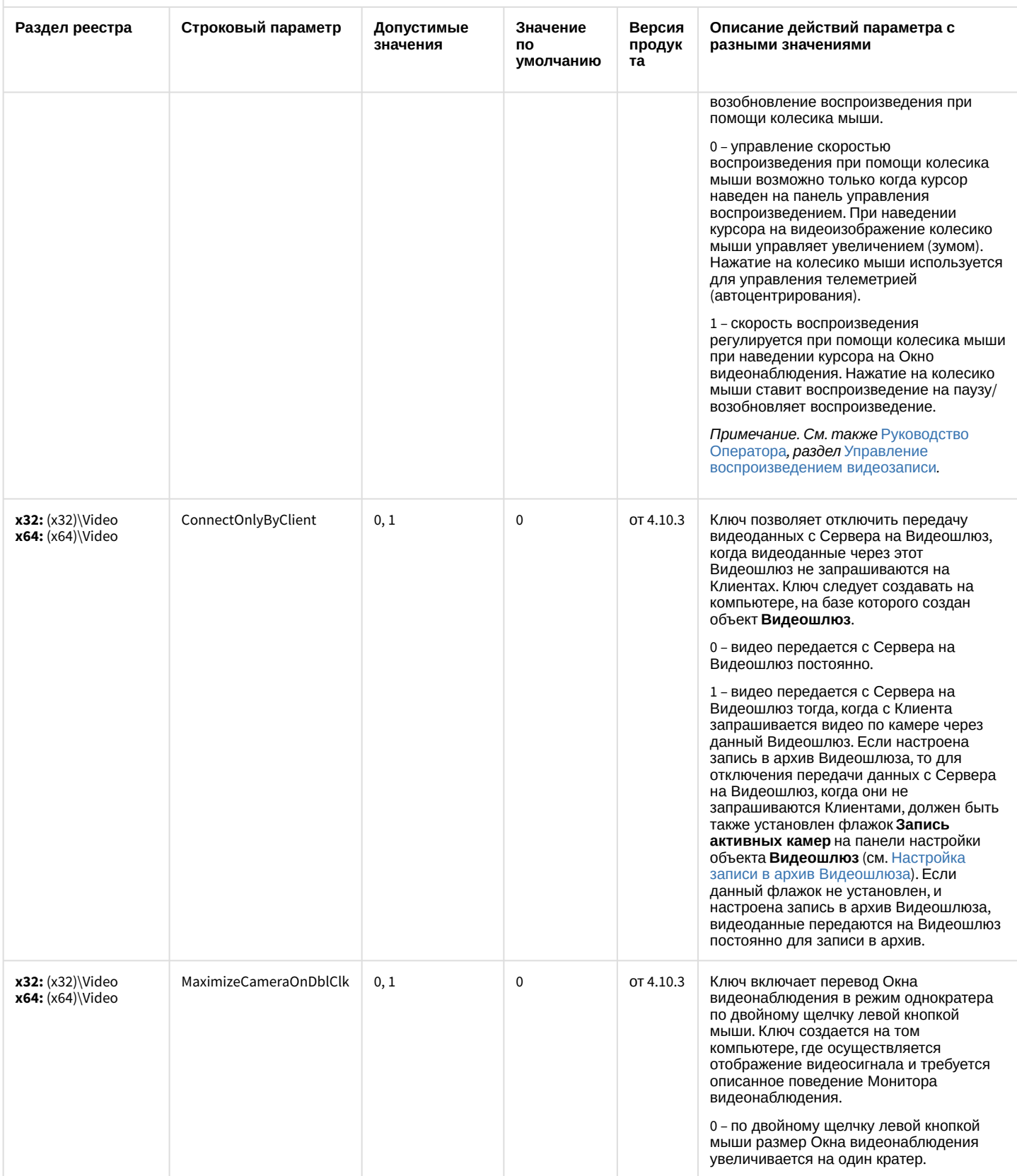

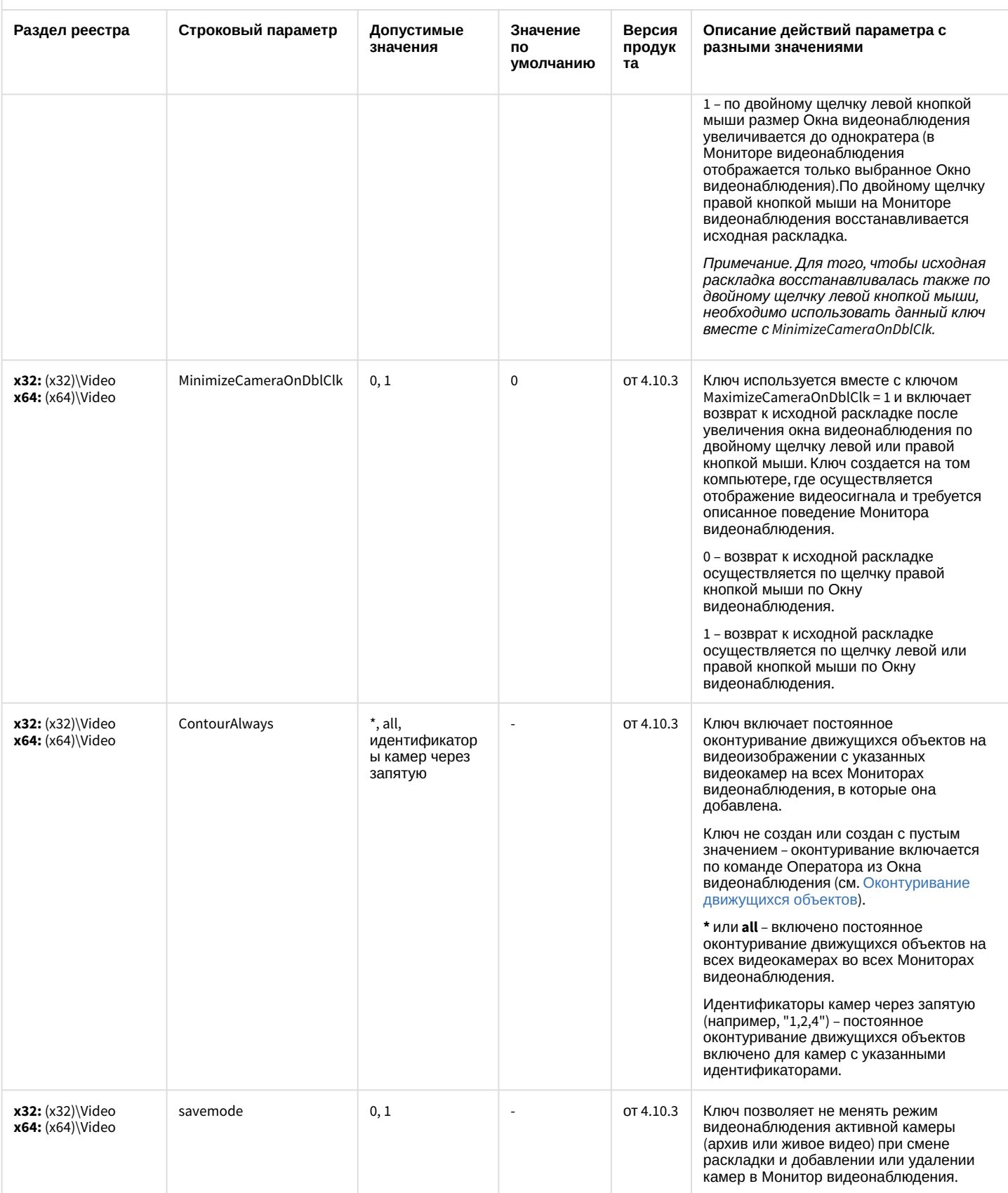

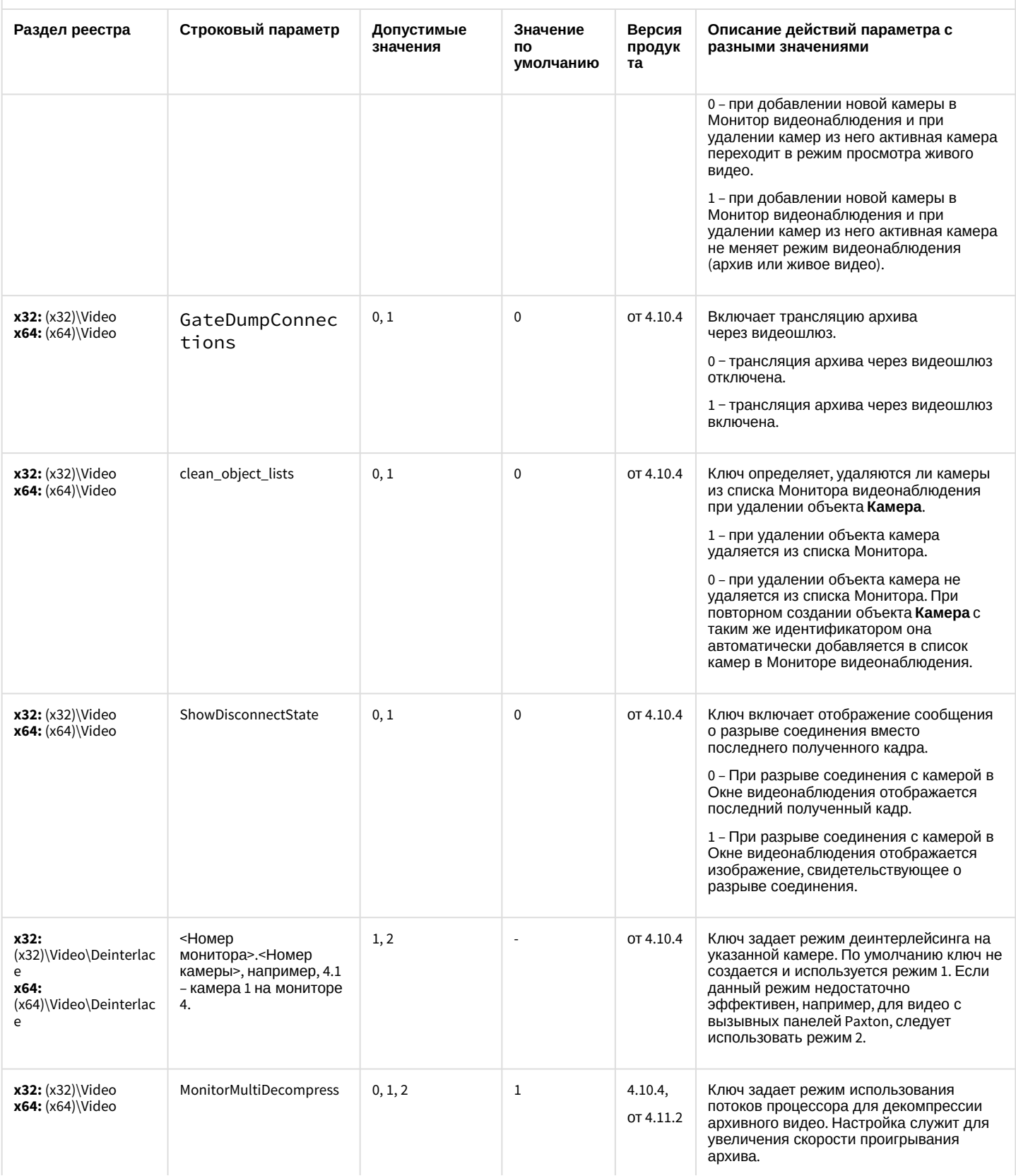

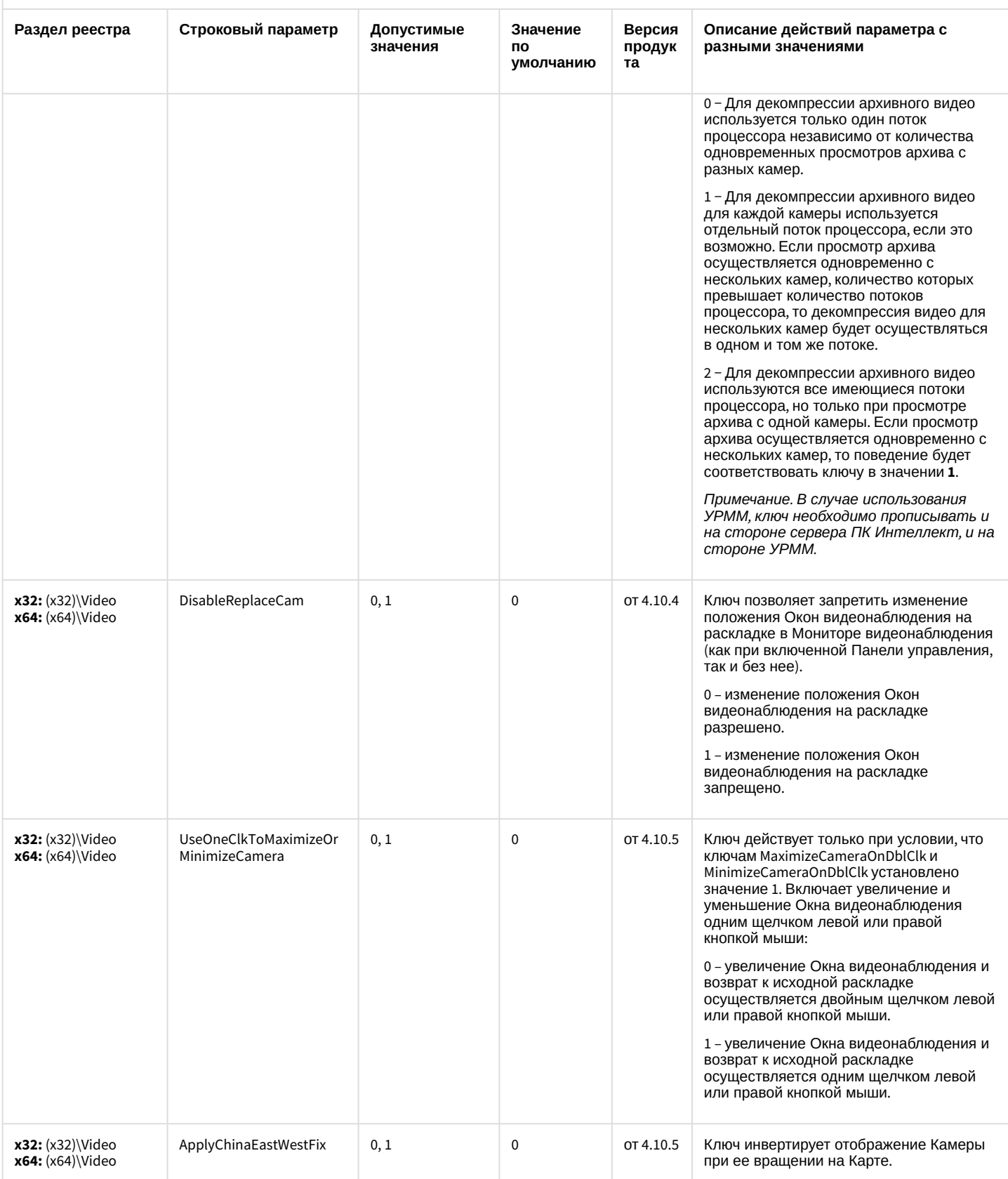

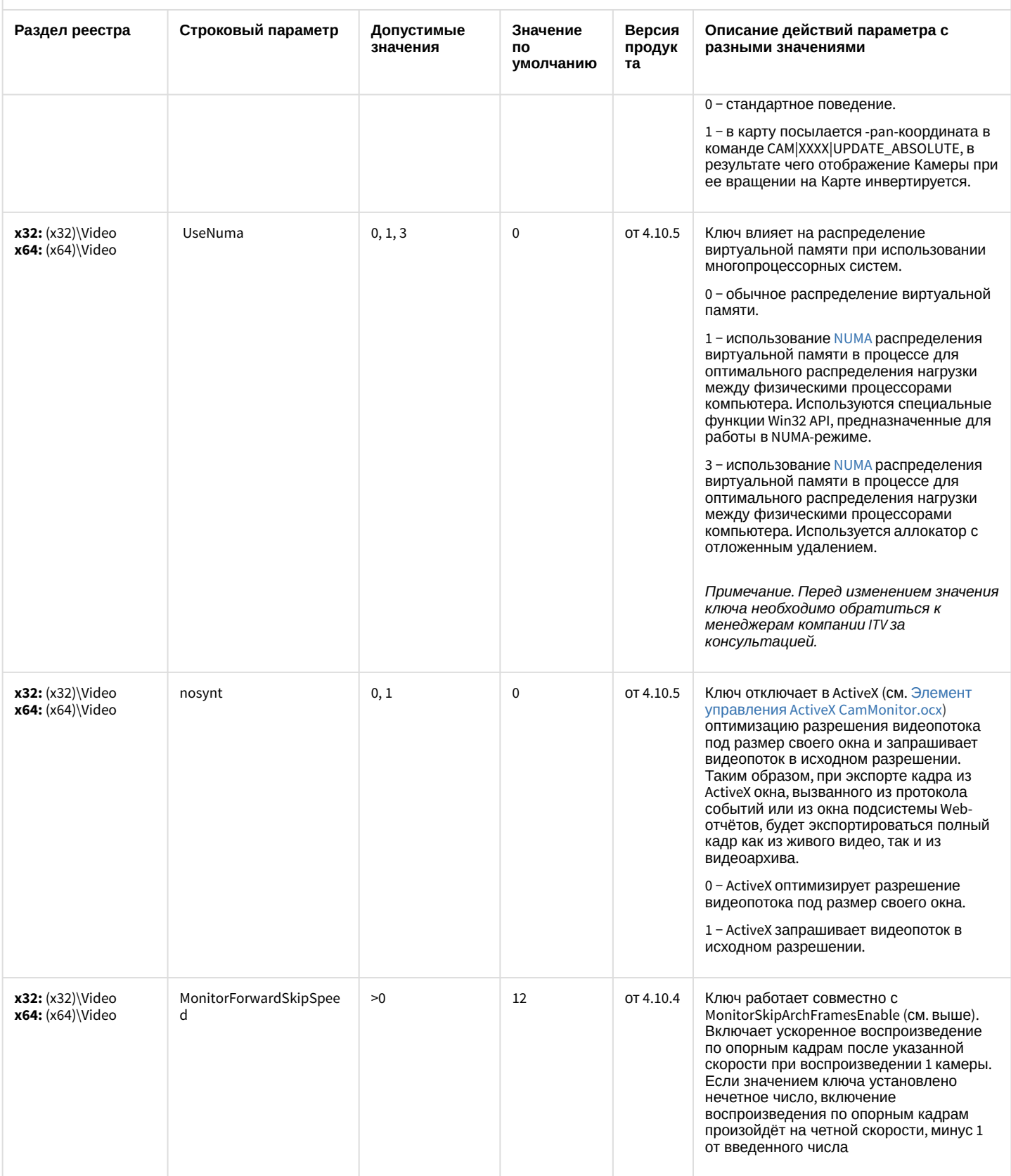

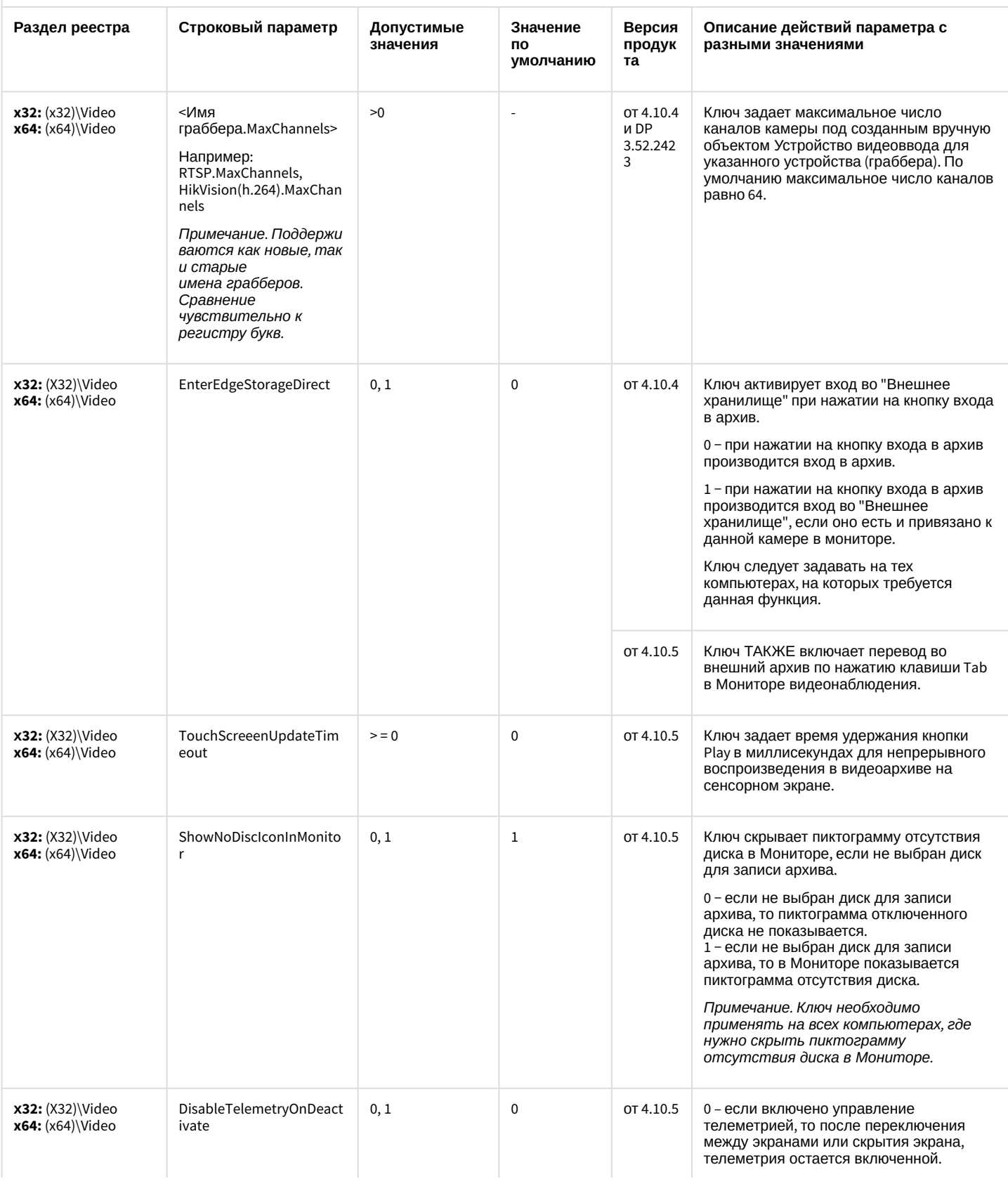

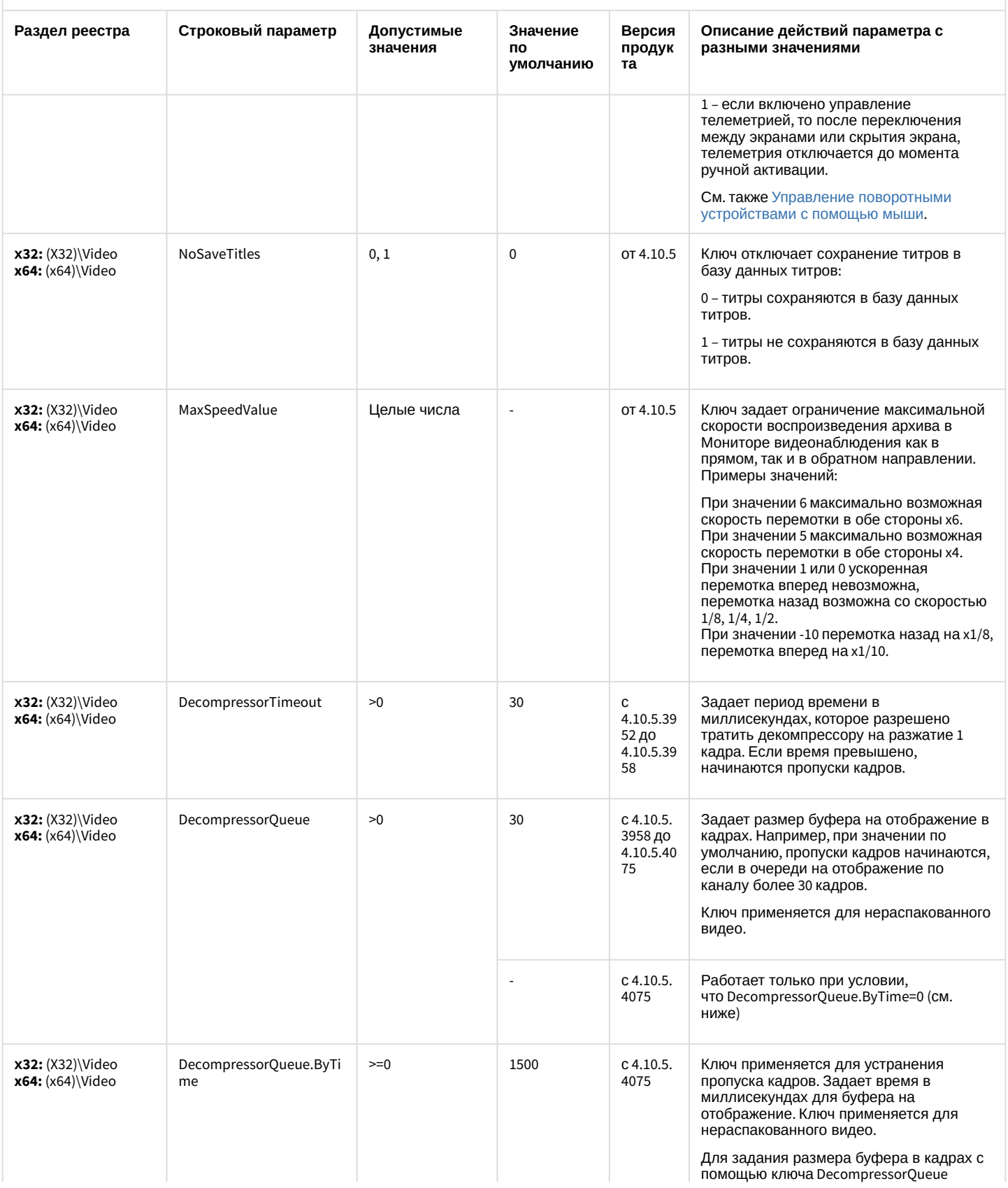

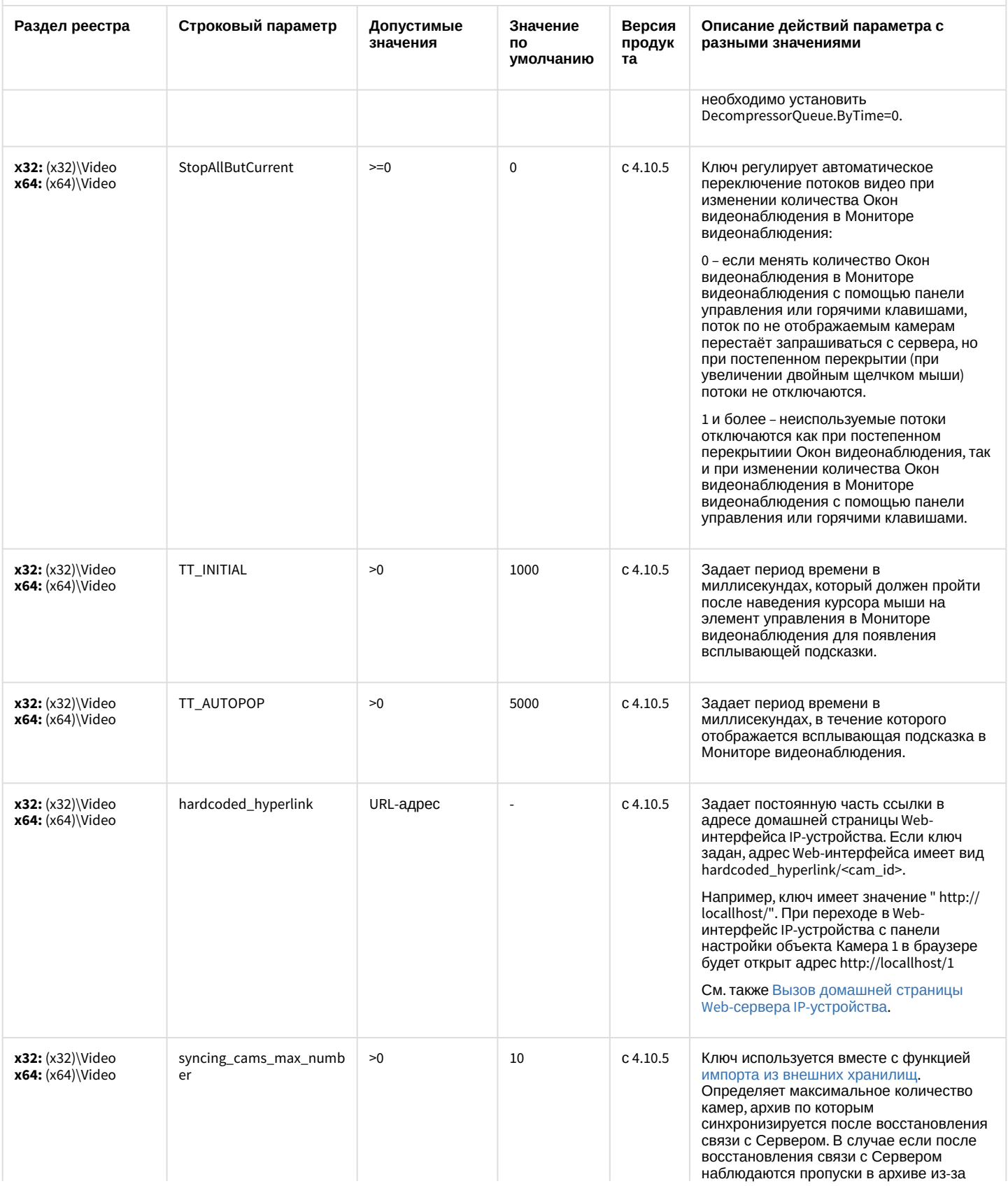

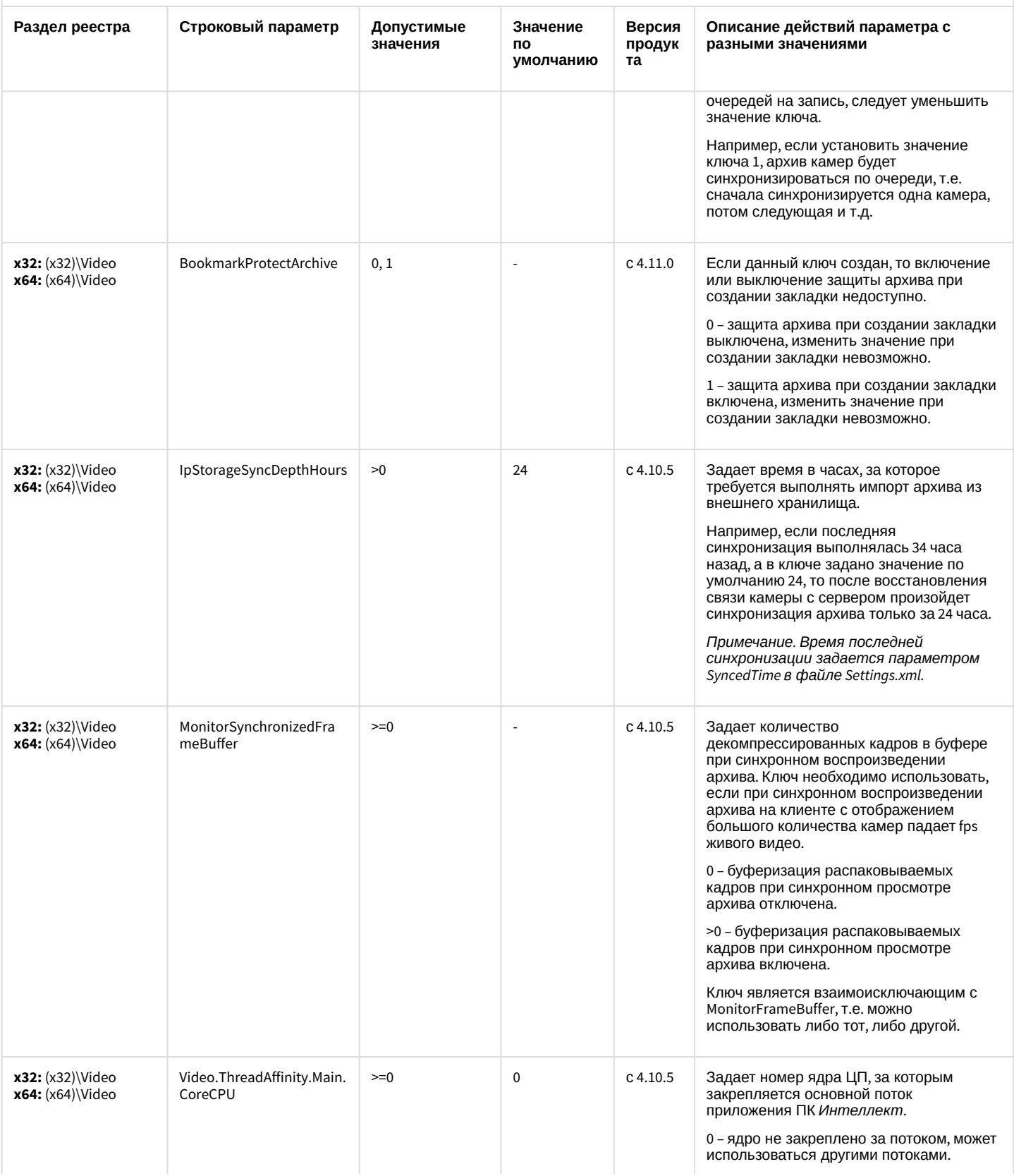

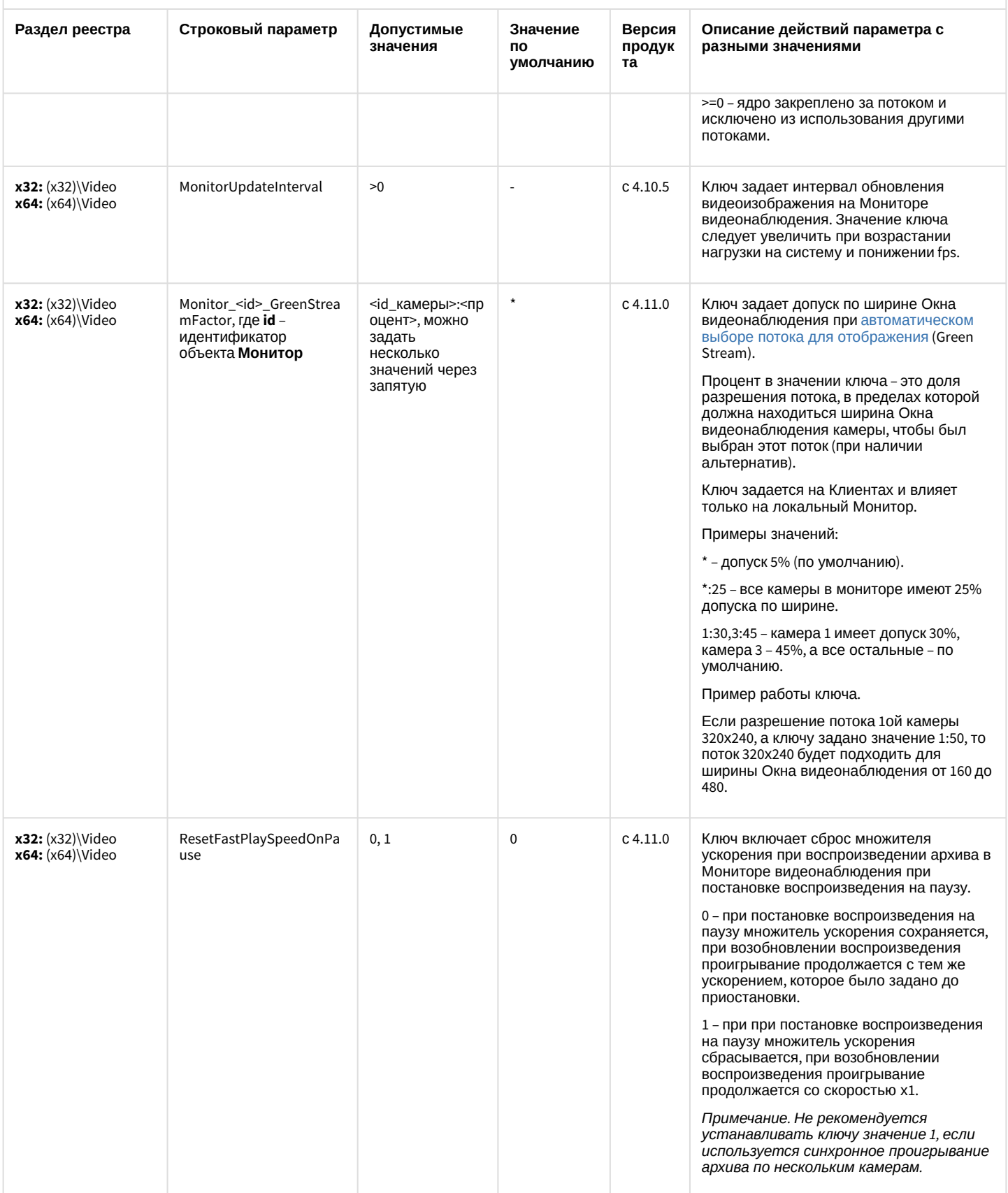

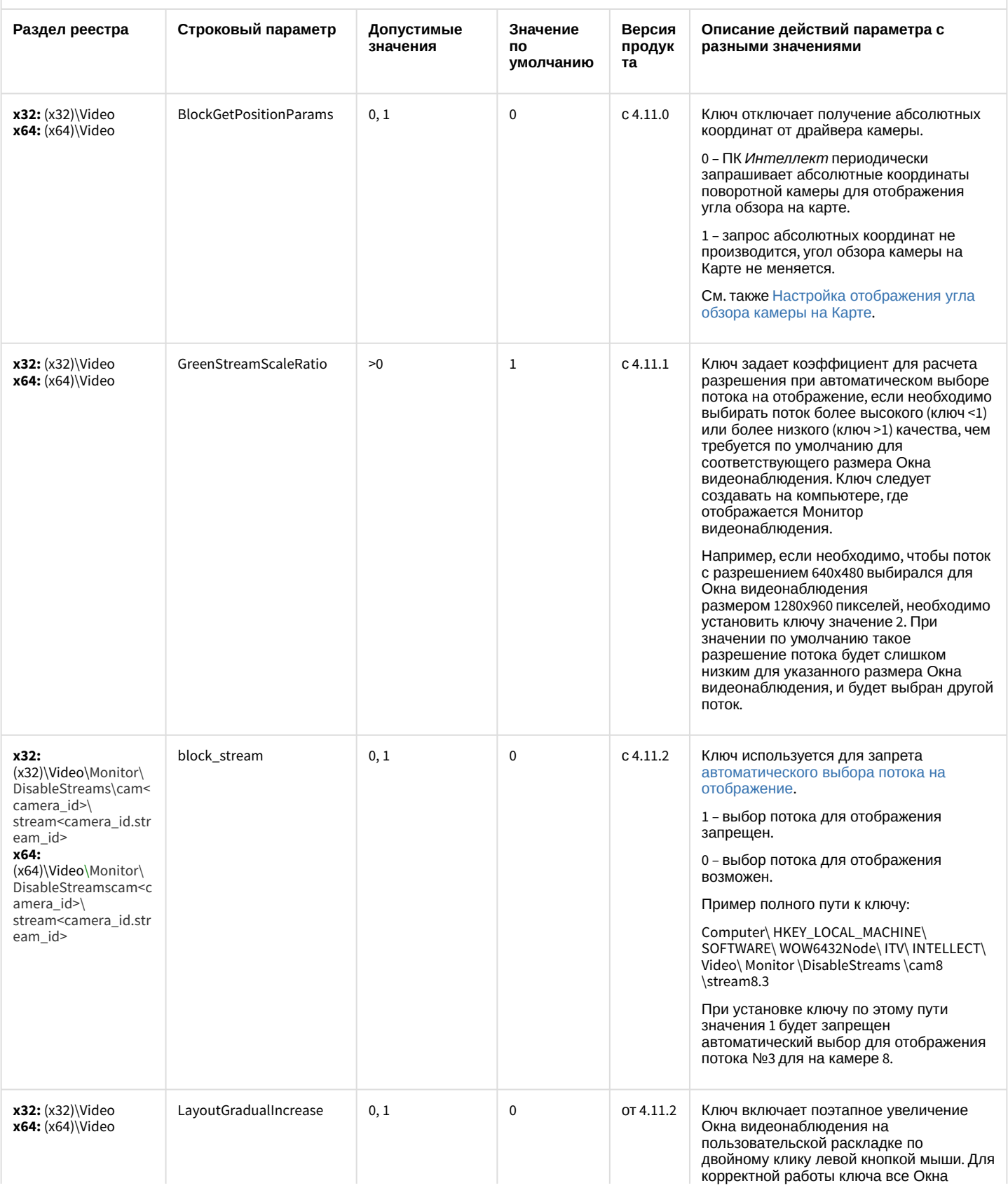

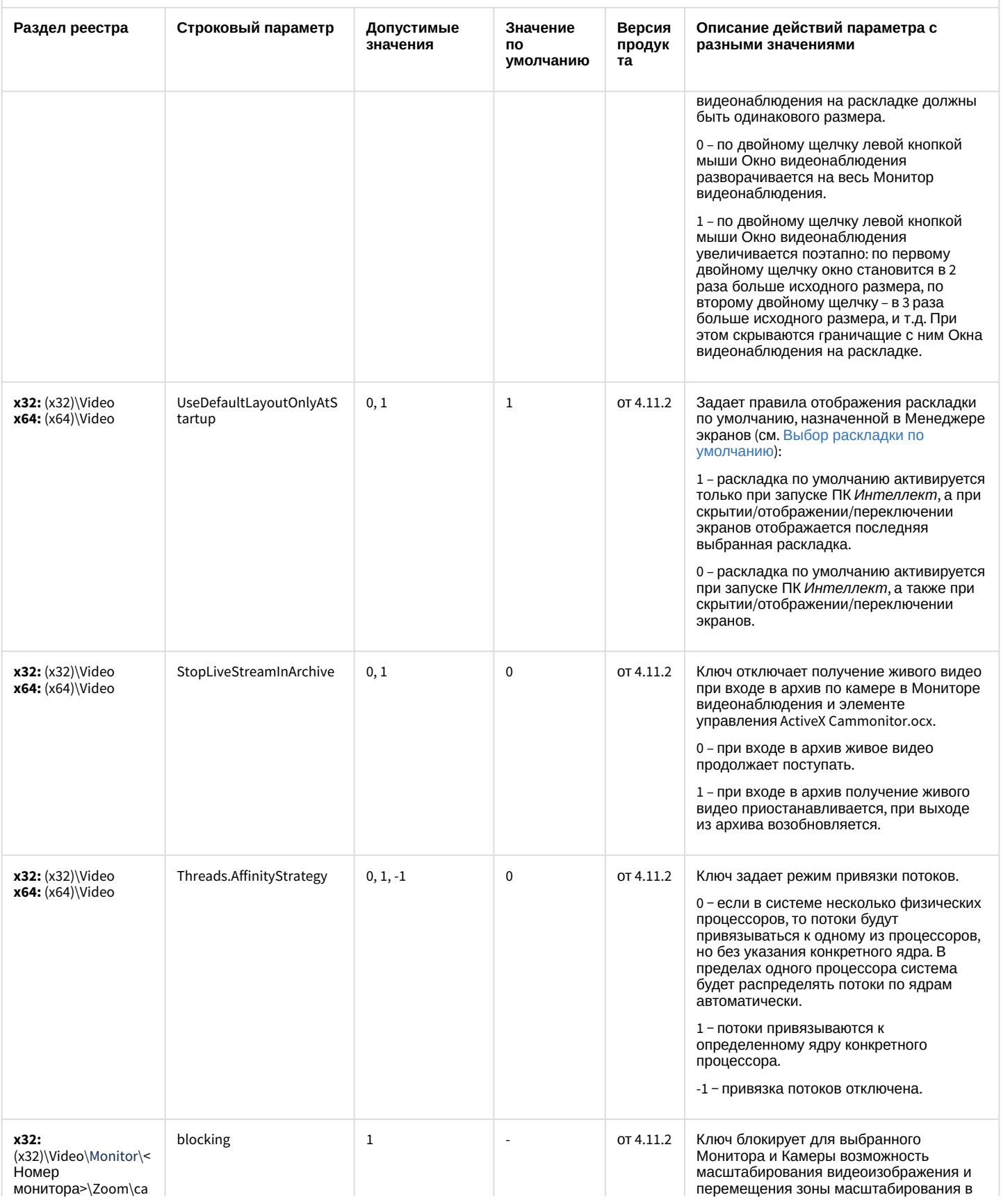

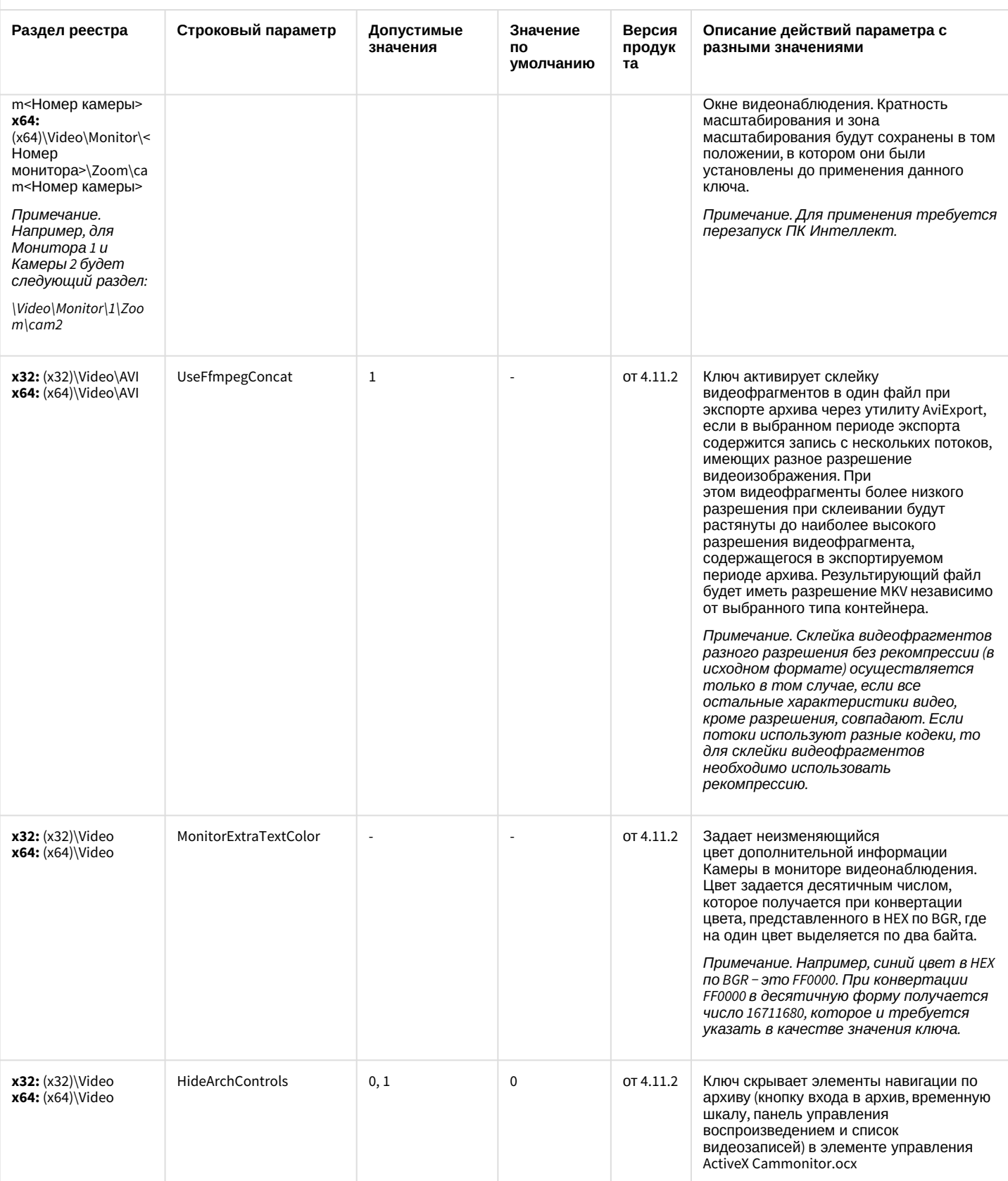
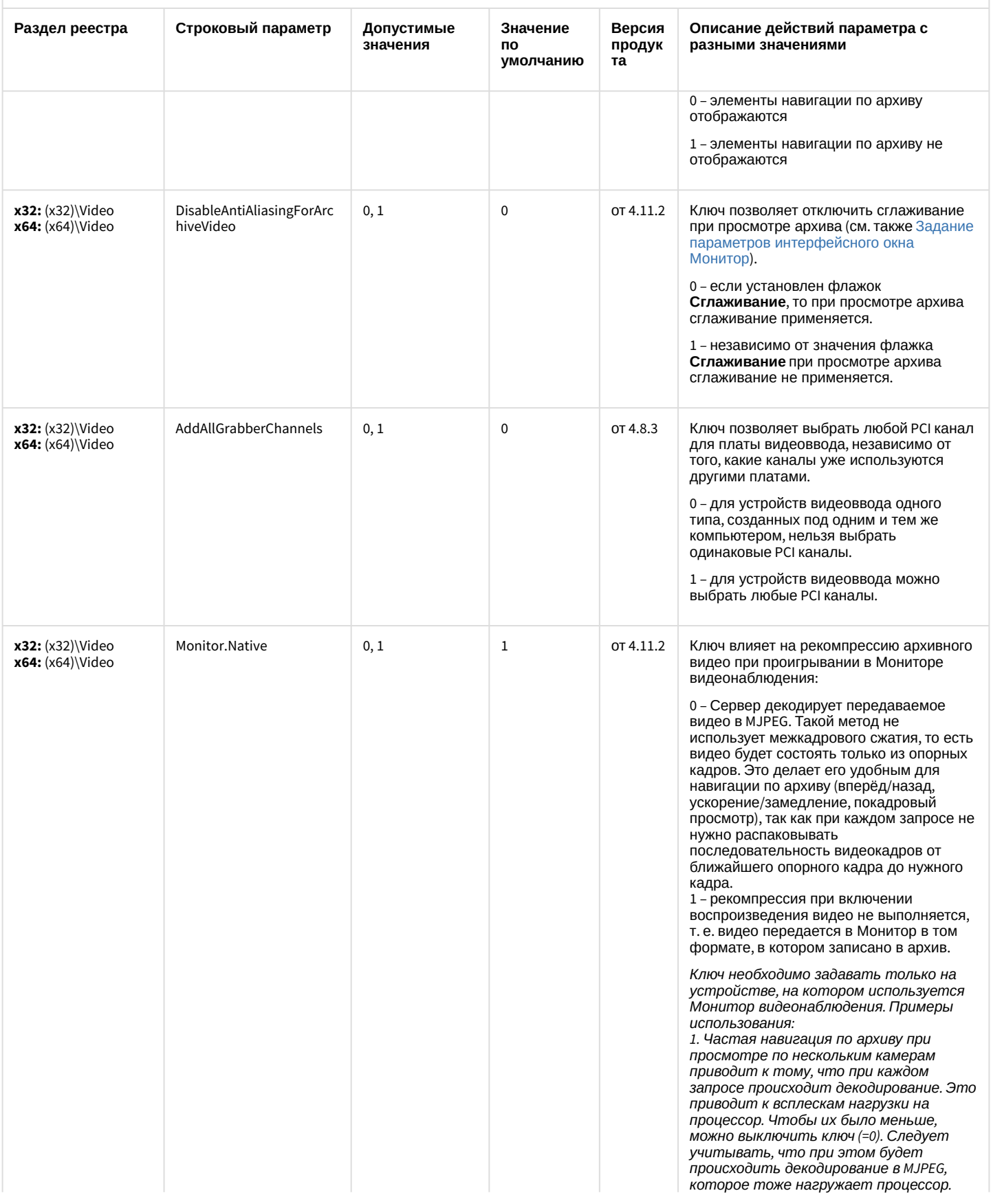

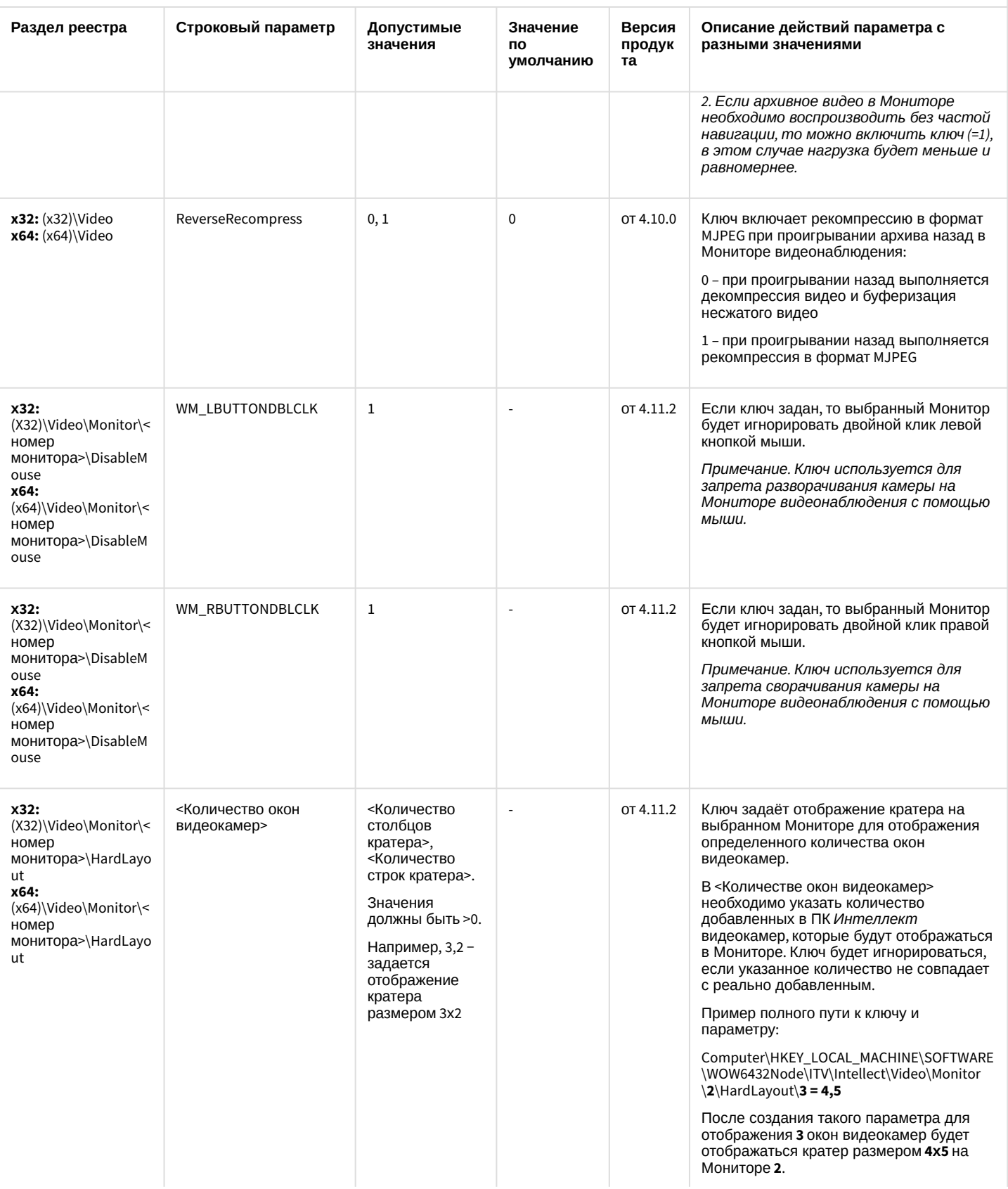

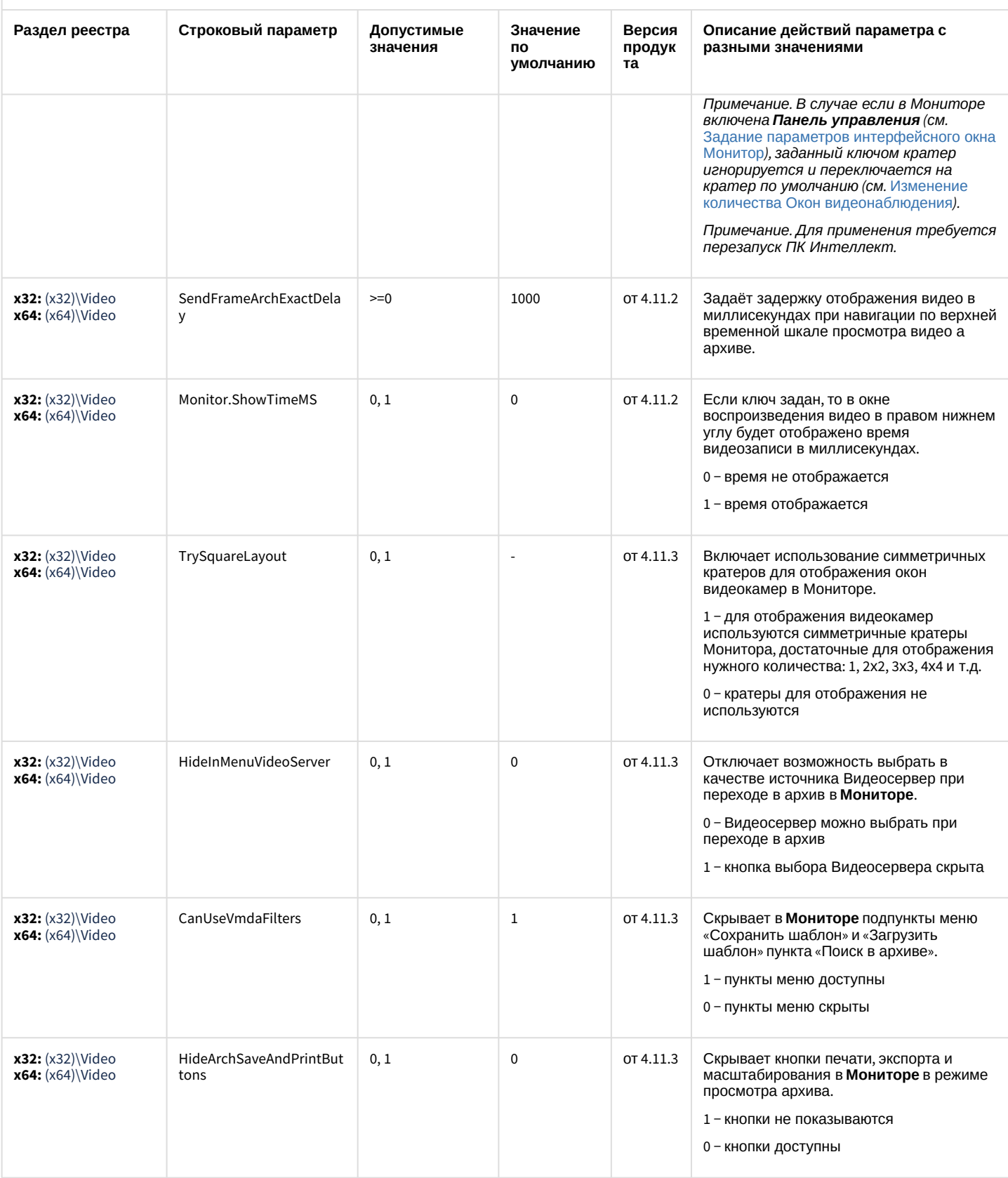

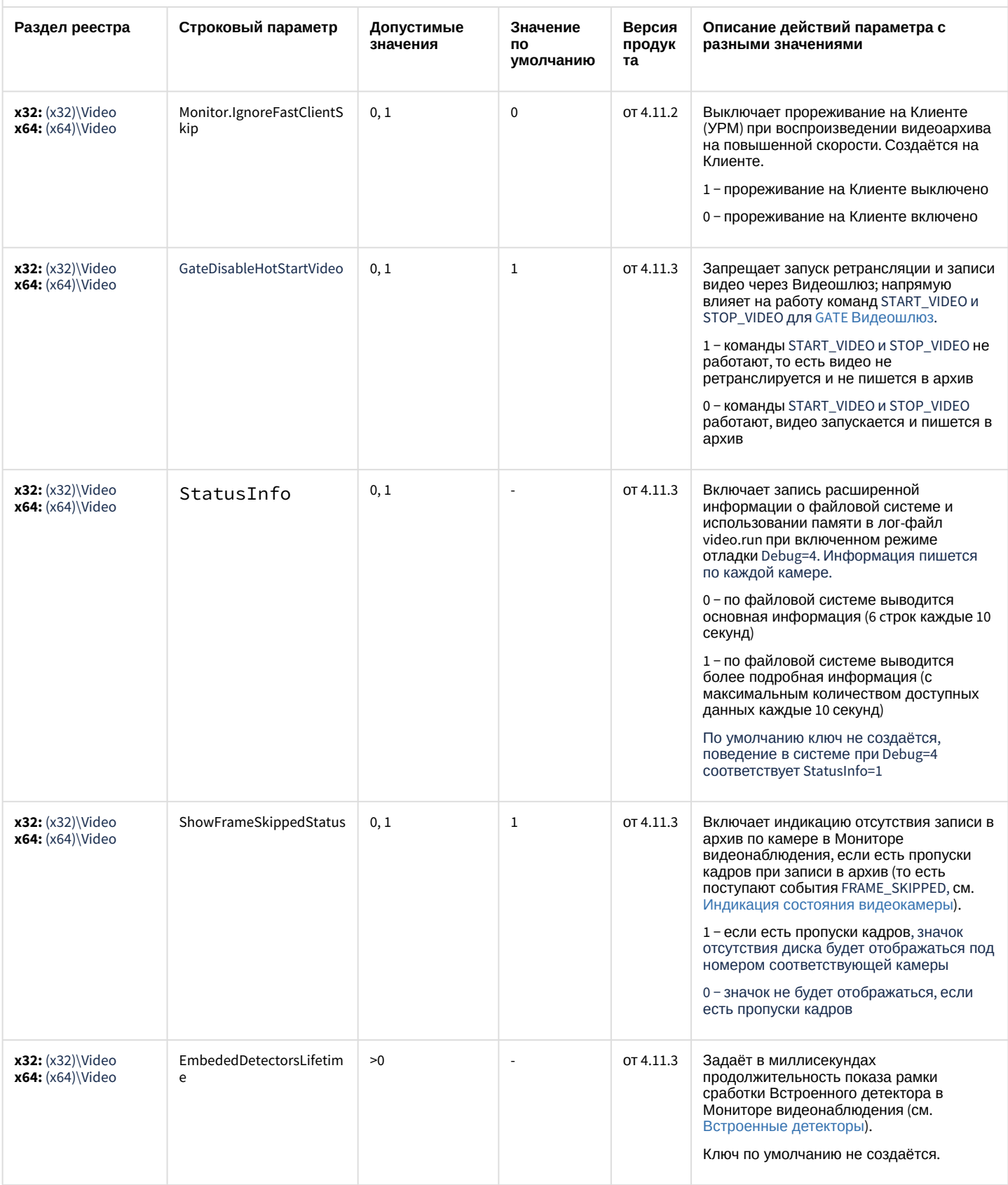

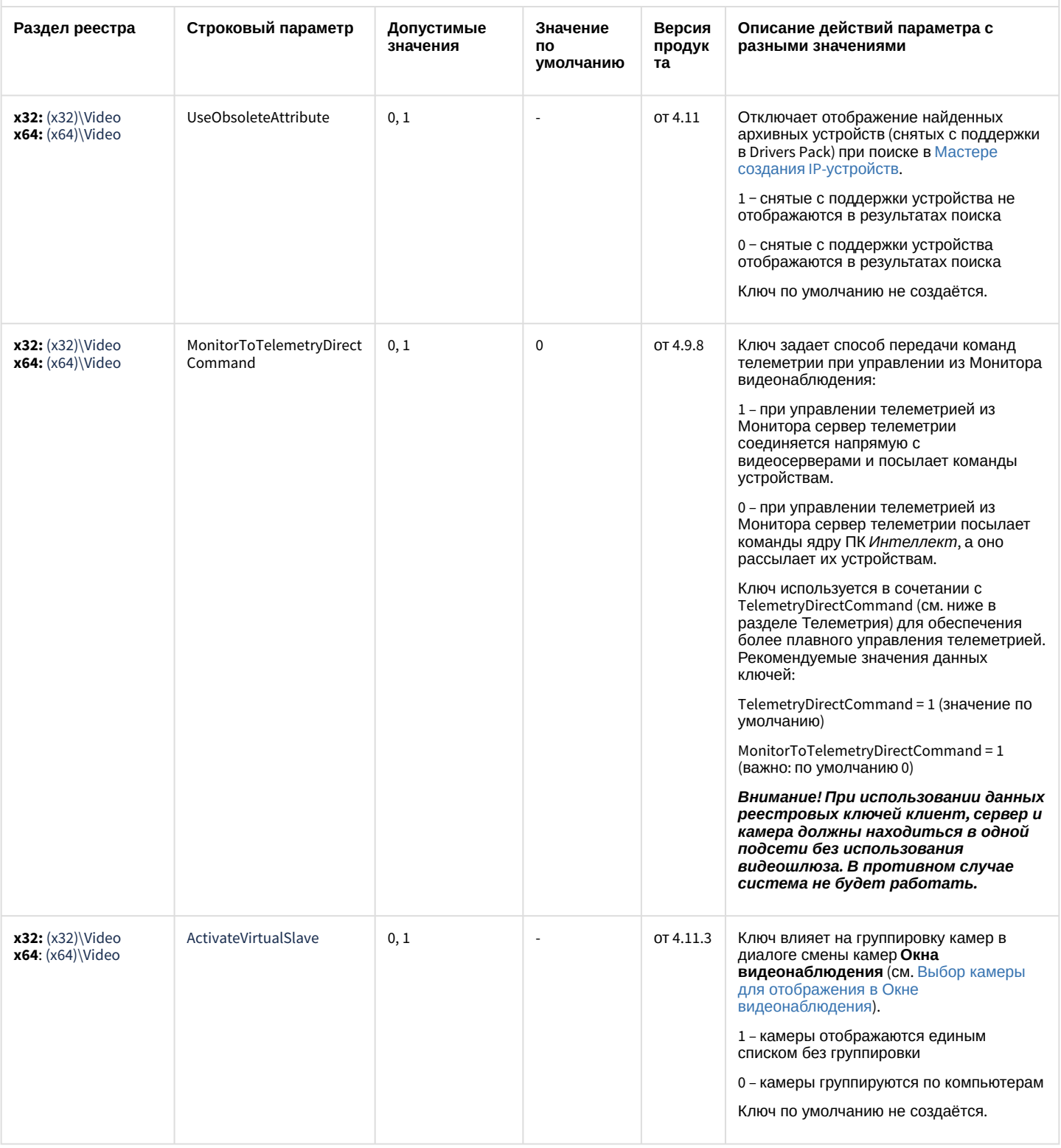

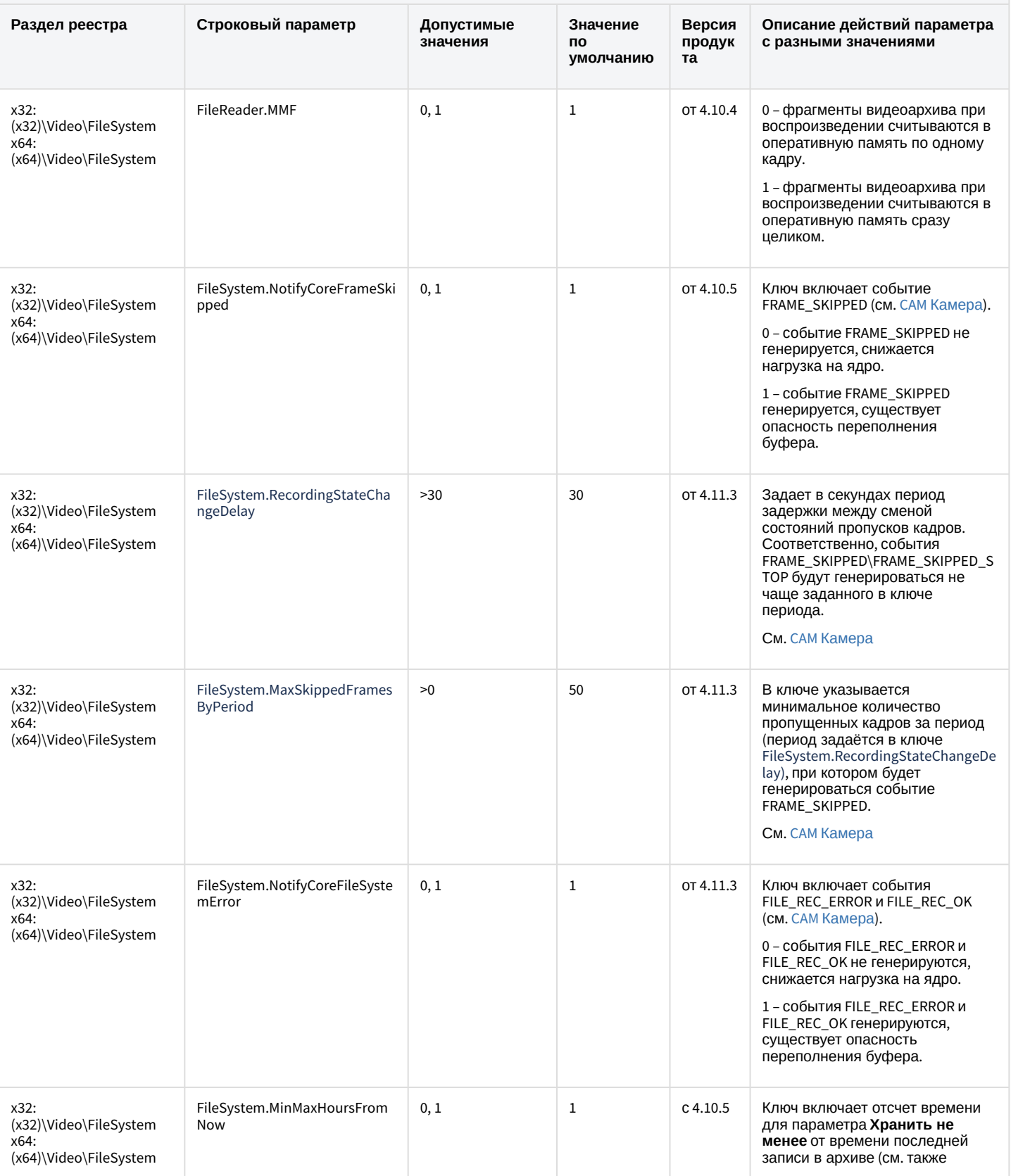

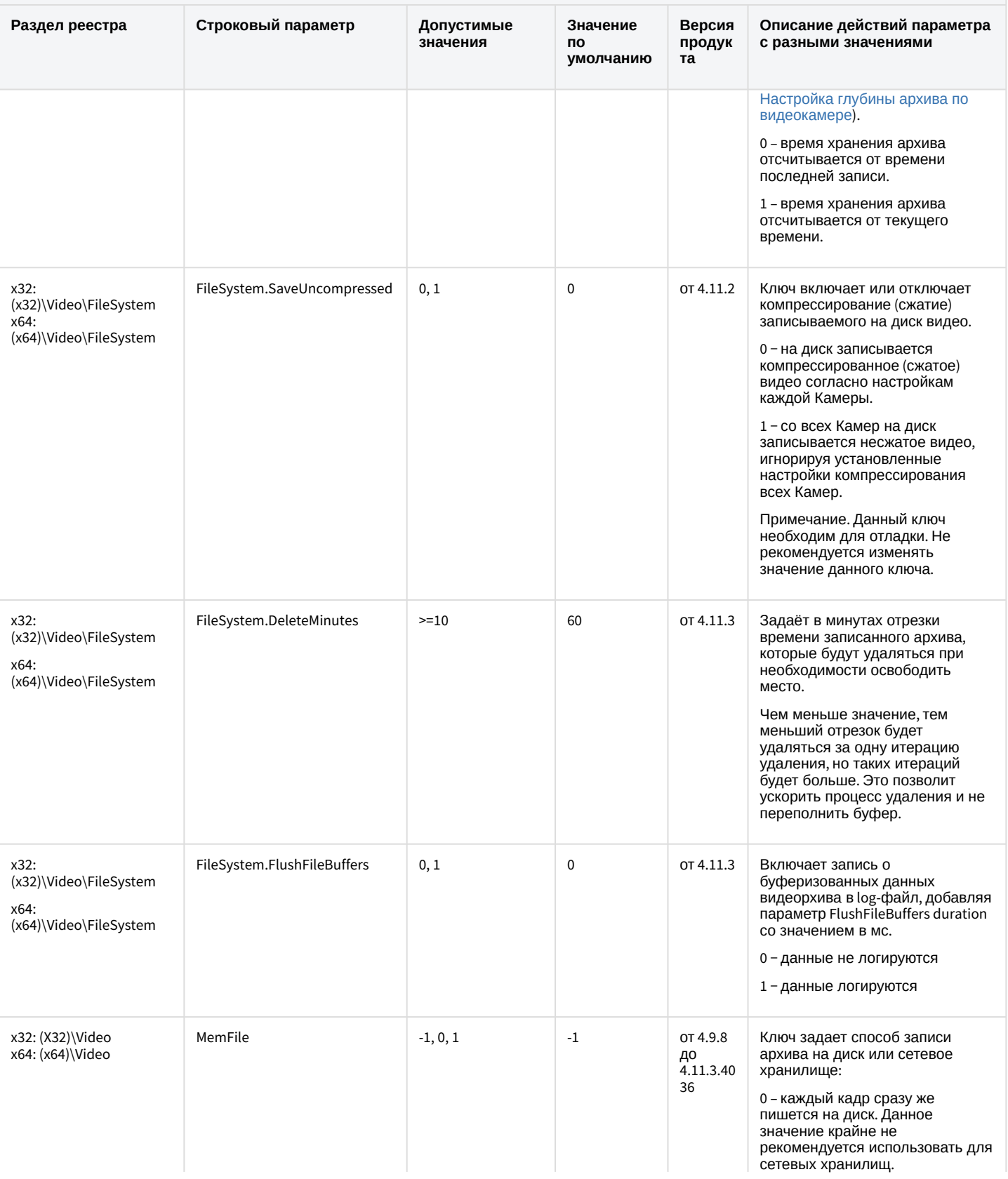

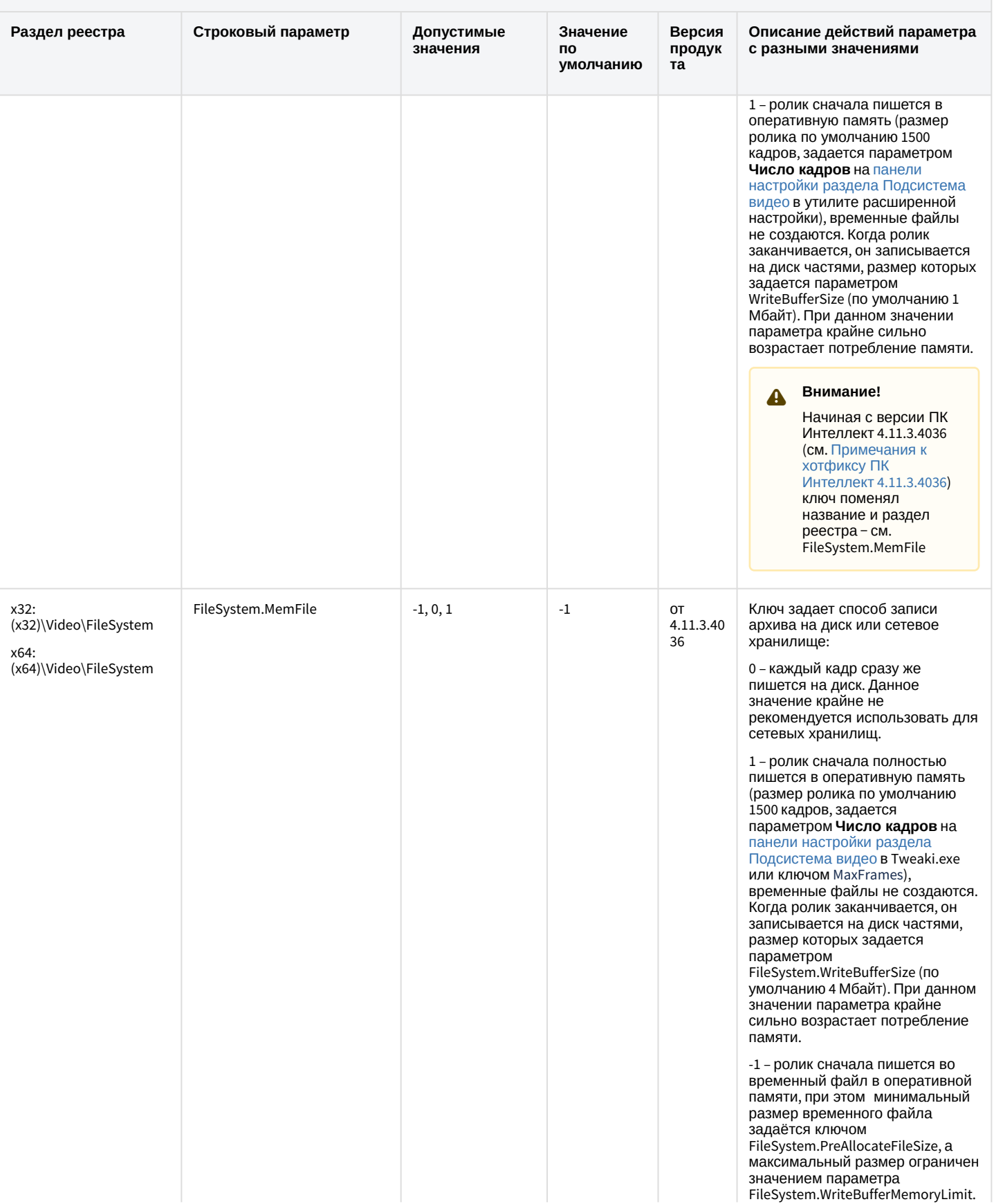

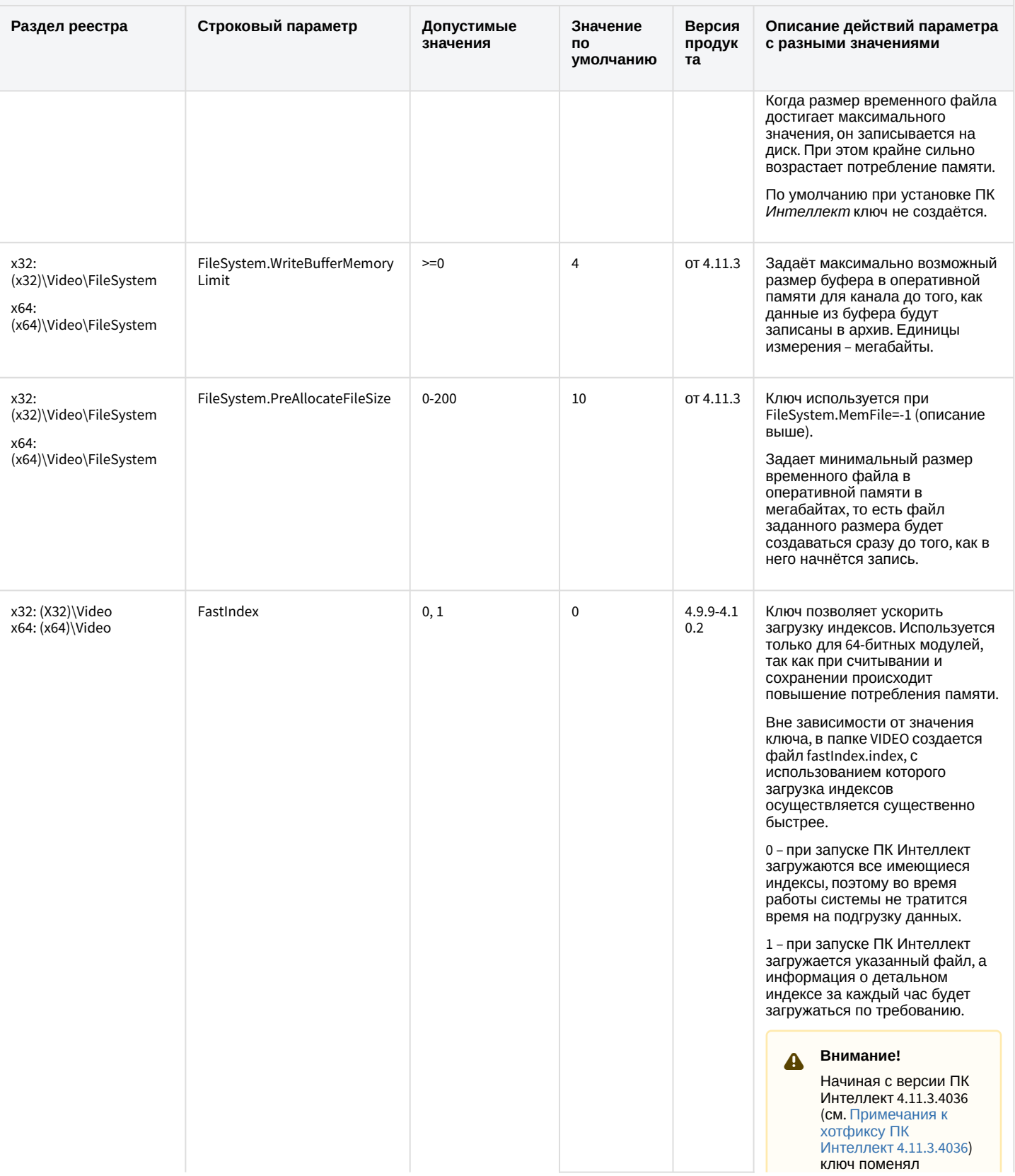

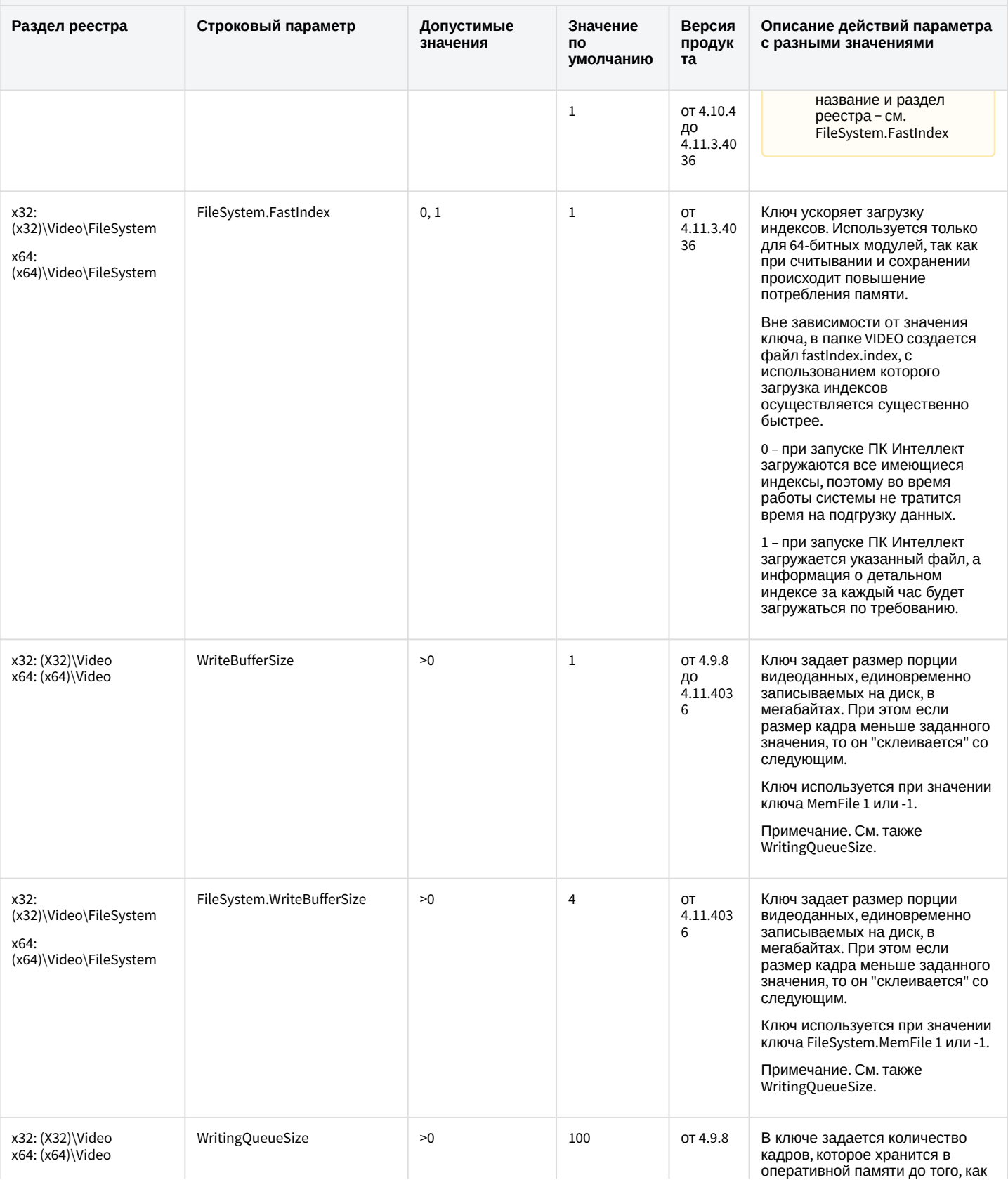

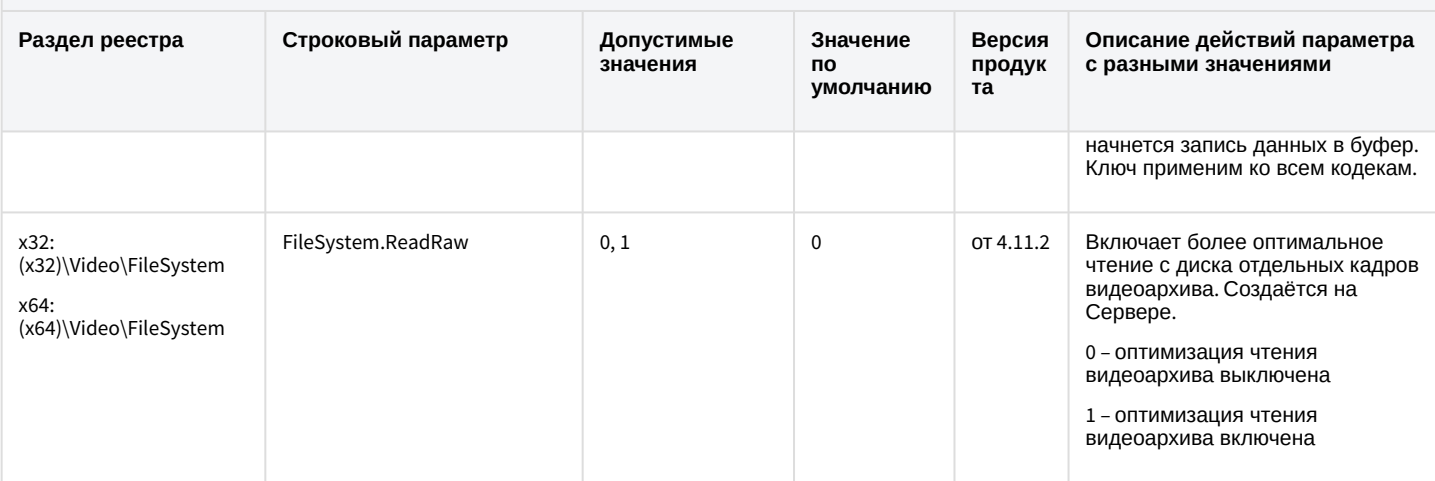

[К СОДЕРЖАНИЮ](#page-2-0)

# Звук Интеллект

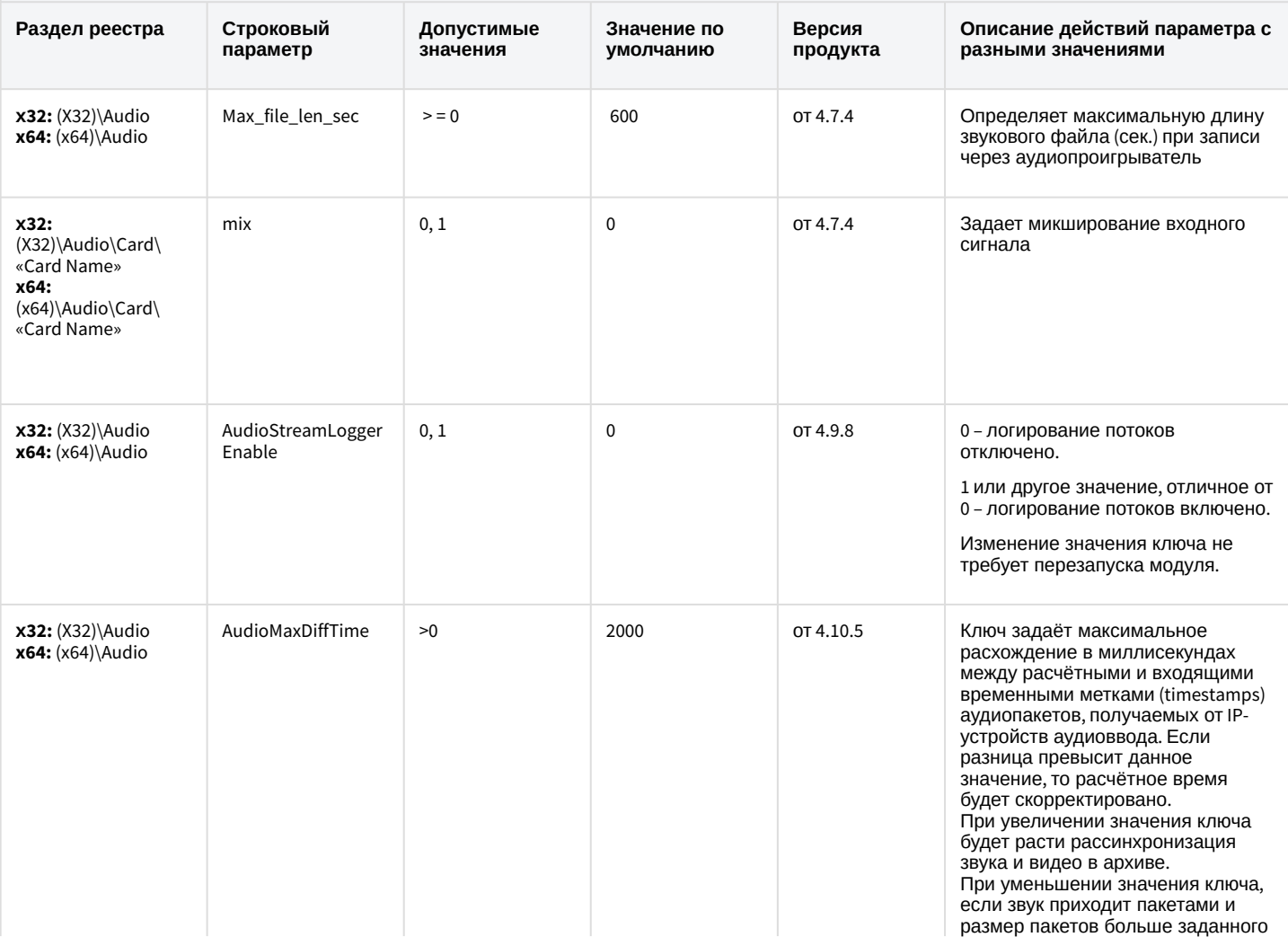

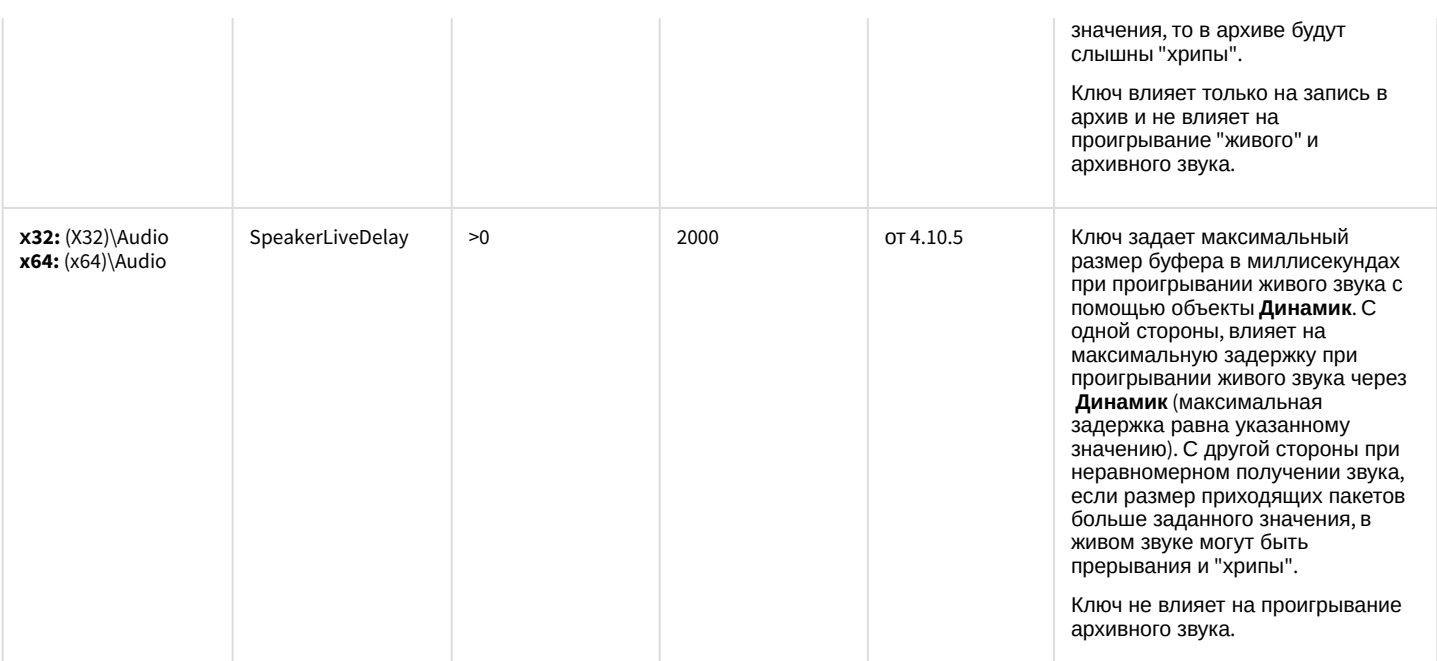

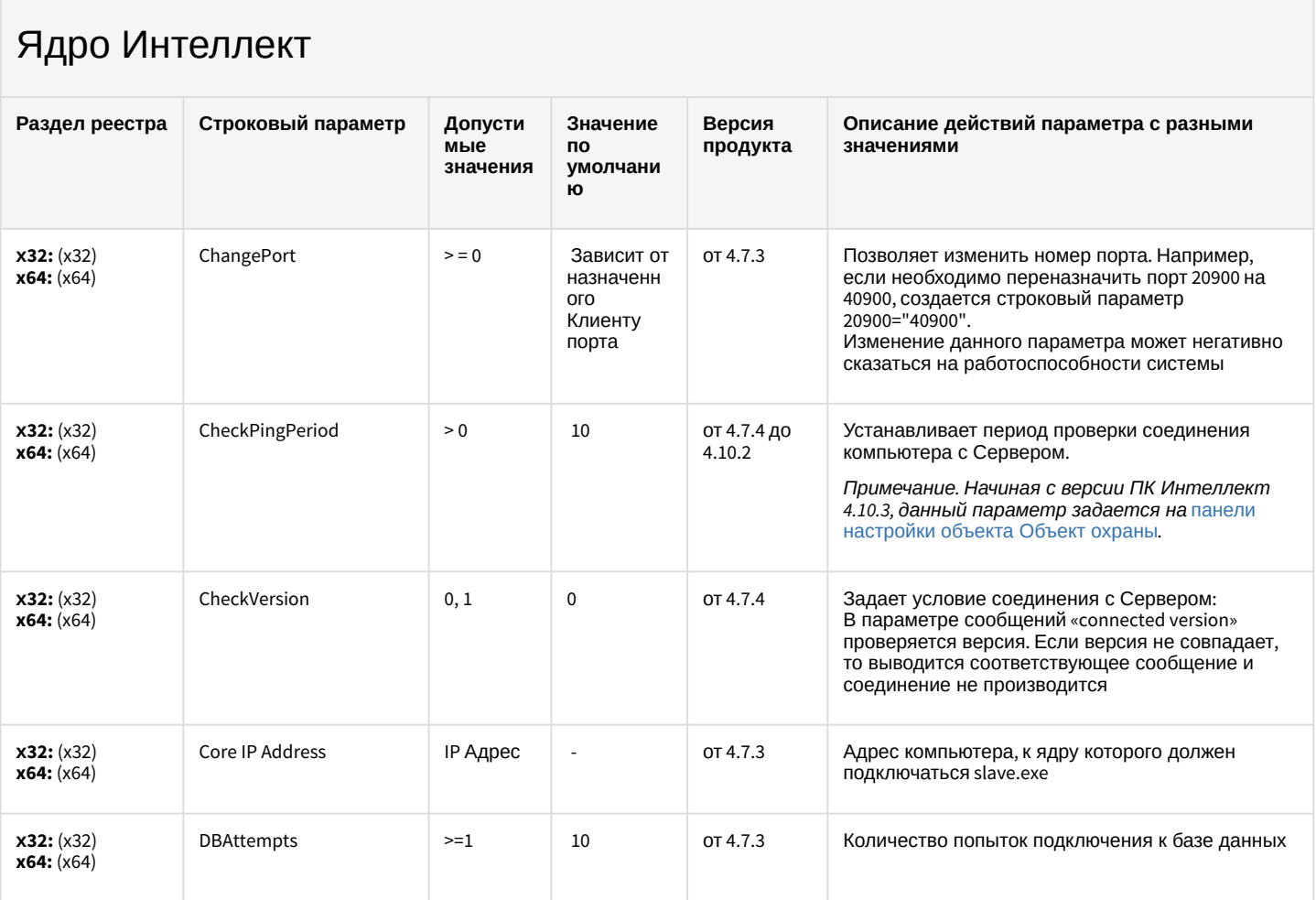

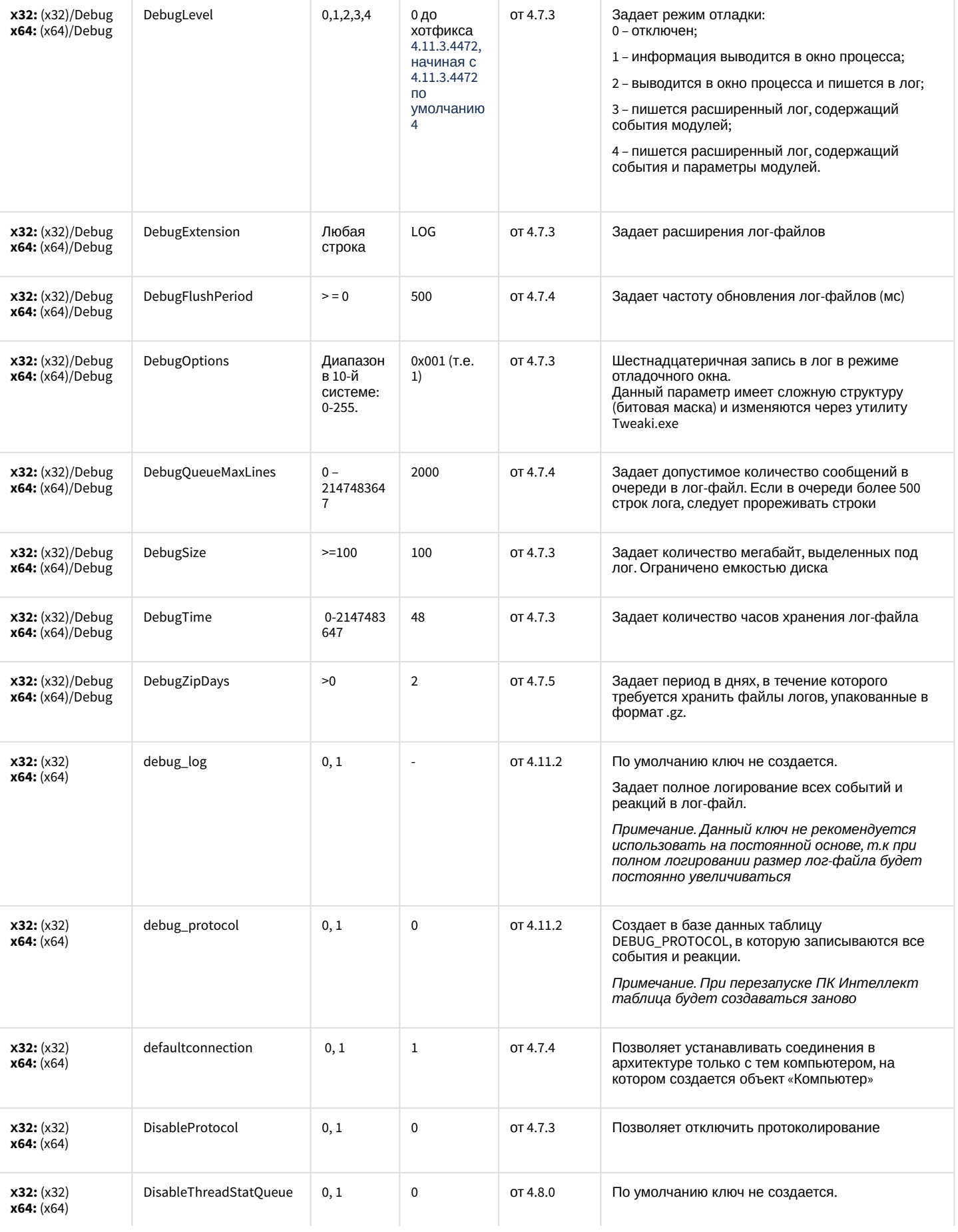

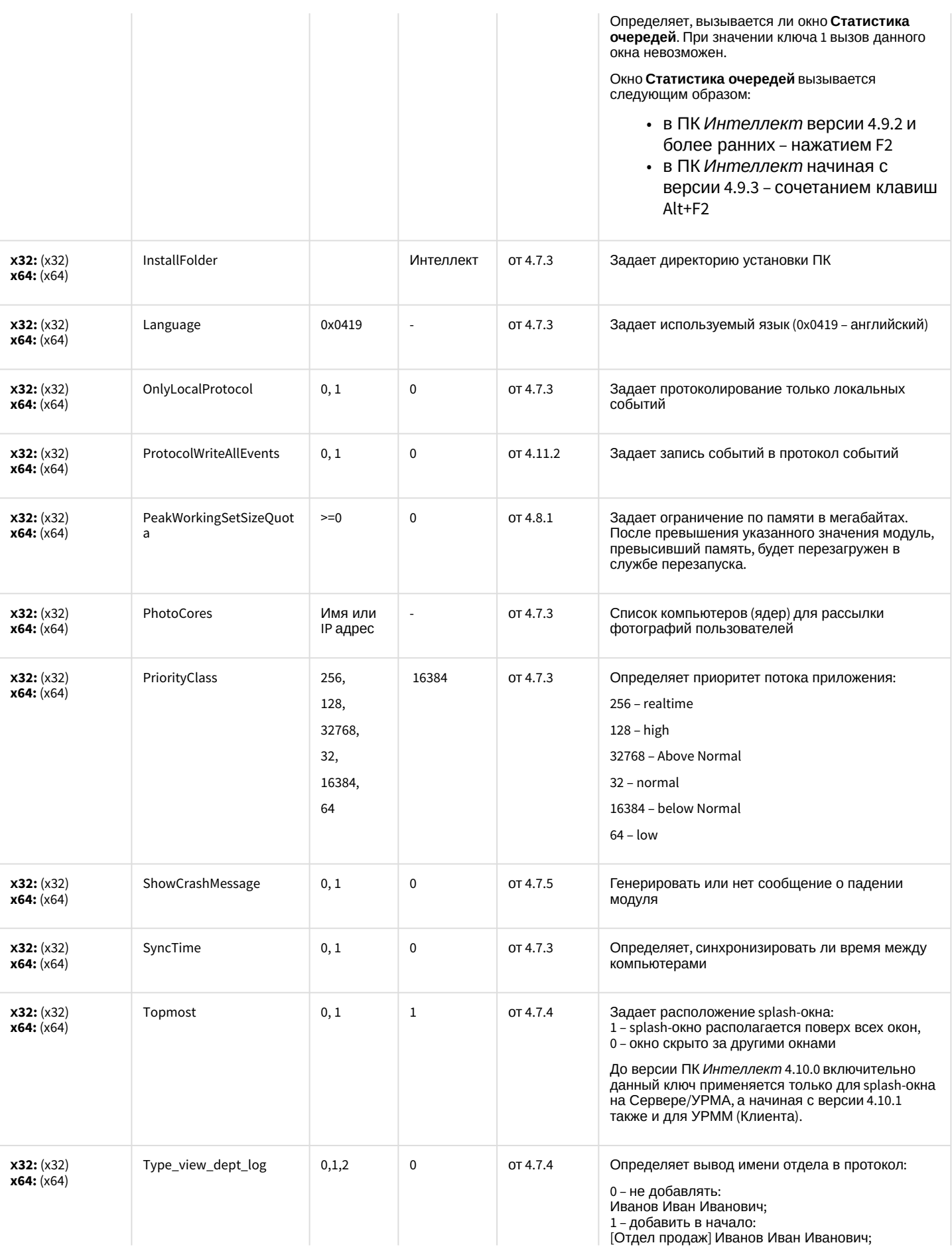

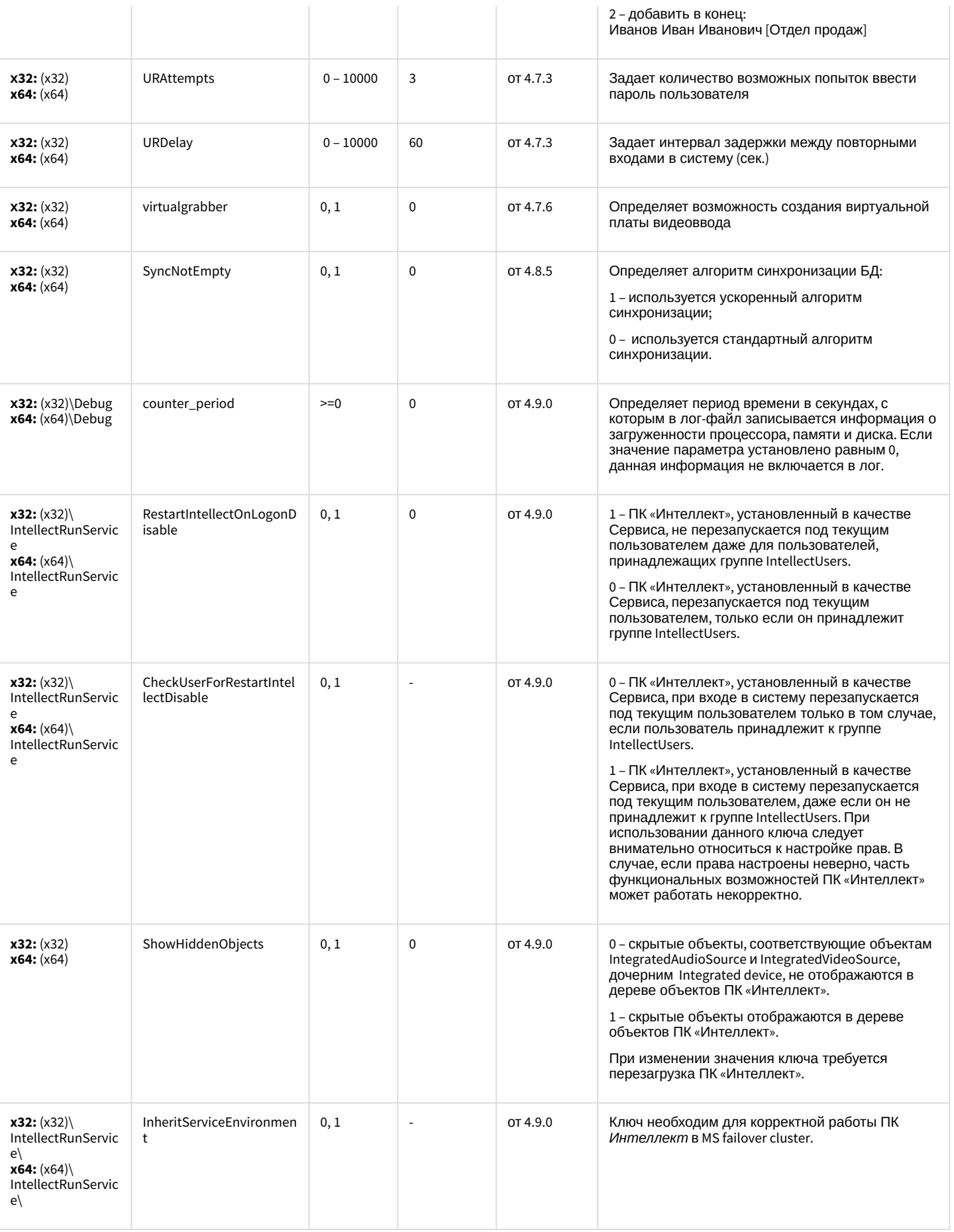

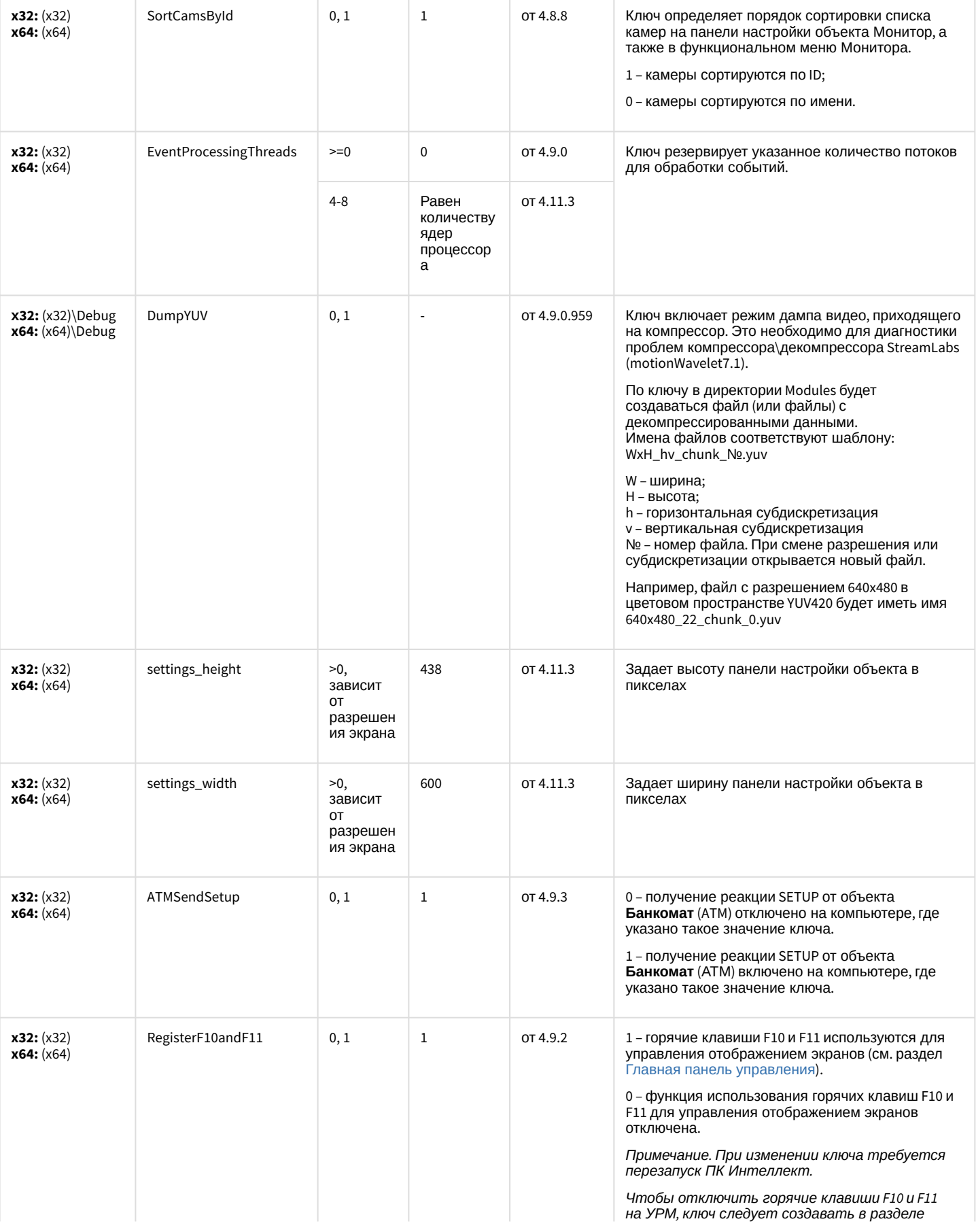

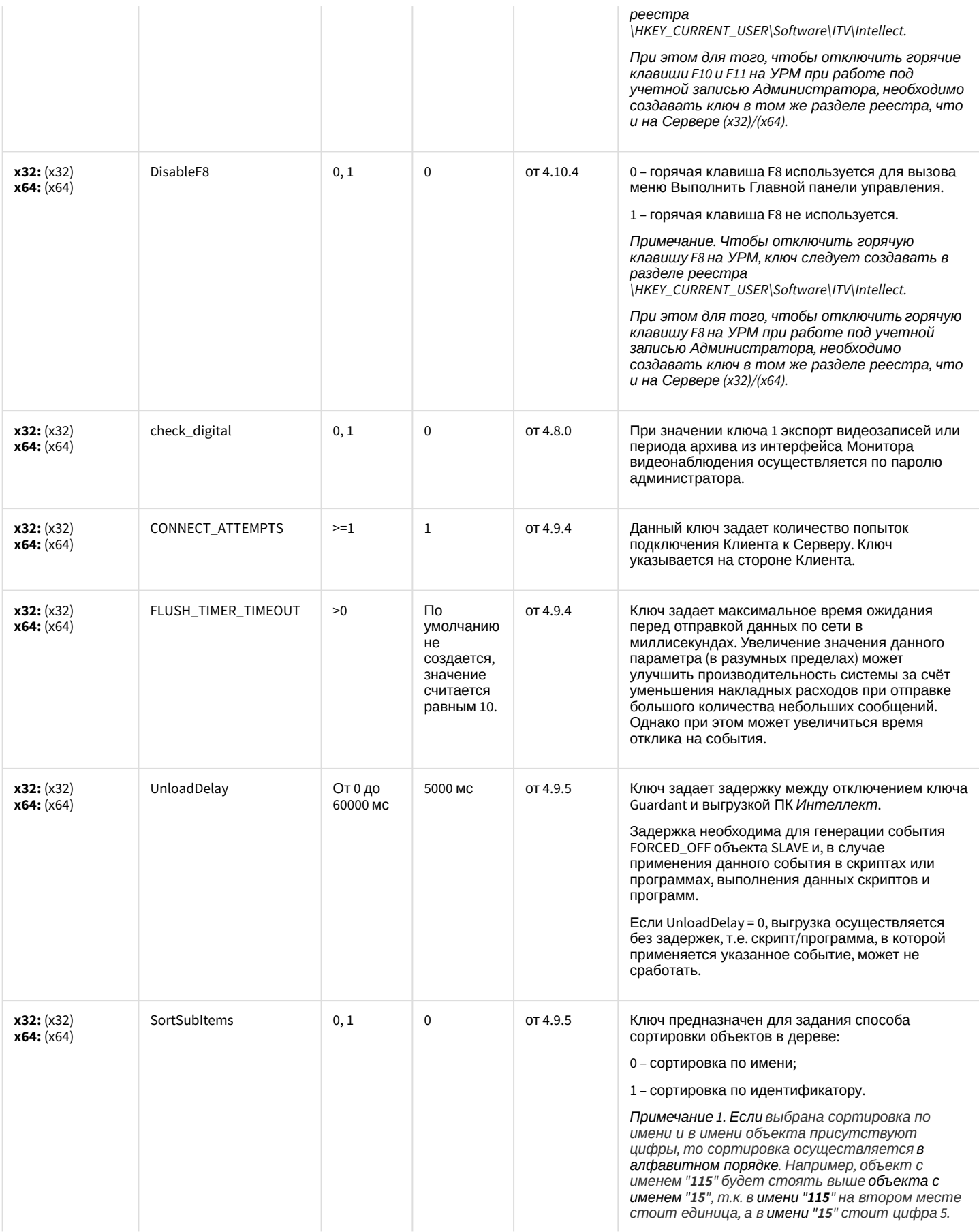

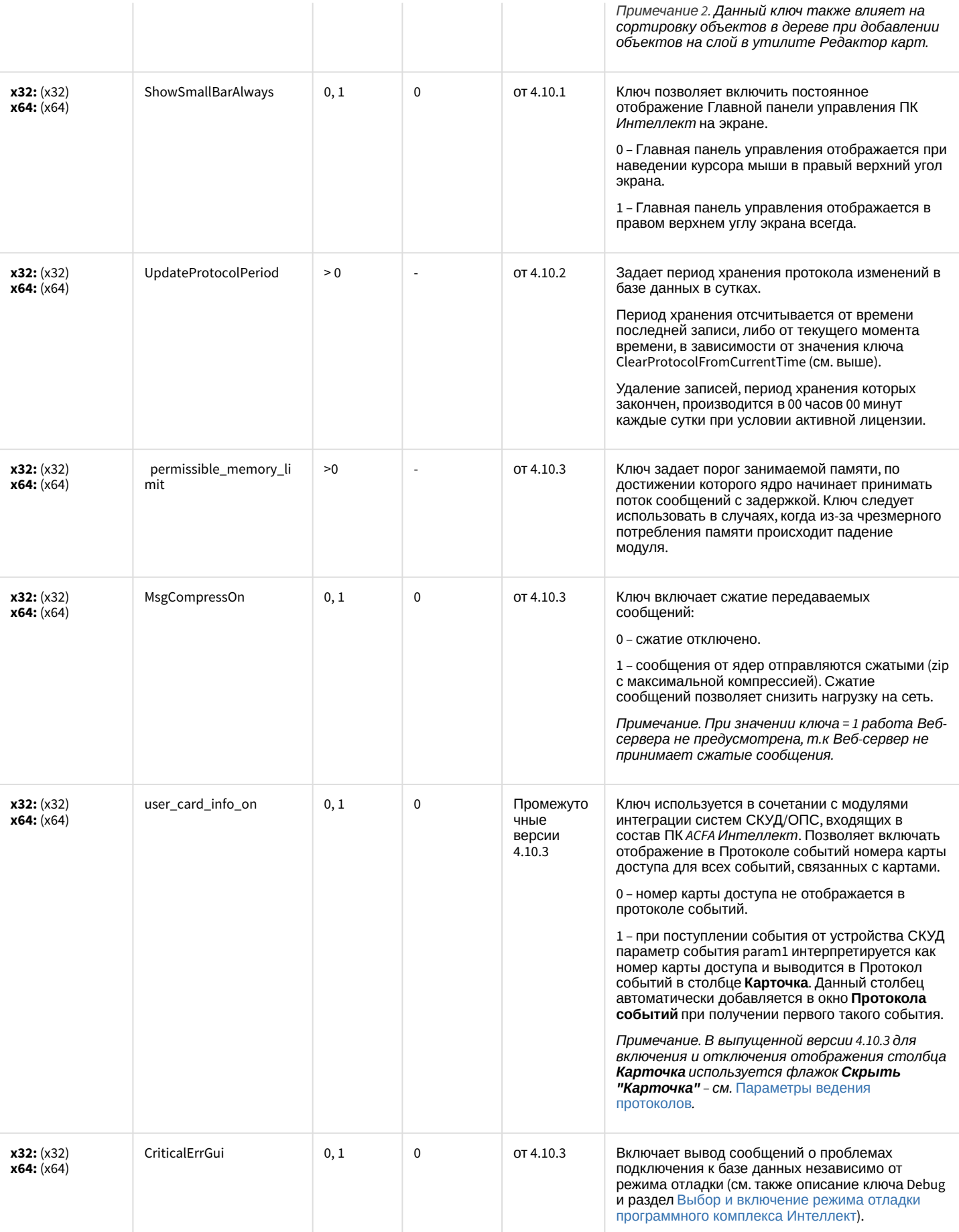

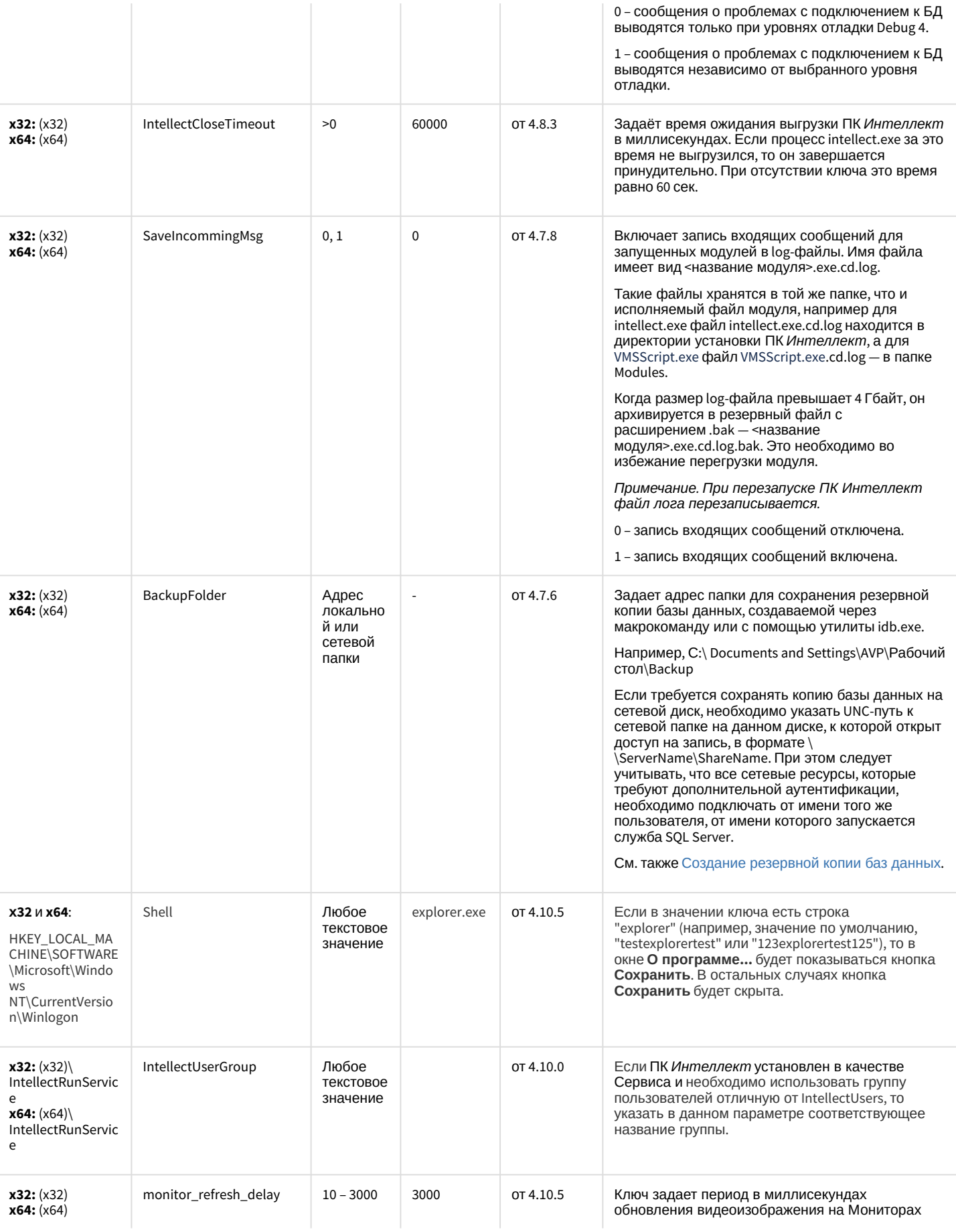

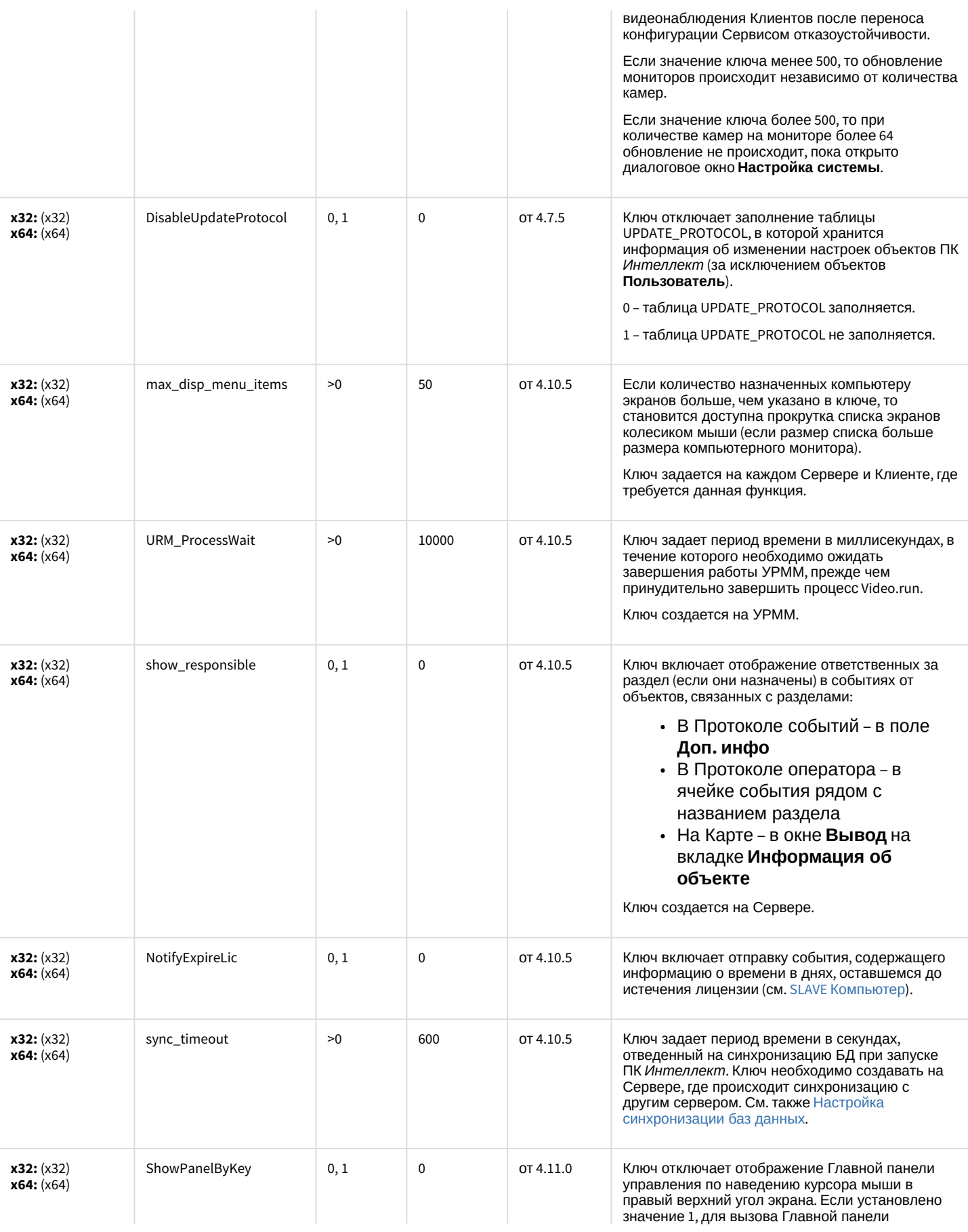

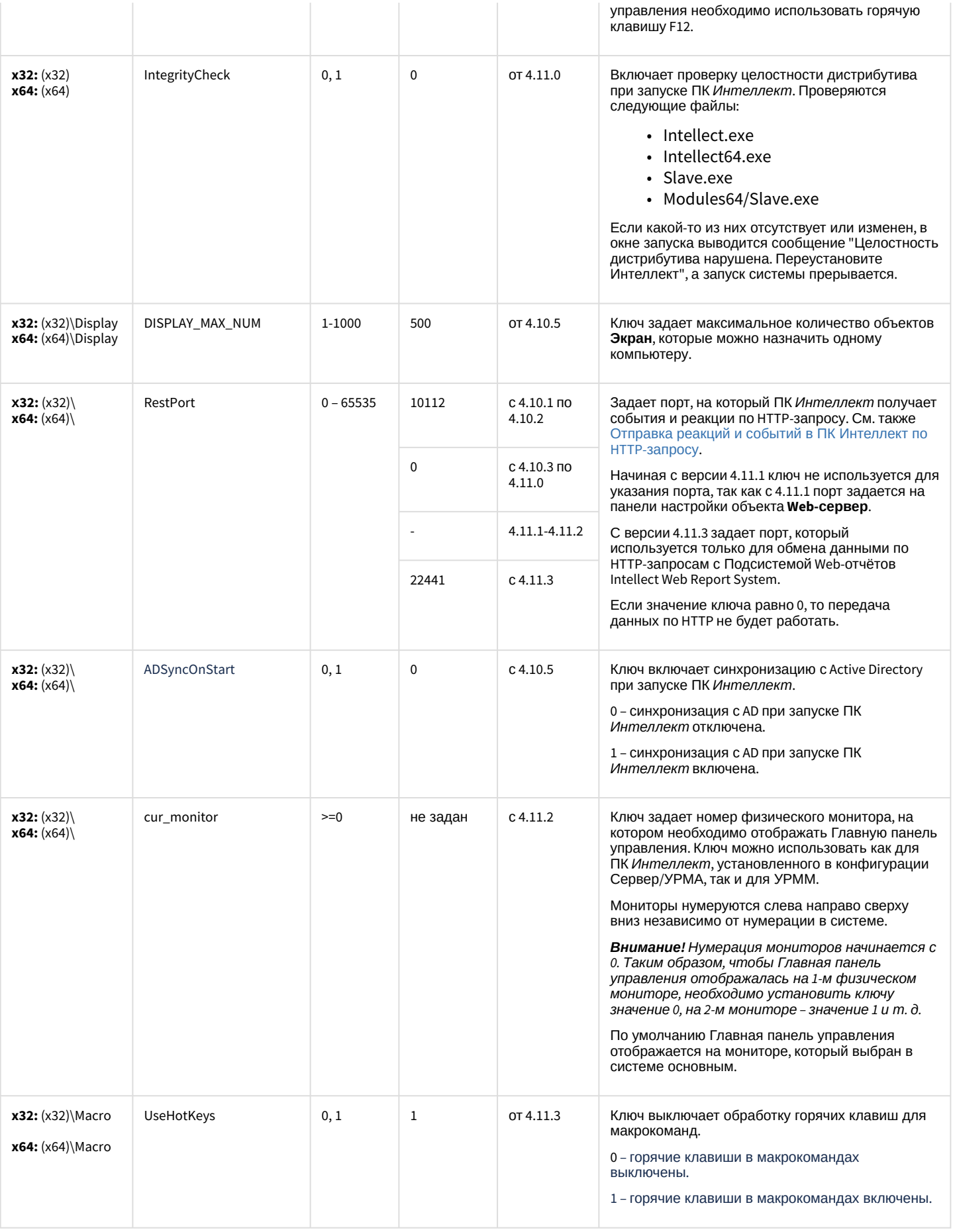

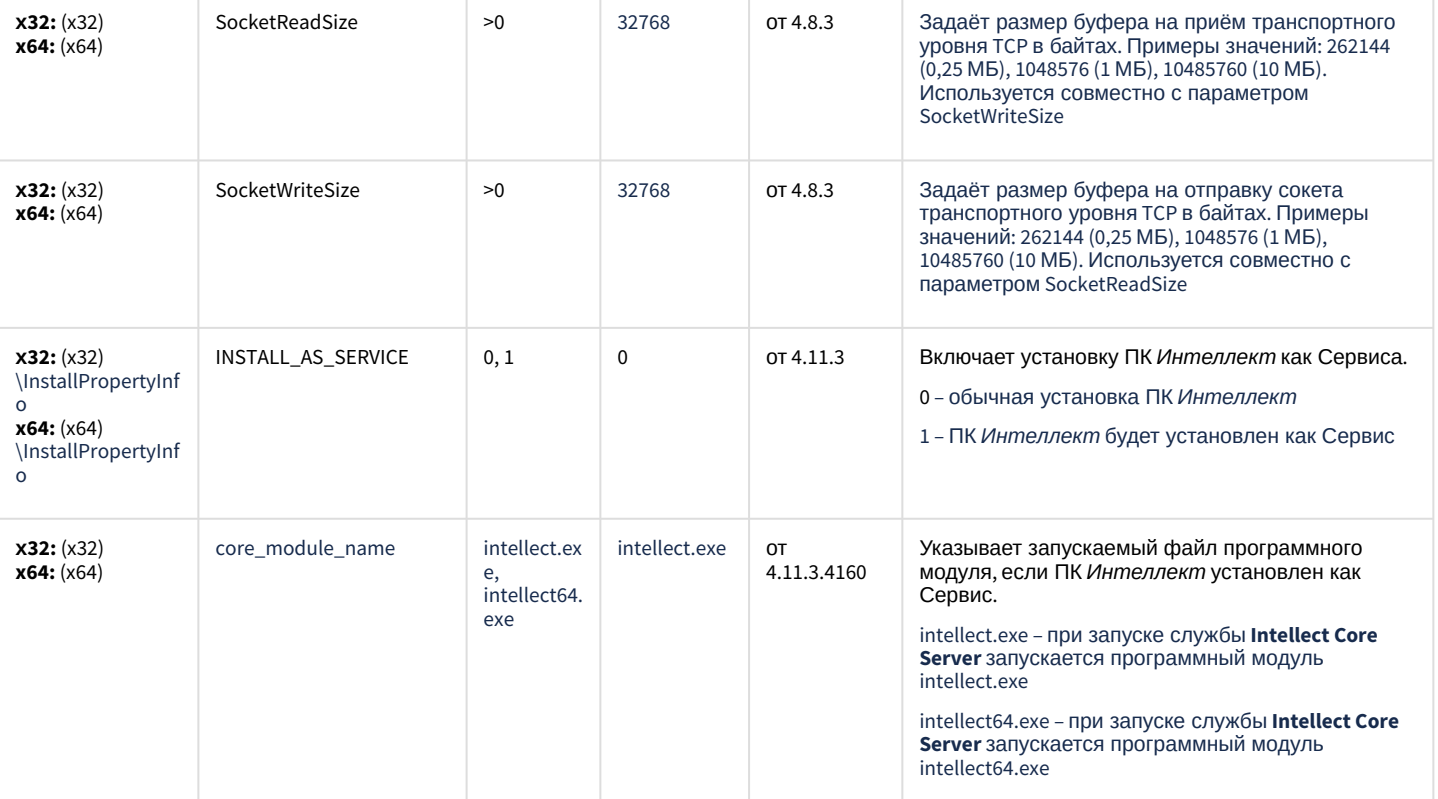

### Телеметрия

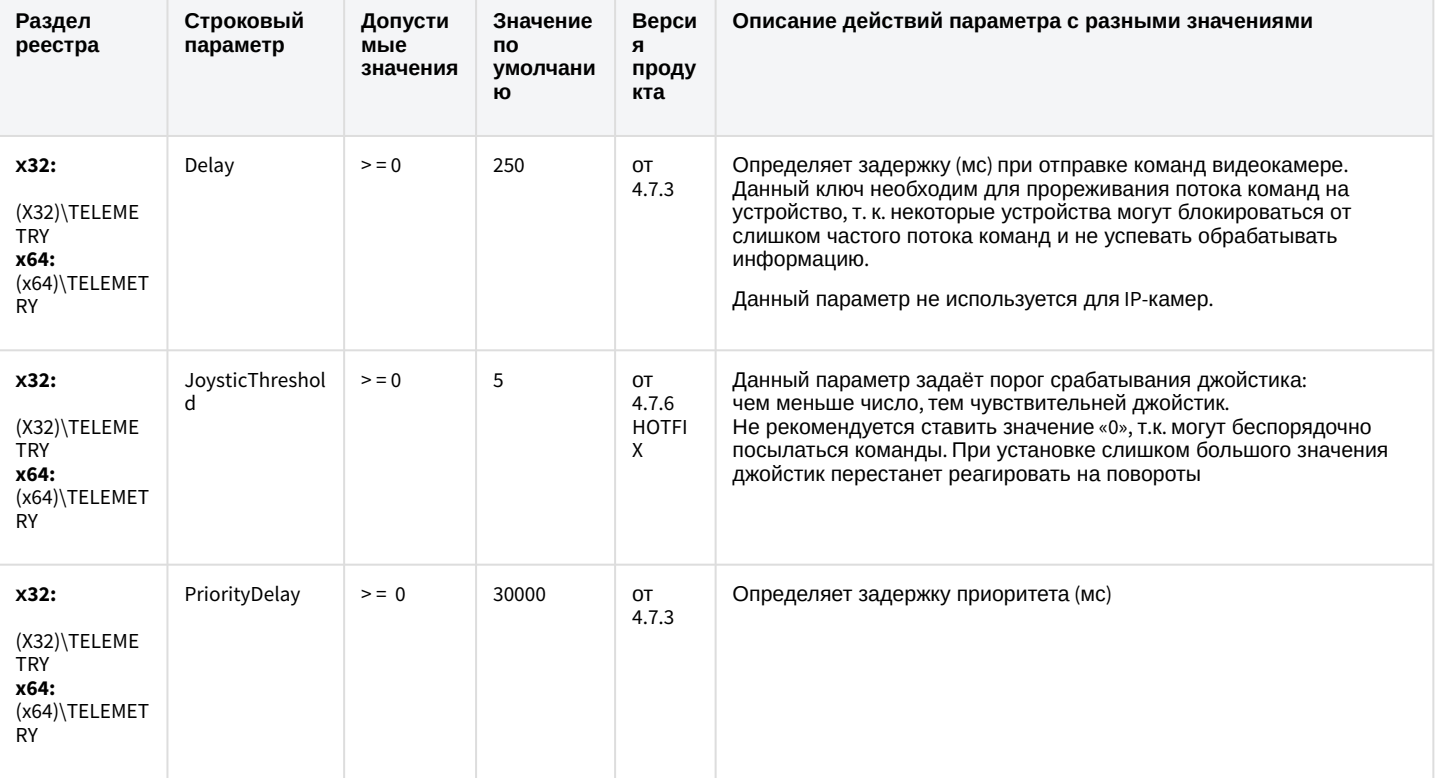

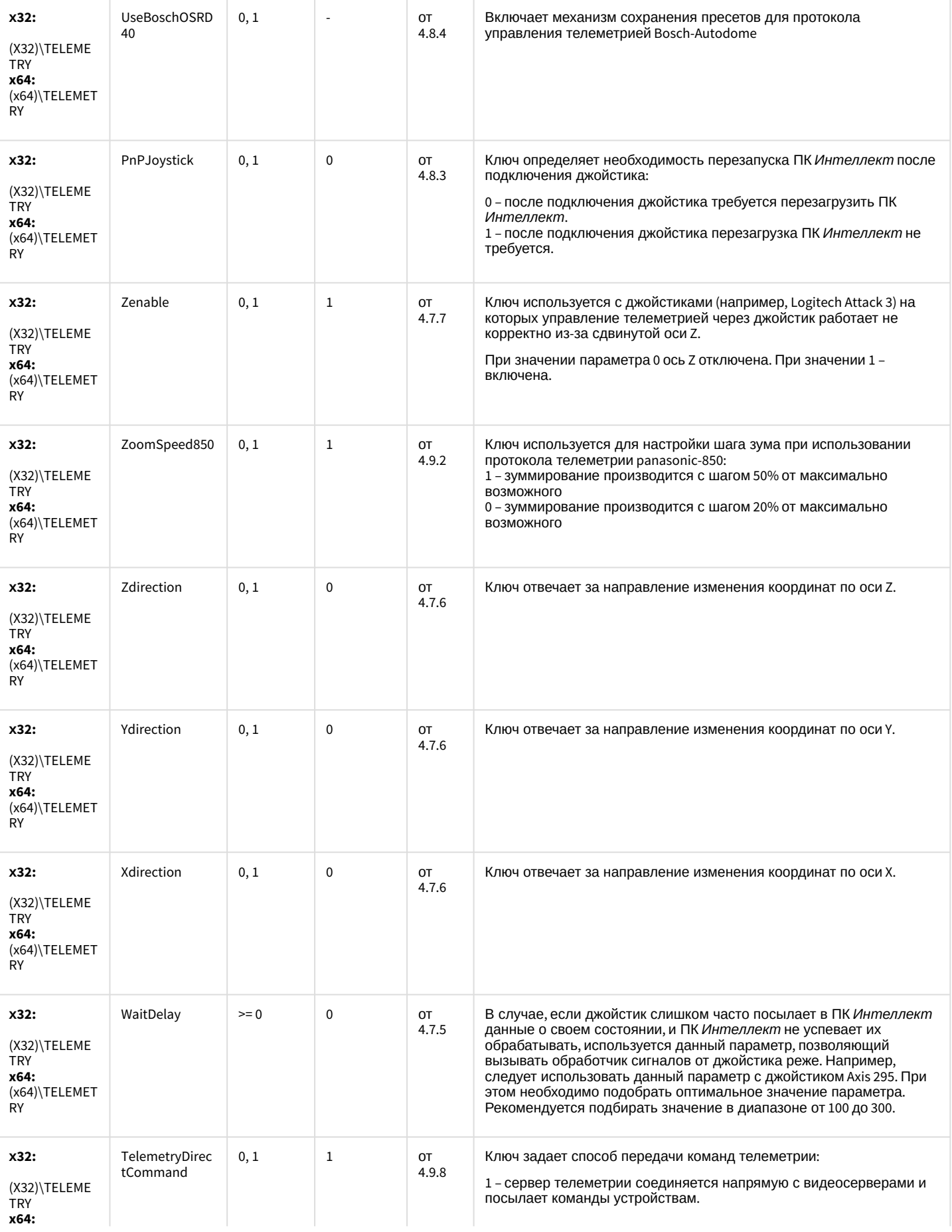

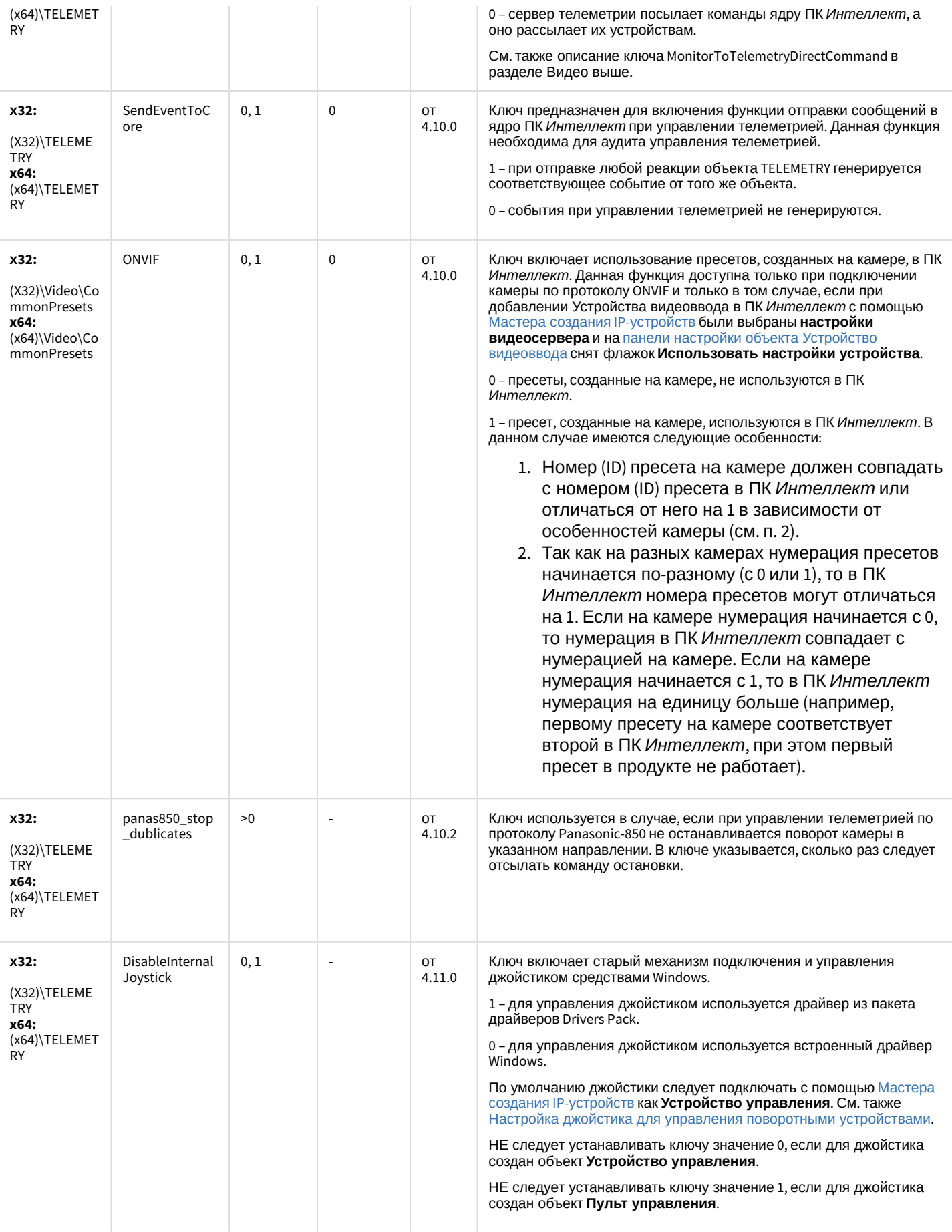

### Player

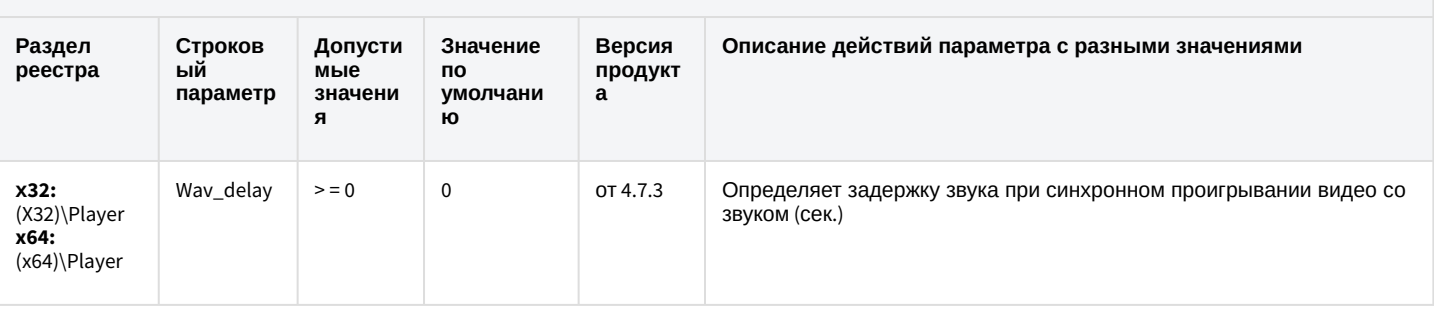

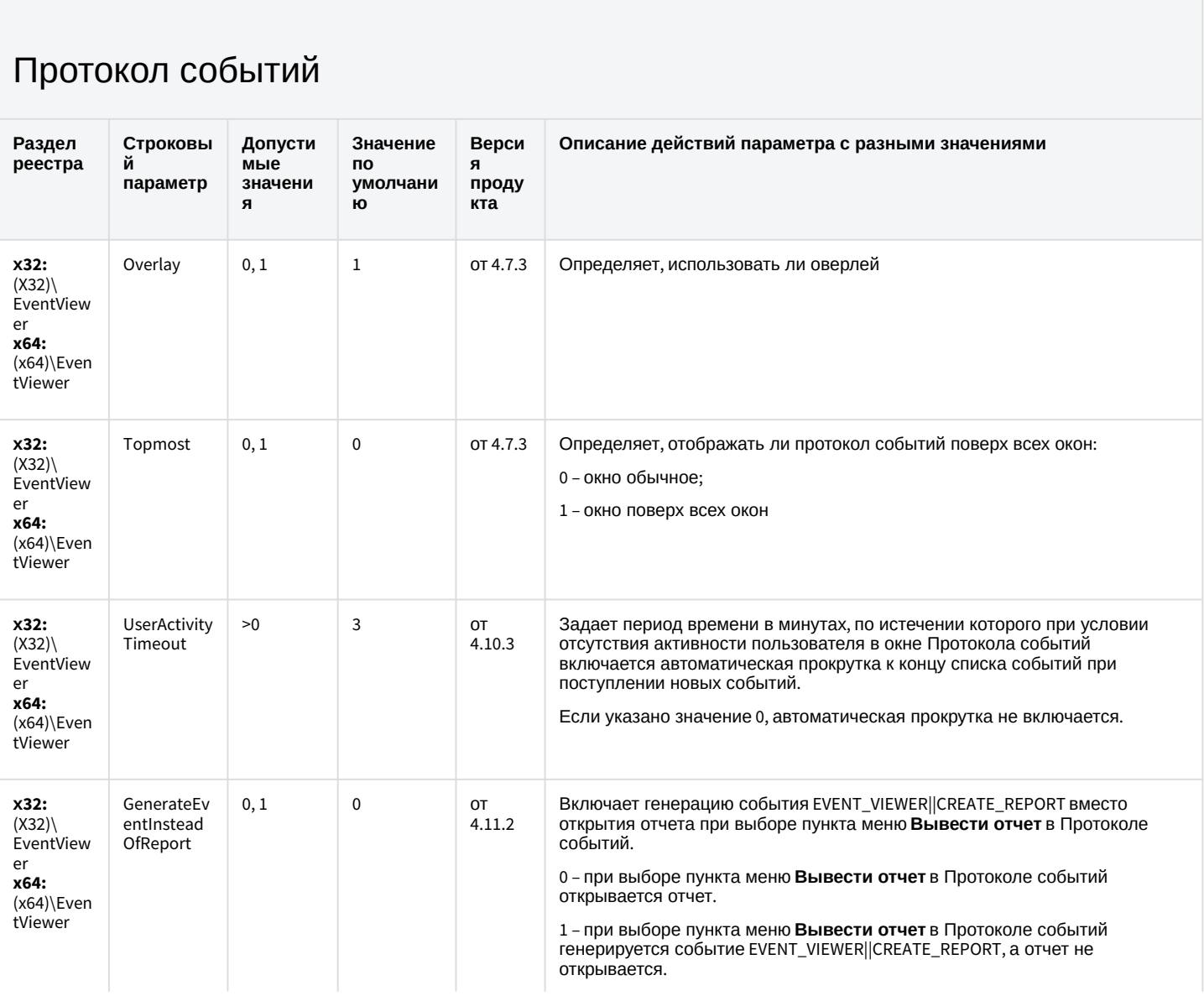

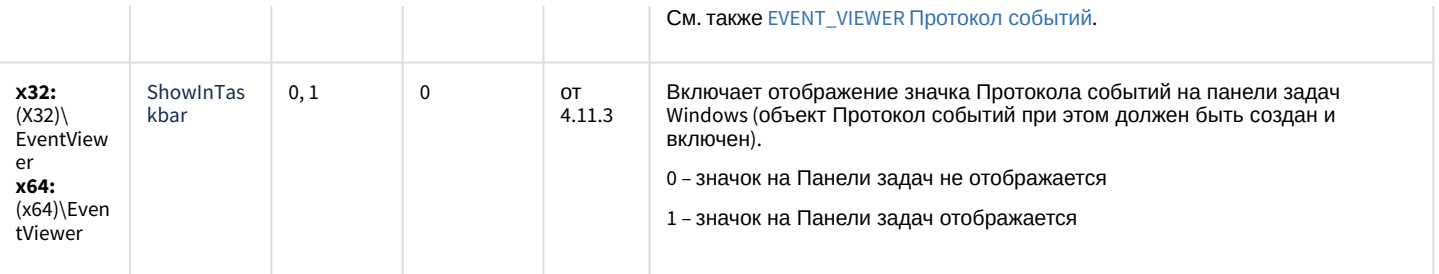

## Отключение объектов в системе

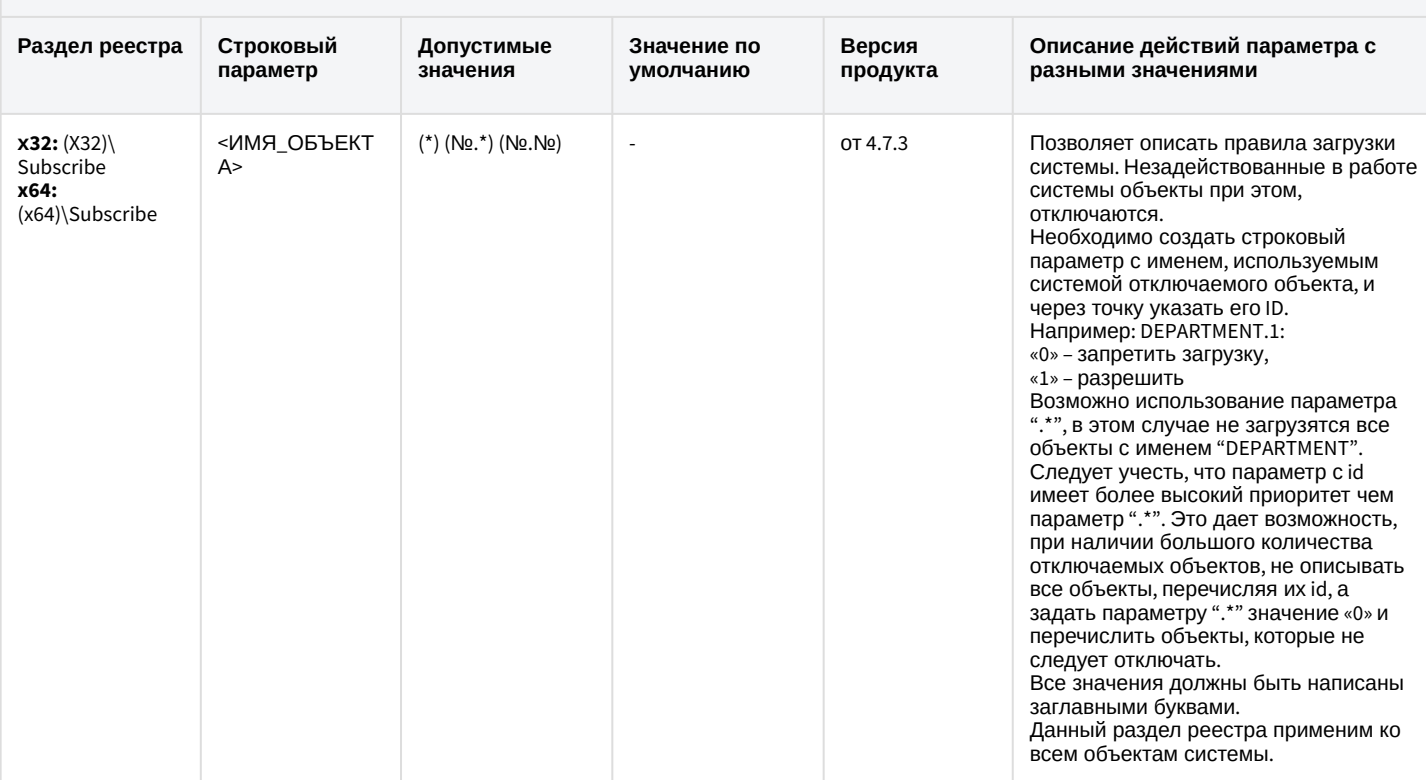

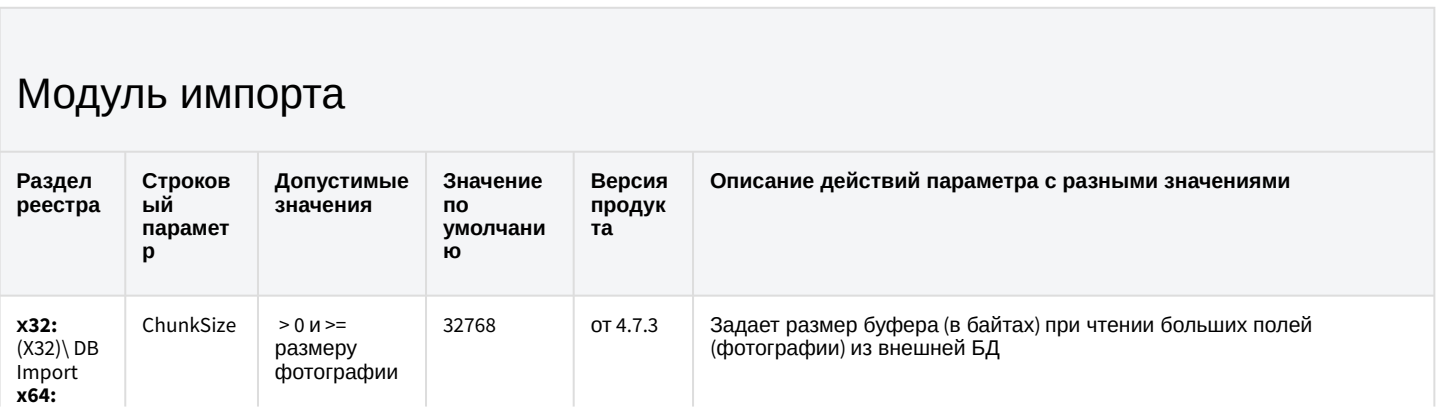

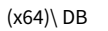

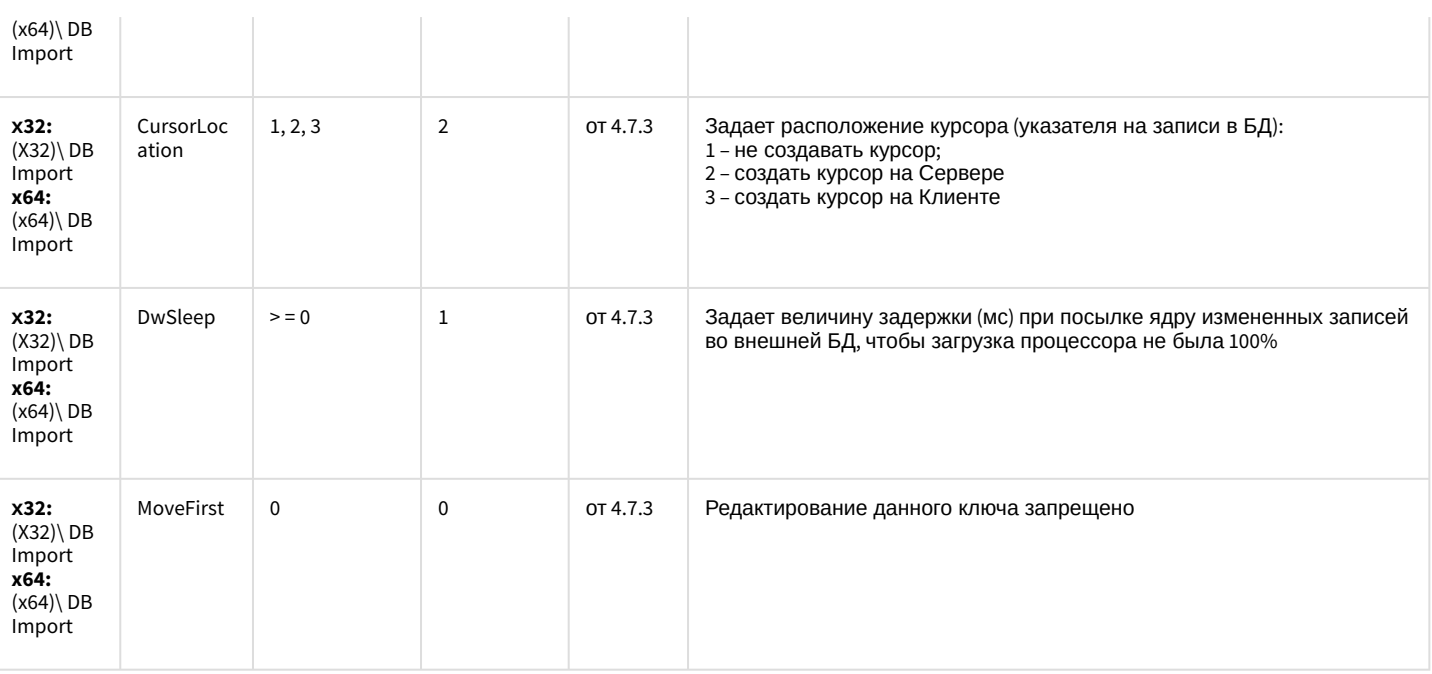

### Специализированная клавиатура

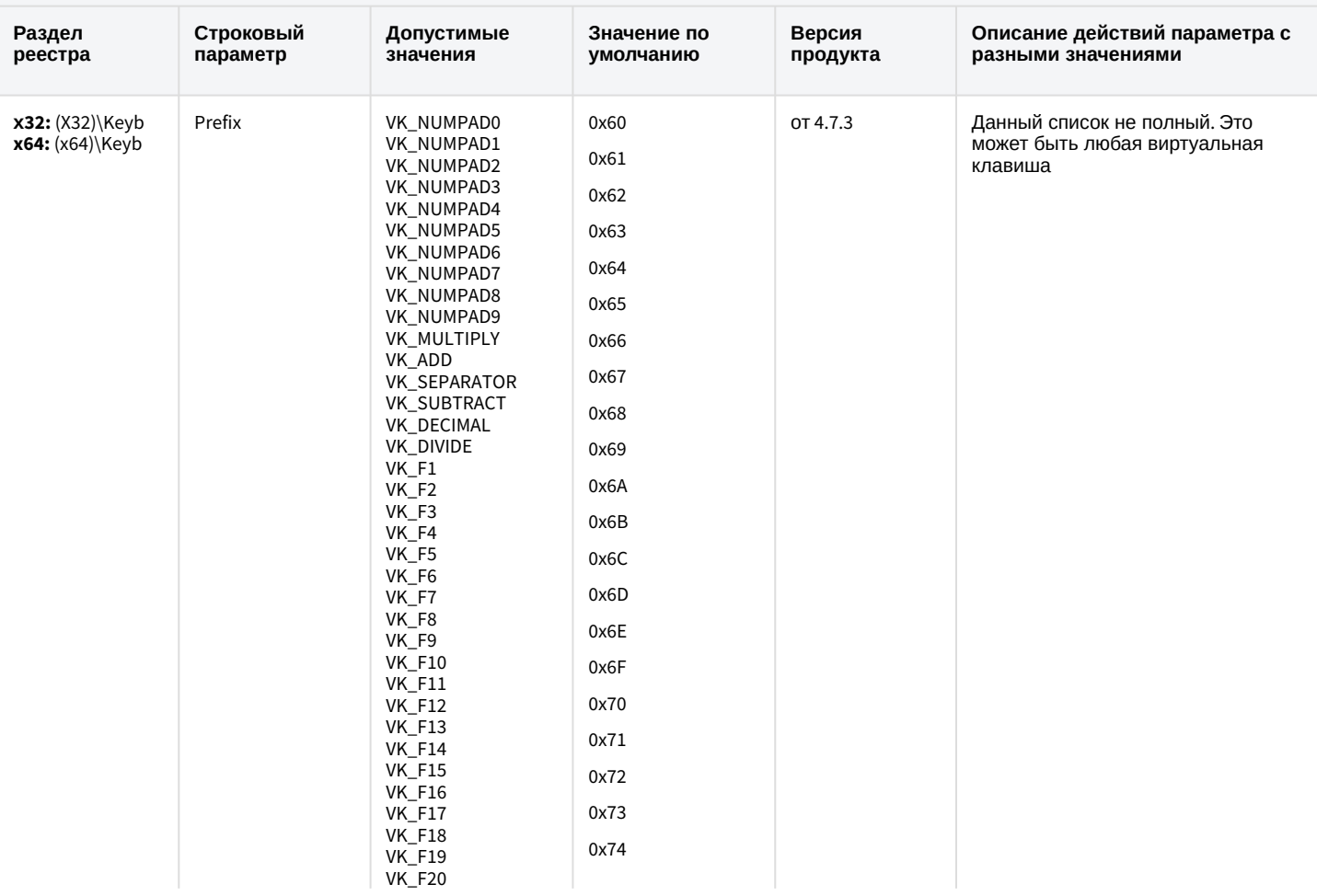

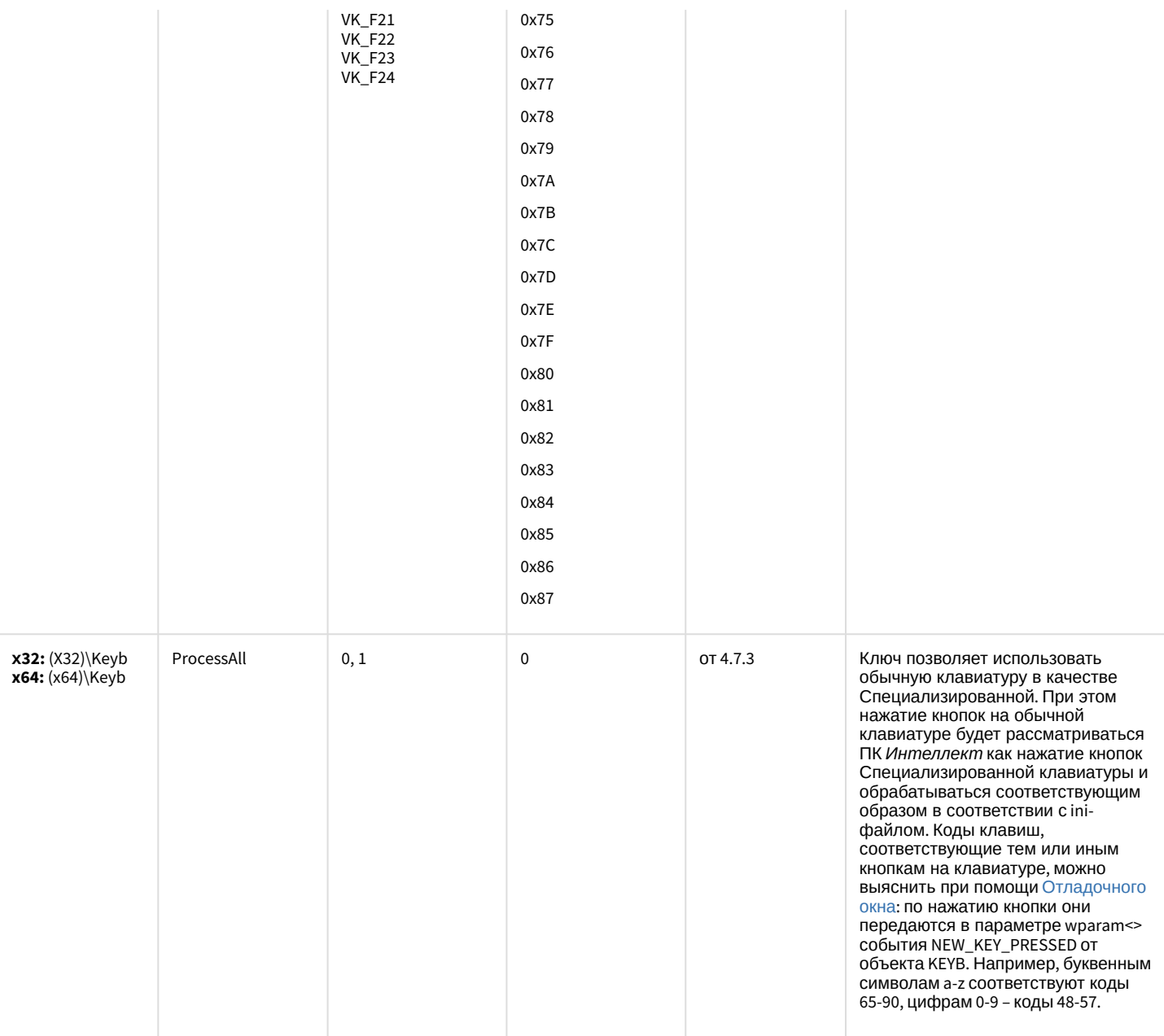

### Видео аналитика

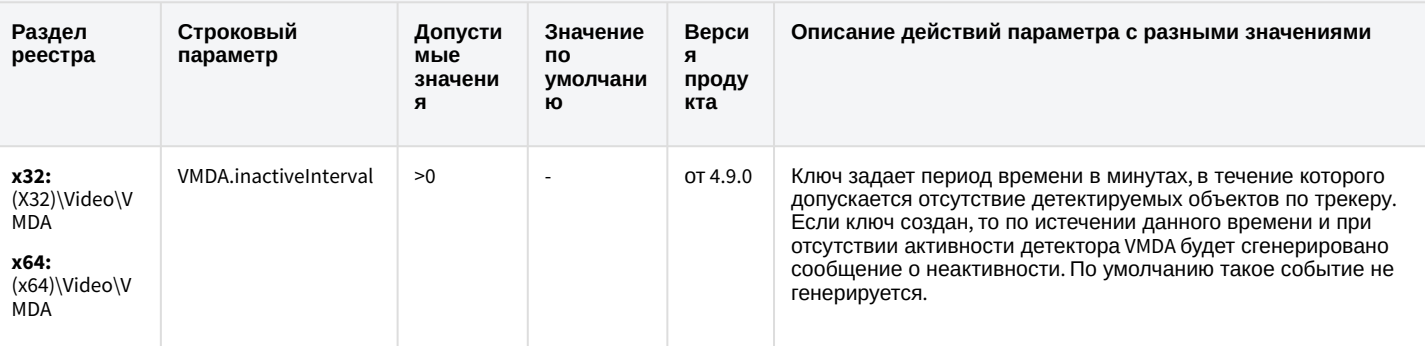

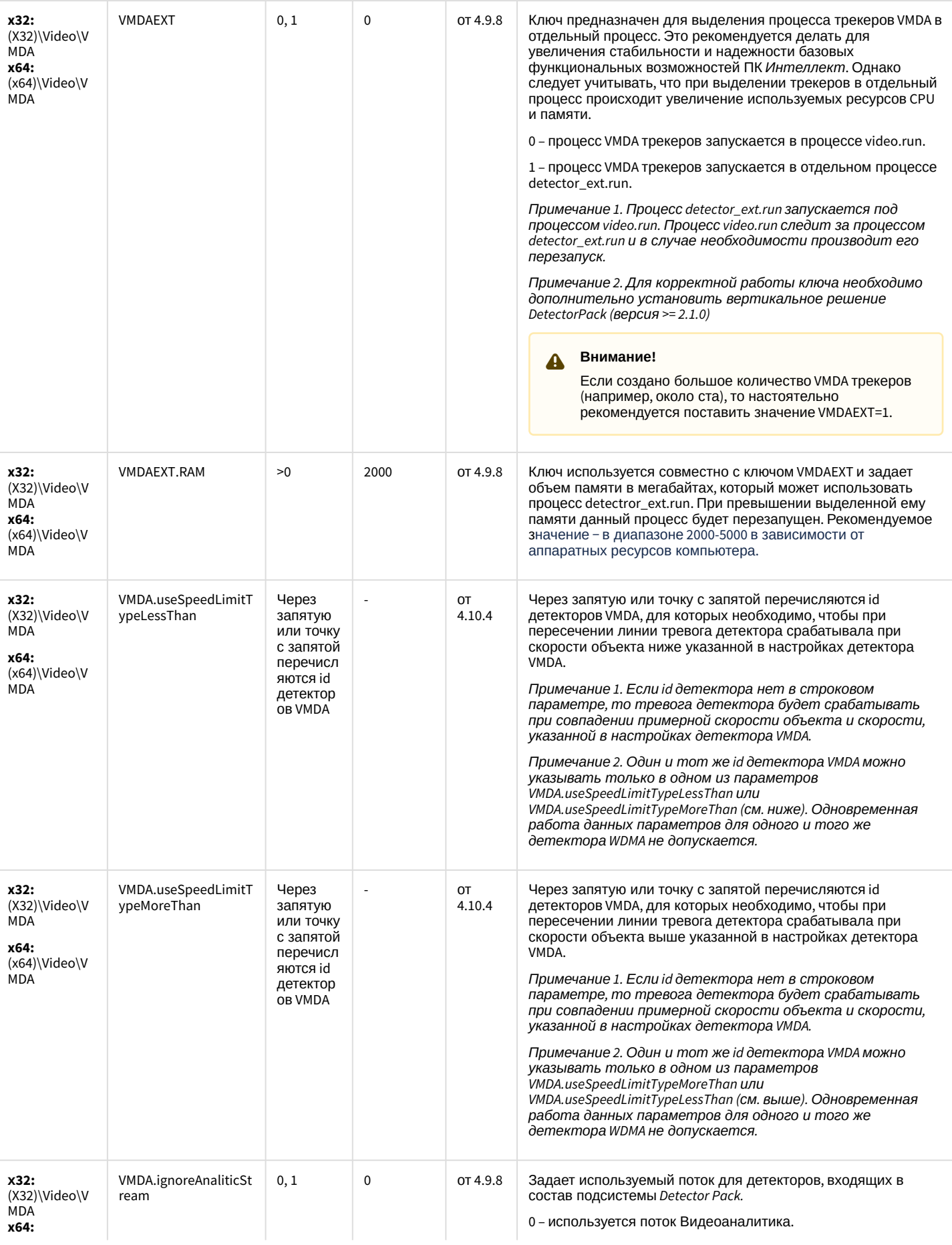

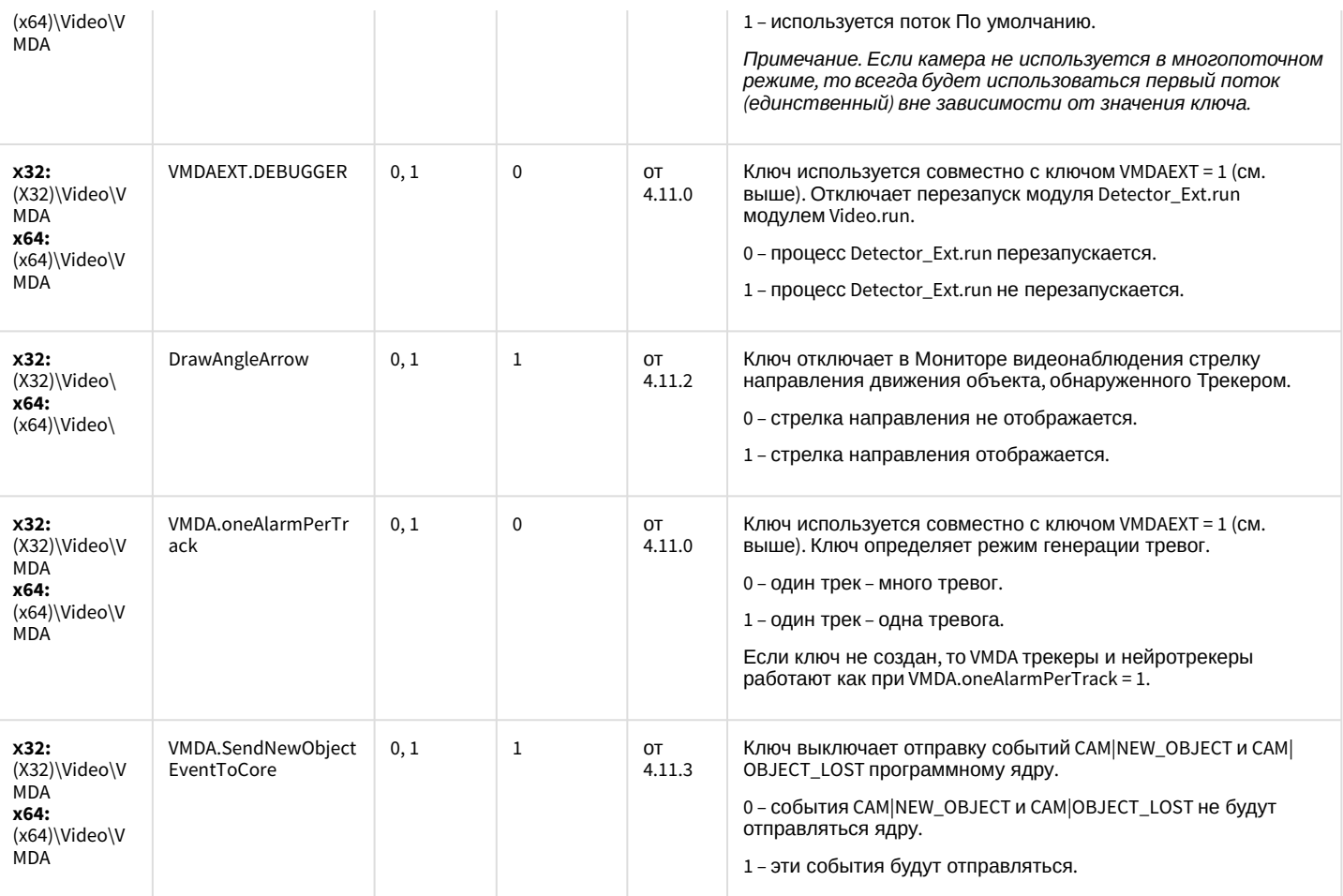

# Web-сервер

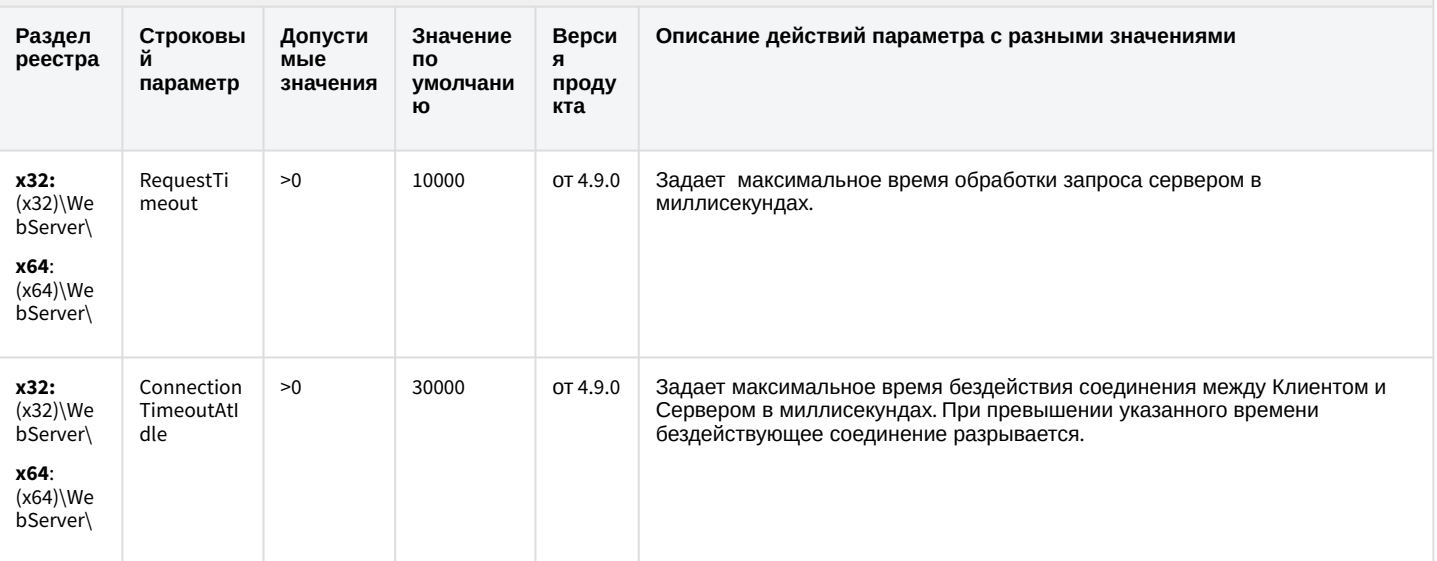

# Web-сервер

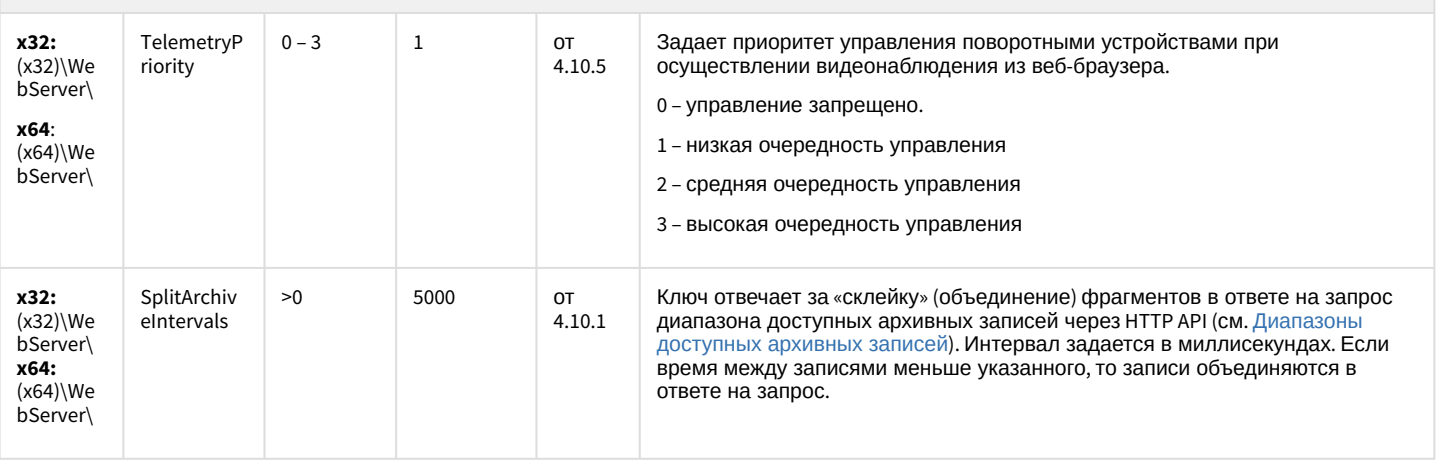

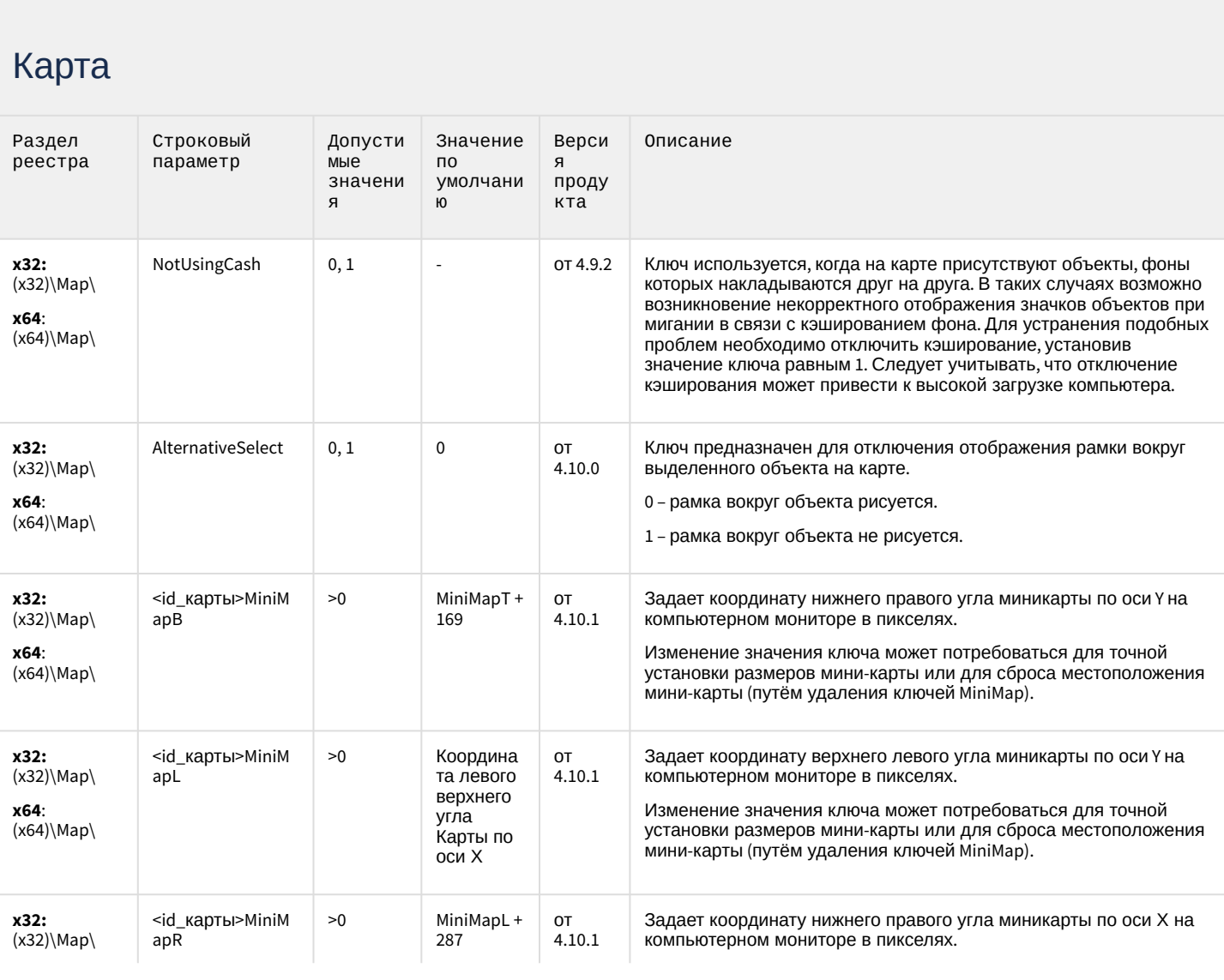

# Карта

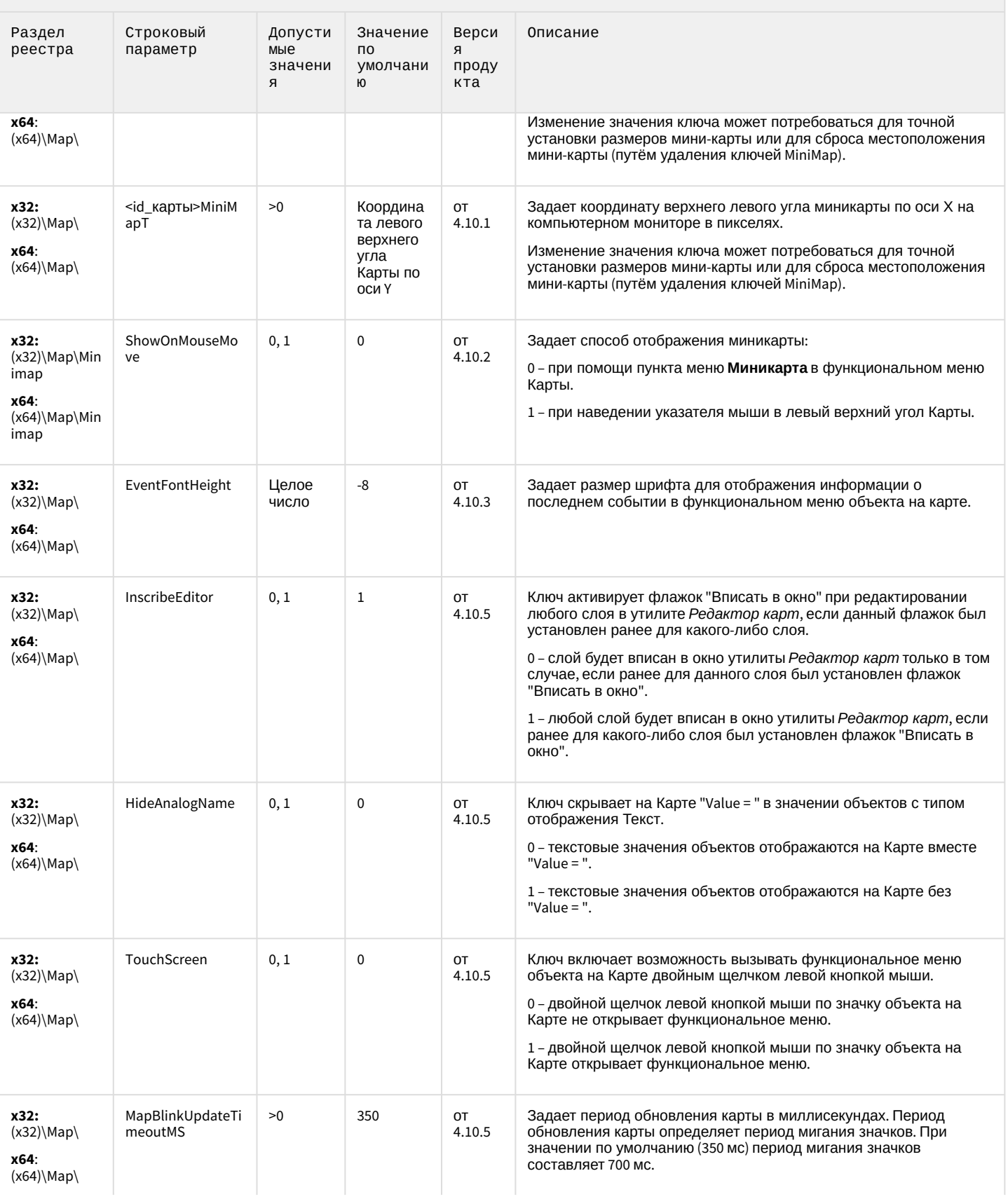

# Карта

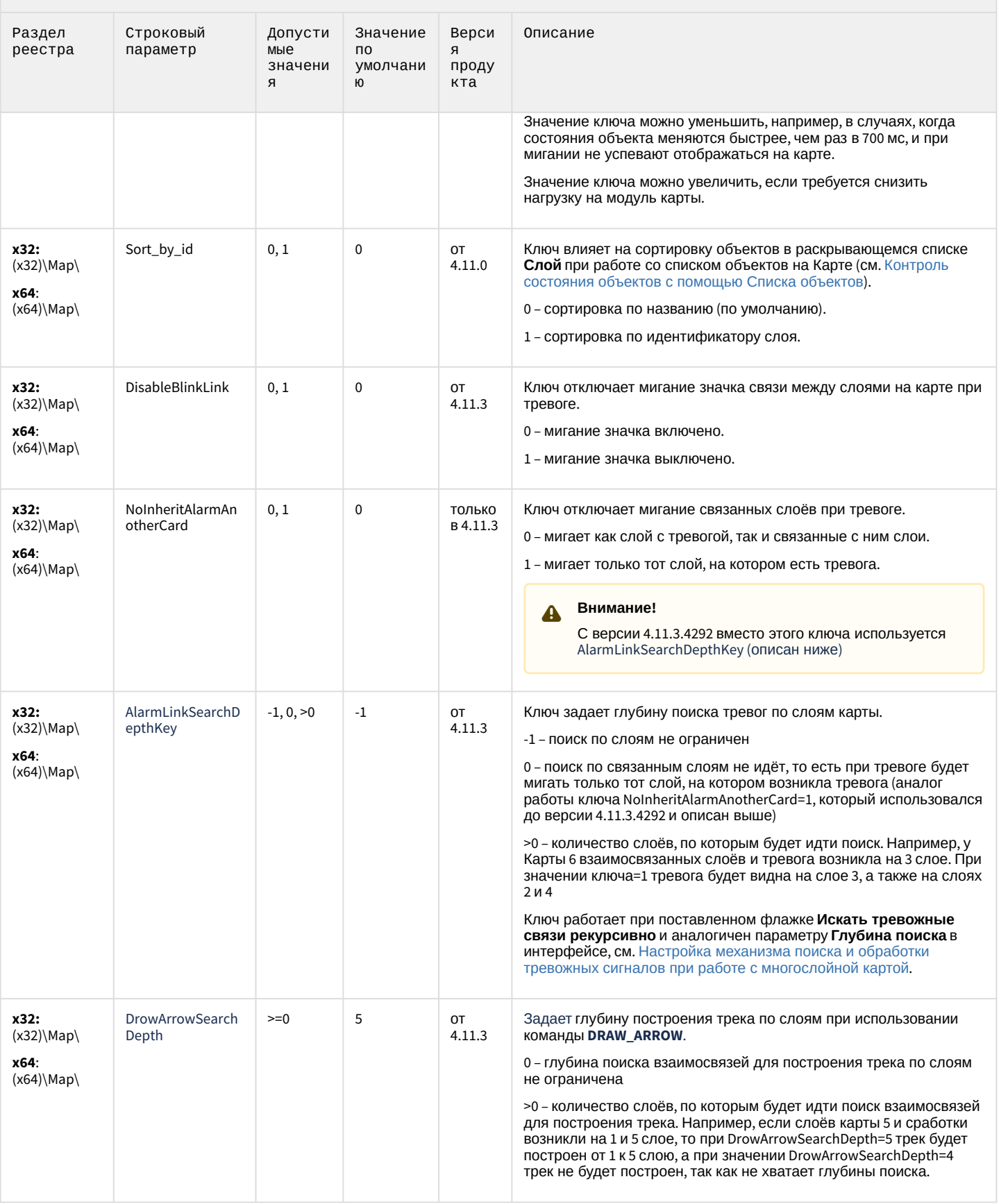

## Сервис почтовых сообщений (e-mail)

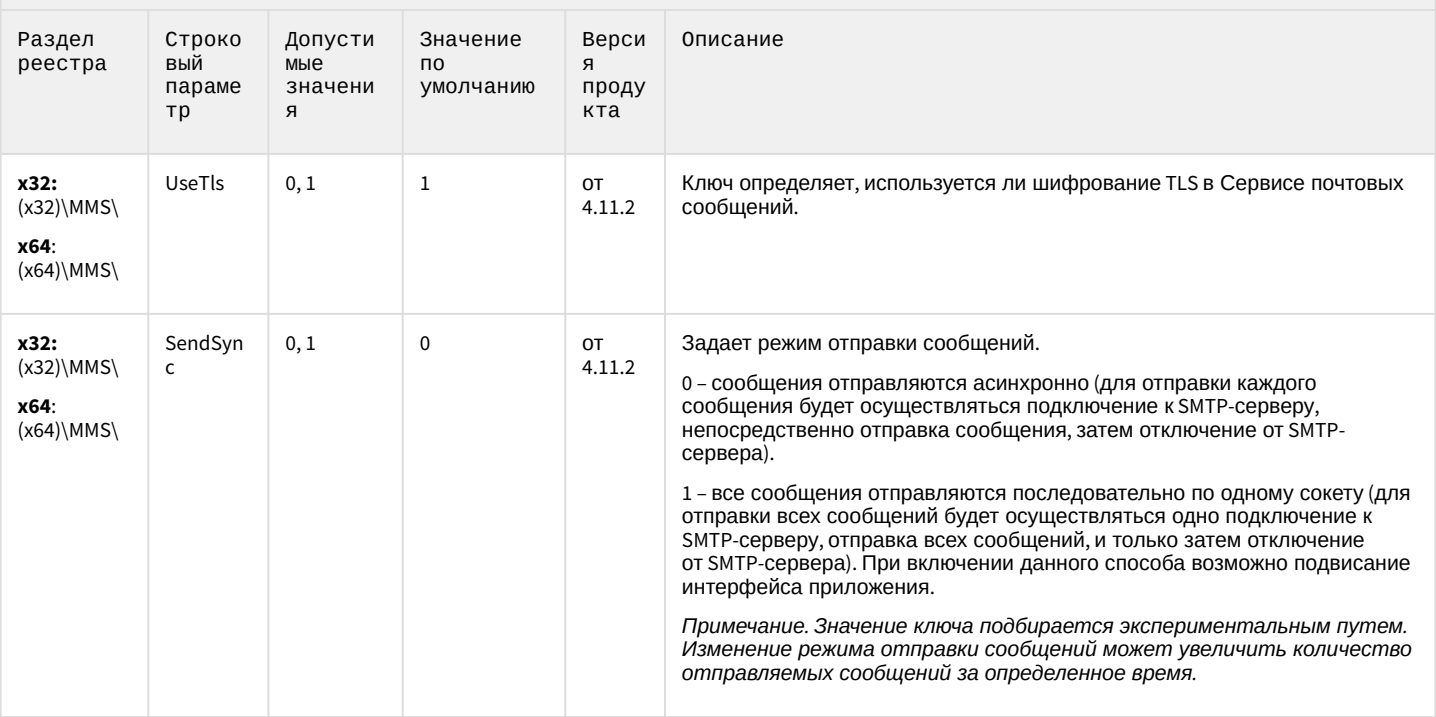

### К СОДЕРЖАНИЮ

### Сервис коротких сообщений (SMS)

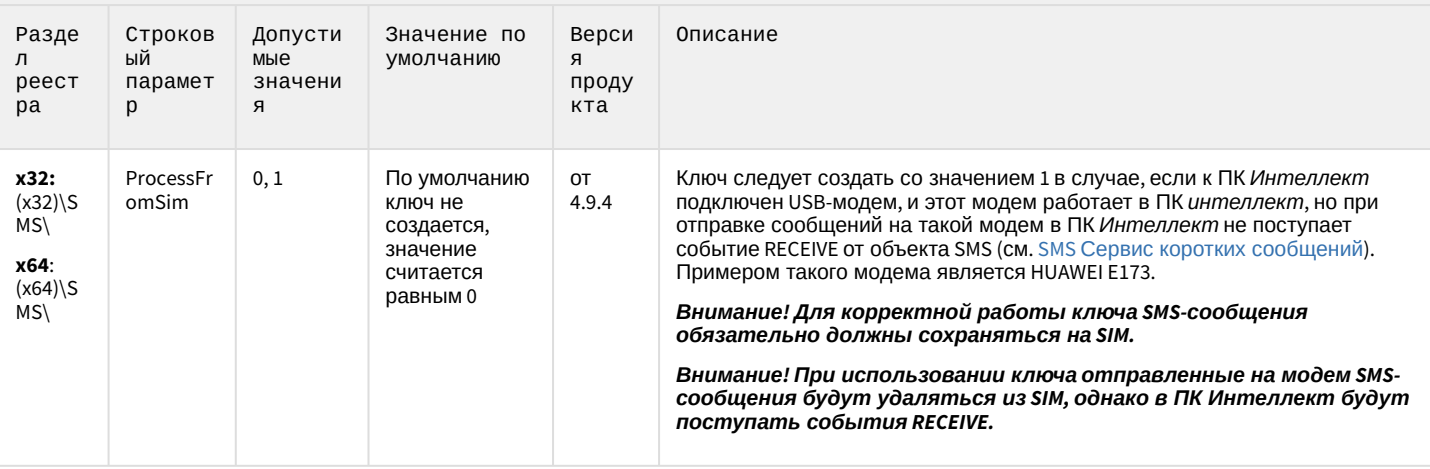

### Скрипт

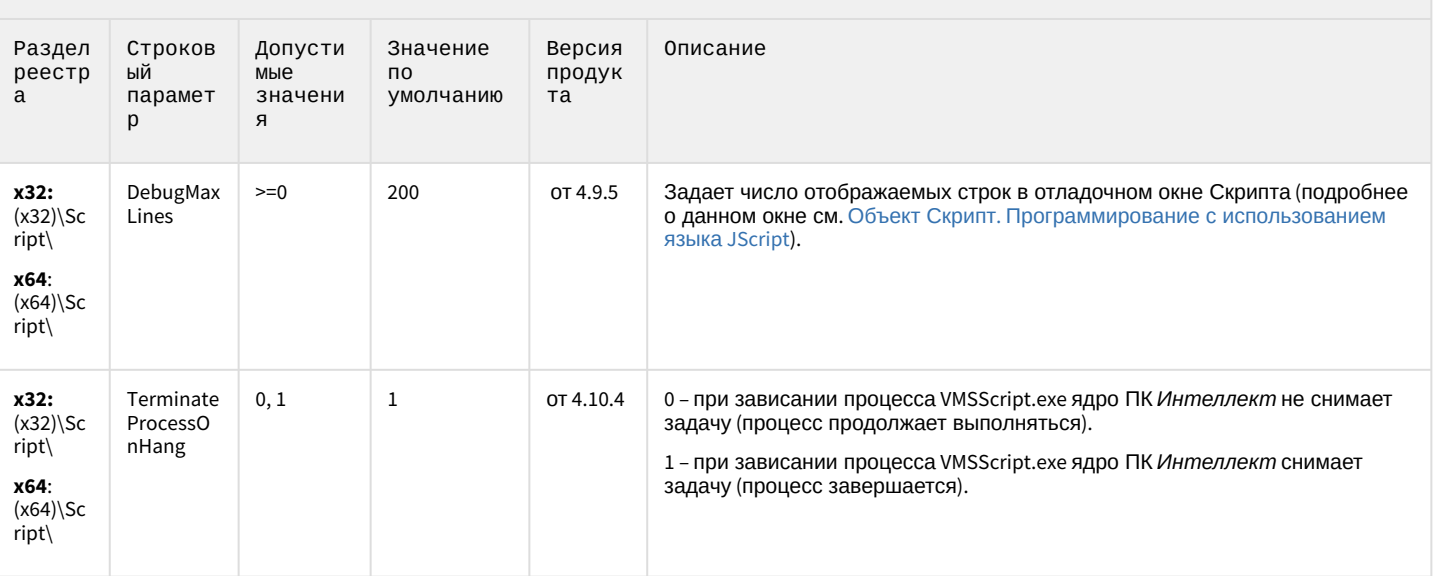

К СОДЕРЖАНИЮ

# Детектор оставленных предметов объекта Трекер

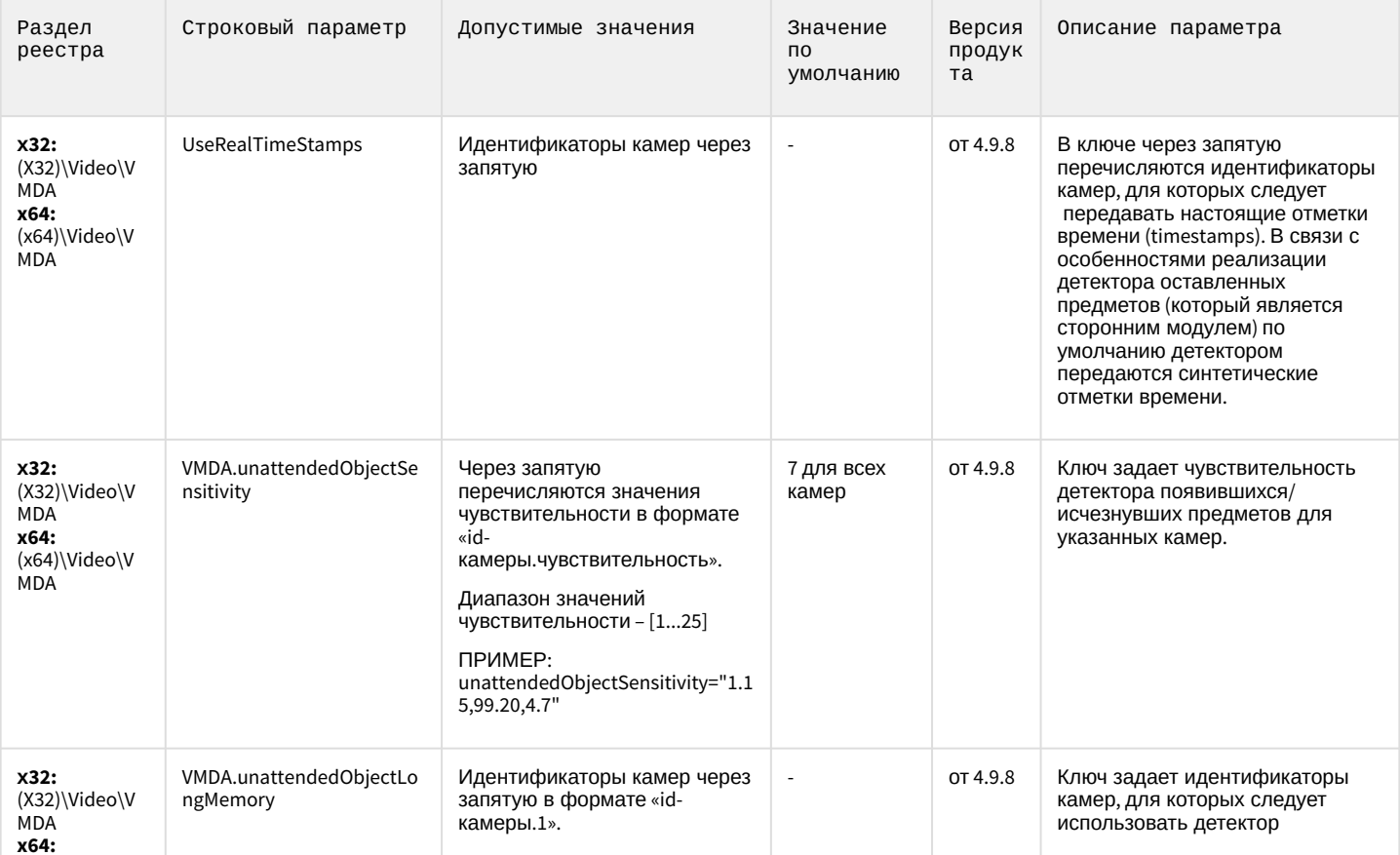

# Детектор оставленных предметов объекта Трекер

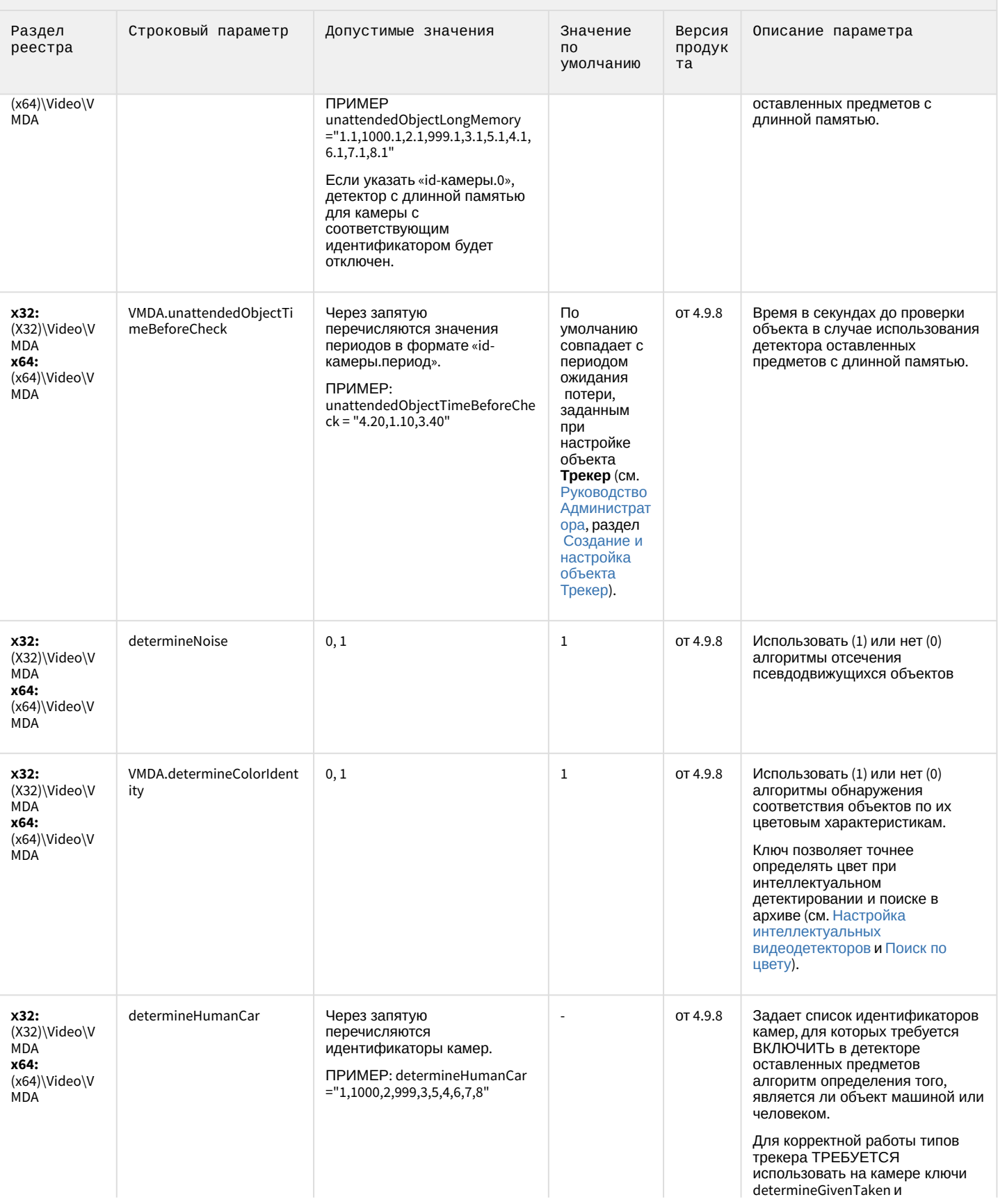
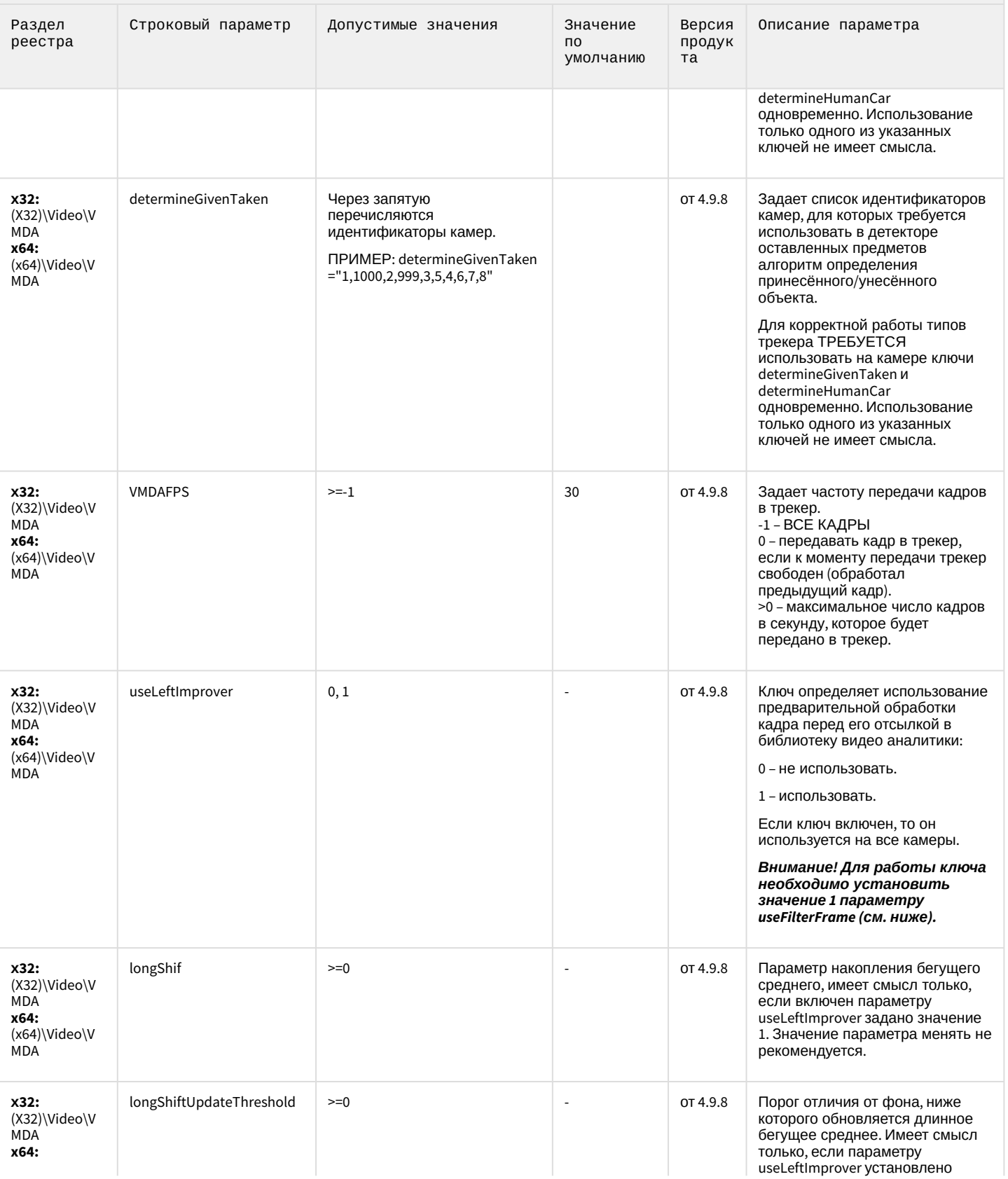

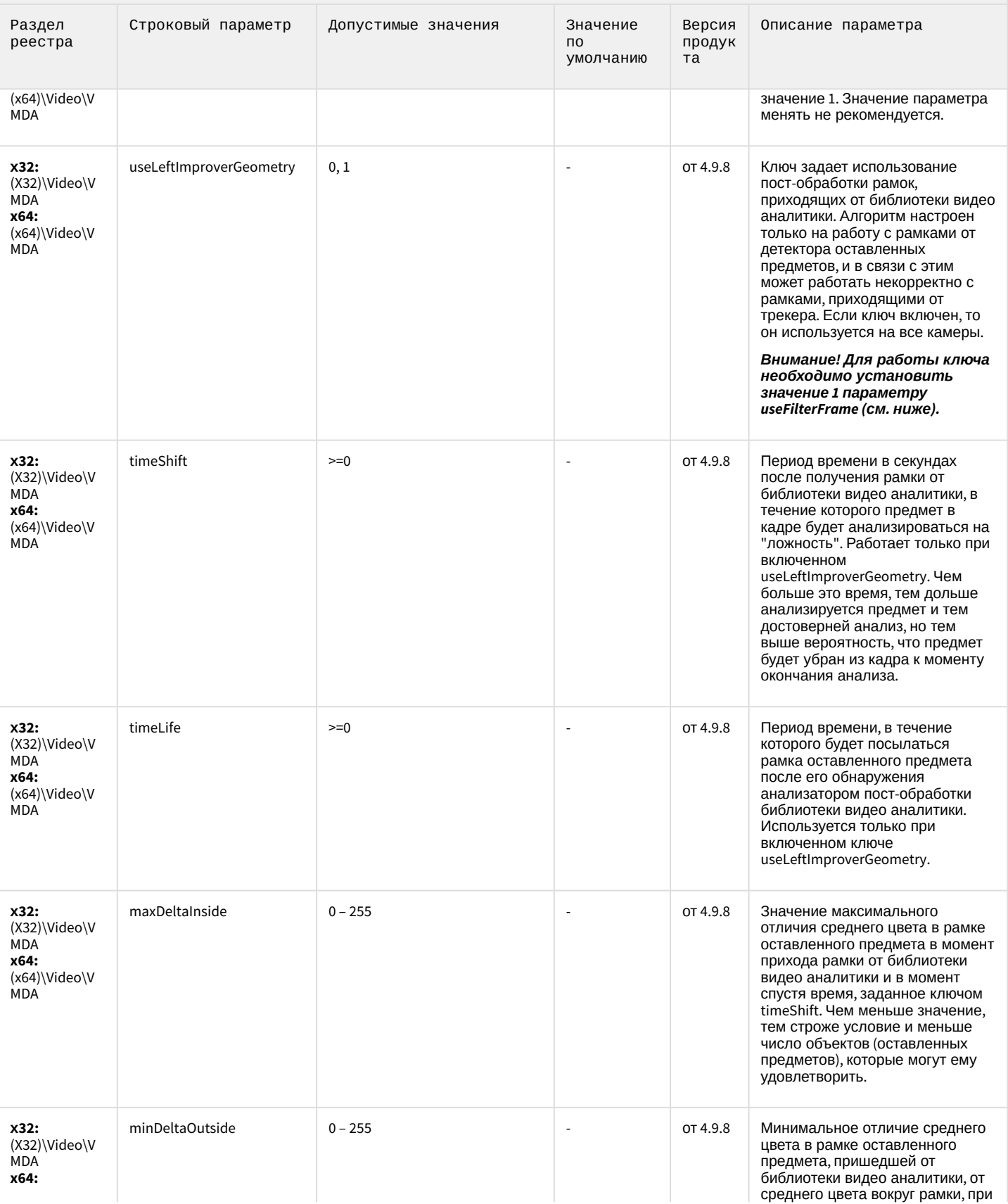

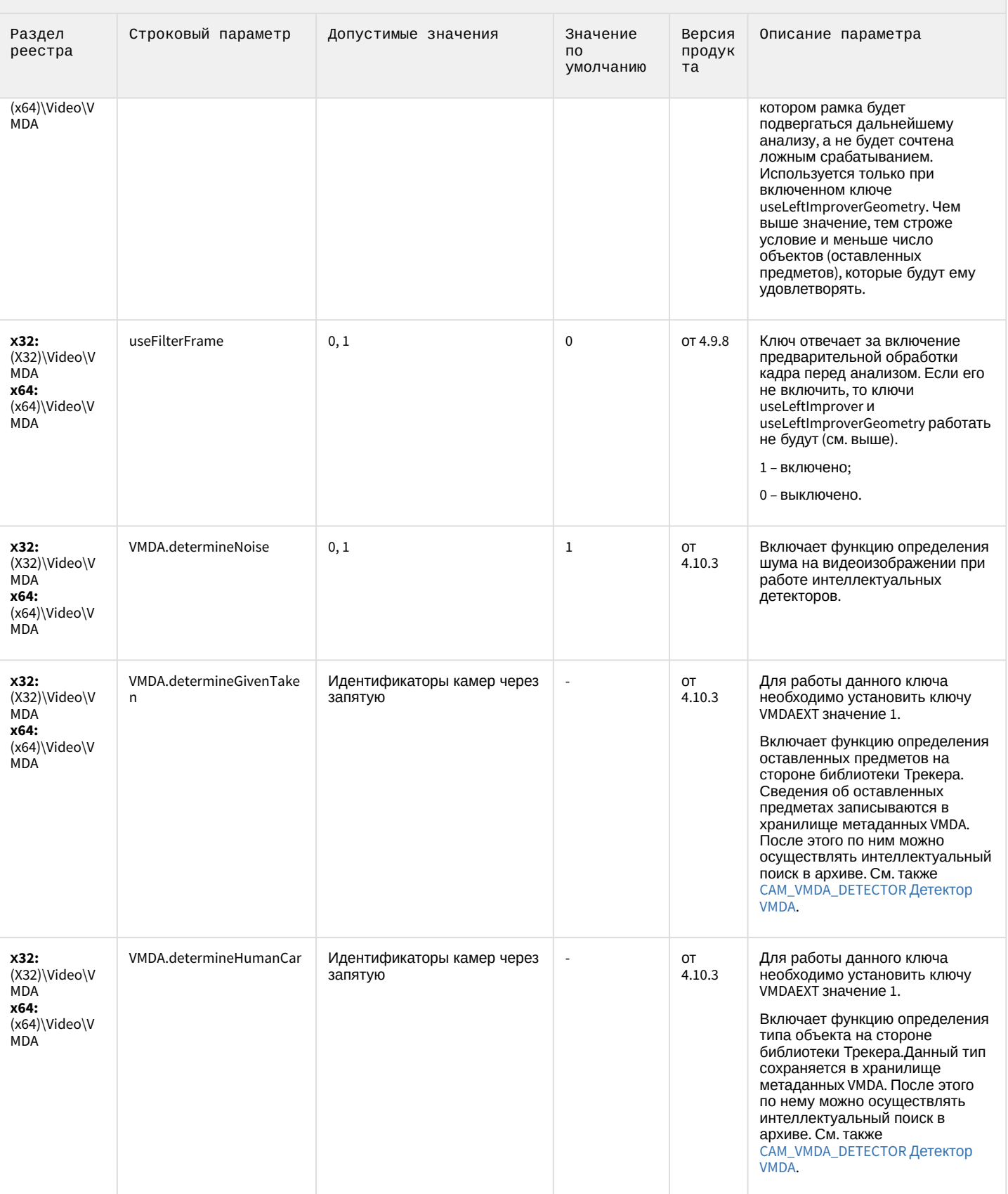

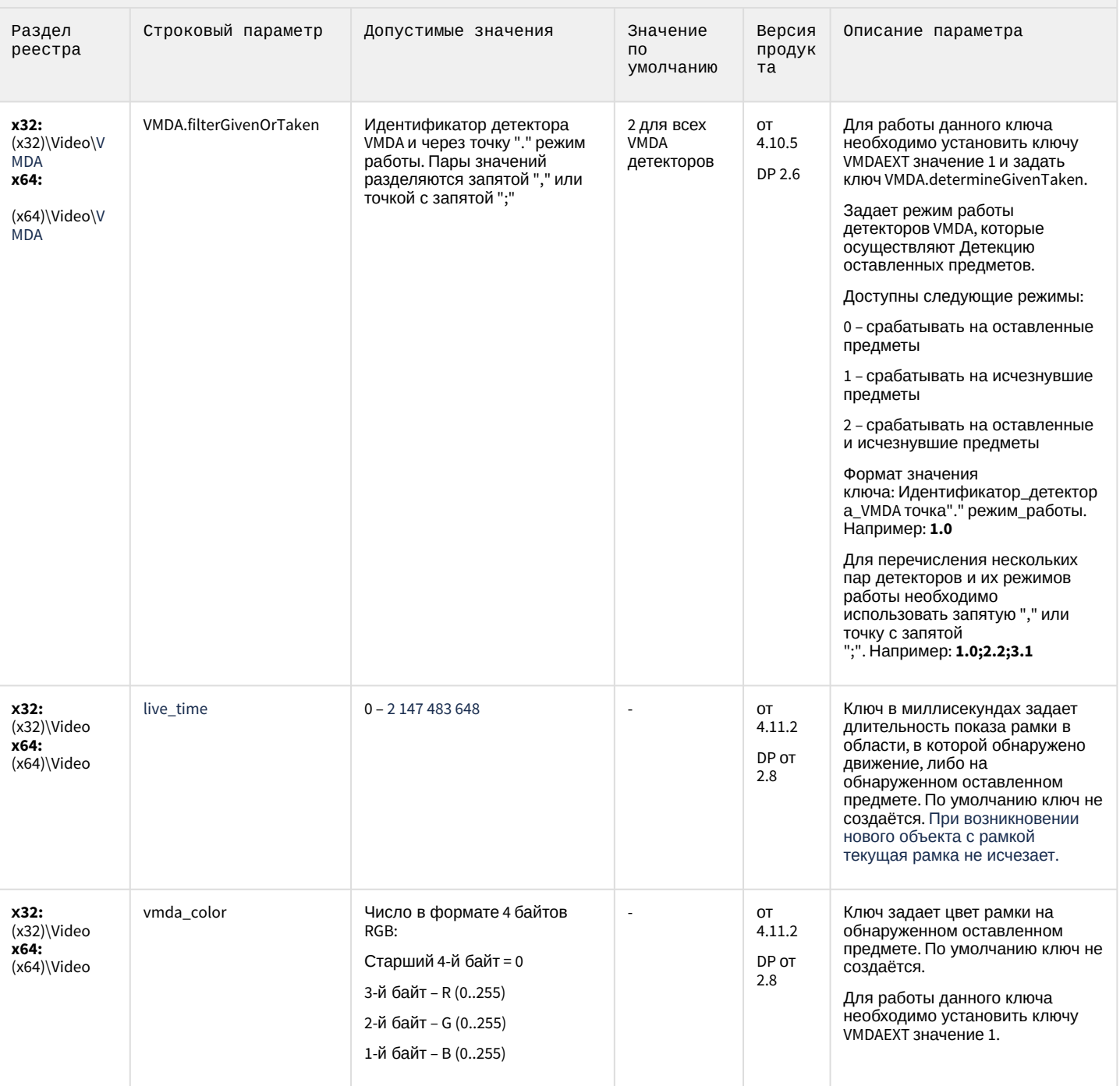

К СОДЕРЖАНИЮ

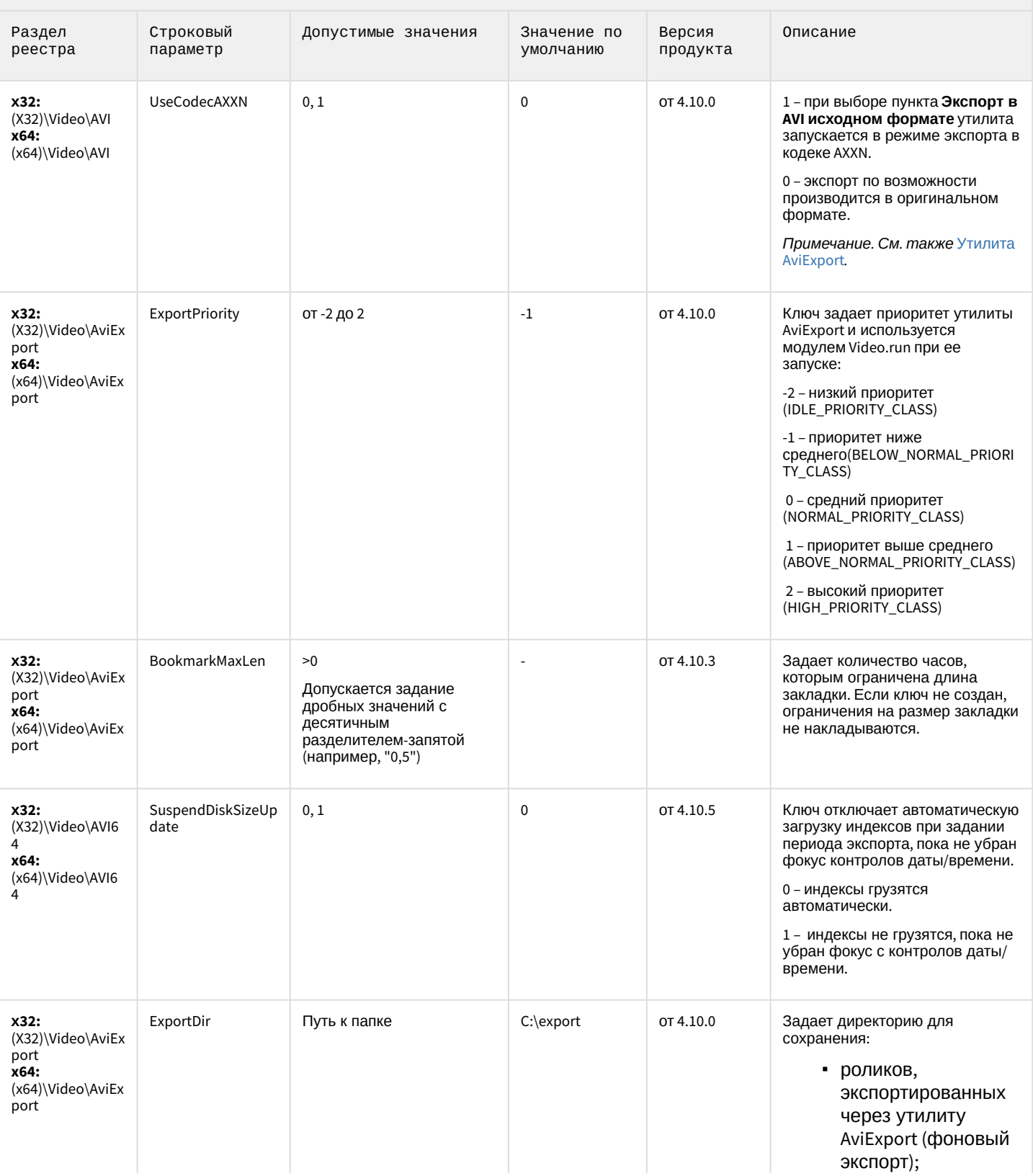

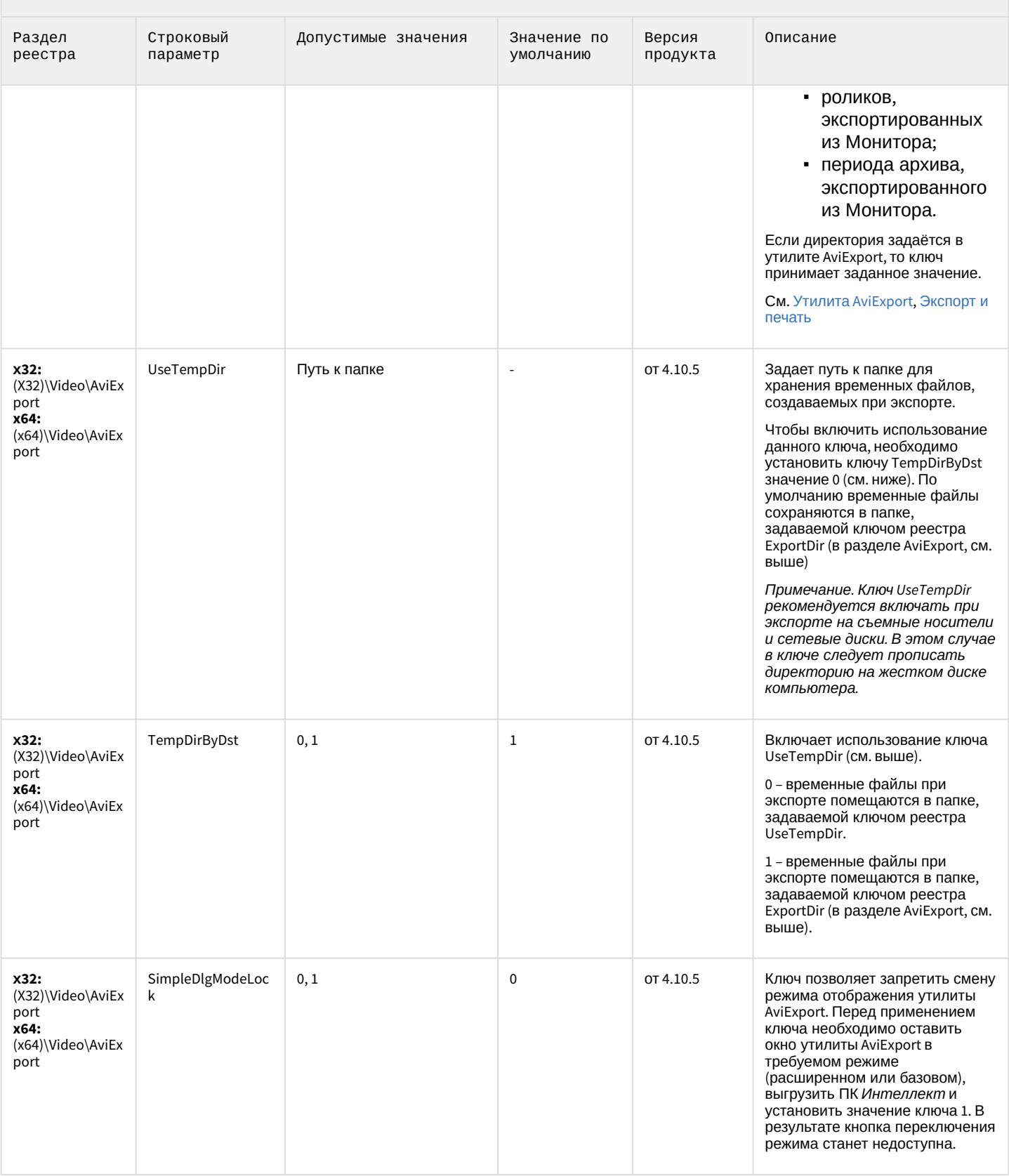

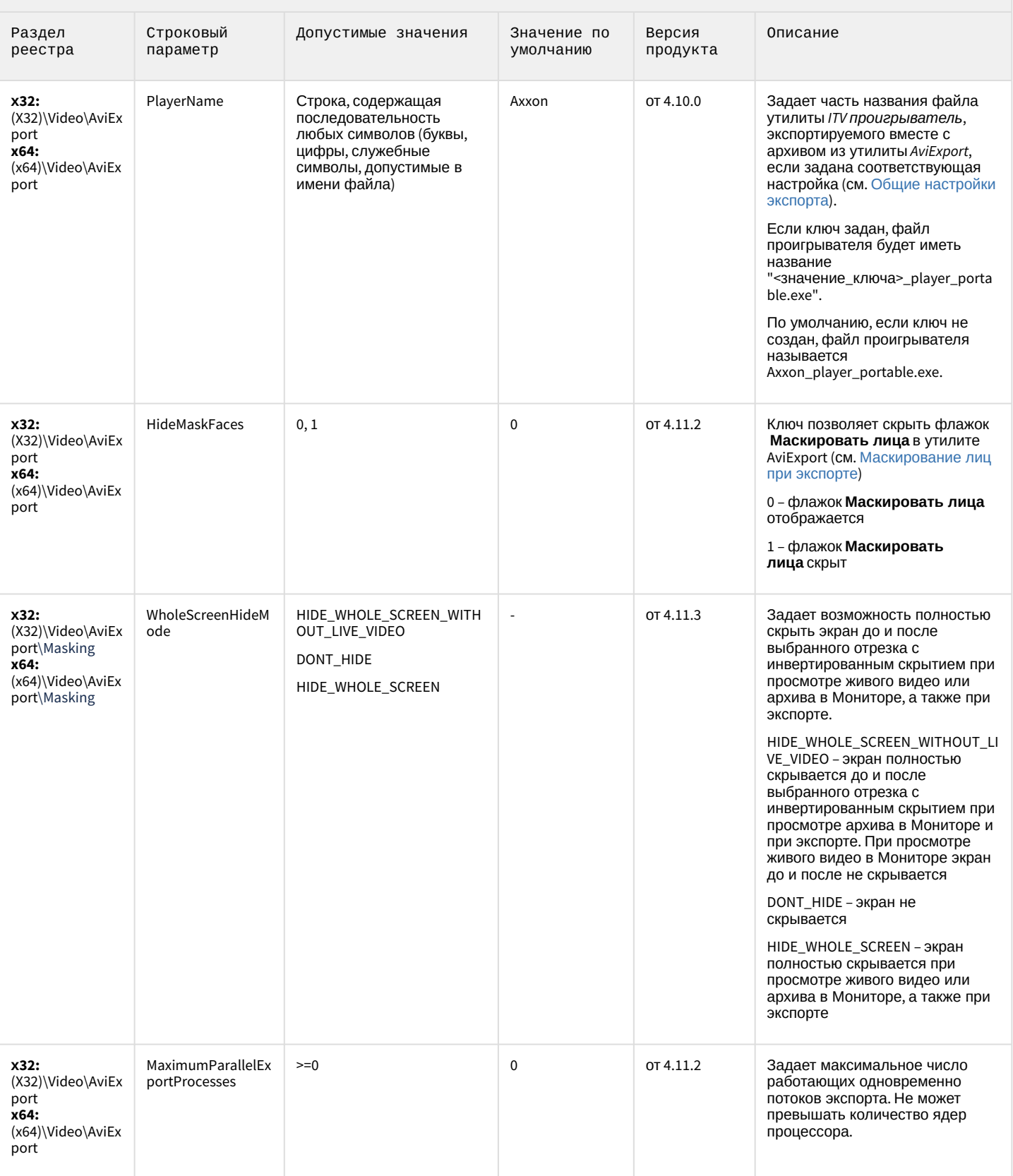

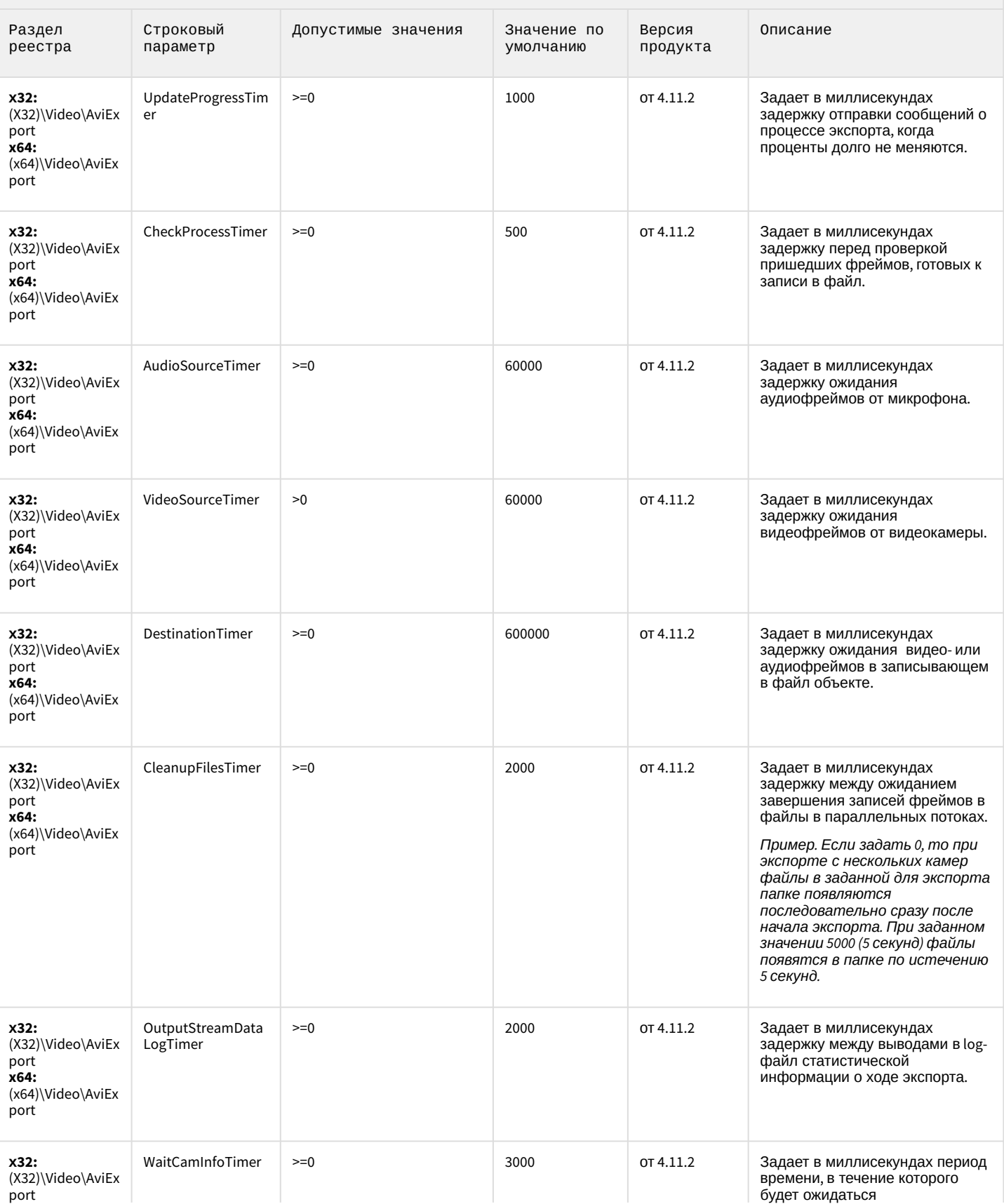

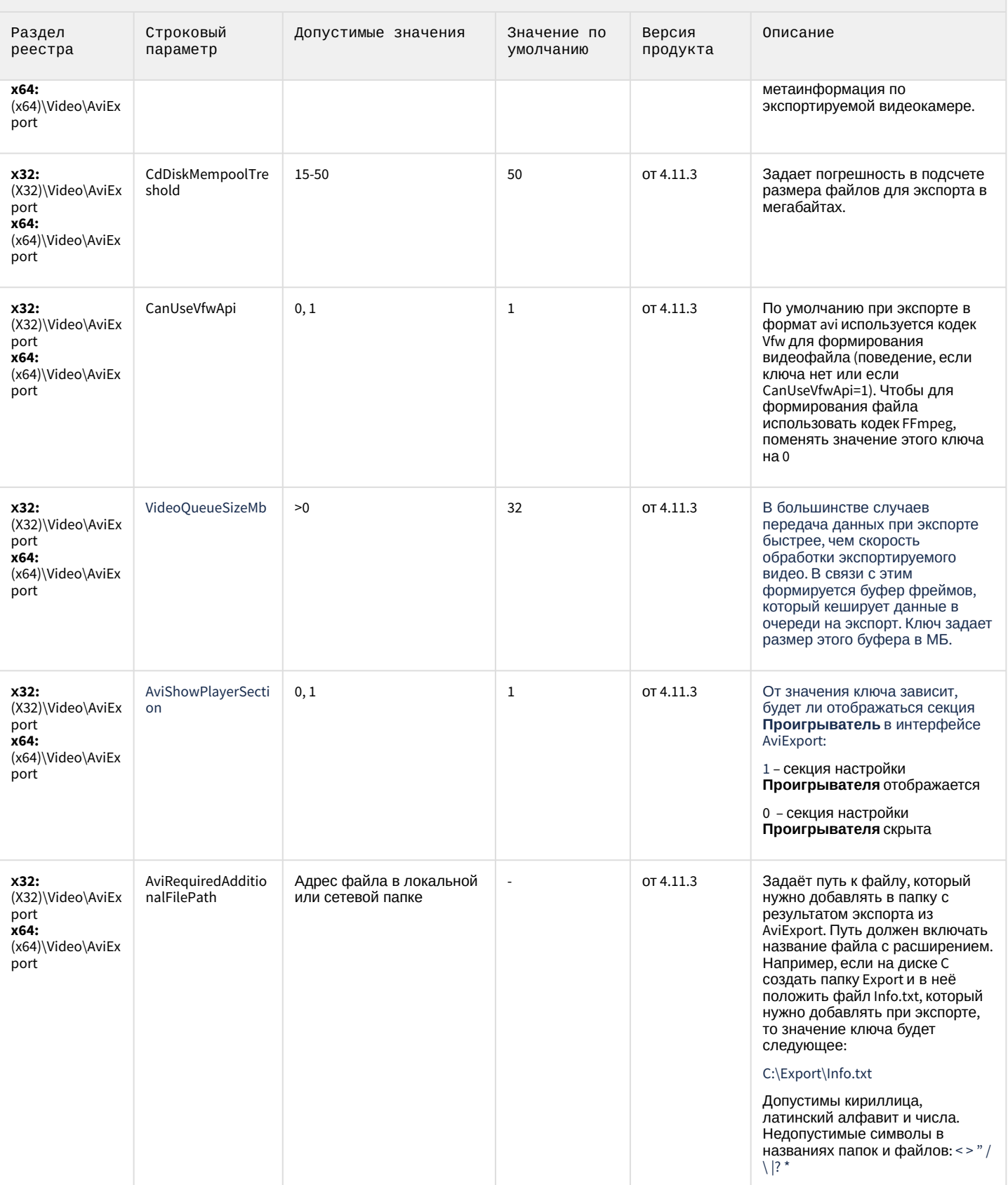

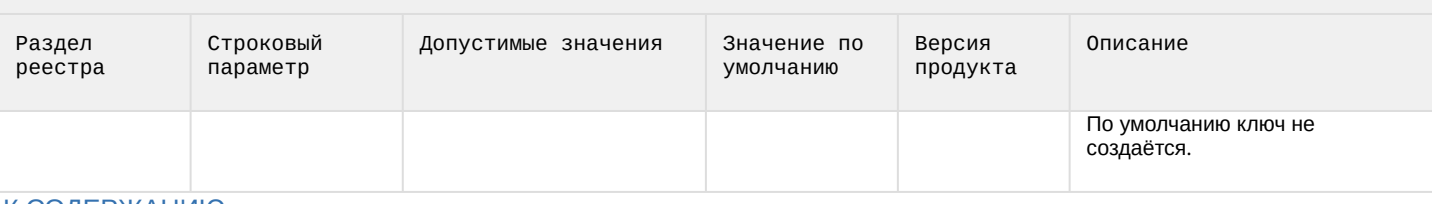

#### К СОДЕРЖАНИЮ

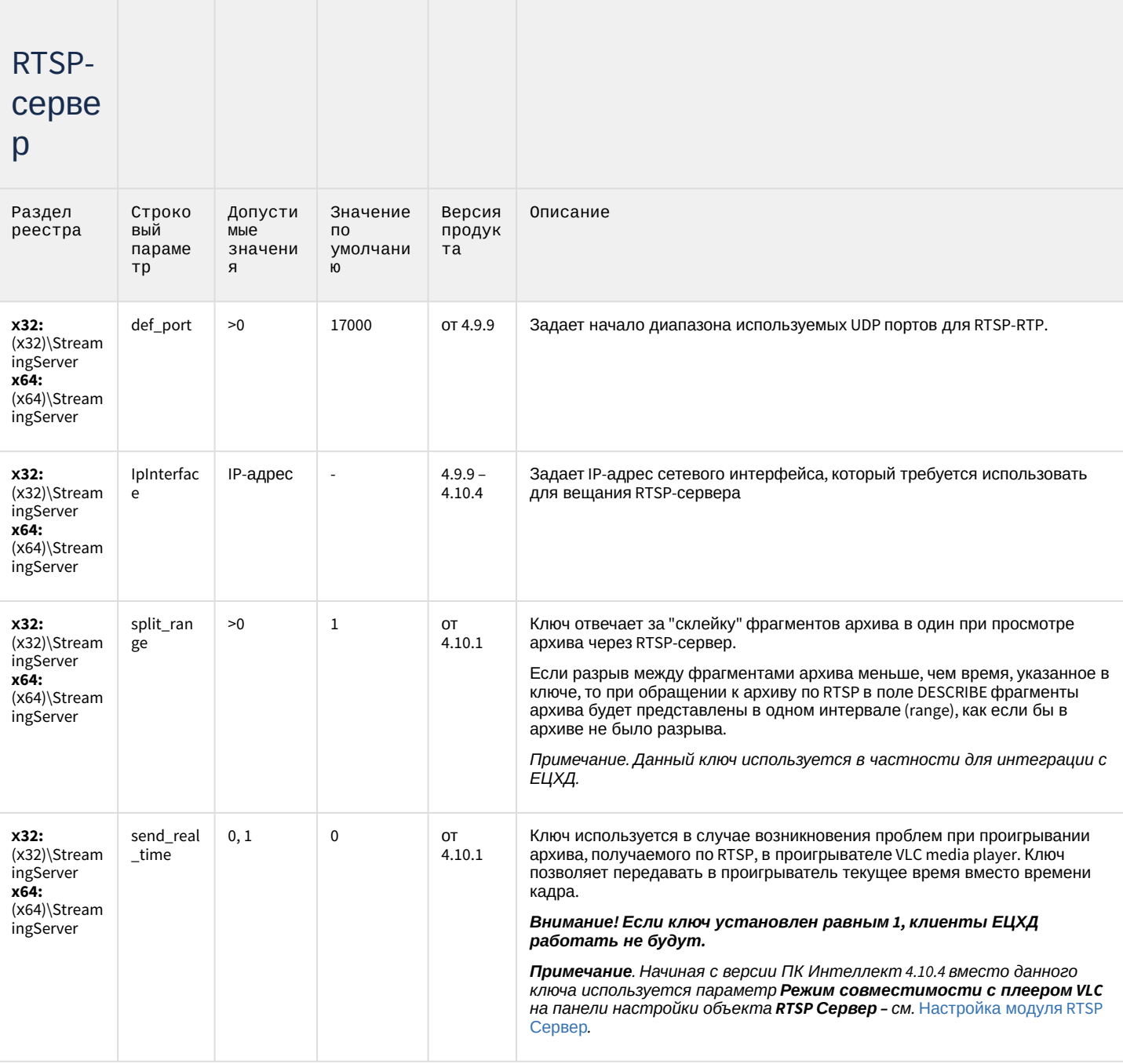

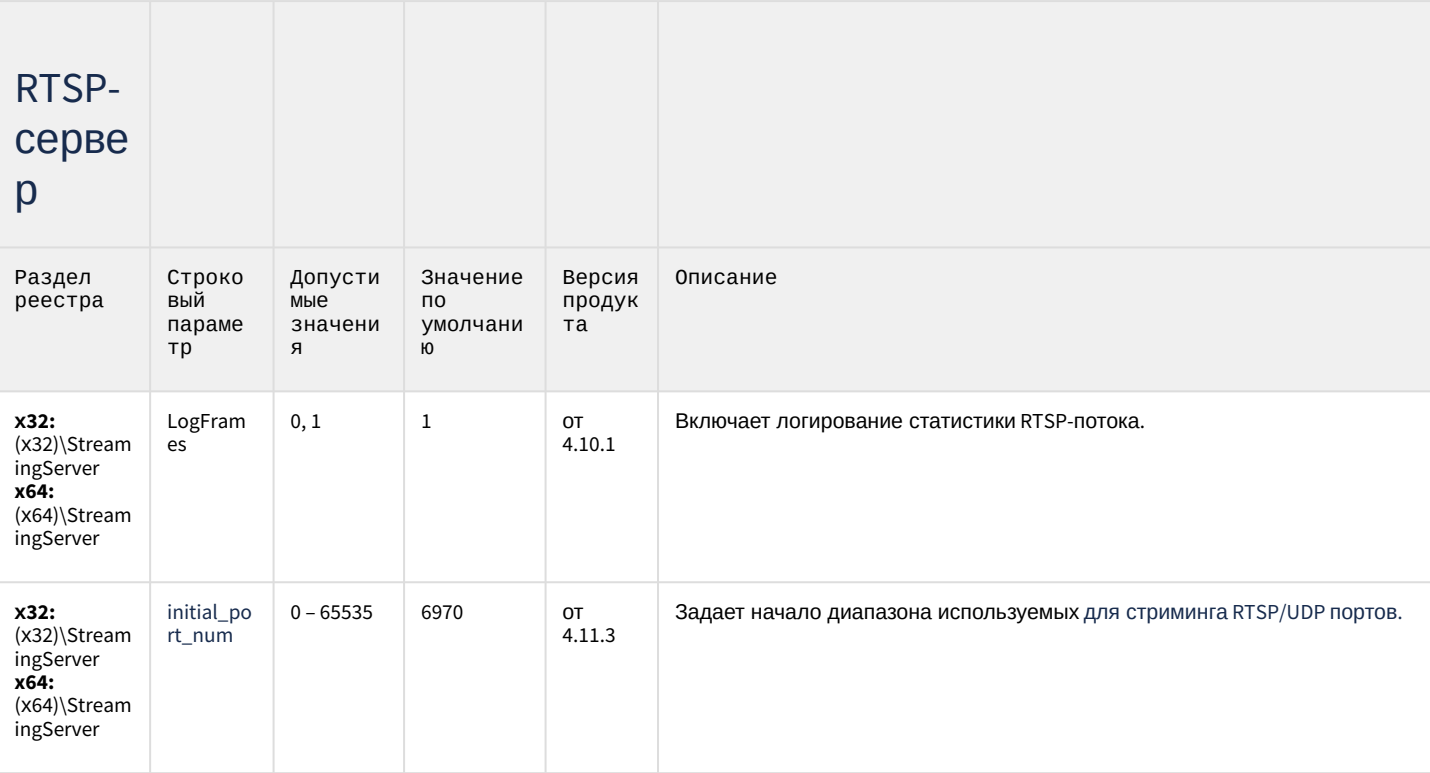

#### К СОДЕРЖАНИЮ

## Протокол оператора

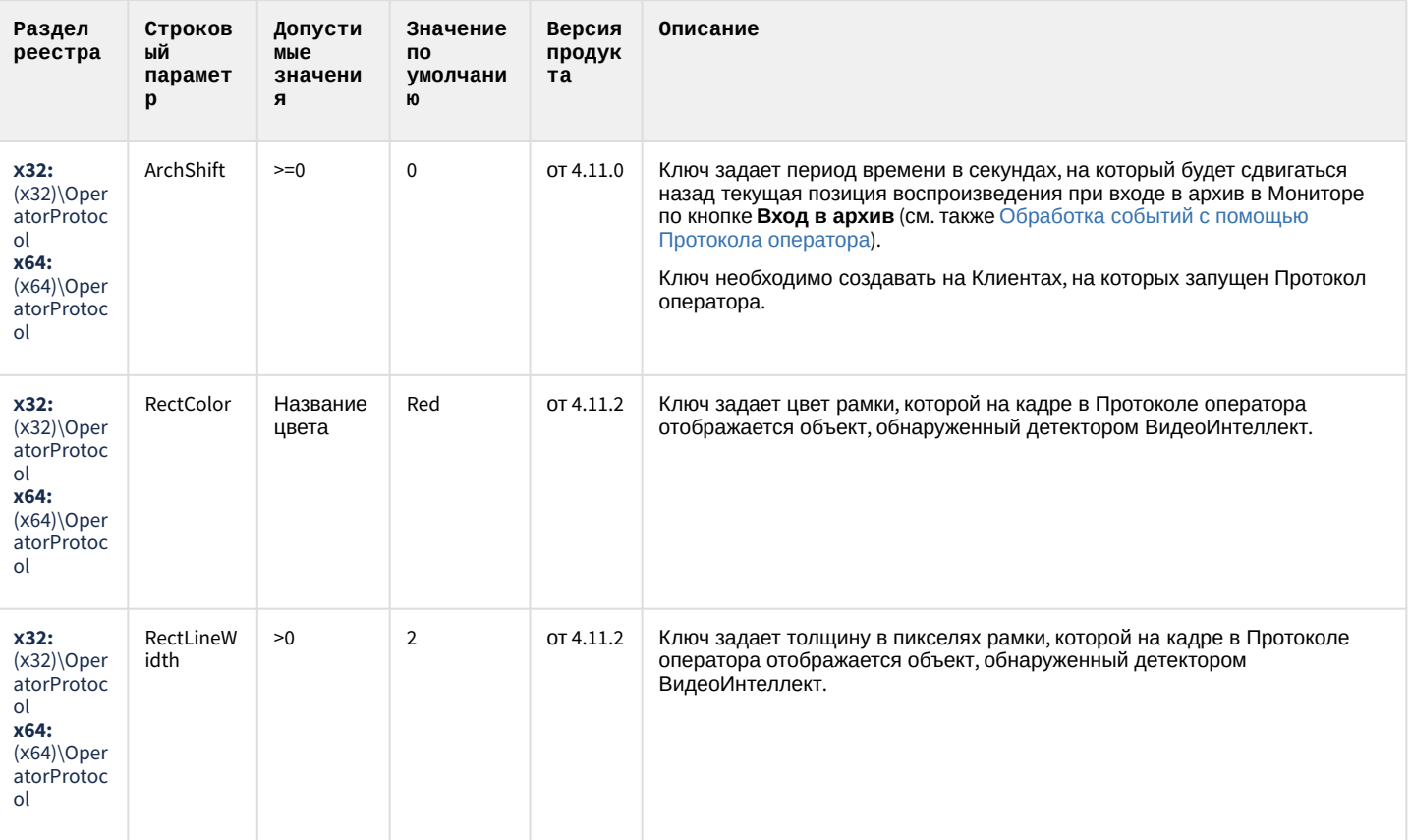

# Протокол оператора

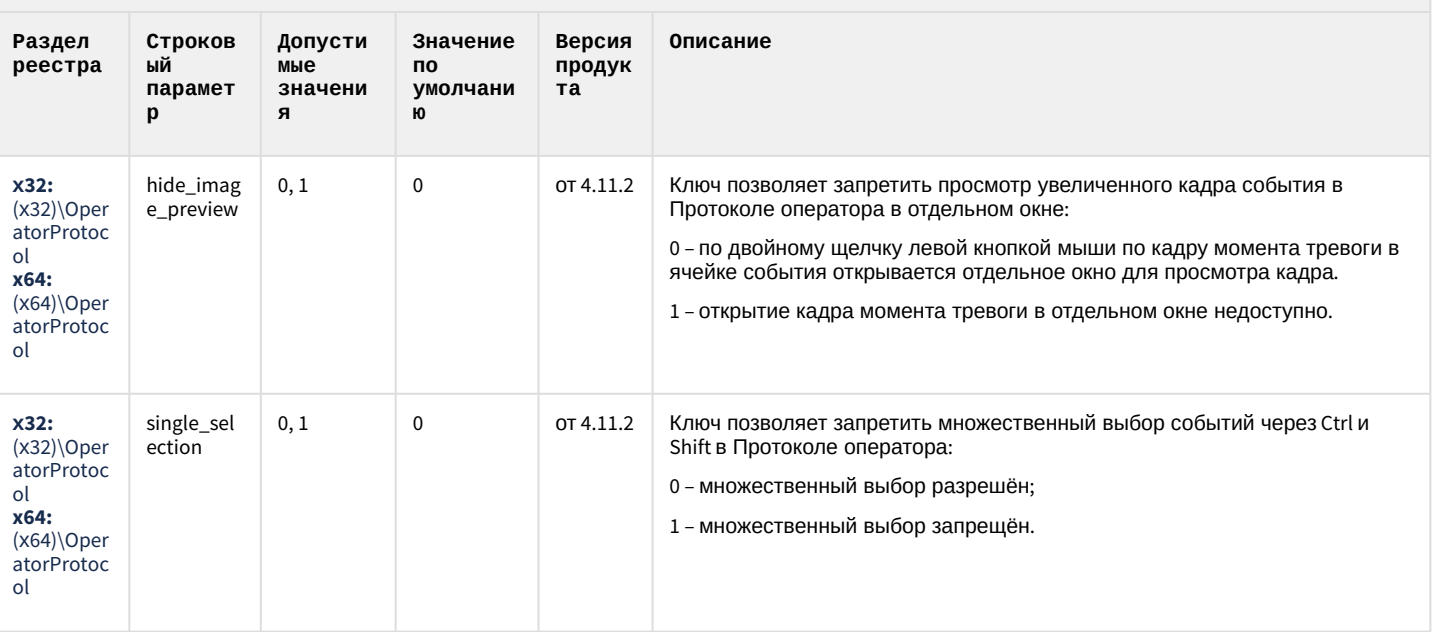

#### К СОДЕРЖАНИЮ

# ЕЦХД

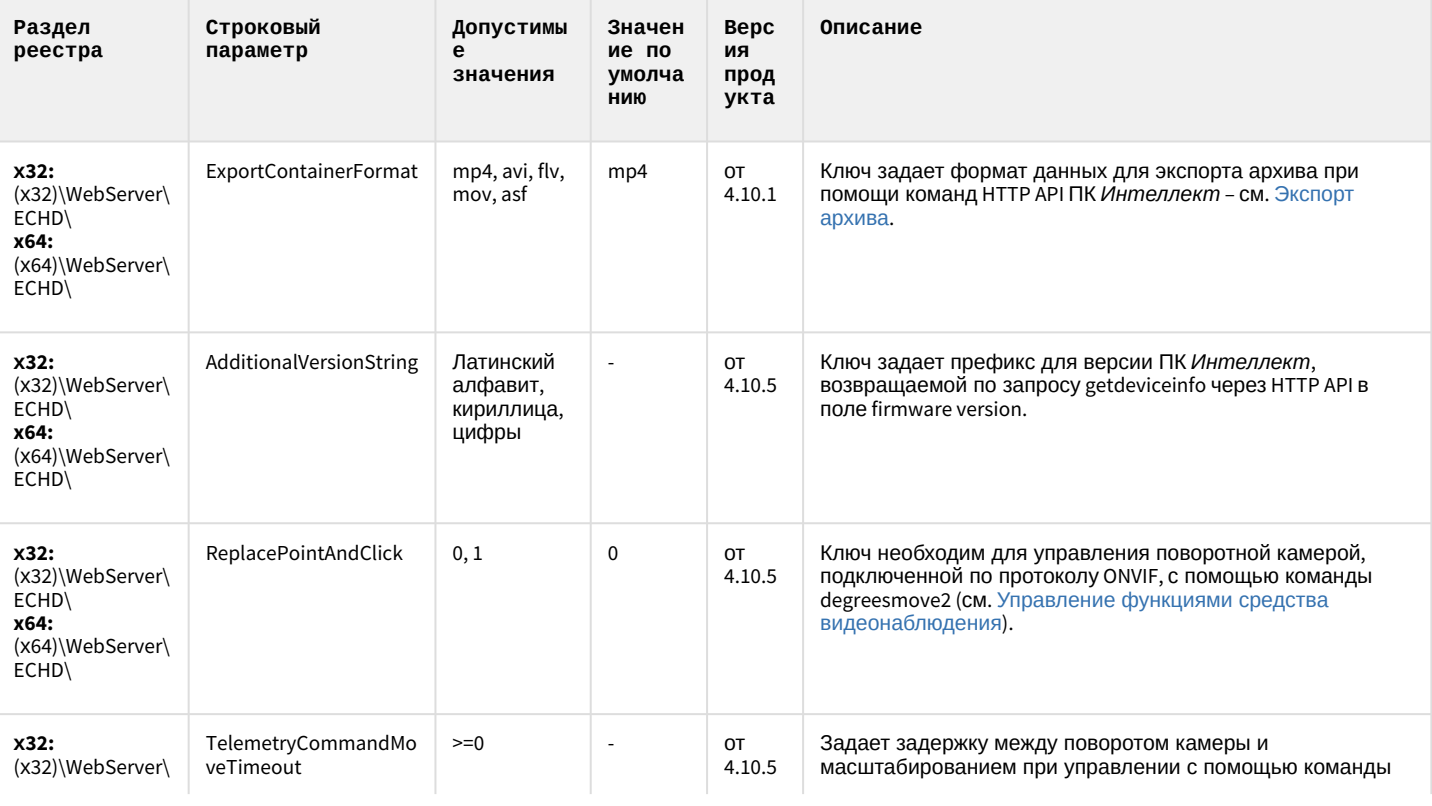

# ЕЦХД

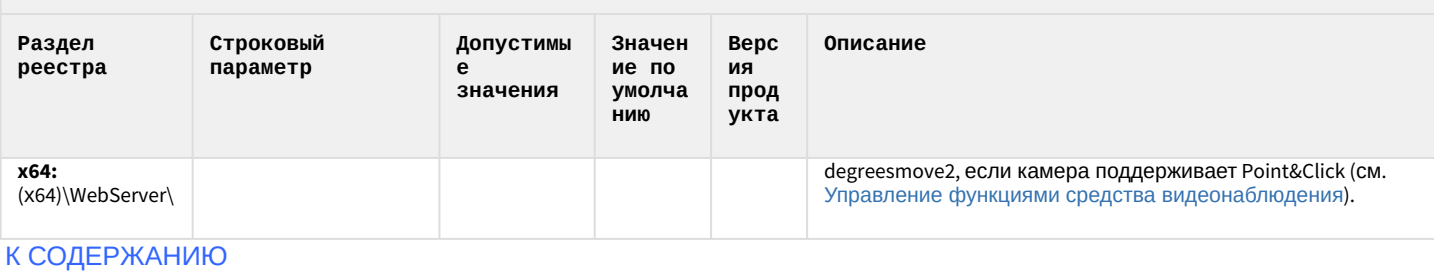

### Подсистема связи

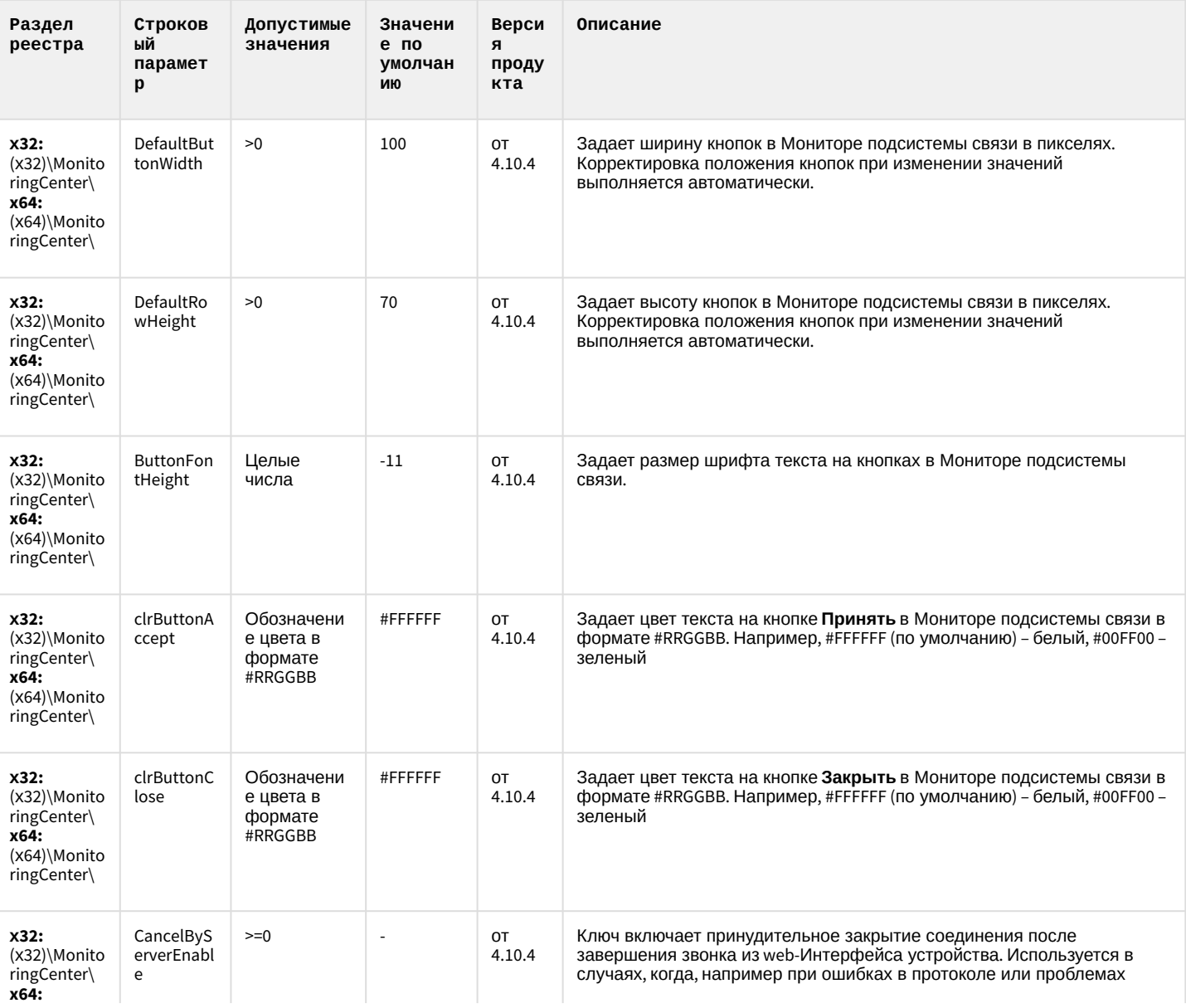

### Подсистема связи

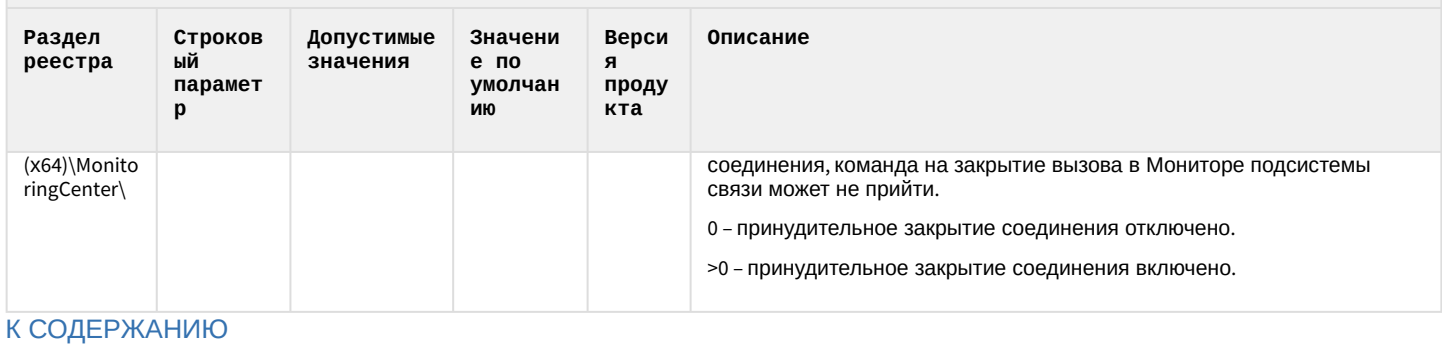

# НТМL Интерфейс

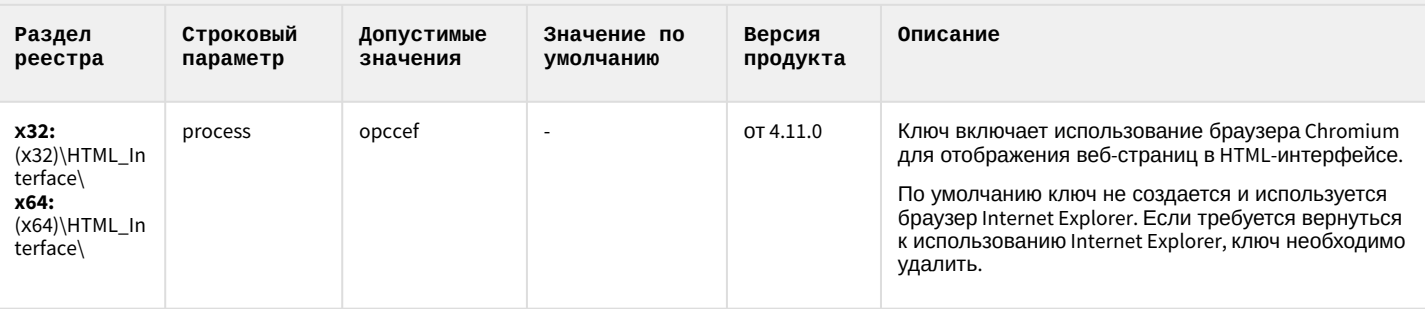

#### К СОДЕРЖАНИЮ

### SIP-терминал

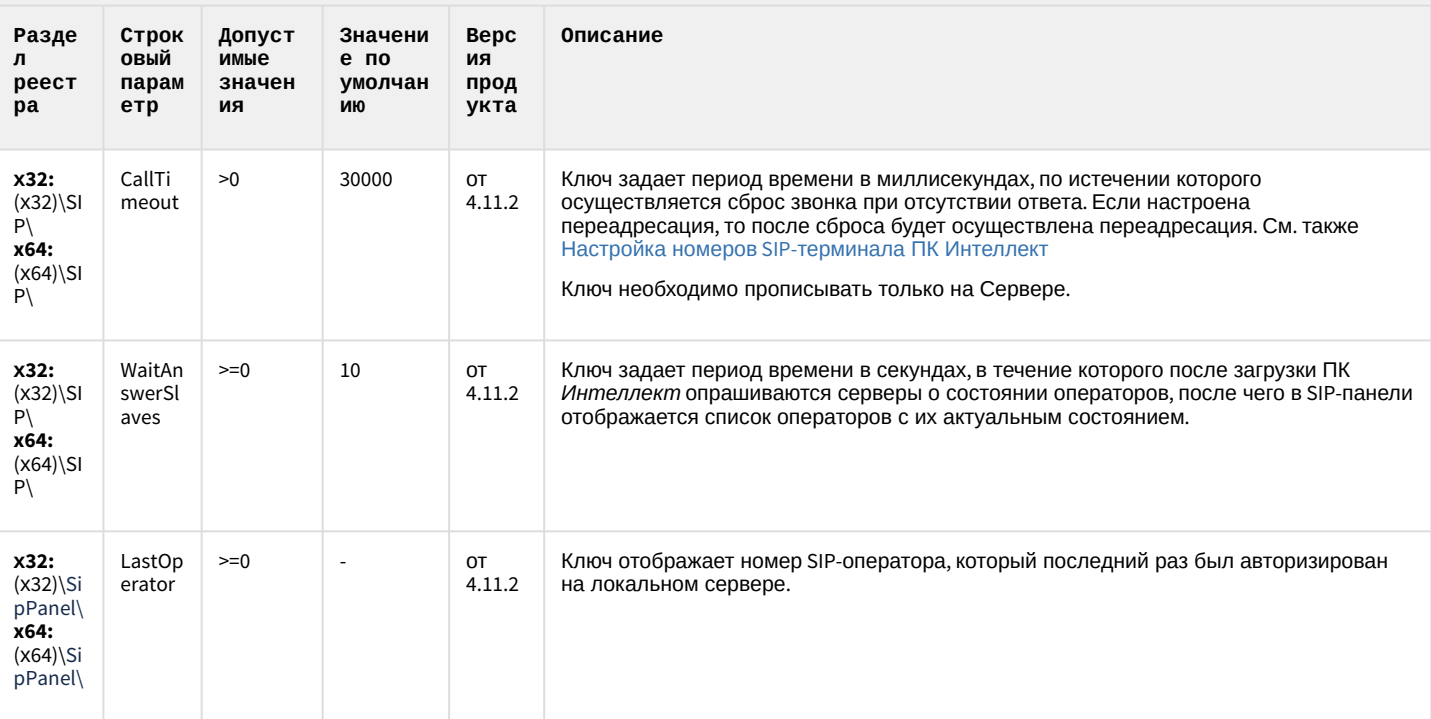

### SIP-терминал

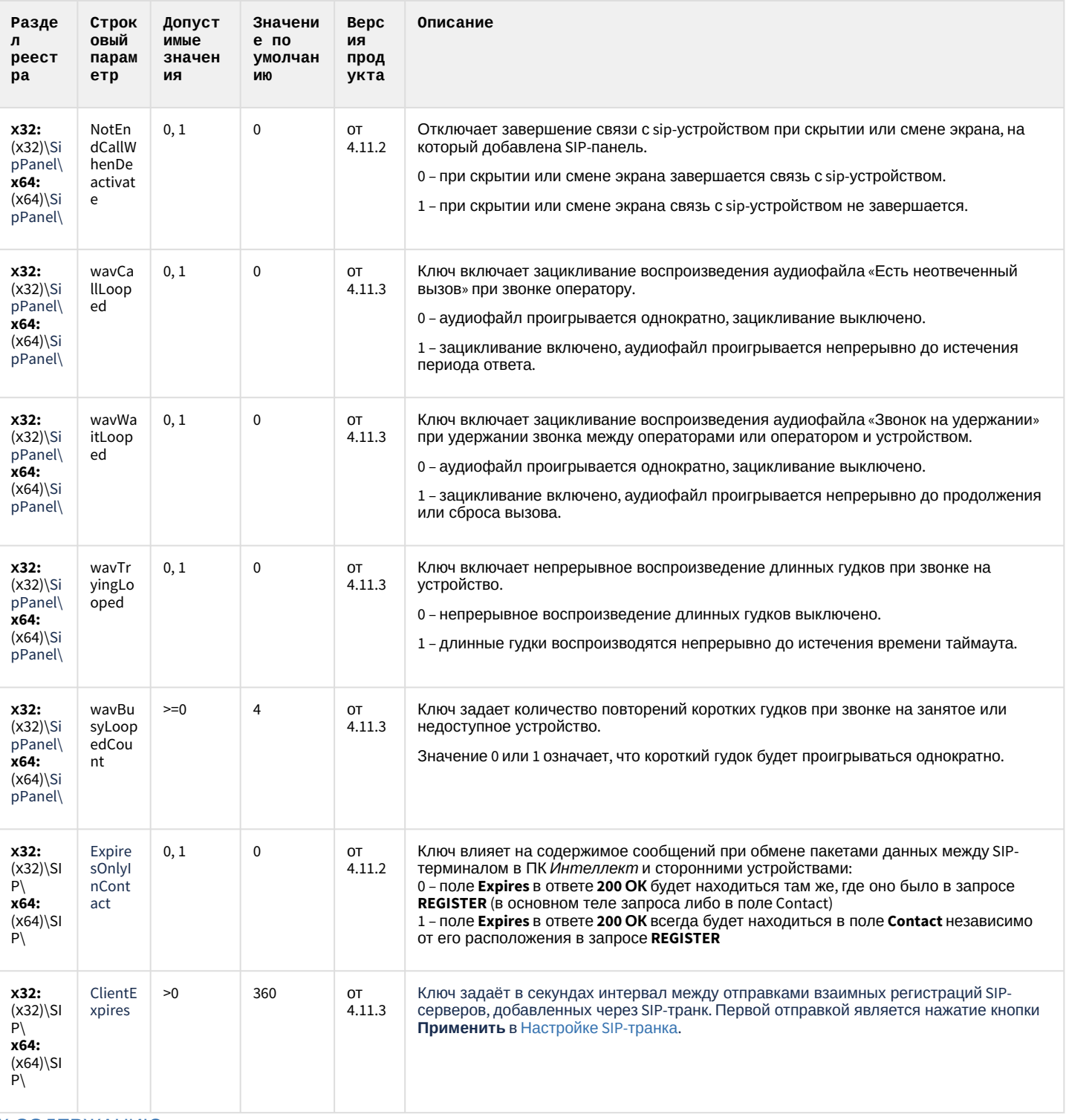

К СОДЕРЖАНИЮ

### ONVIF-CepBep

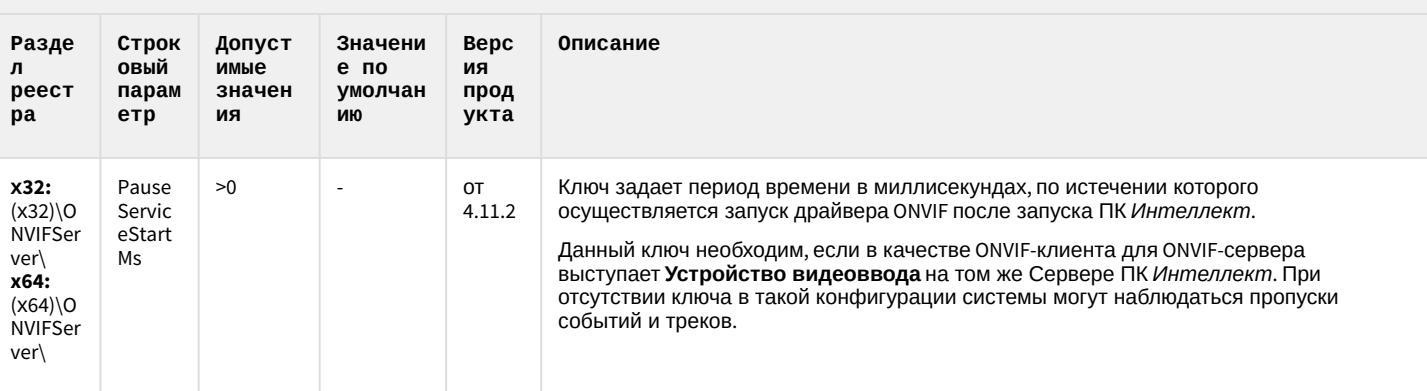

К СОДЕРЖАНИЮ

# VideoIQ7. Отличия от Интеллекта

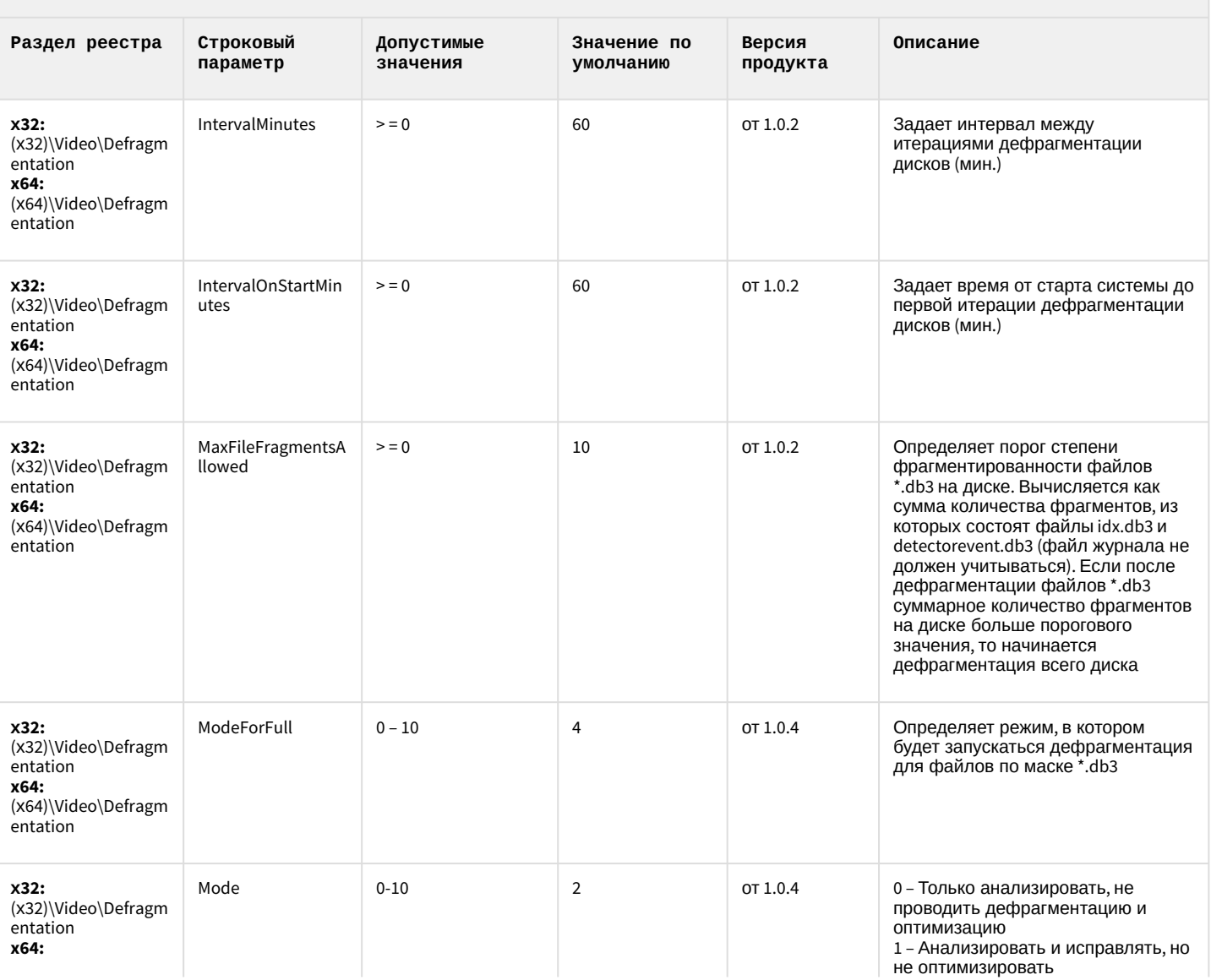

# VideoIQ7. Отличия от Интеллекта

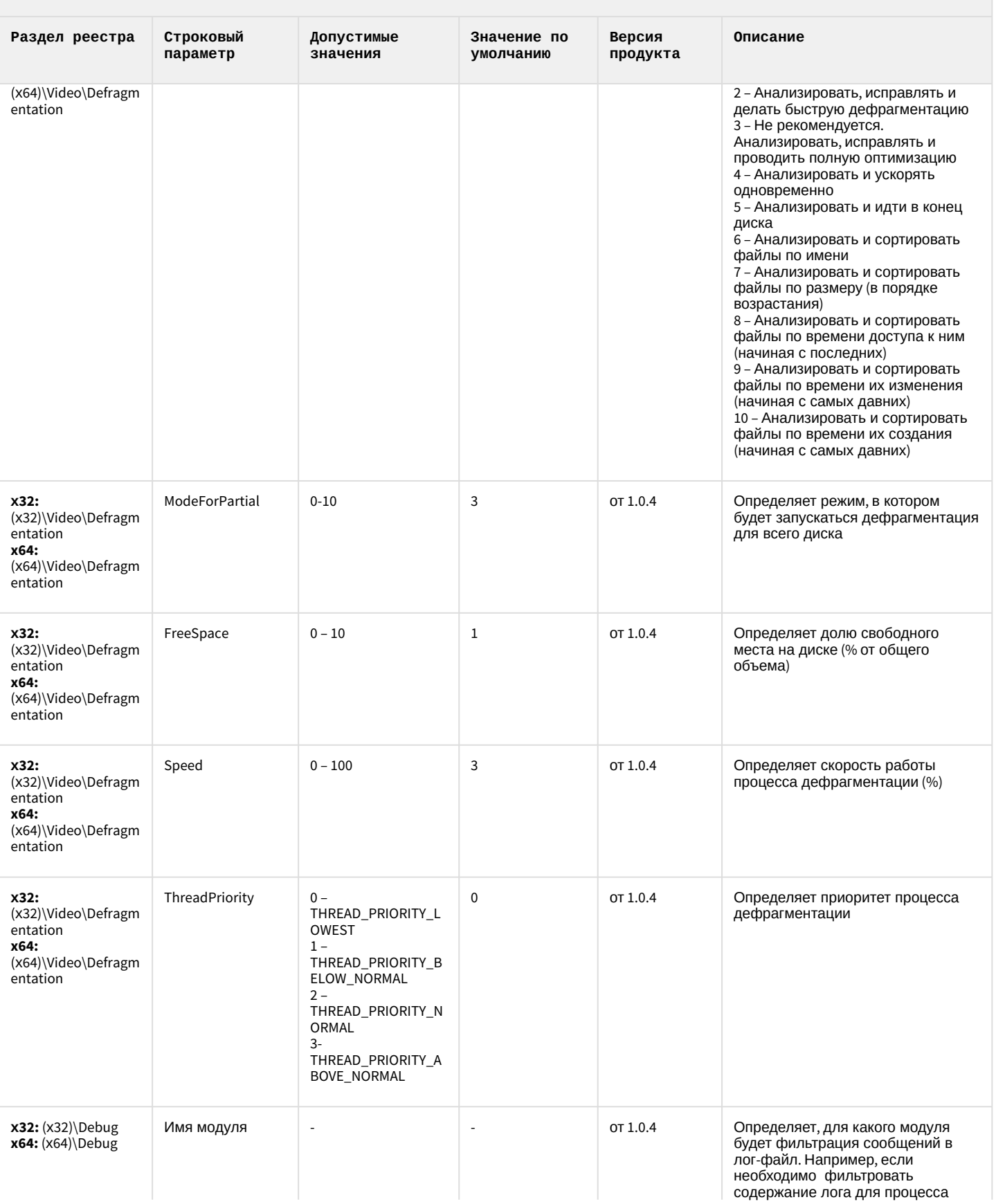

# VideoIQ7. Отличия от Интеллекта

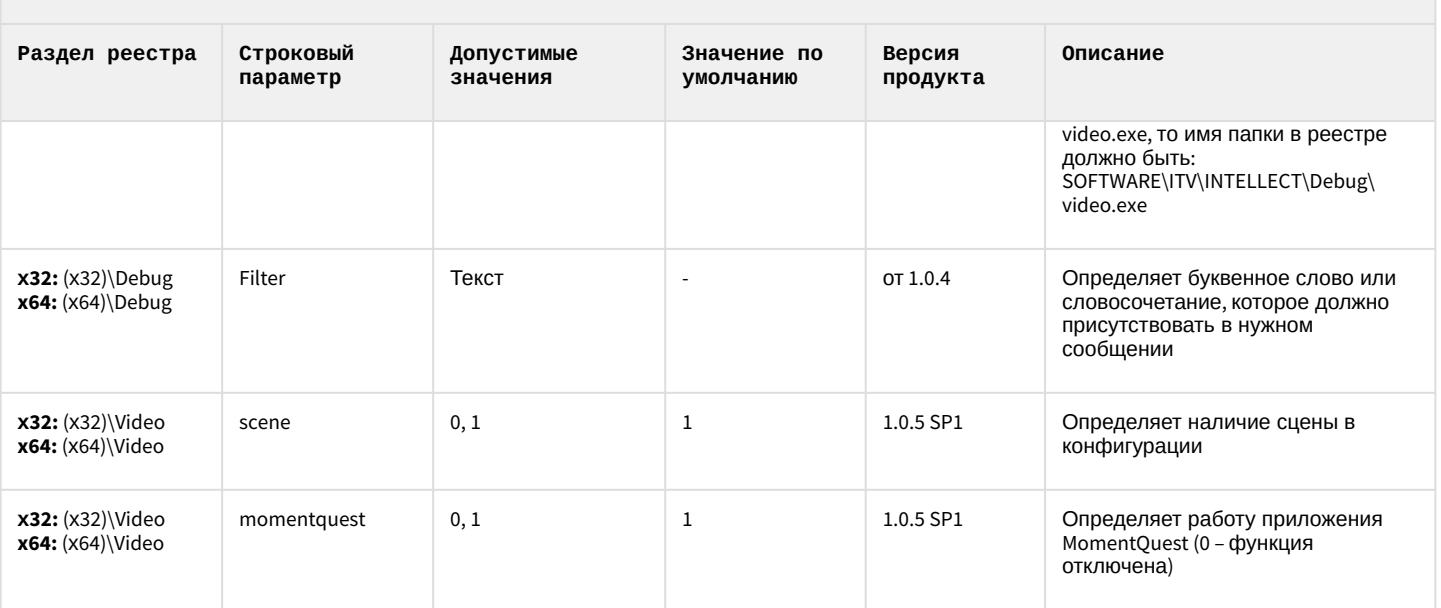

[К СОДЕРЖАНИЮ](#page-2-0)

### <span id="page-90-1"></span>2 Вертикальные решения

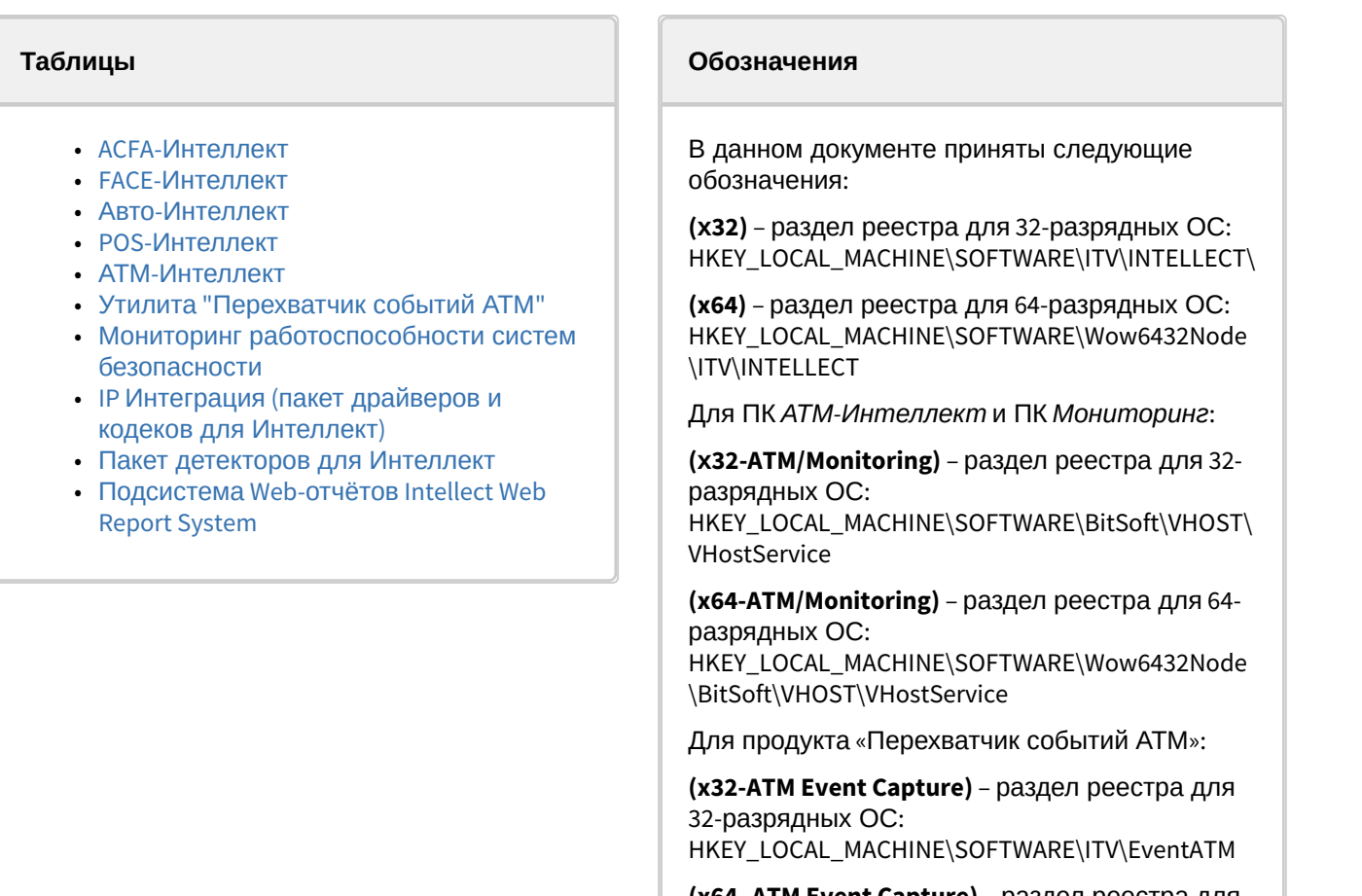

**(x64- ATM Event Capture)** – раздел реестра для 64-разрядных ОС: HKEY\_LOCAL\_MACHINE\SOFTWARE\Wow6432Node \ITV\EventATM

[Общие сведения о системном реестре ОС](https://docs.itvgroup.ru/confluence/pages/viewpage.action?pageId=136938089) Windows и работе с ним приведены в документе Руководство администратора, раздел [Работа с системным реестром ОС](https://docs.itvgroup.ru/confluence/pages/viewpage.action?pageId=136938822) Windows.

<span id="page-90-0"></span>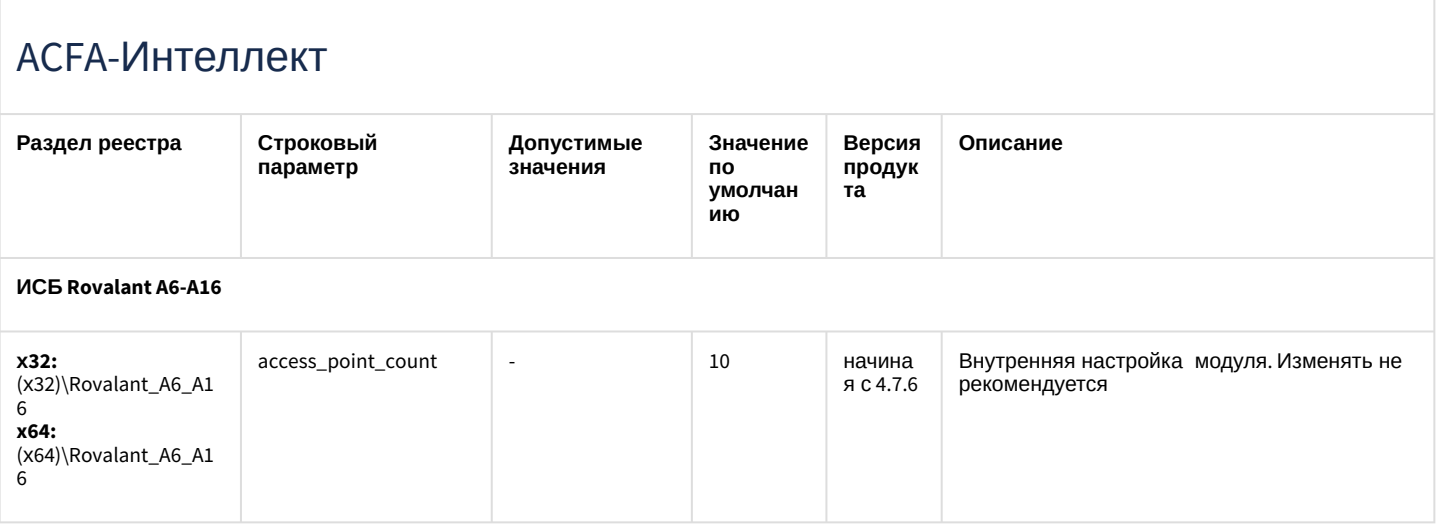

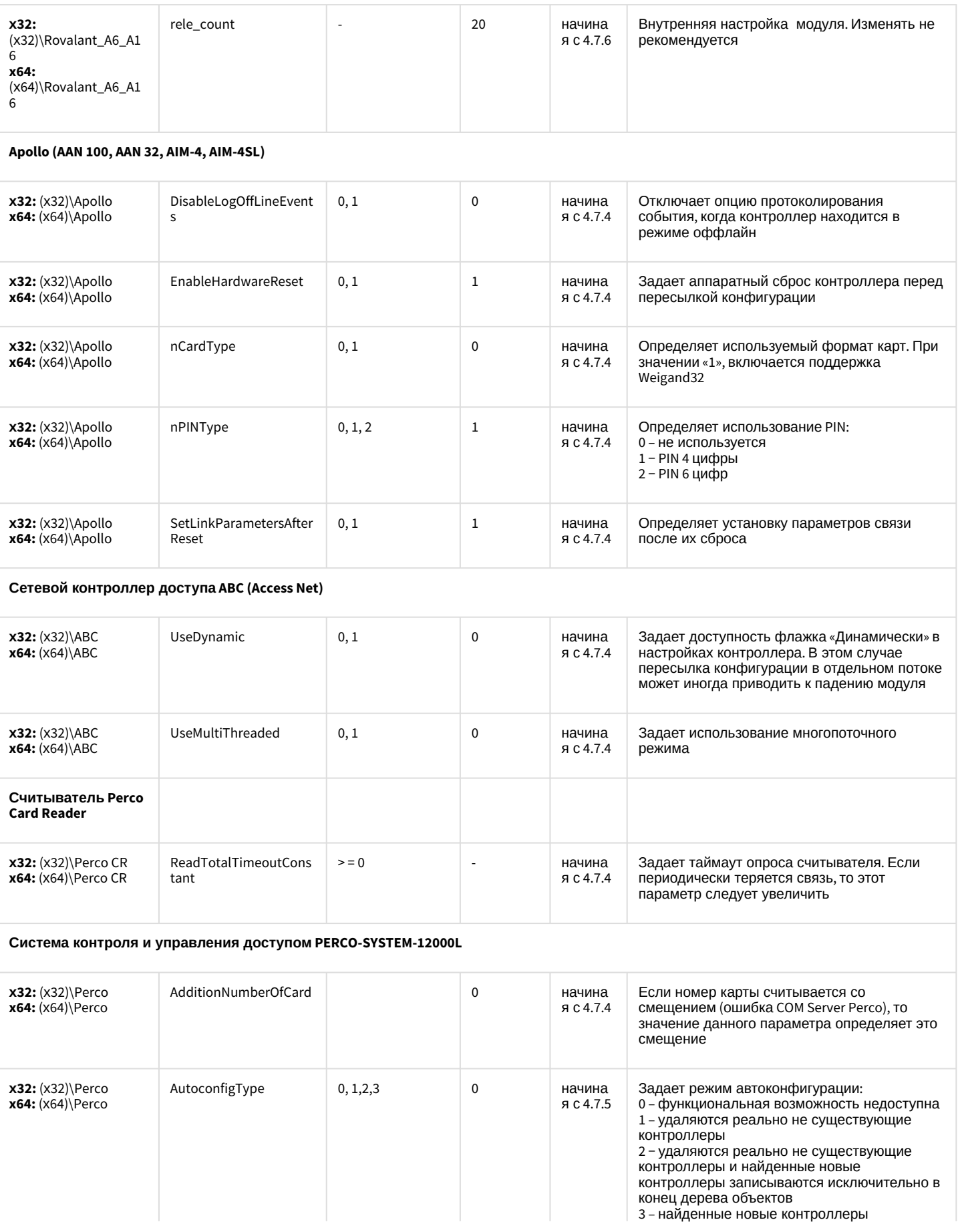

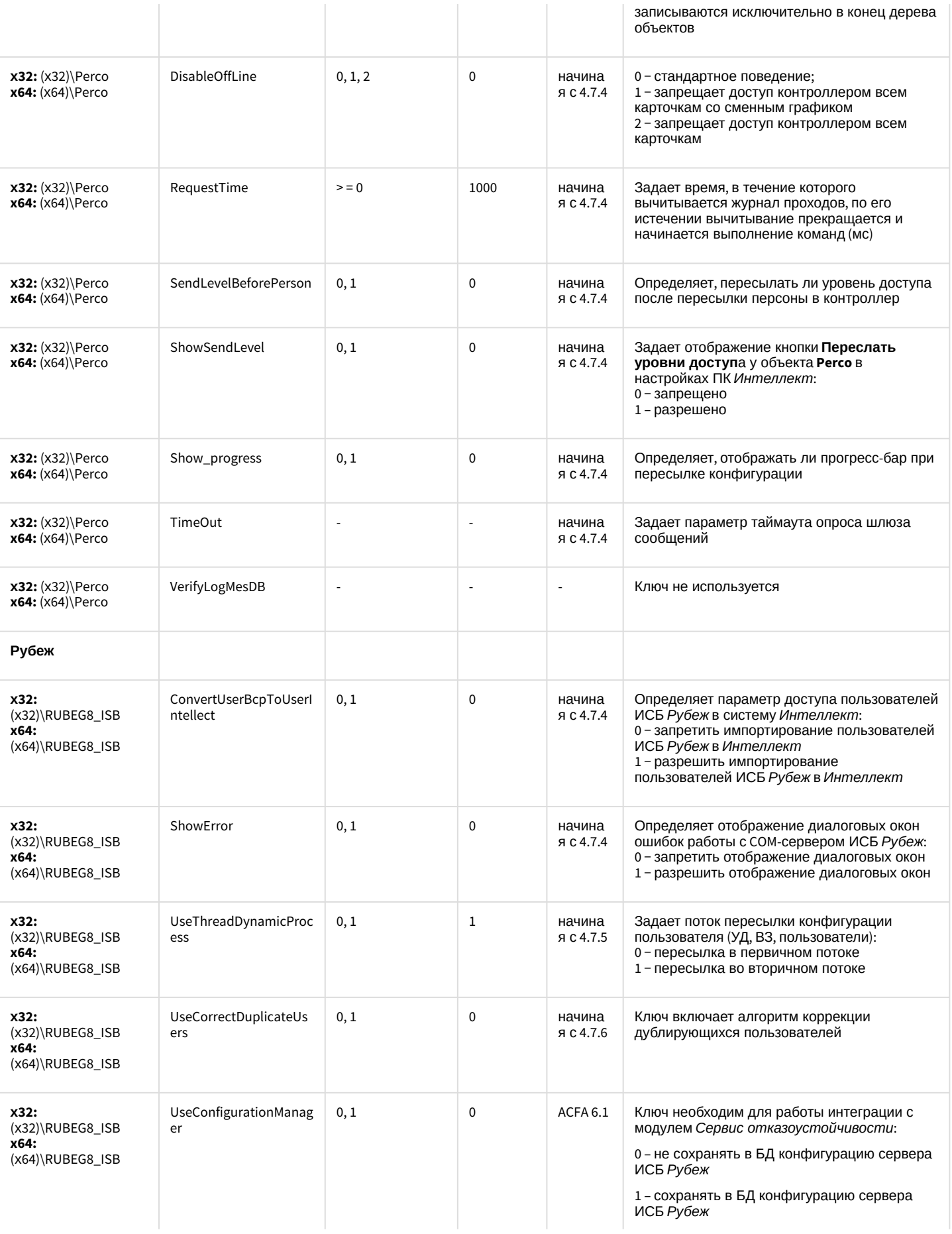

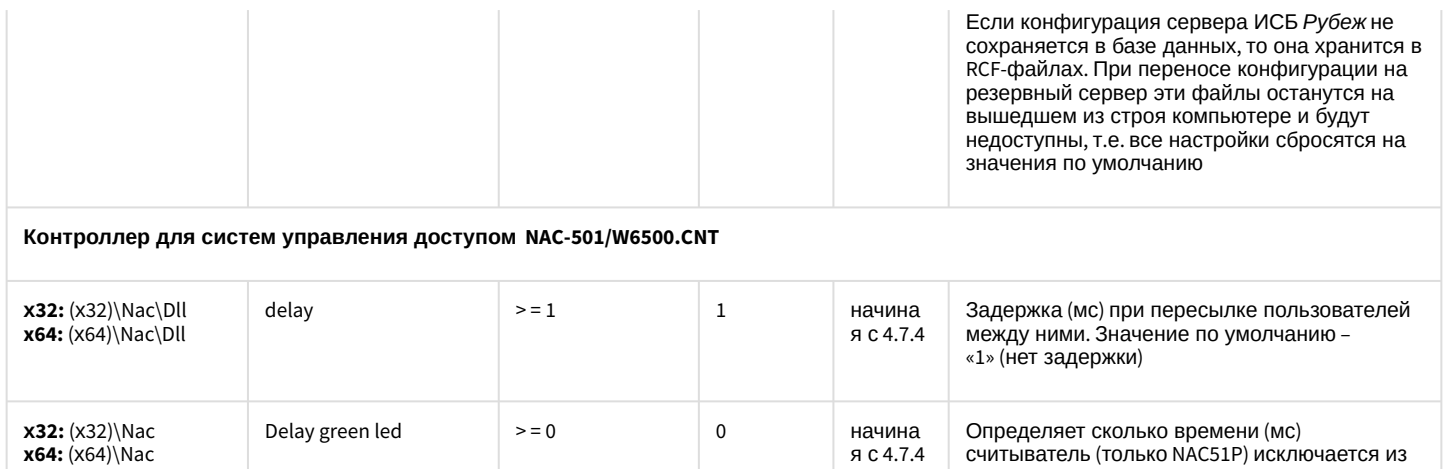

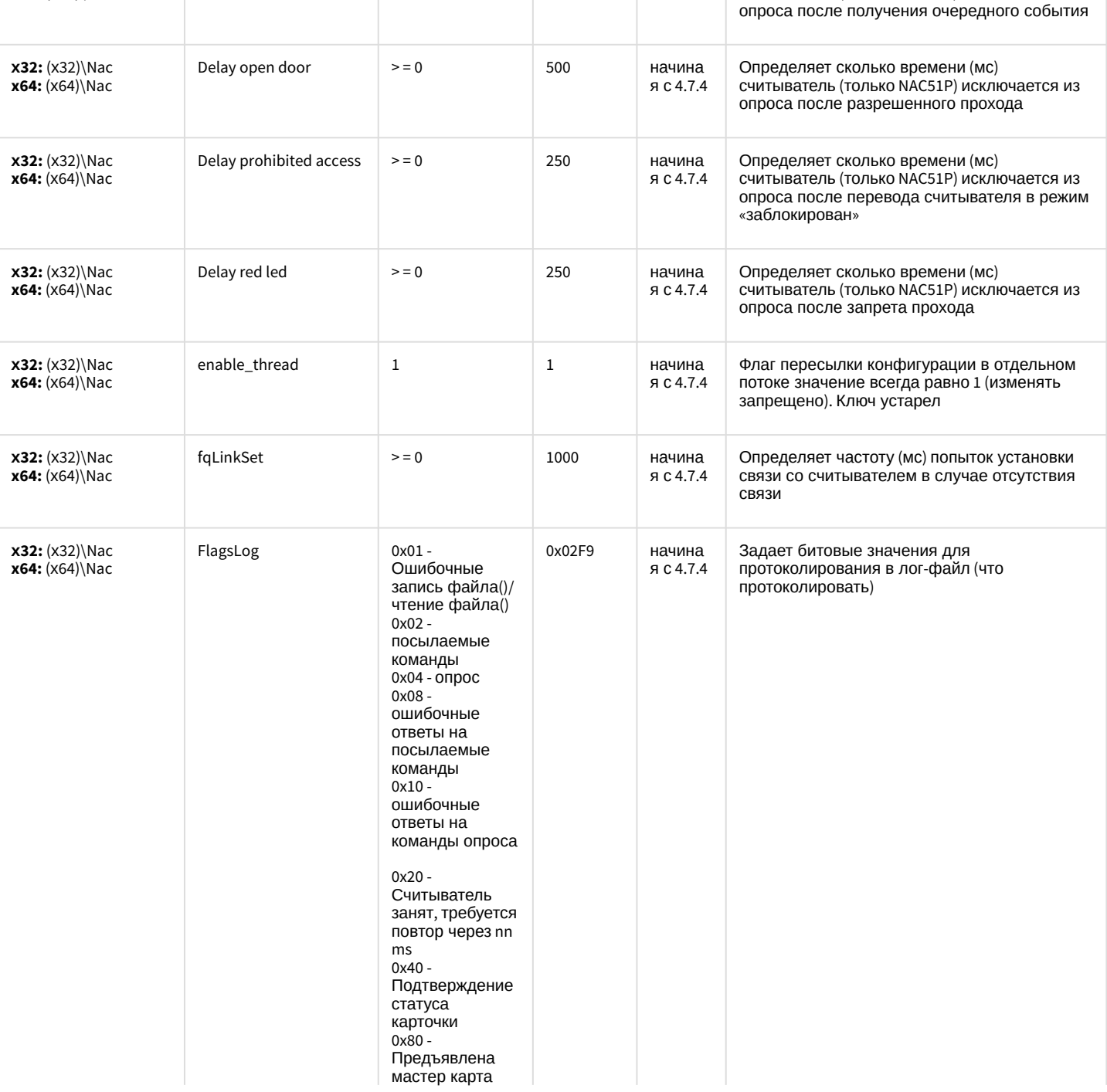

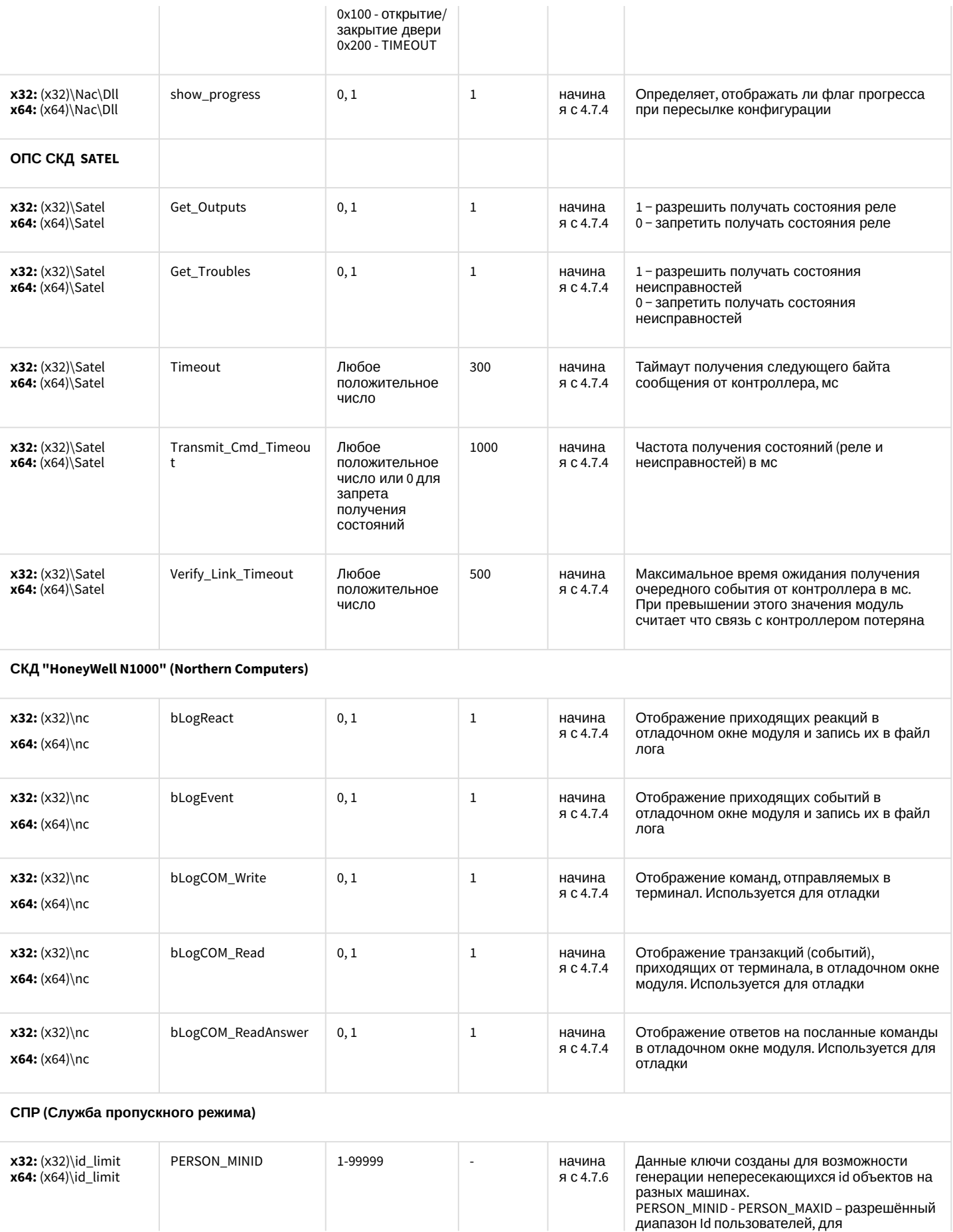

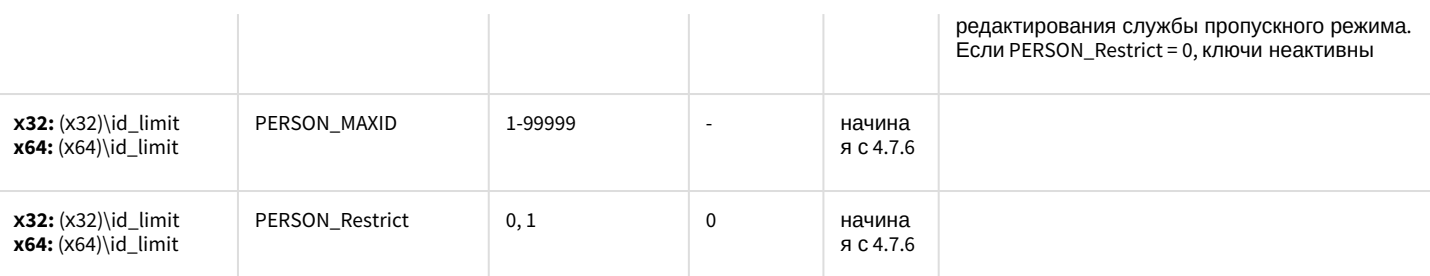

#### Фотоидентификация

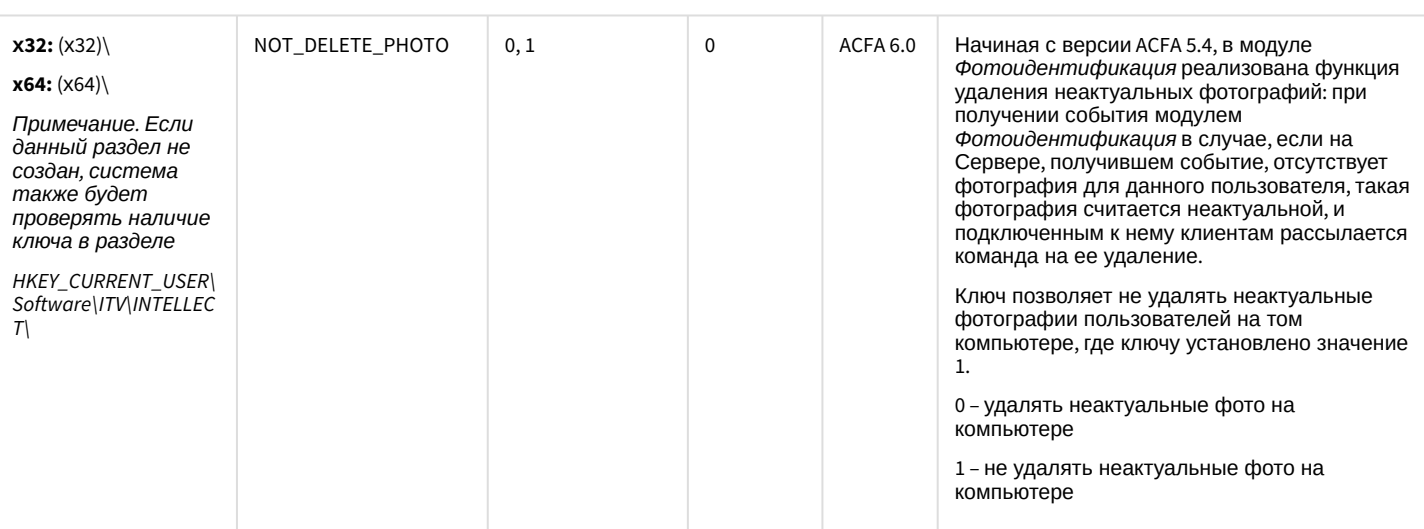

#### Бюро пропусков

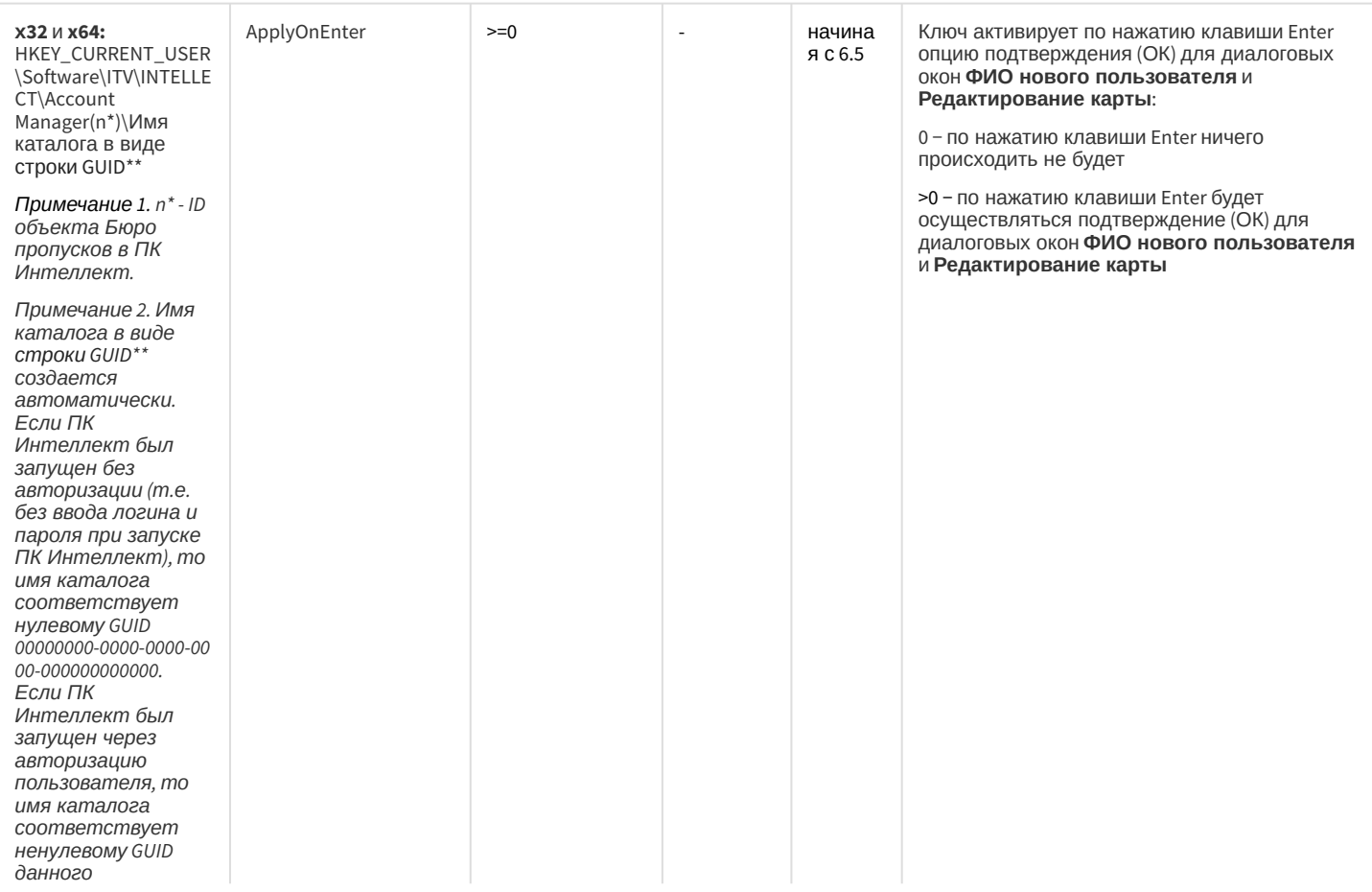

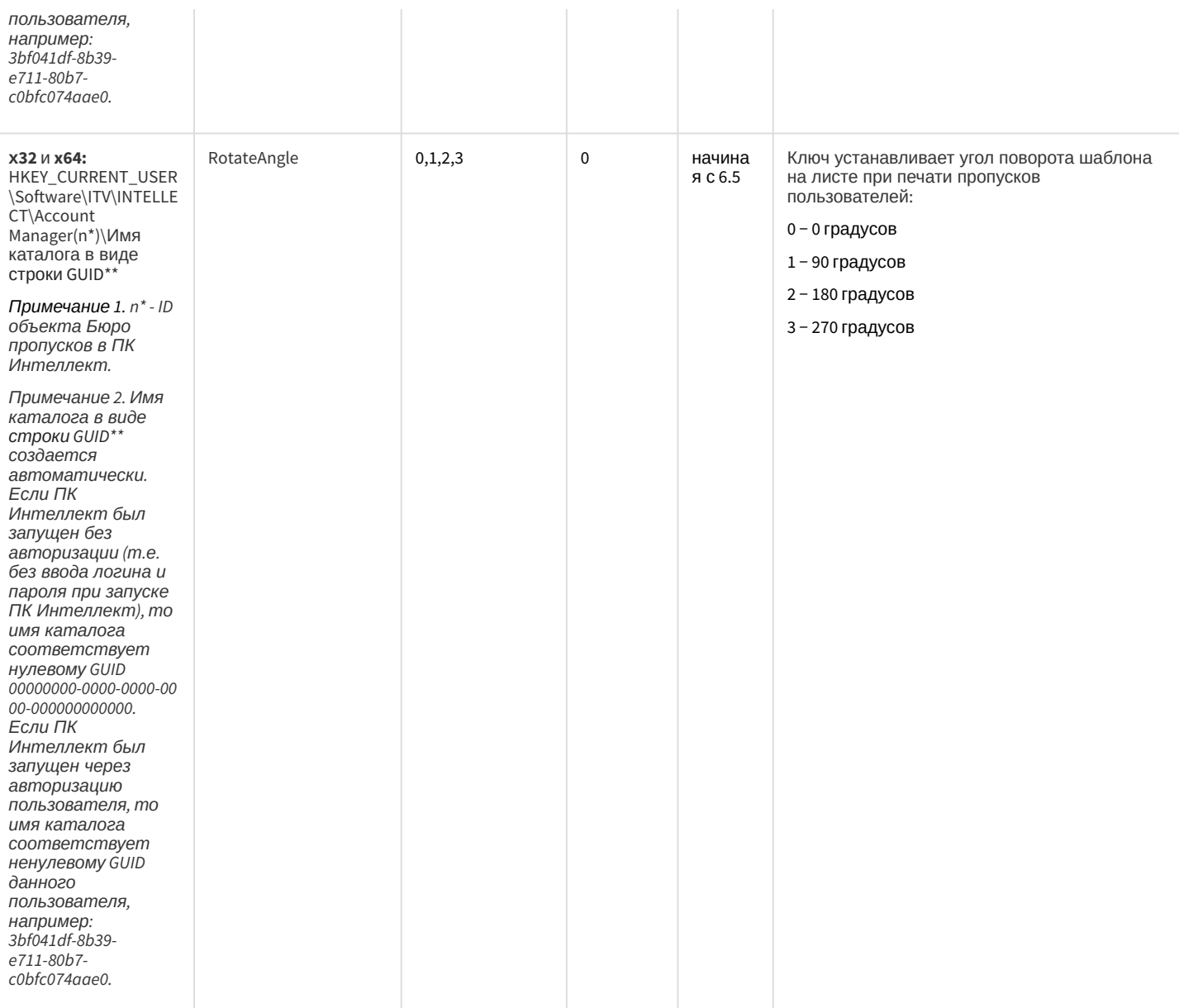

#### СКУД/ОПС Болид SDK Орион v2

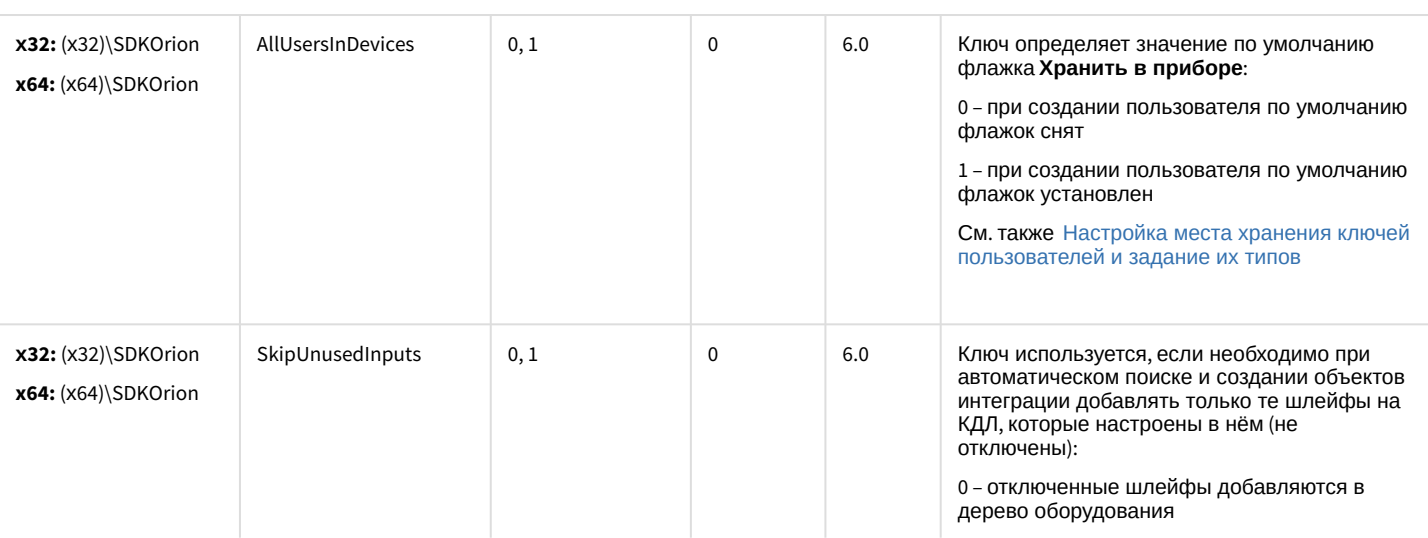

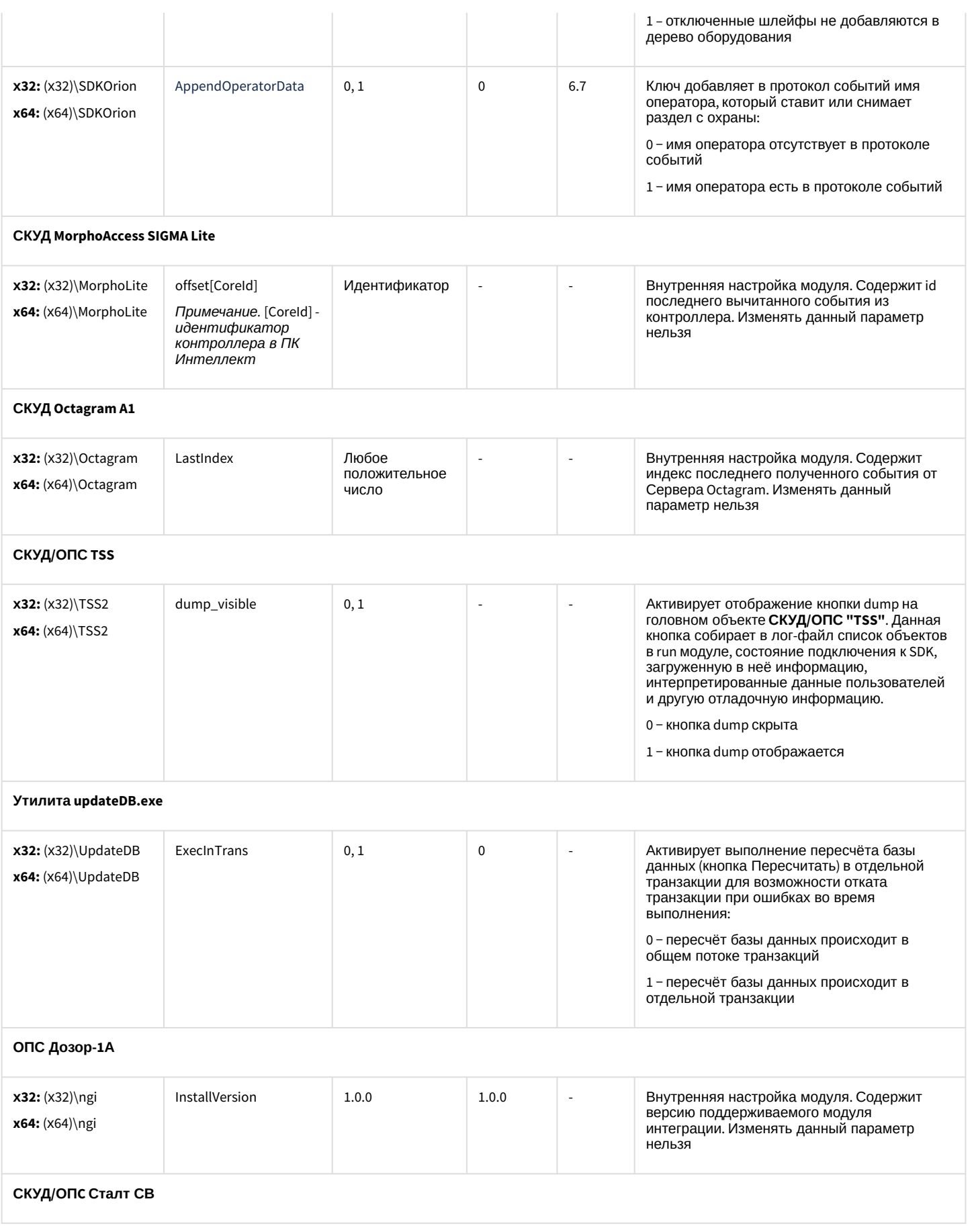

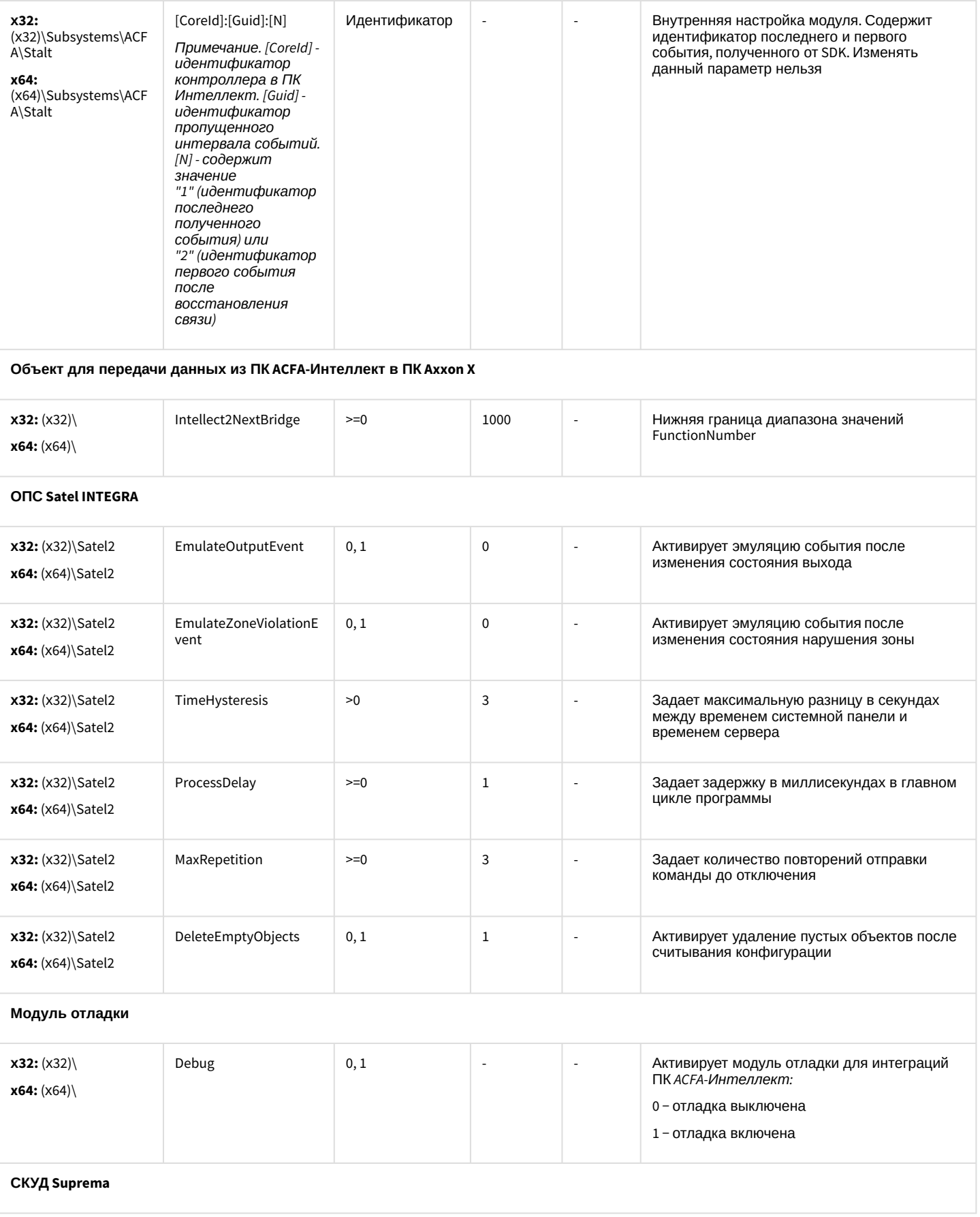

| $x32$ : (x32) \ Suprema \ E<br>ventTime\<br>x64: (x64)\Suprema\Ev<br>entTime\      | [CoreType]_[CoreId]<br>Примечание.<br>[CoreType] - тип<br>объекта в ПК<br>Интеллект. [Coreld] -<br>идентификатор<br>контроллера в ПК<br>Интеллект.       | Время в<br>формате<br>ЧЧ:MM:CC |             | Внутренняя настройка модуля. Изменять<br>данный параметр не рекомендуется.<br>Содержит время последнего вычитанного<br>события из устройства в имени. Модуль на<br>старте ориентируется на этот ключ при<br>вычитке оффлайн событий. Если данный<br>ключ отсутствует, то модуль не будет<br>вычитывать оффлайн события, а позже<br>создаст этот ключ сам                                                                                                    |
|------------------------------------------------------------------------------------|----------------------------------------------------------------------------------------------------|--------------------------------|-------------|----------------------------------------------------------------------------------------------------|
| $x32$ : (x32)\Suprema\W<br>riteUsers\<br>$x64$ : (x64) \ Suprema \ W<br>riteUsers\ | [CoreType]_[CoreId]<br>Примечание.<br>[CoreType] - тип<br>объекта в ПК<br>Интеллект. [Coreld] -<br>идентификатор<br>контроллера в ПК<br><b>Интеллект</b> | 0, 1                           |             | Внутренняя настройка модуля. Изменять<br>данный параметр не рекомендуется.<br>Необходим для автозаписи параметров<br>доступа при разрыве связи. Ключ влияет на<br>логику работу только при активной опции<br>"Users offline syncronization" у контроллера.<br>0 - полная запись не нужна<br>1 - нужна полная запись<br>Примечание. При удачной полной перезаписи<br>параметров доступа значение<br>выставляется в 0. При неудачной<br>перезаписи (динамика или полная), значение<br>ставиться в 1. Модуль при установке связи<br>проверяет это значение и при 1 делает<br>полную перезапись параметров доступа |
| $x32$ : (x32)\Suprema\                                                             | RabbitHole                                                                                                    | 0, 1                           | $\mathbf 0$ | Использовать очень осторожно!<br>Включает на панели настроек контроллера<br>дополнительные функции:<br>• вычитка событий за<br>указанный интервал времени;<br>• импорт пользователей с<br>отпечатками пальцев из базы<br>ΠΟ BioStar.<br>1 - дополнительные функции контроллера<br>включены<br>0 и любое другое значение - дополнительные<br>функции контроллера выключены                                                                                                    |

СКУД Suprema 2

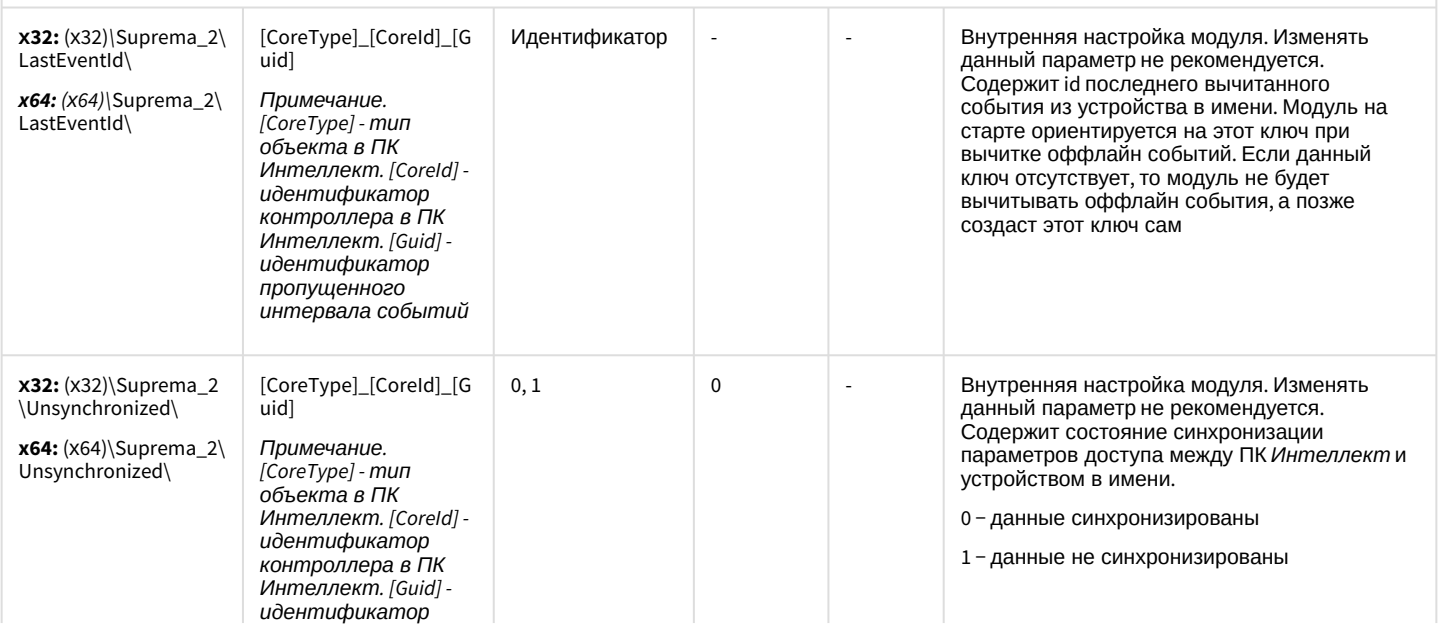

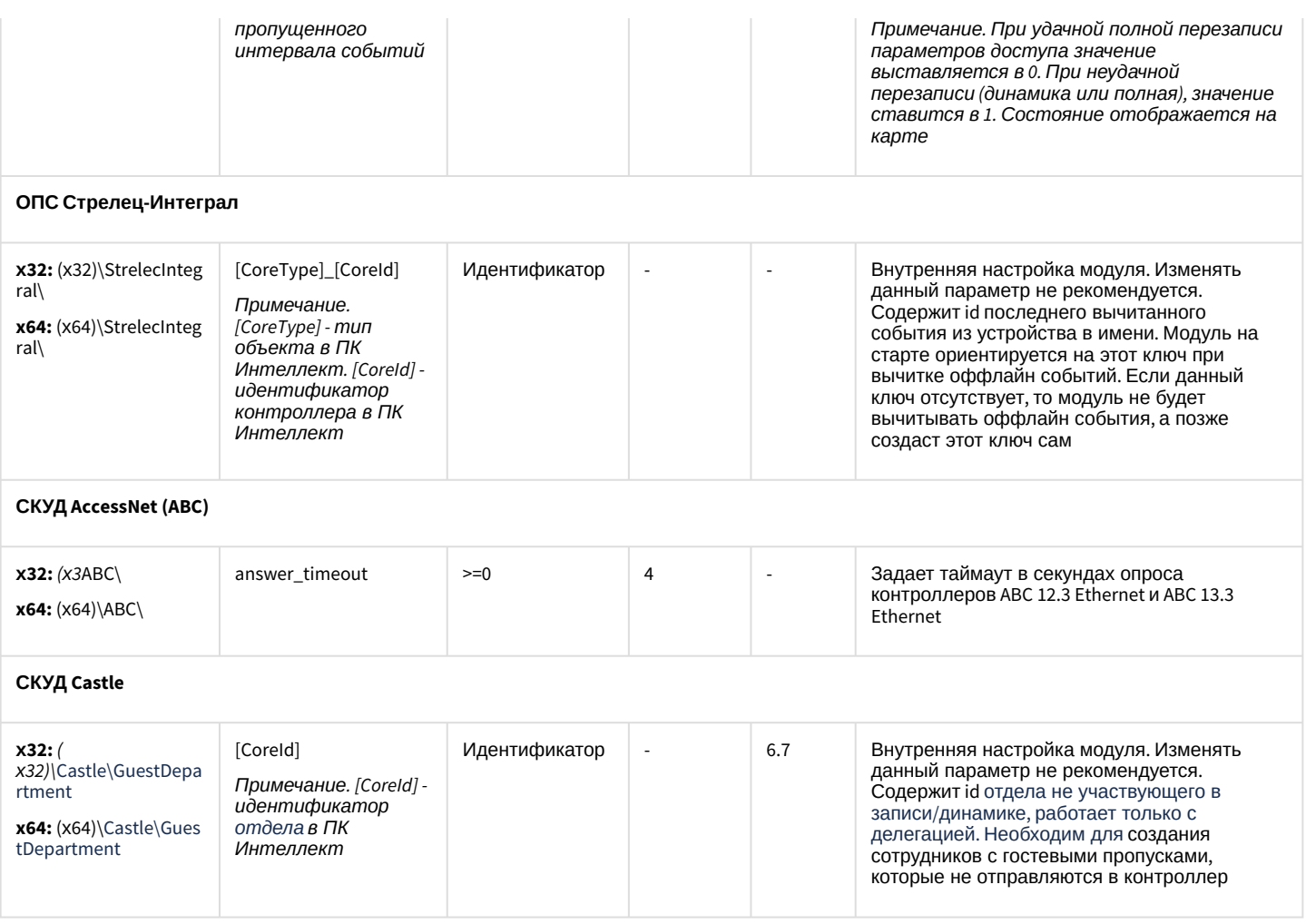

<span id="page-100-0"></span>К СОДЕРЖАНИЮ

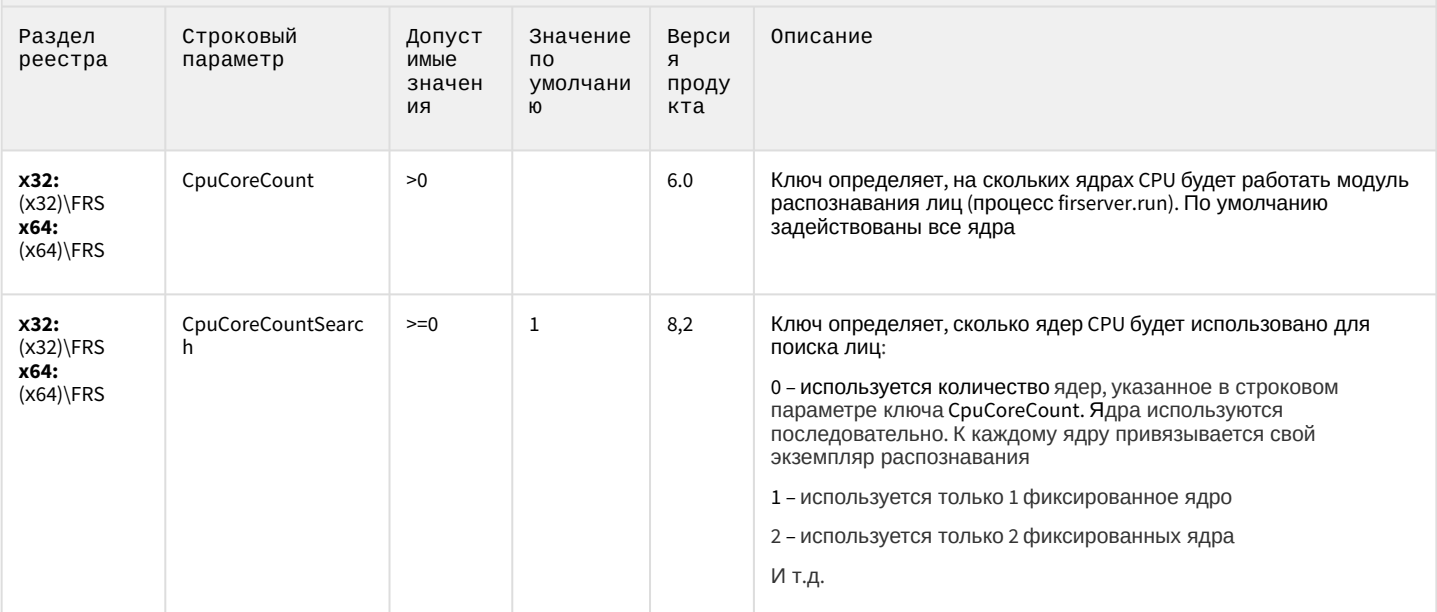

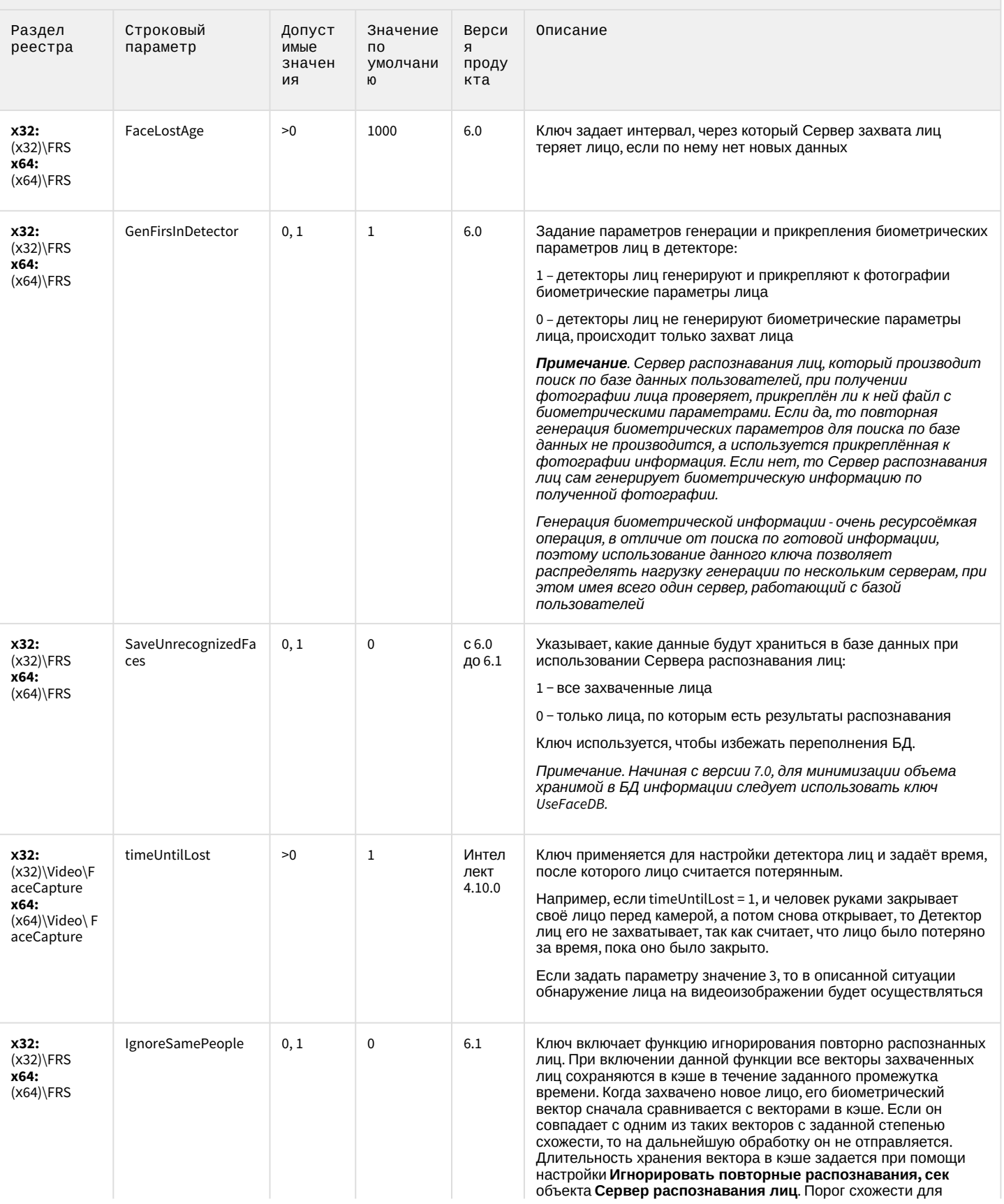

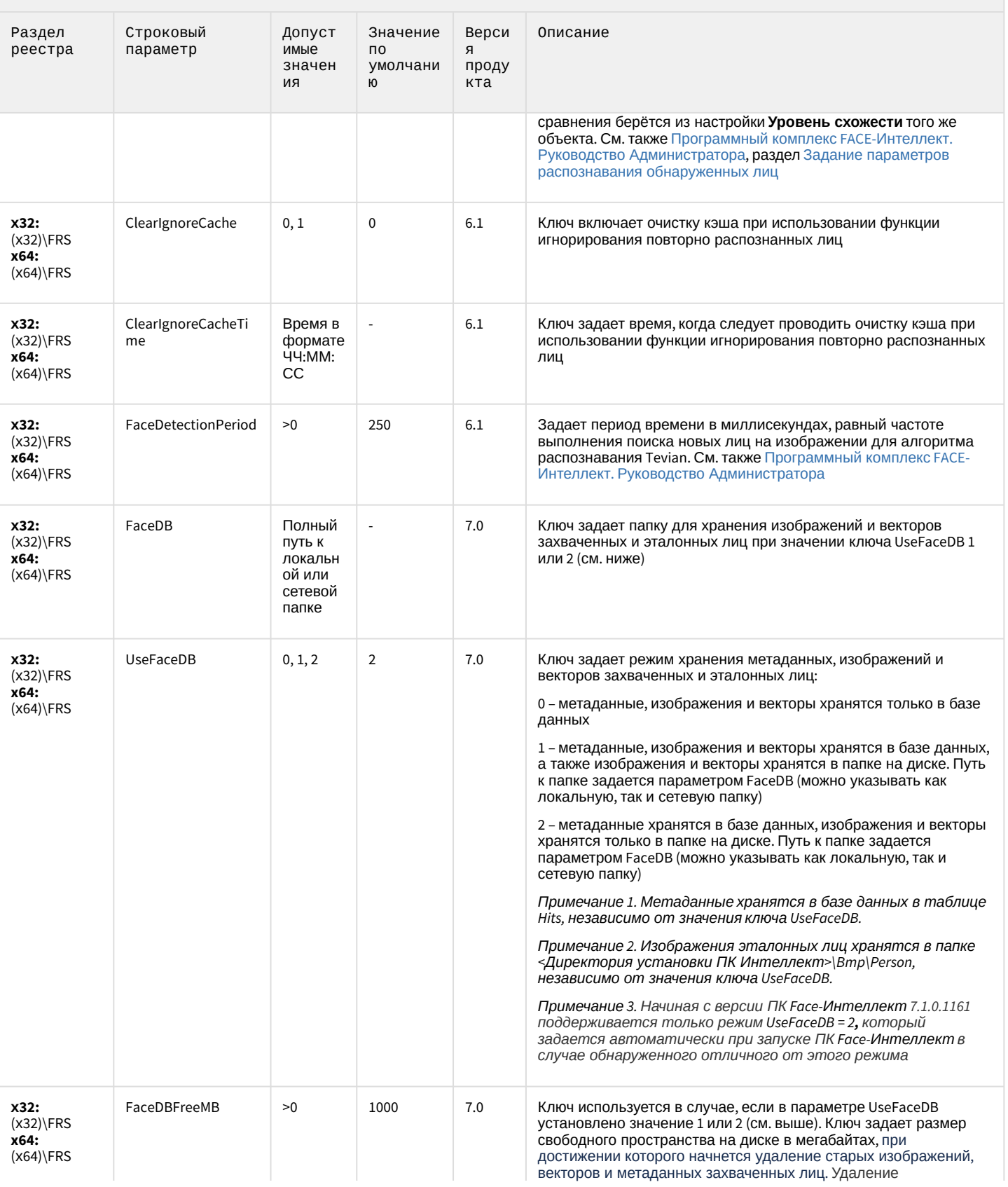

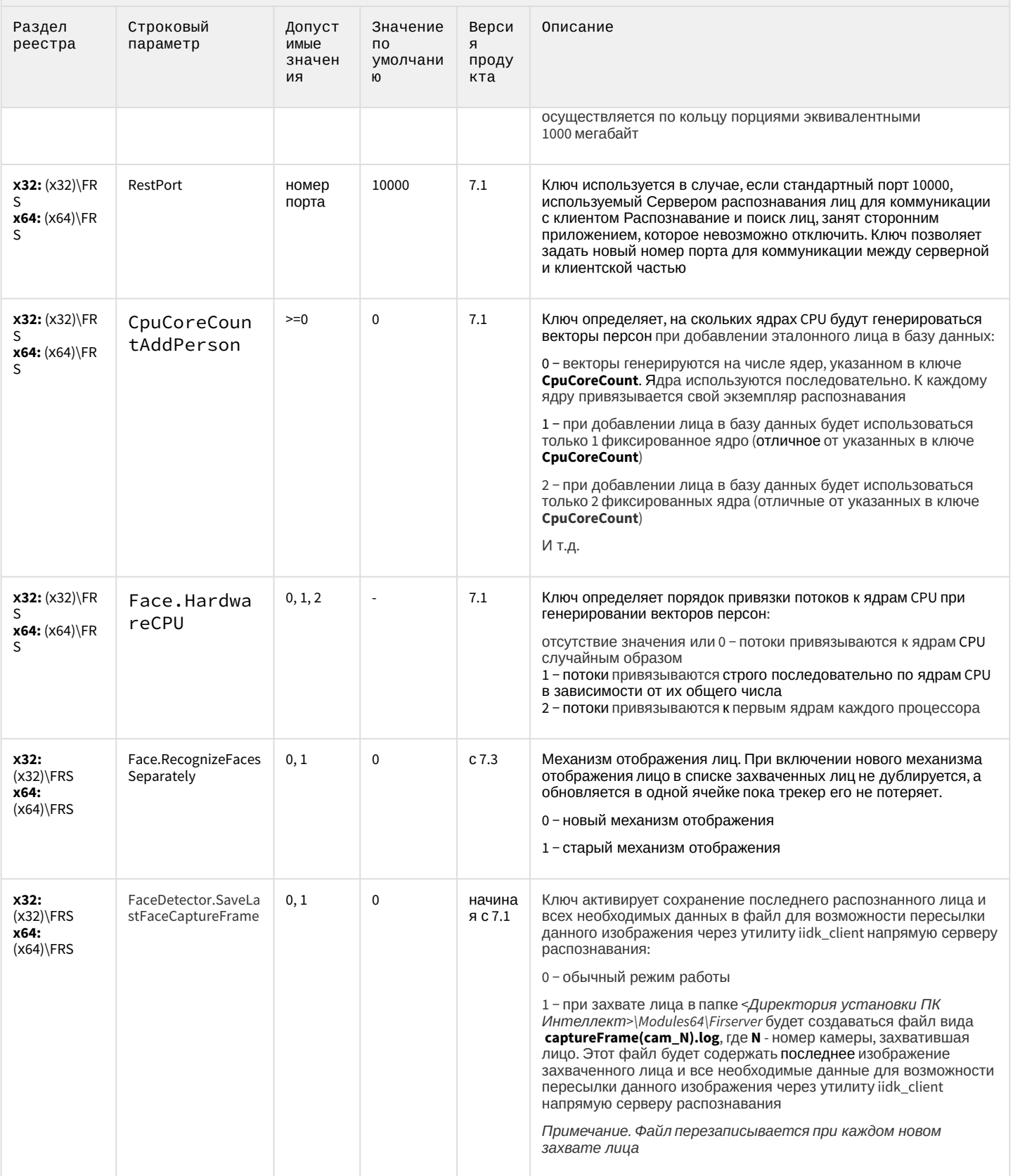

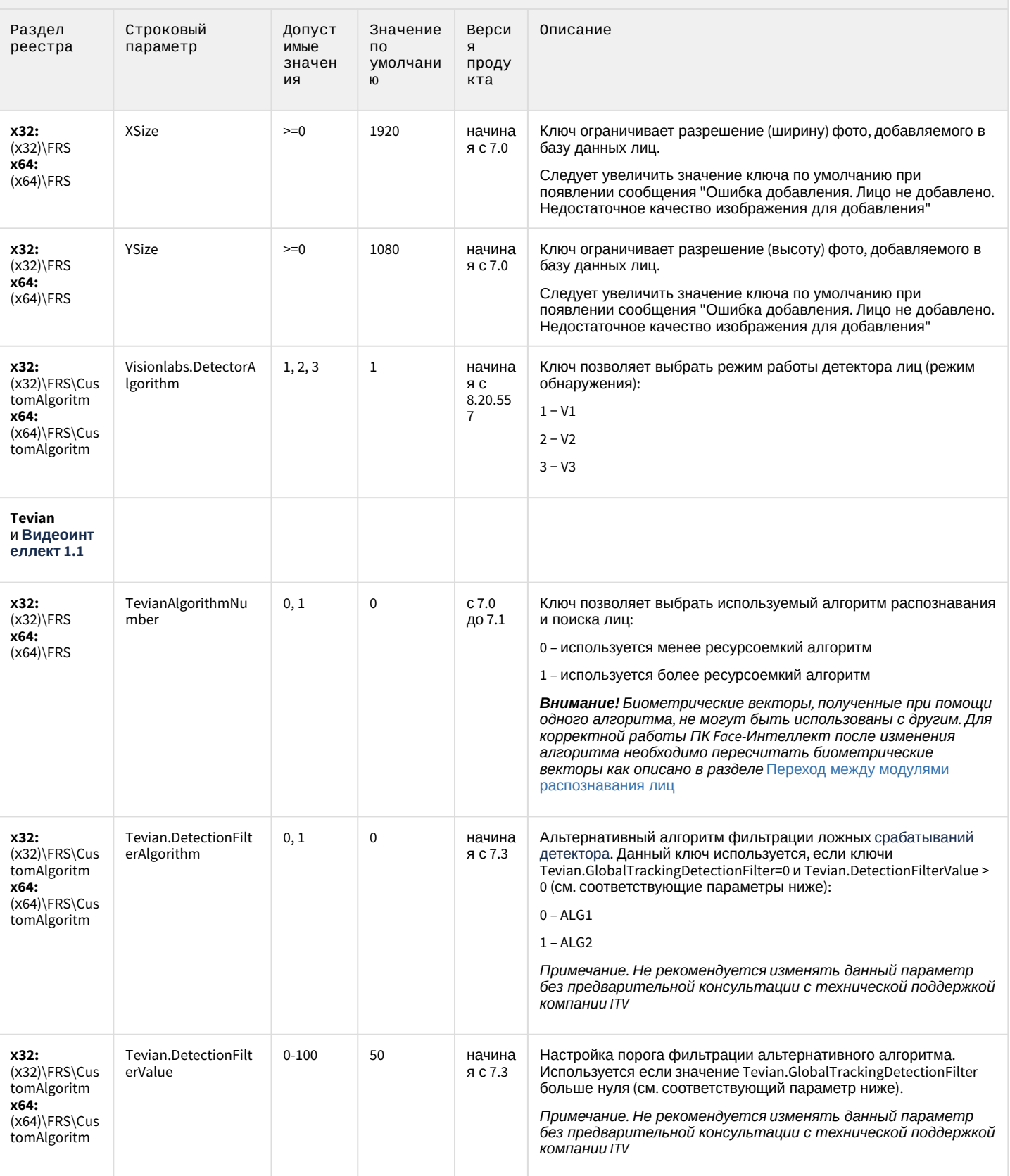

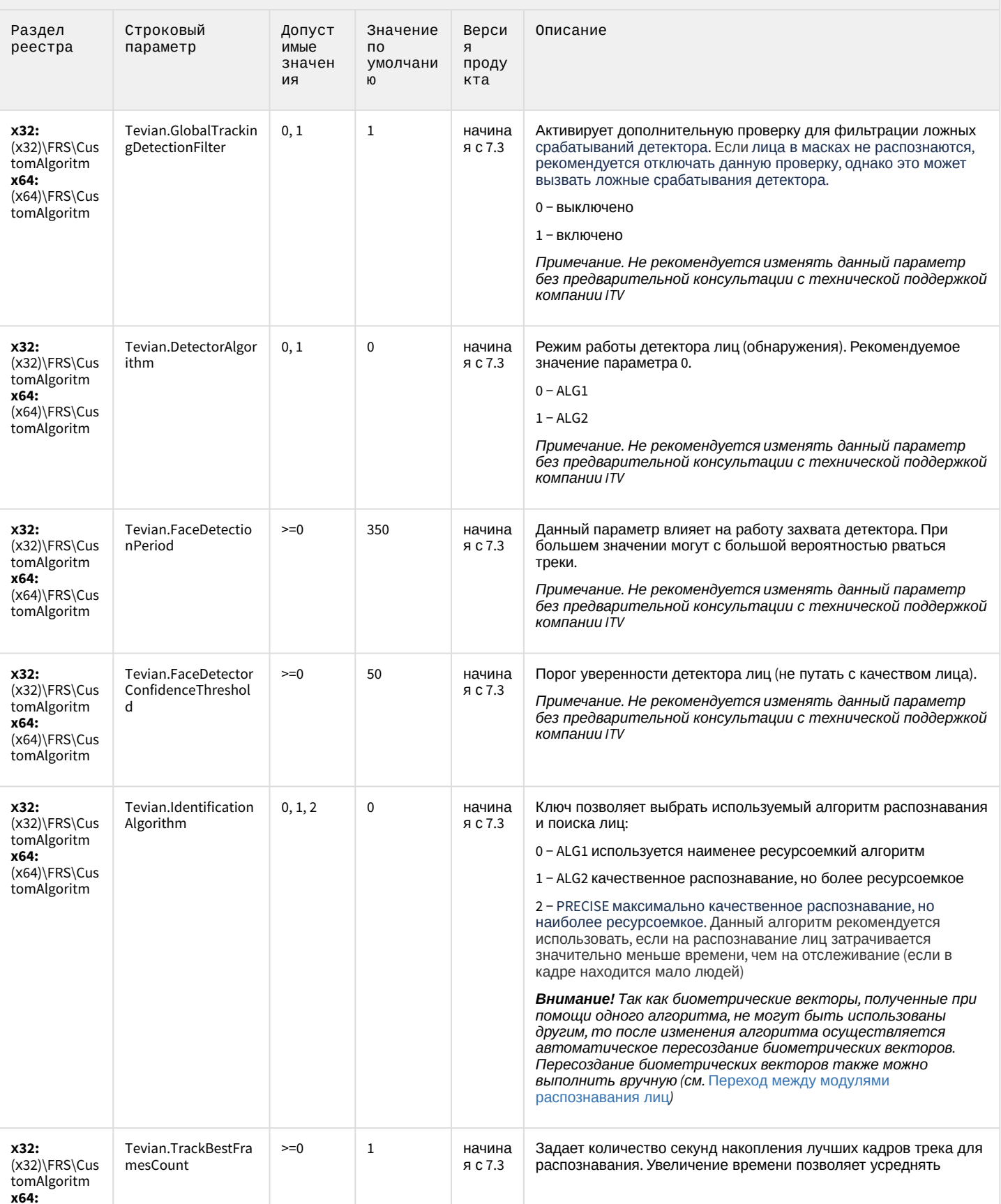

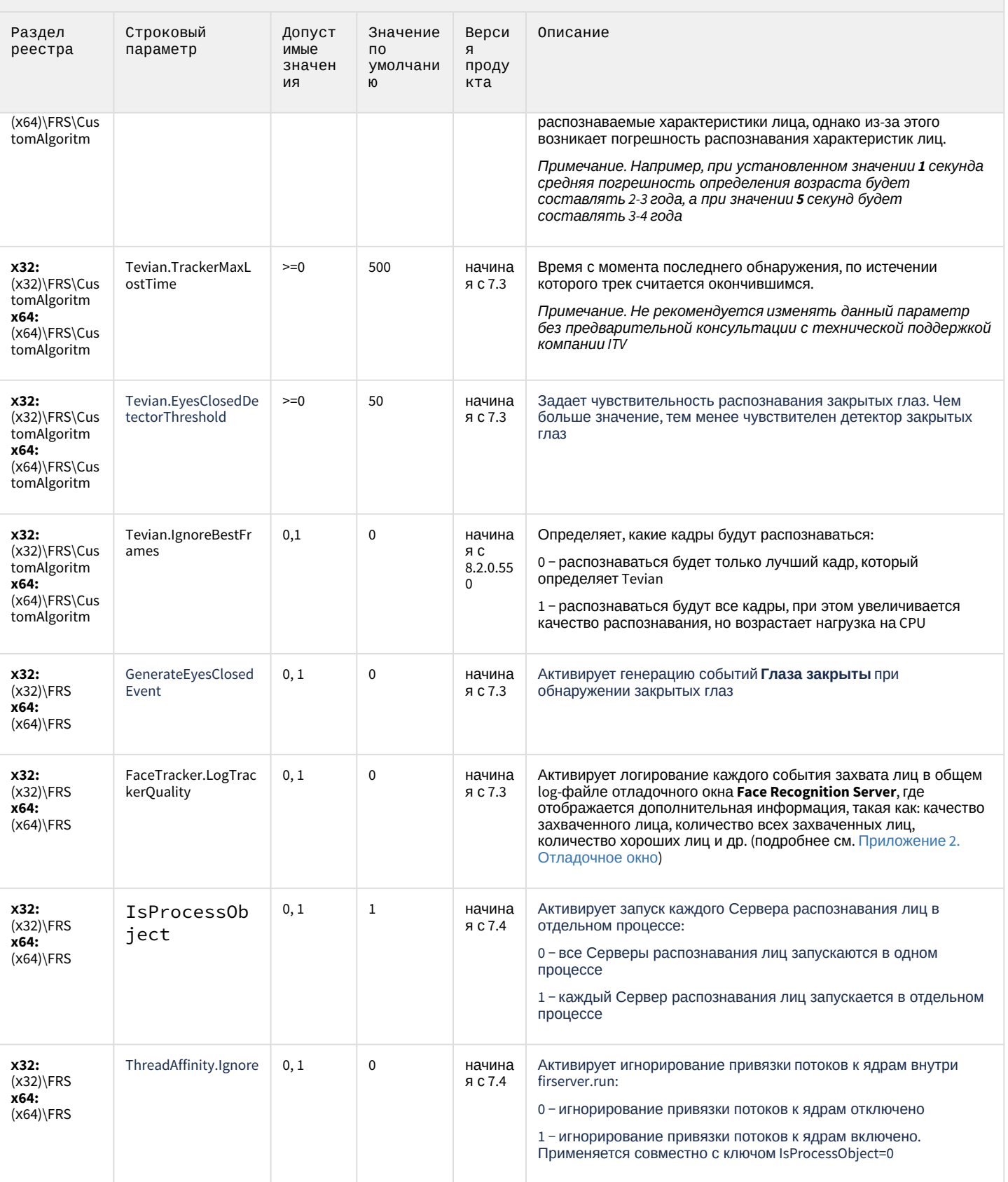

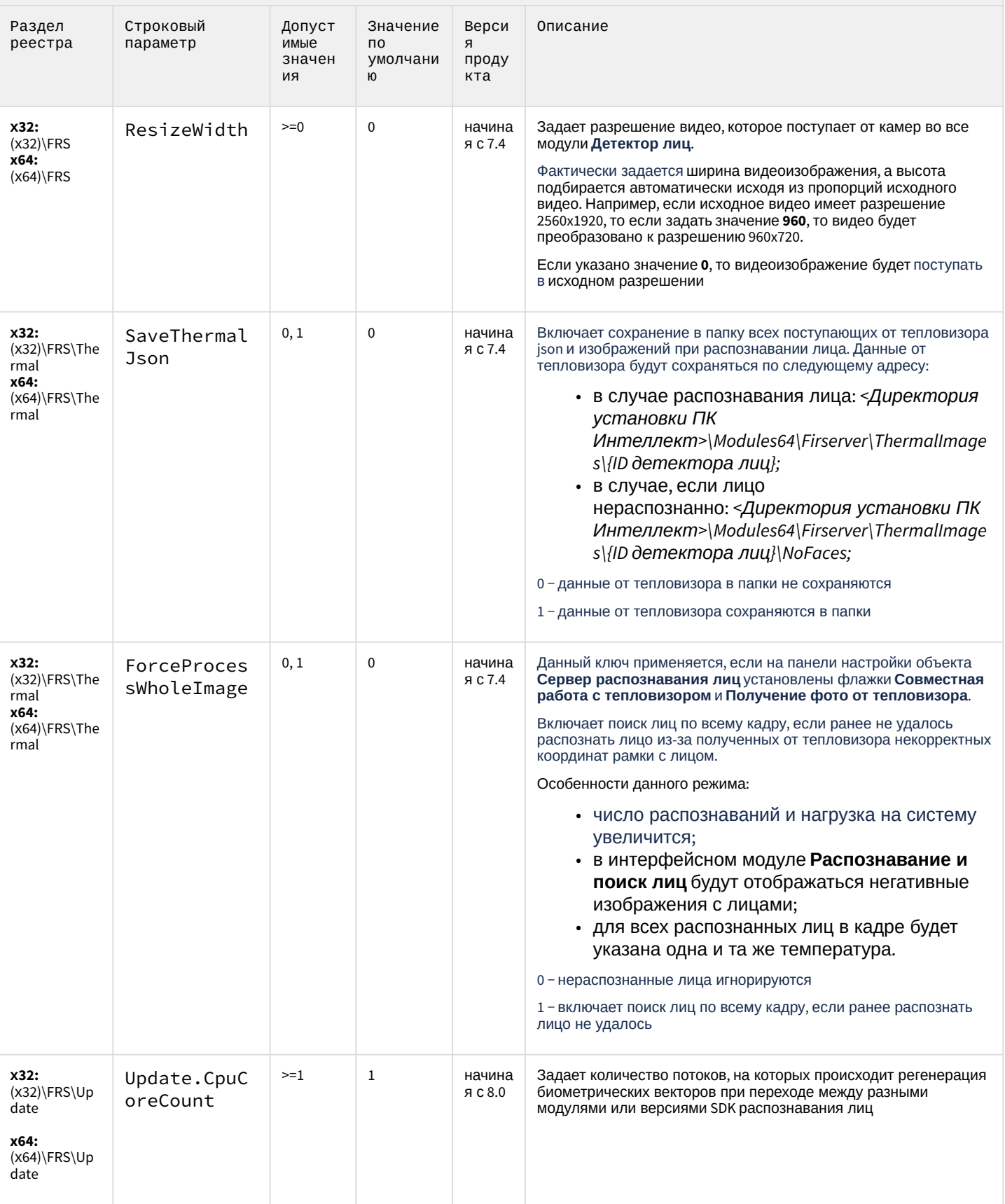
#### К СОДЕРЖАНИЮ

 $(x32)\U$  RM

**IPR** 

y64

#### Авто-Интеллект Описание Раздел Строковый Допуст Значение по **Bepc** умолчанию параметр реестра имые ия значен проду ия кта x32: protocollimit  $< 1000$ начин Задает количество выводимых строк в протоколе (параметр  $\overline{a}$  $(x32)\LPR$ ая с создан для тестирования) **VIEWER** 4.7.5 x64:  $(x64)$ LPR VIEWER EmulateRefreshS Эмулятор радара. Указывает промежуток времени (мс) между x32: 100 начин  $1 (x32)$ \rada 2147483 peed ая с повторением информации о скорости в режиме эмуляции  $4.7.5$ радара. 647 x64: Значение «0» блокирует отправку повторных значений (x64)\rada скорости  $0, 1$  $\overline{0}$  $x32:$ WriteSpeedOnTitl начин Определяет, накладывать ли на видео титры со значением  $(x32)\$ rada es ая с скорости  $4.7.5$ x64:  $(x64)\$ rada  $\mathsf{r}$ x32: DisableUrmOutpu  $0, 1$  $\mathbf 0$ начин Запрет вывода результатов, при нормальной работе  $(x32)\U$  RM ая с математики t  $4.7.5$ I PR x64:  $(x64)\U$ RM LPR  $\overline{0}$ x32: GlobalUrmDebug  $0, 1$ начин Включает отображение в «dbgview» количество объектов  $(x32)\U$  RM ая с «CZoneInfo» LPR  $4.7.5$ x64:  $(x64)$  URM LPR x32: OneSpeedDetect  $0, 1$  $\mathbf{0}$ начин Активирует фильтрацию значений скоростей от радаров  $(x32)\U$  RM ая с  $4.7.5$ I PR x64:  $(x64)\U$ RM LPR ReadSpeedFromT  $0, 1$  $\mathbf 0$ начин x32: Определяет, вычитывать ли скорость из титров  $(x32)\U$ RM itles ая с LPR  $4.7.5$ x64:  $(x64)\U$ RM **LPR** x32: TestWidth  $\overline{a}$  $\overline{0}$ начин Изменение ширины изображения (только для внутреннего использования)

ая с

4.7.5

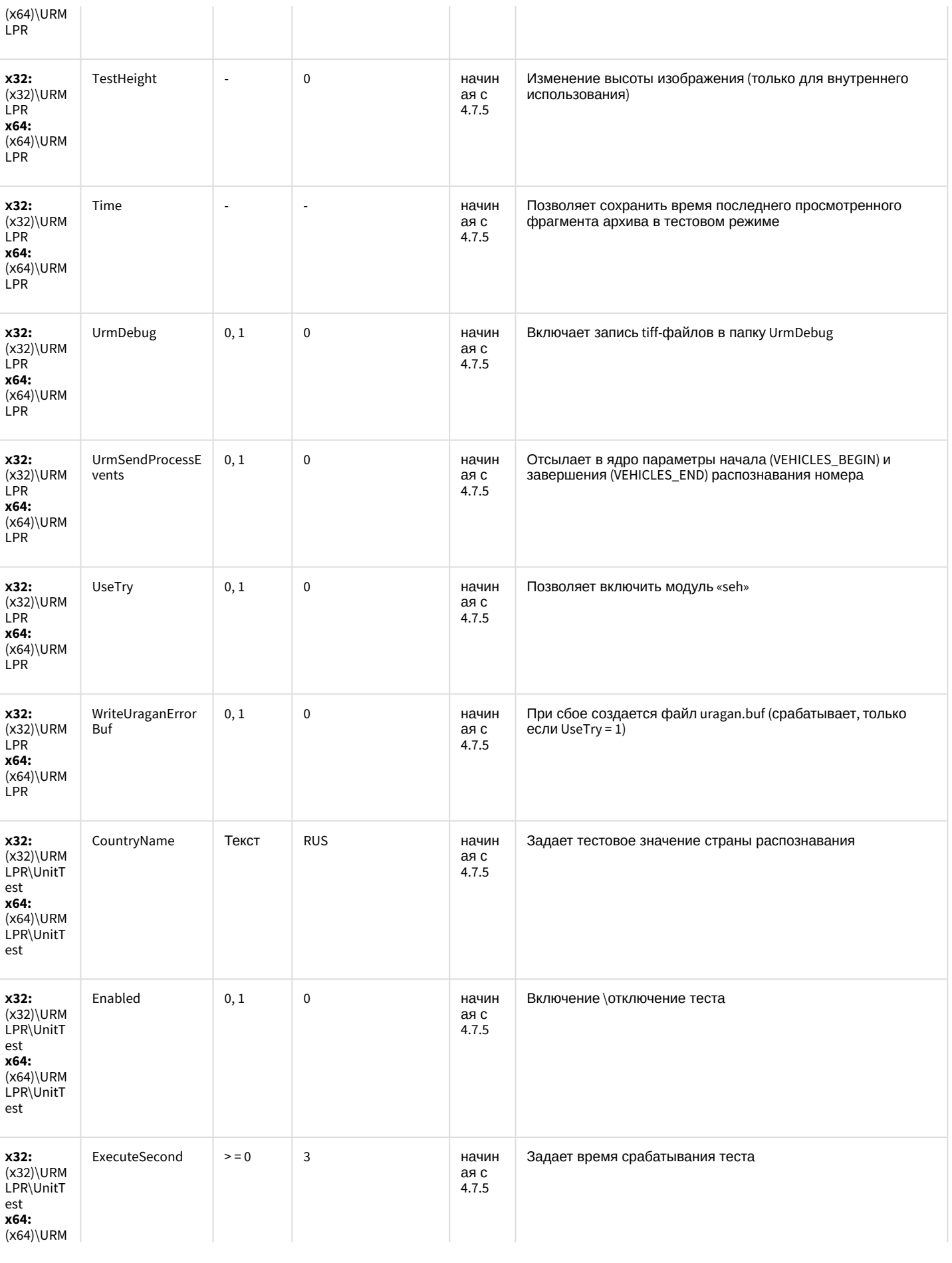

LPR\UnitT |

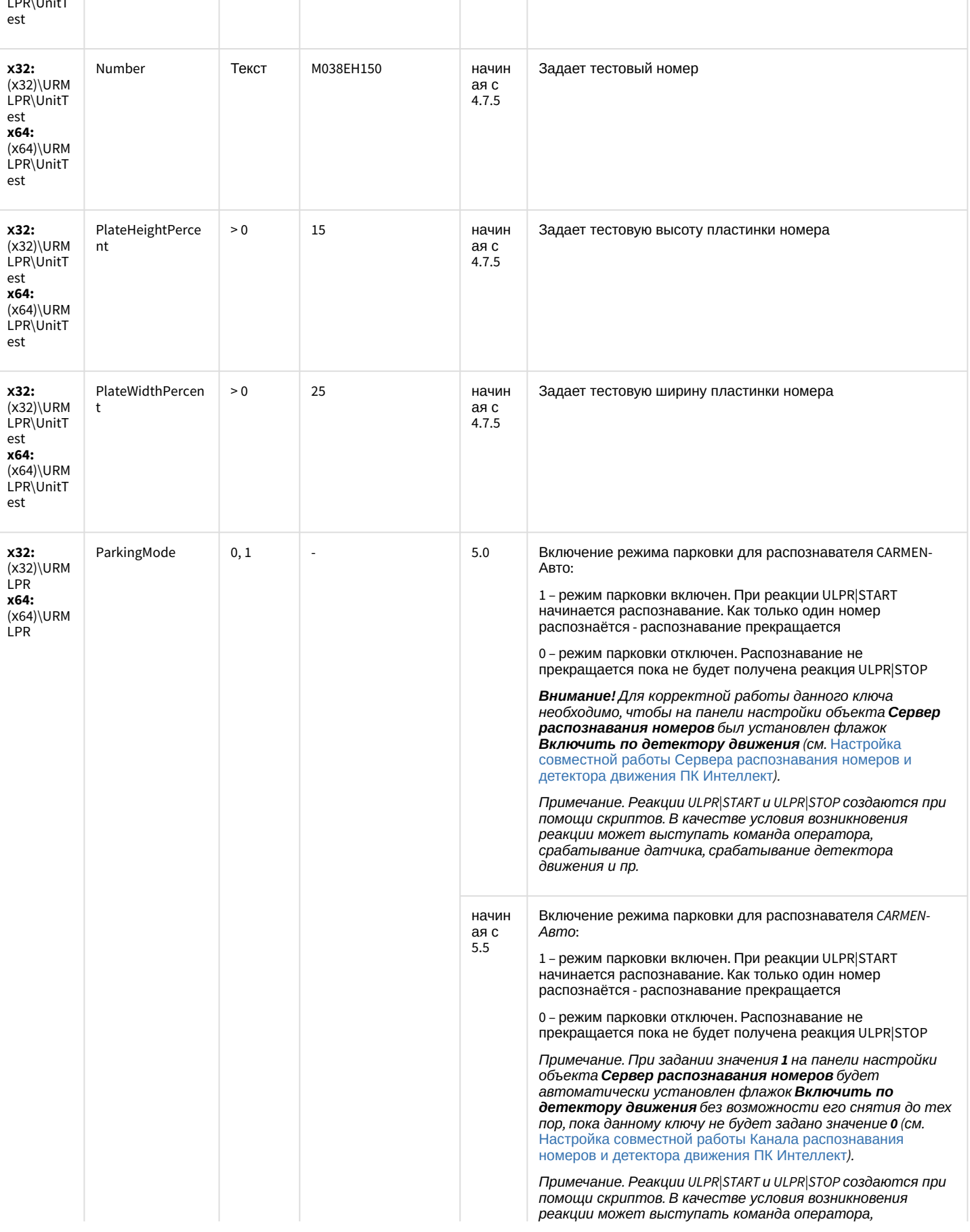

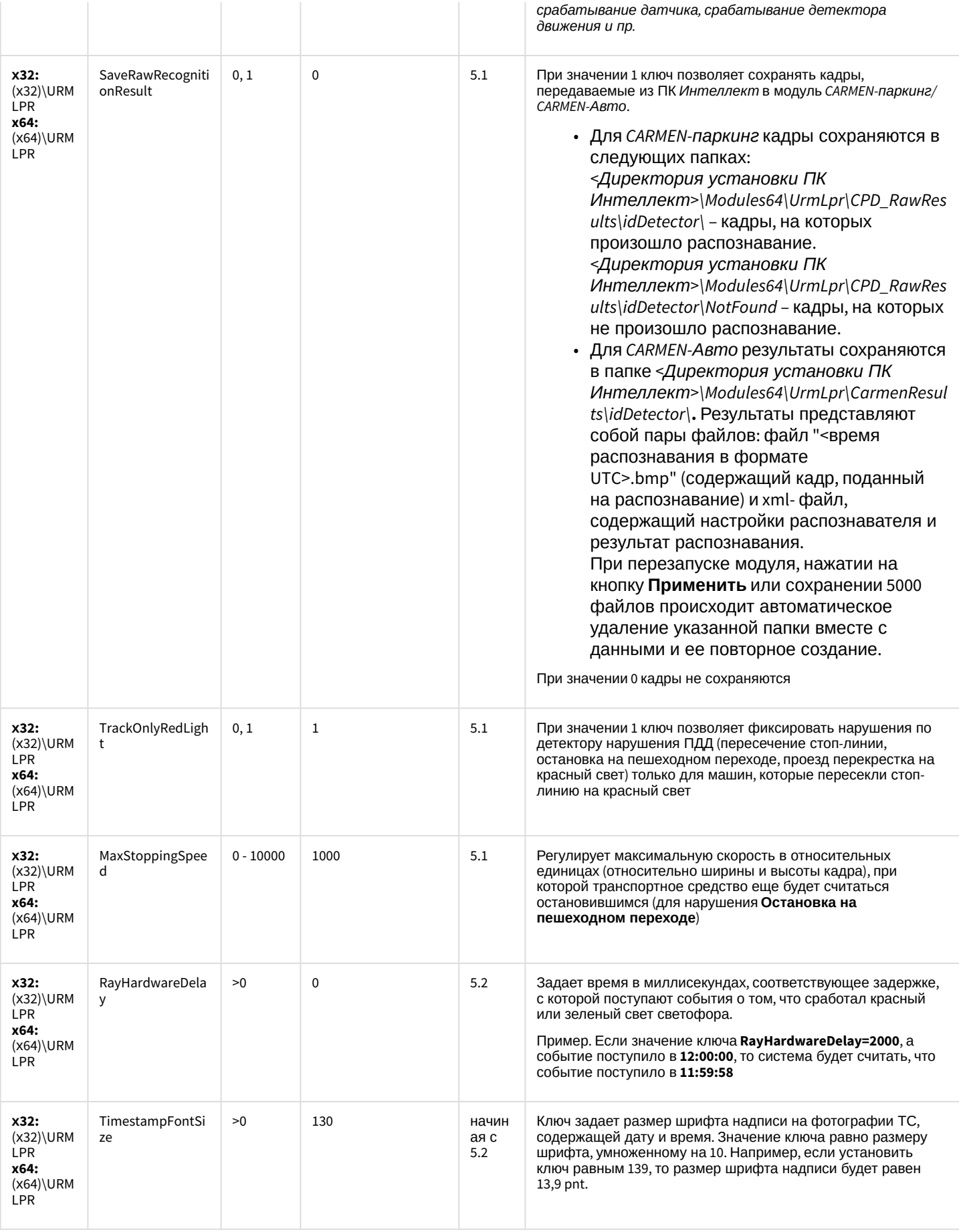

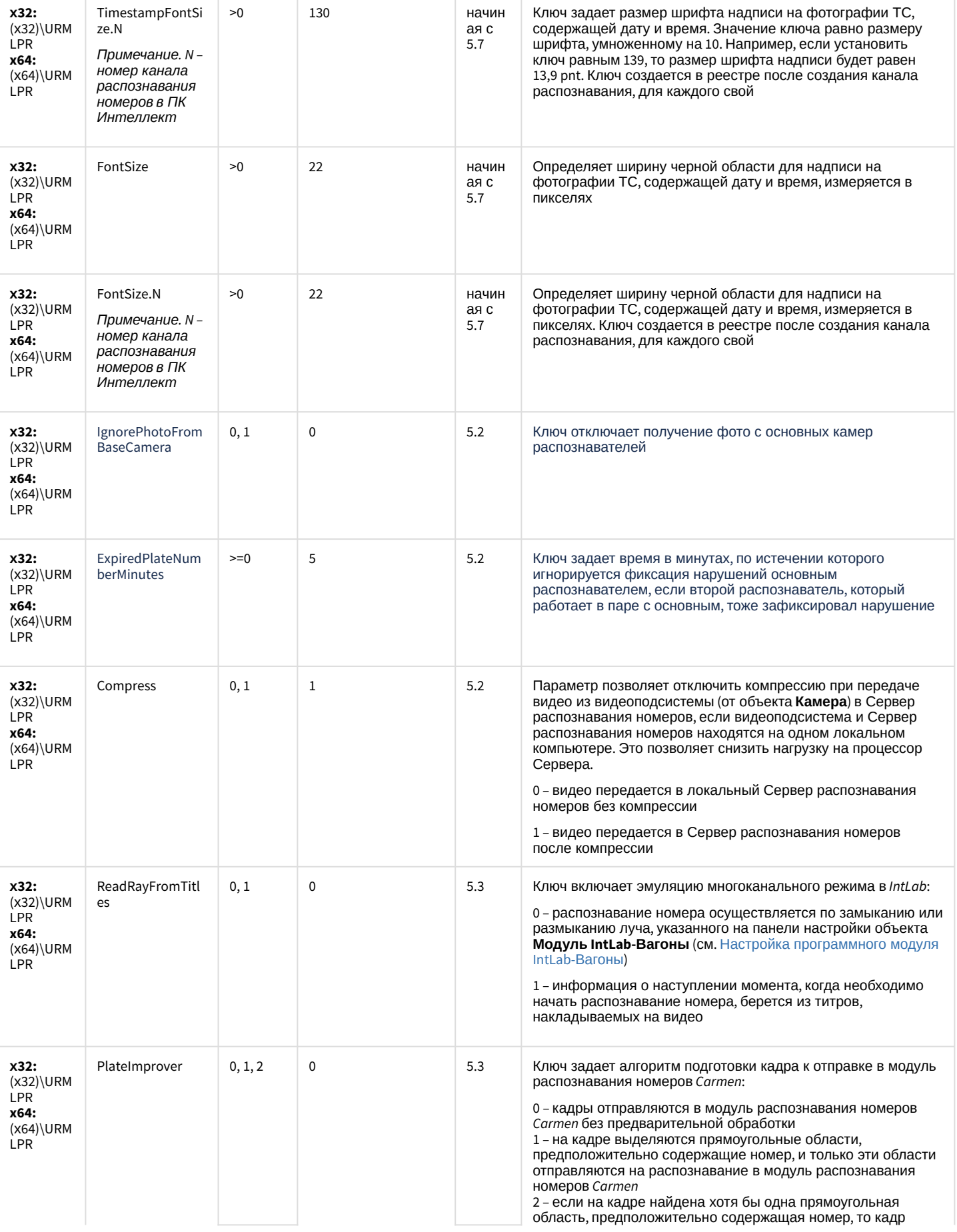

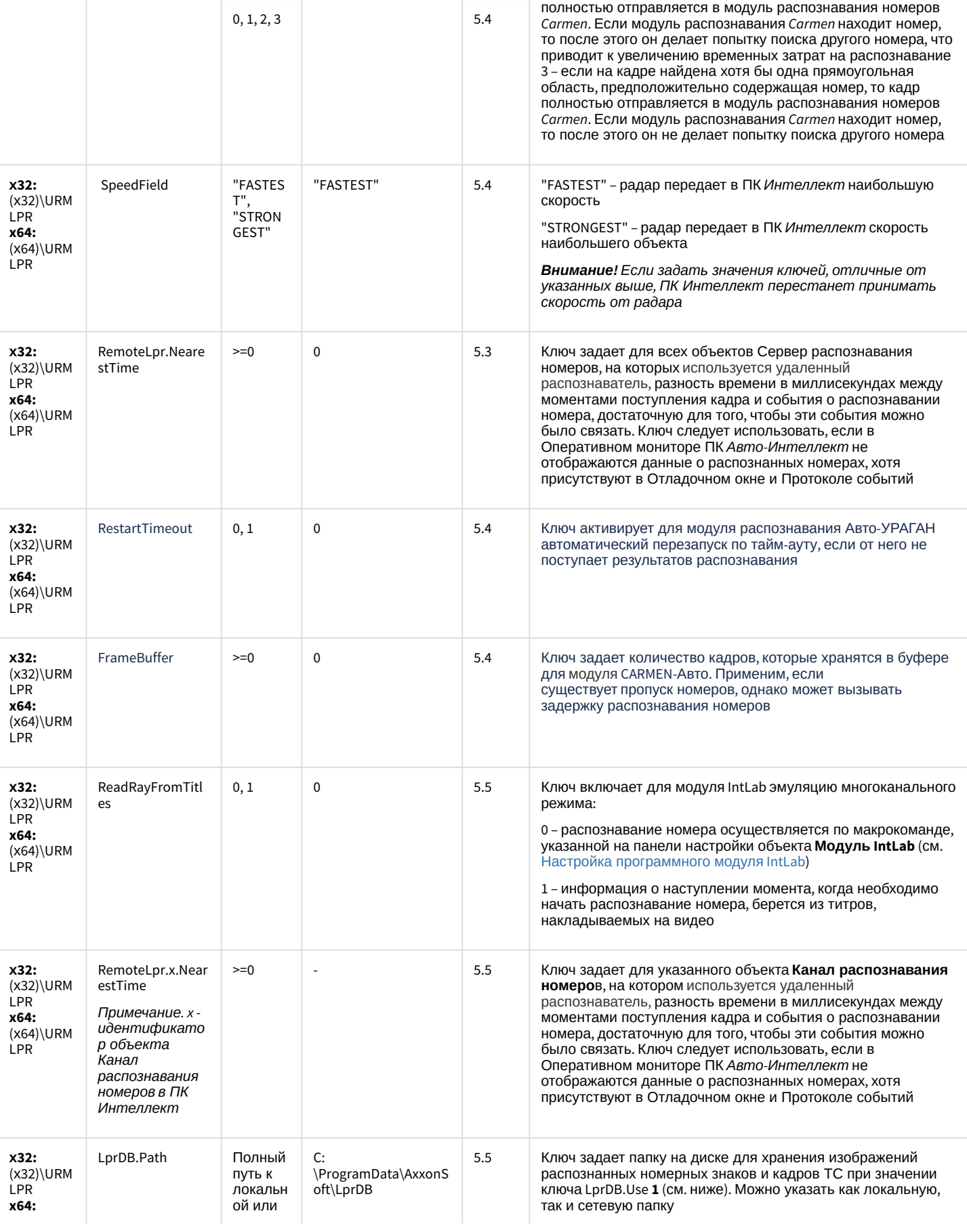

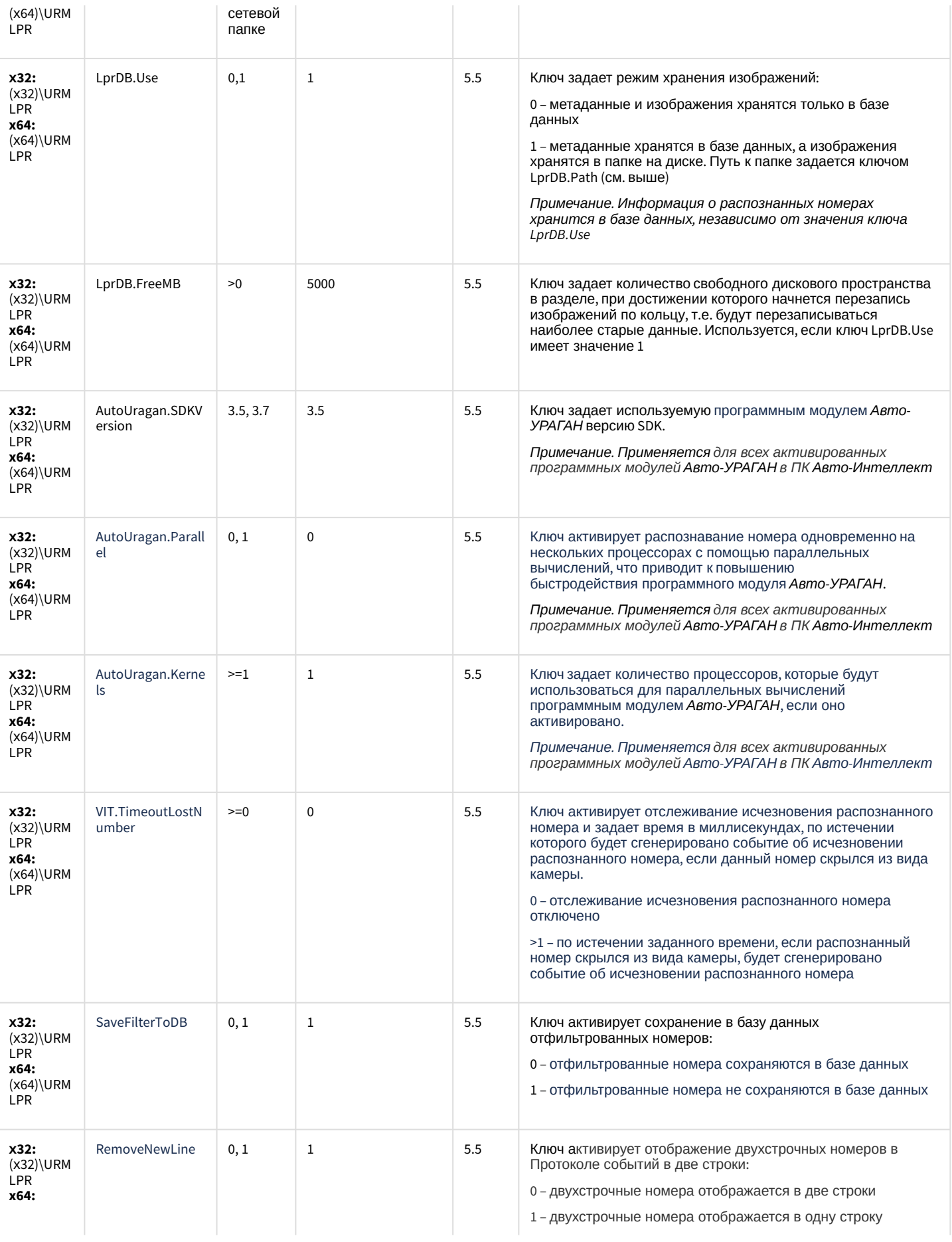

 $(x64)$ 

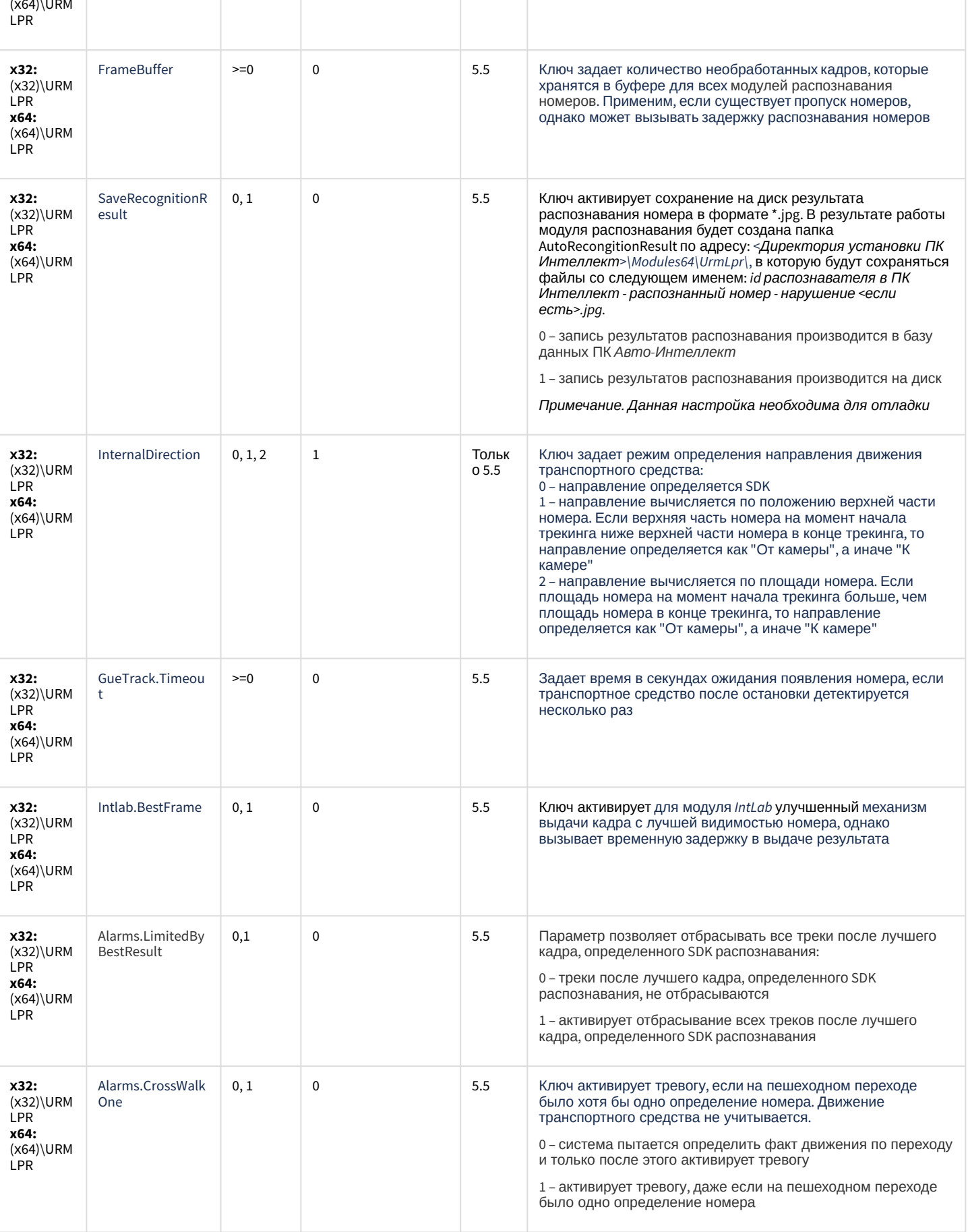

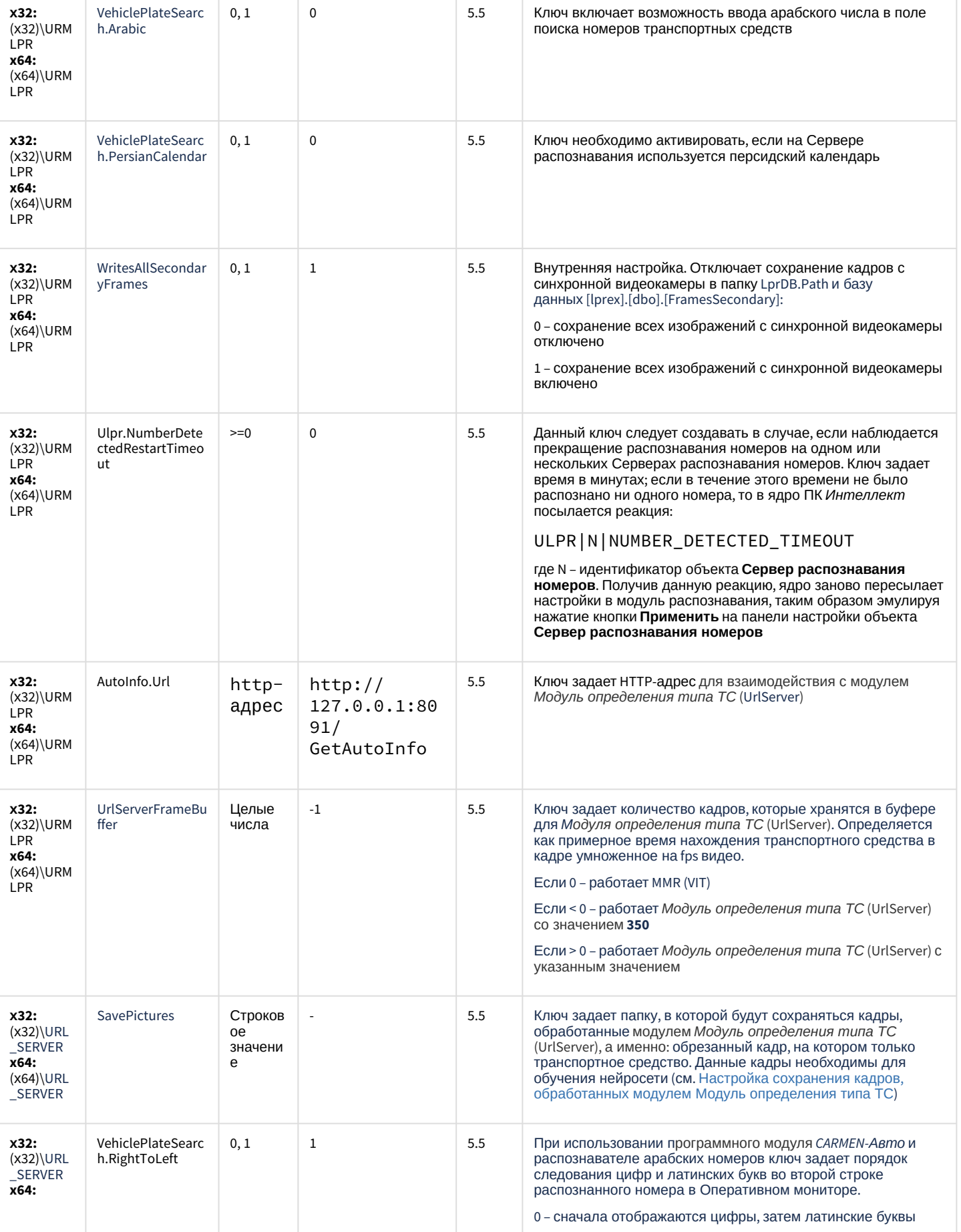

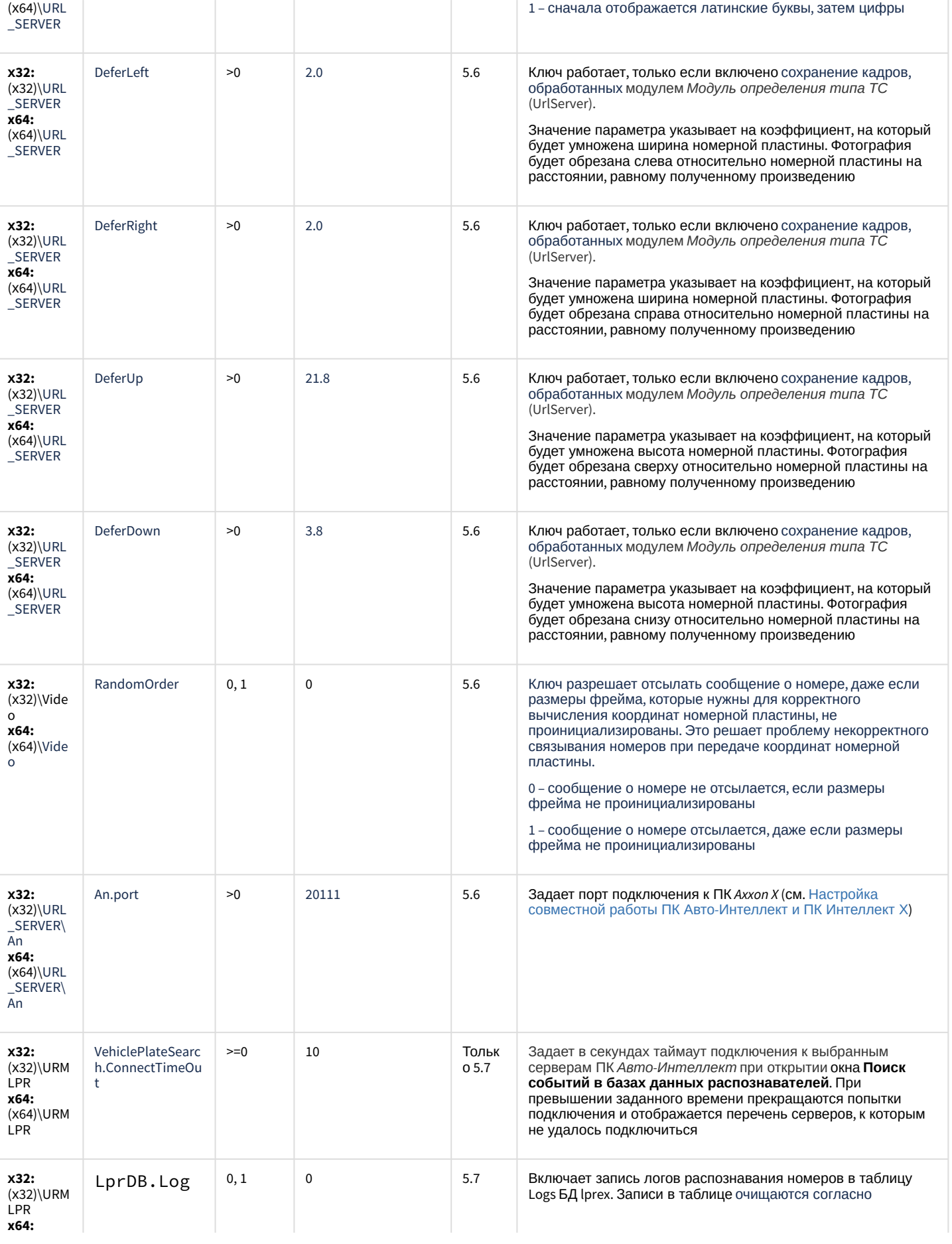

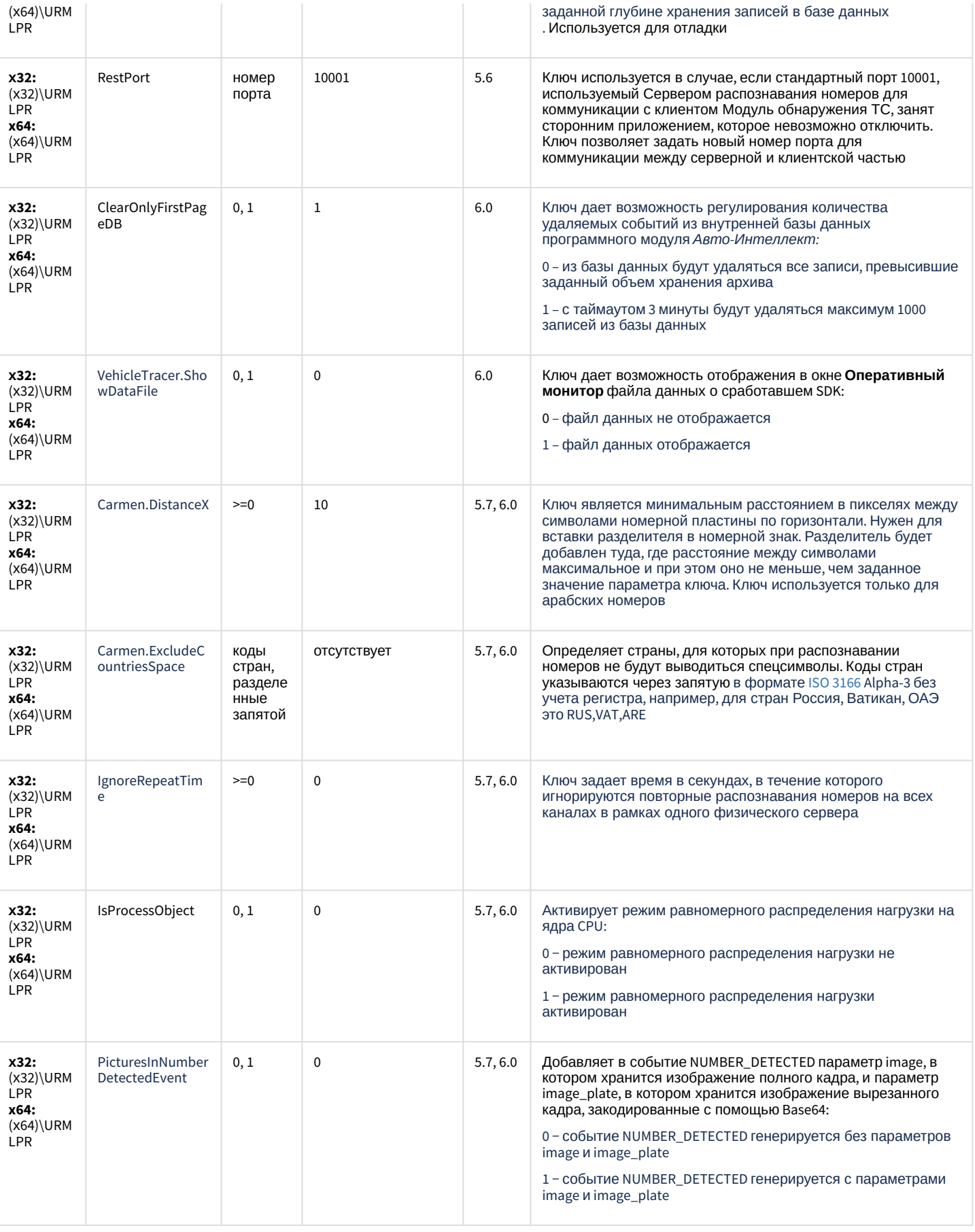

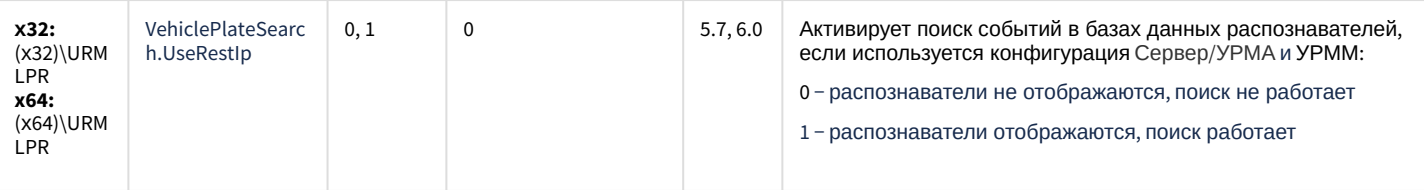

К СОДЕРЖАНИЮ

#### **РОЅ-Интеллект**

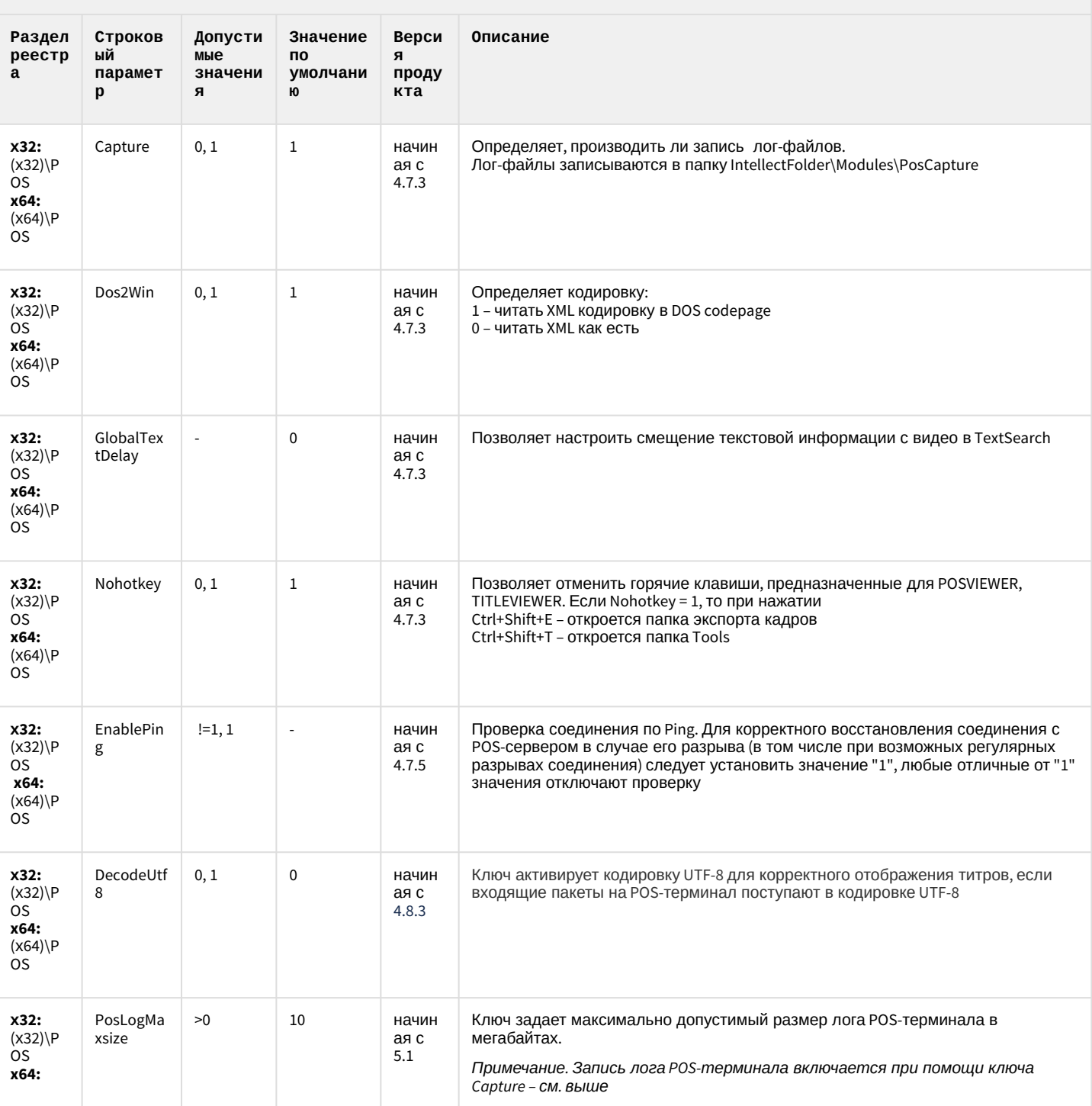

#### **РОЅ-Интеллект**

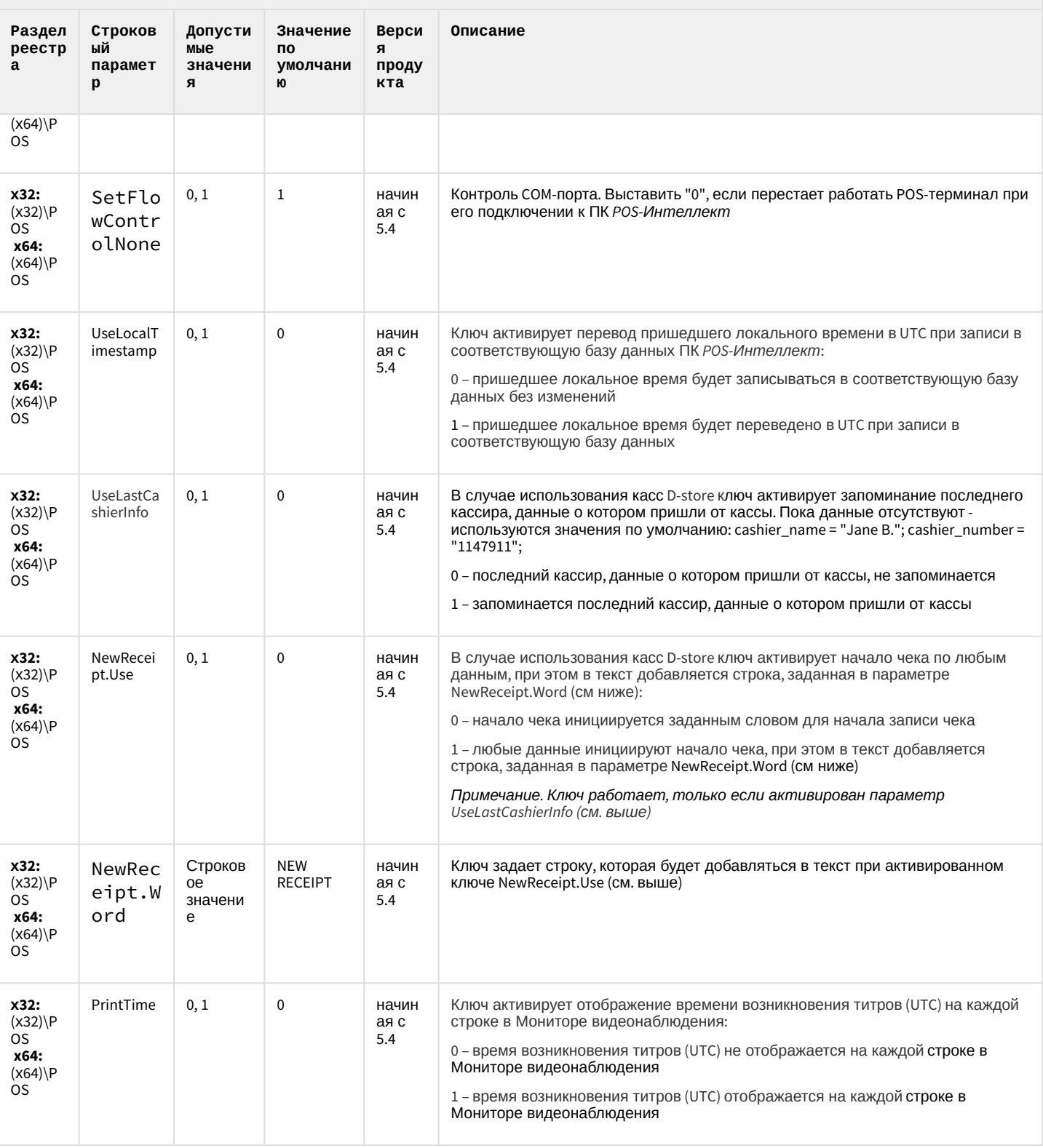

К СОДЕРЖАНИЮ

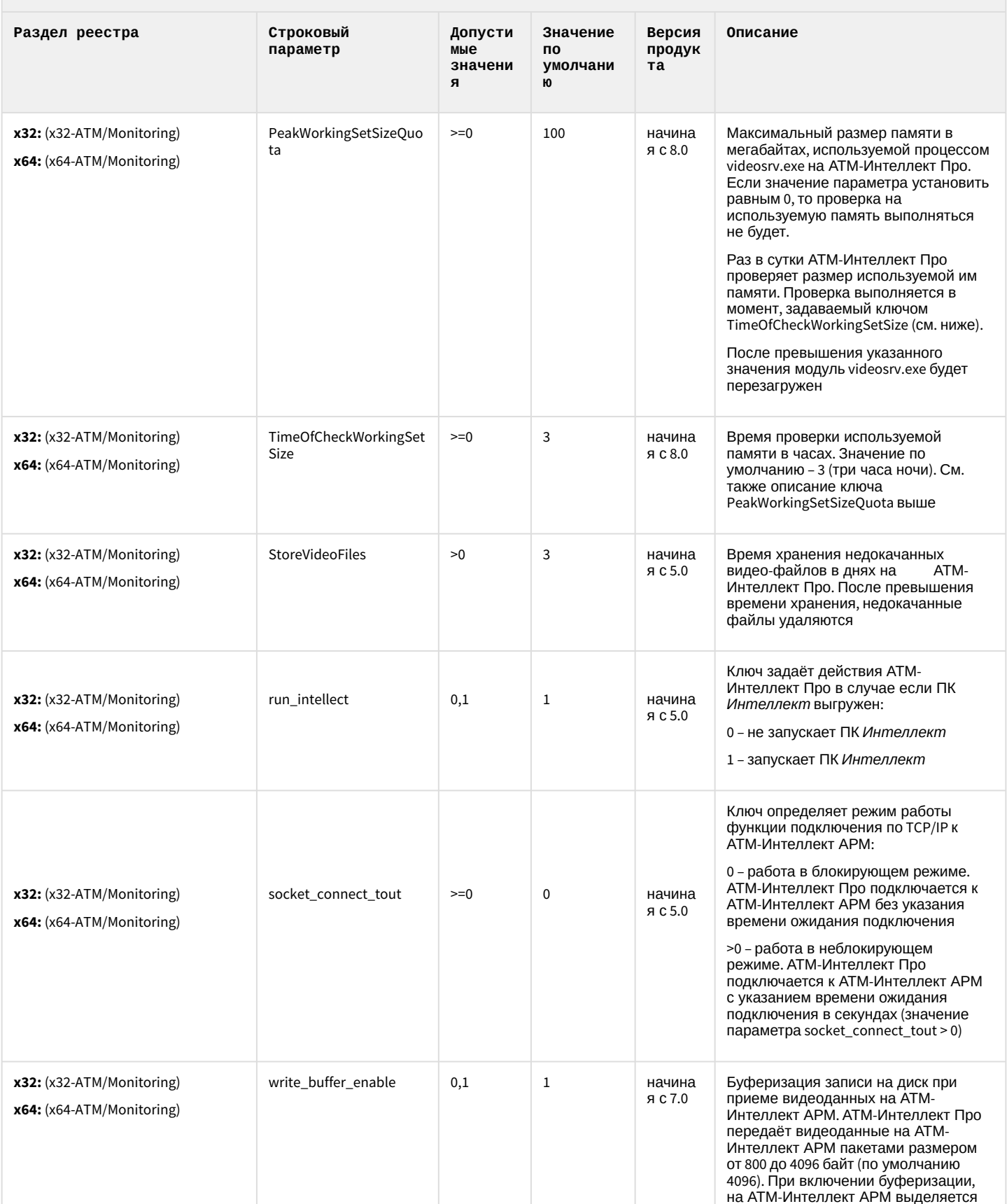

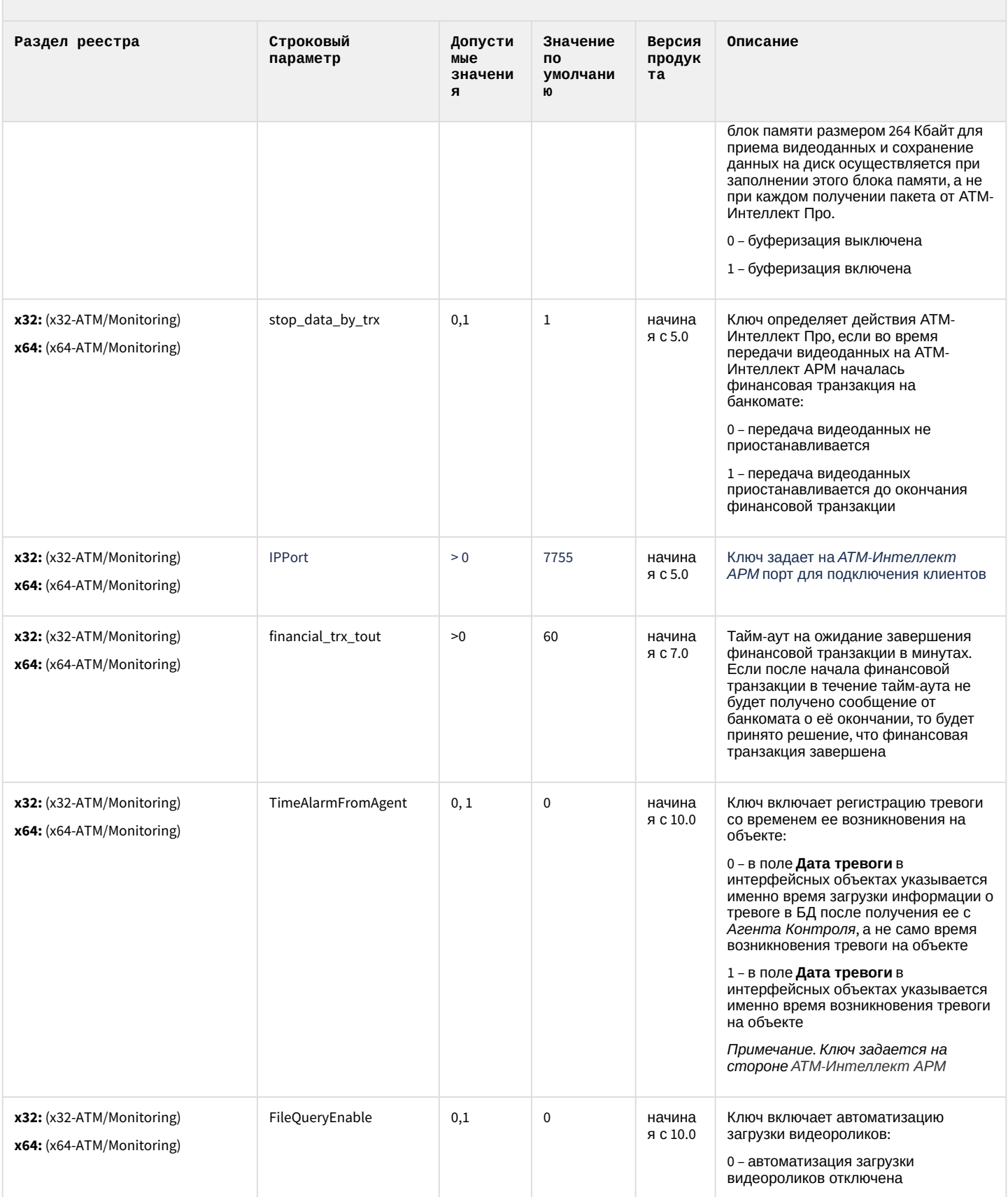

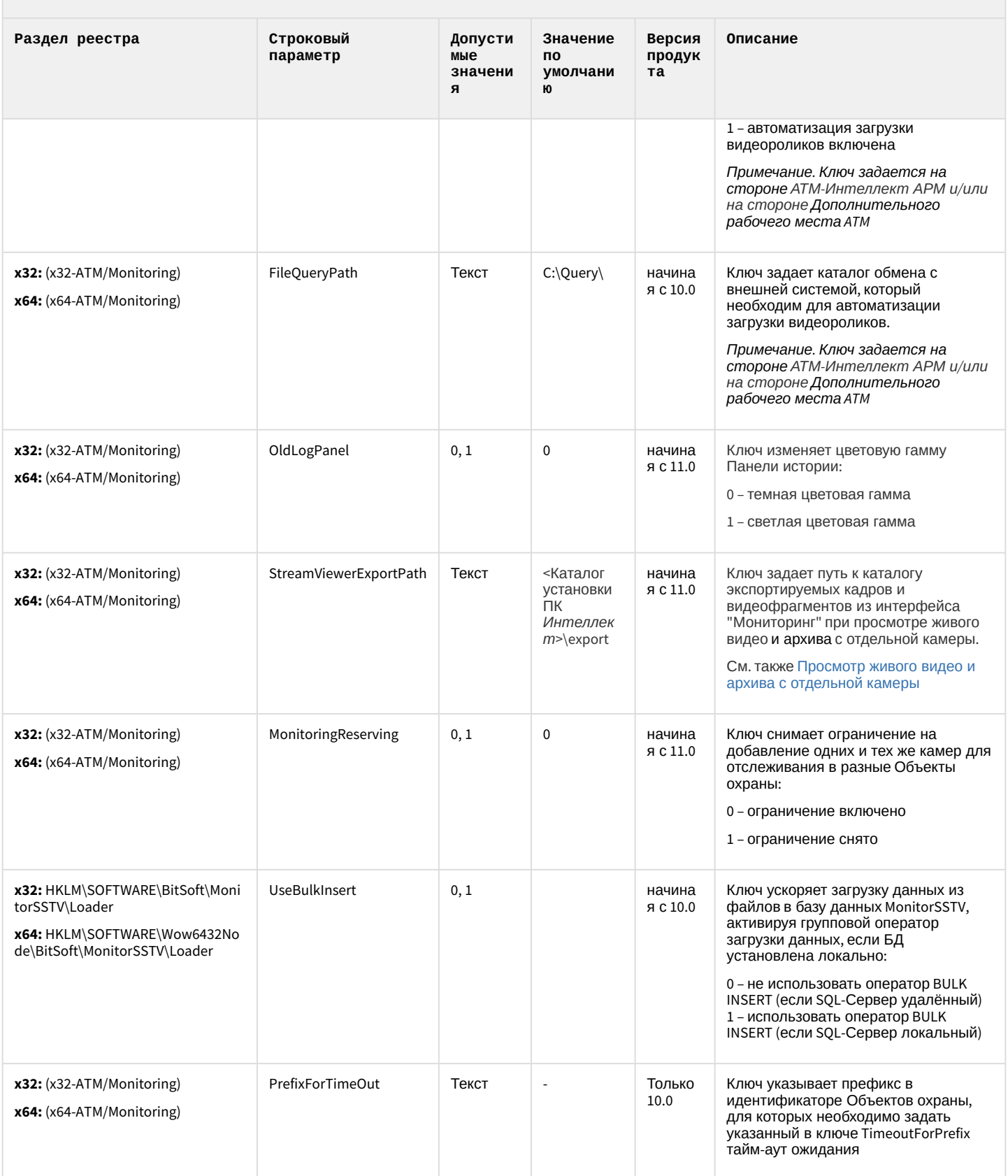

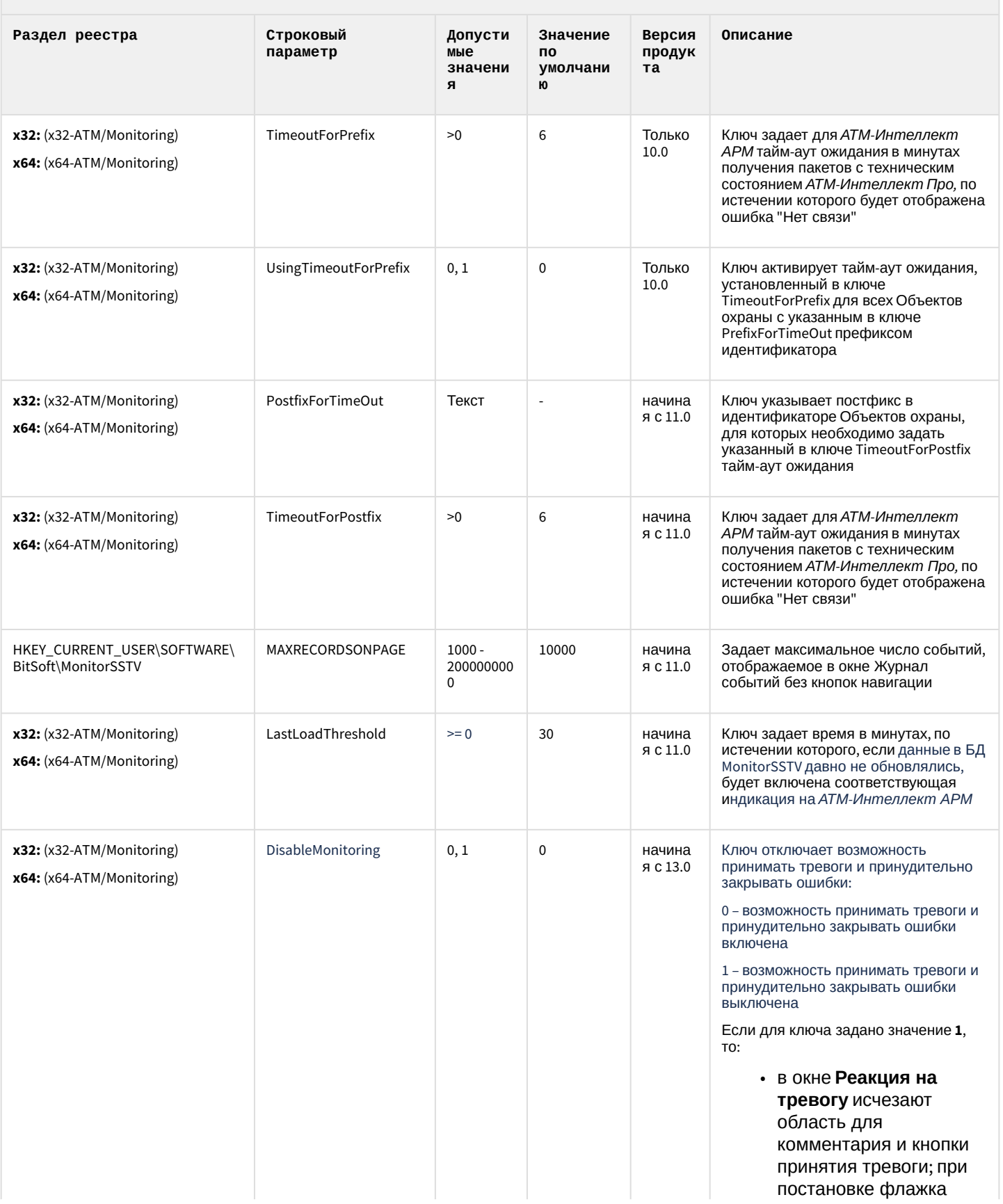

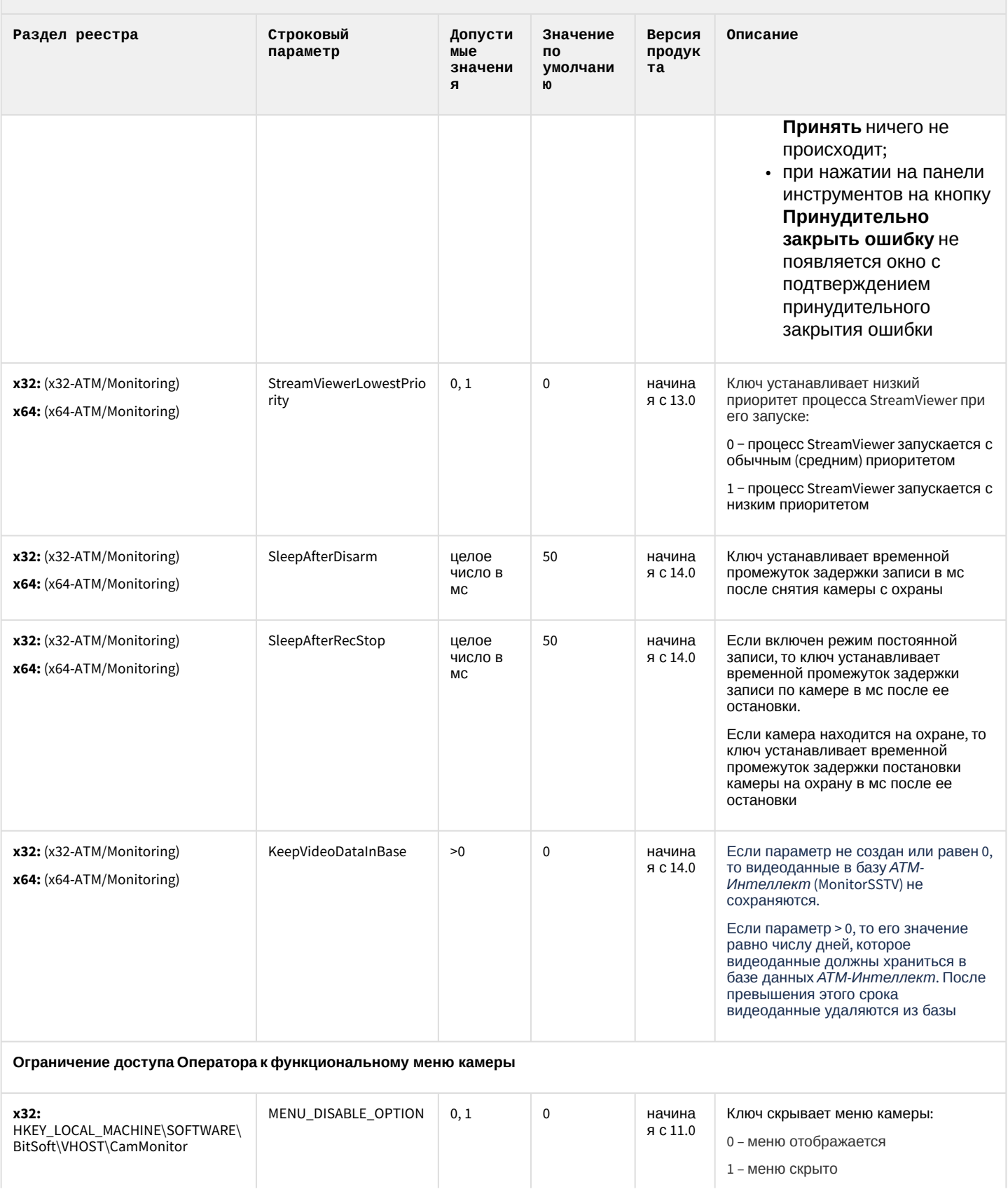

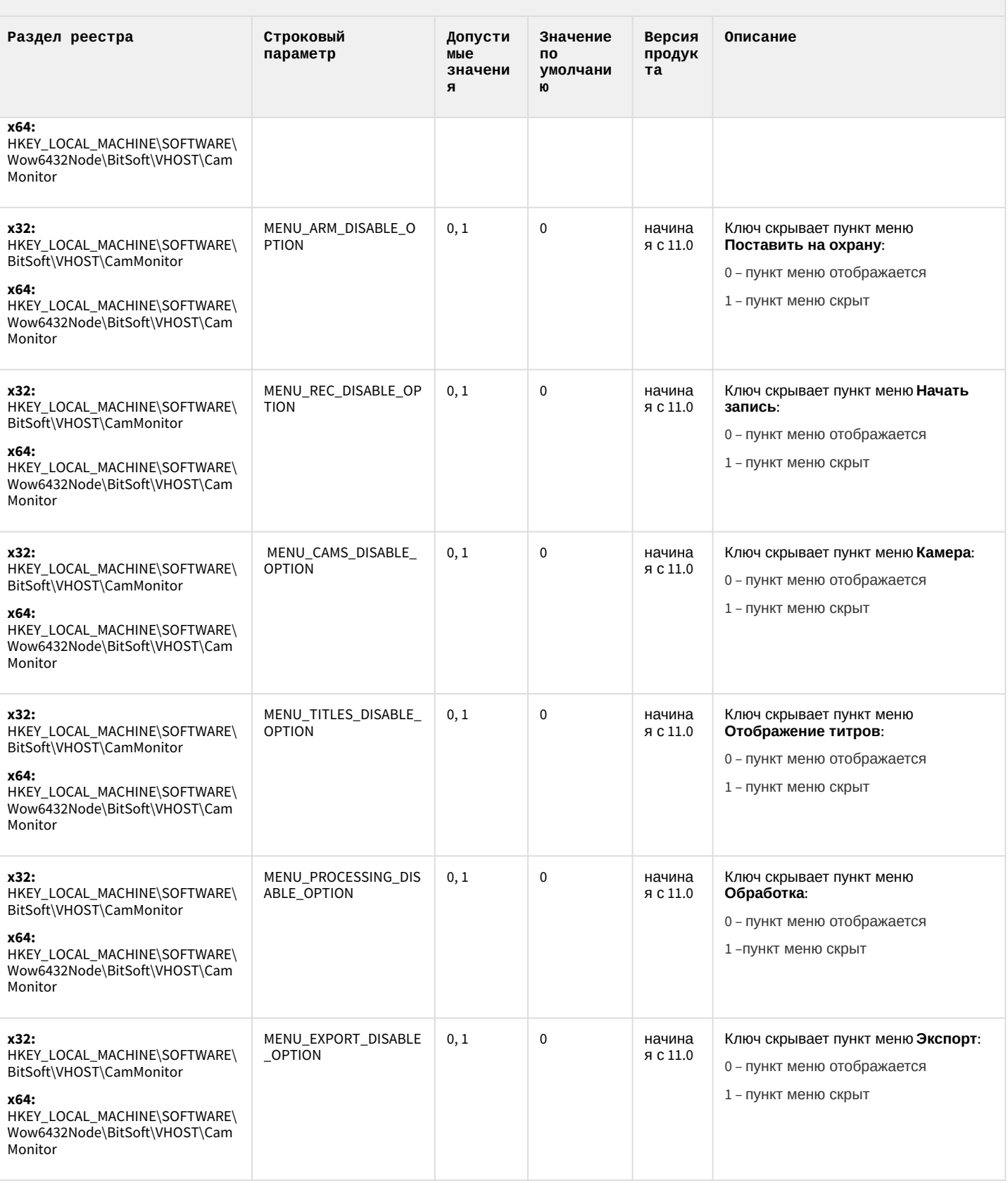

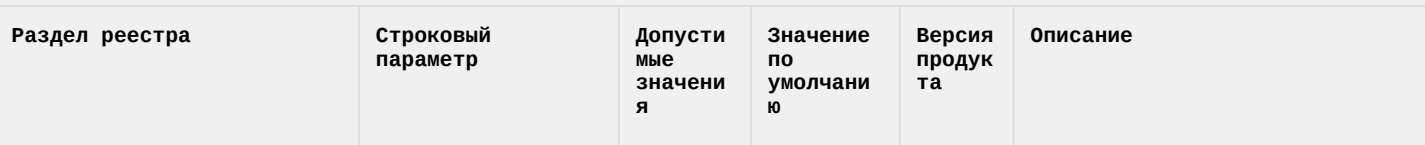

#### Ограничение доступа Оператора к меню Обработка в функциональном меню камеры

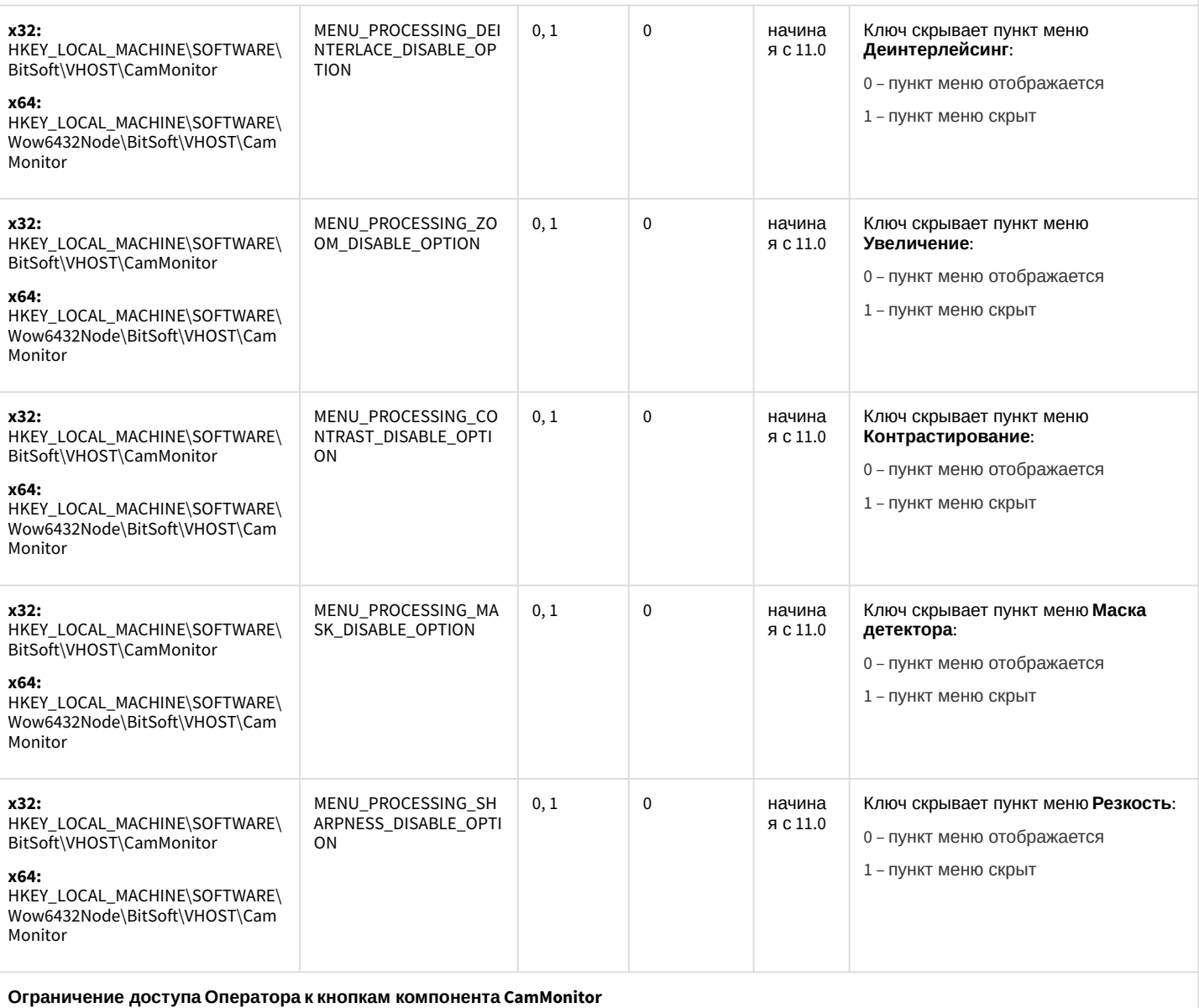

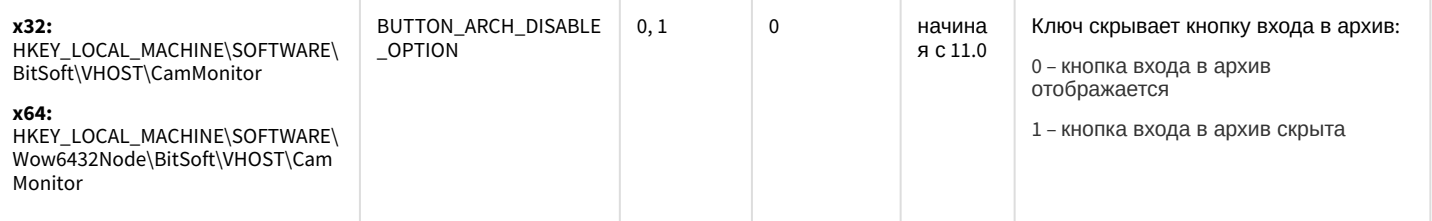

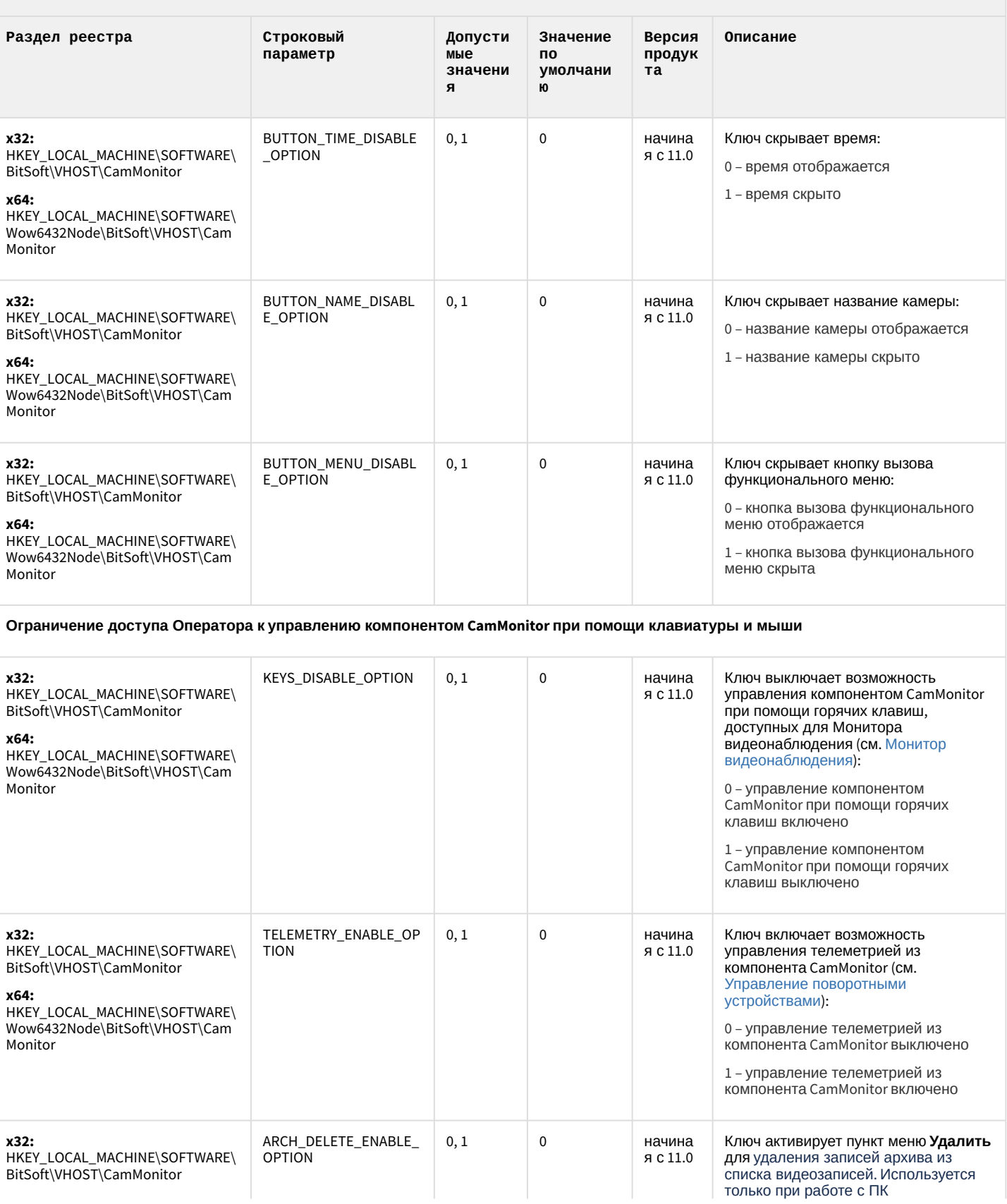

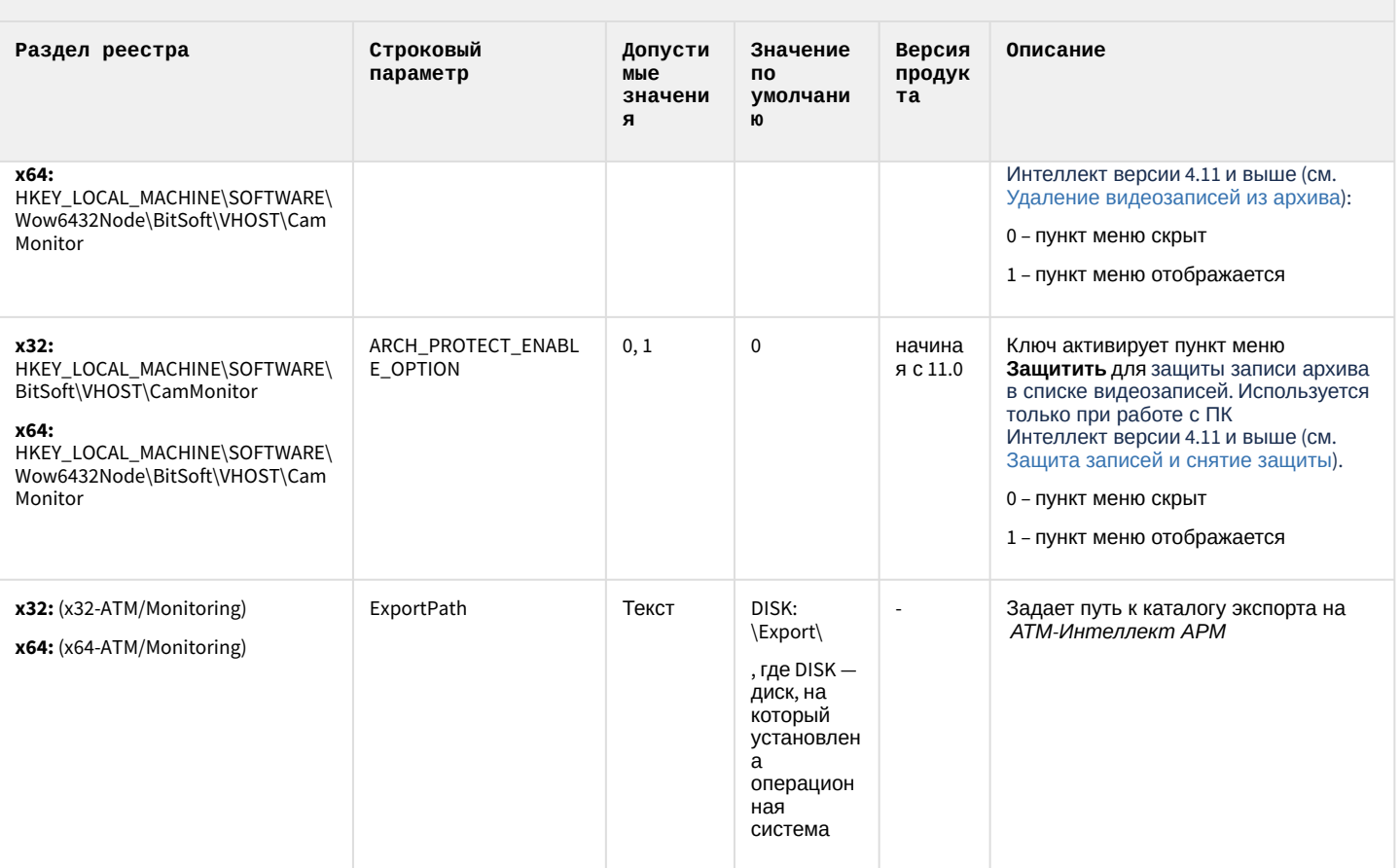

К СОДЕРЖАНИЮ

## Утилита "Перехватчик событий АТМ"

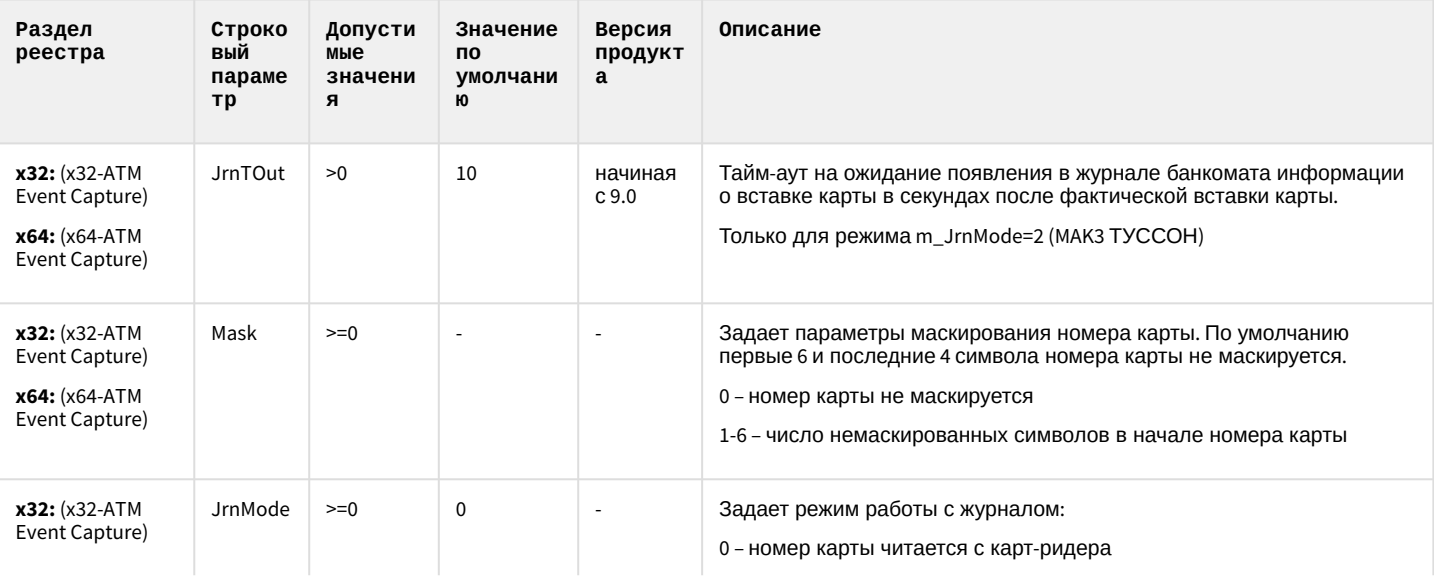

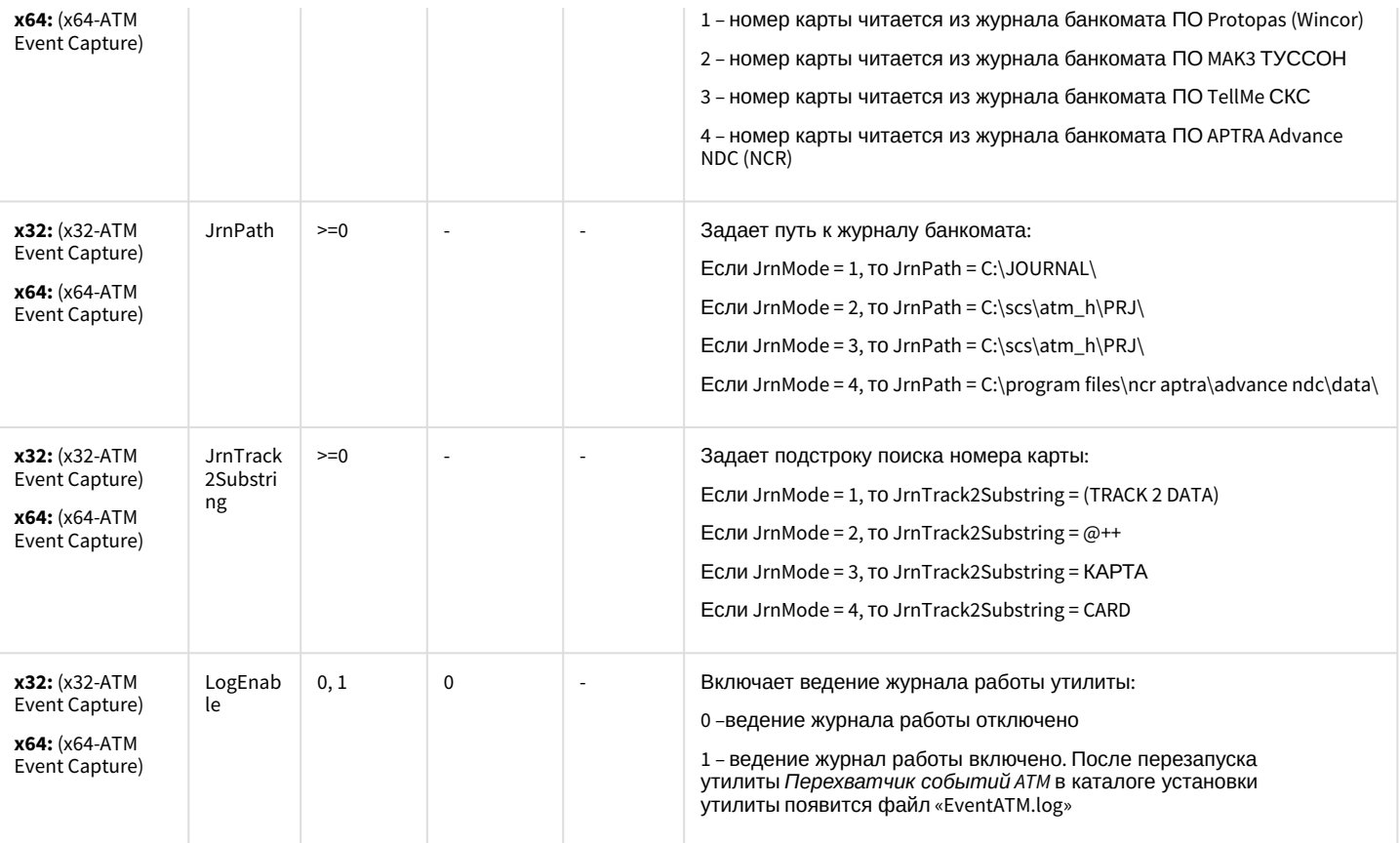

#### [К СОДЕРЖАНИЮ](#page-90-0)

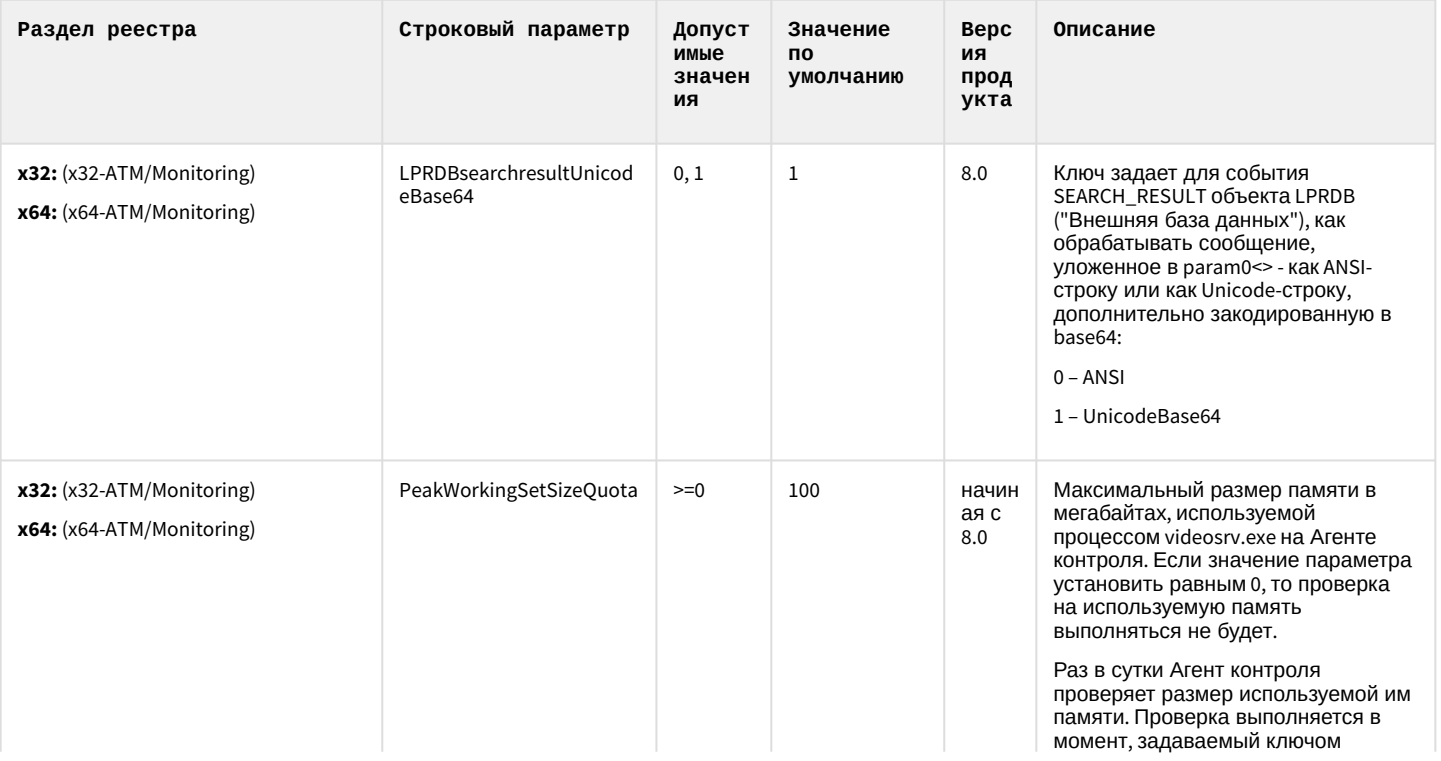

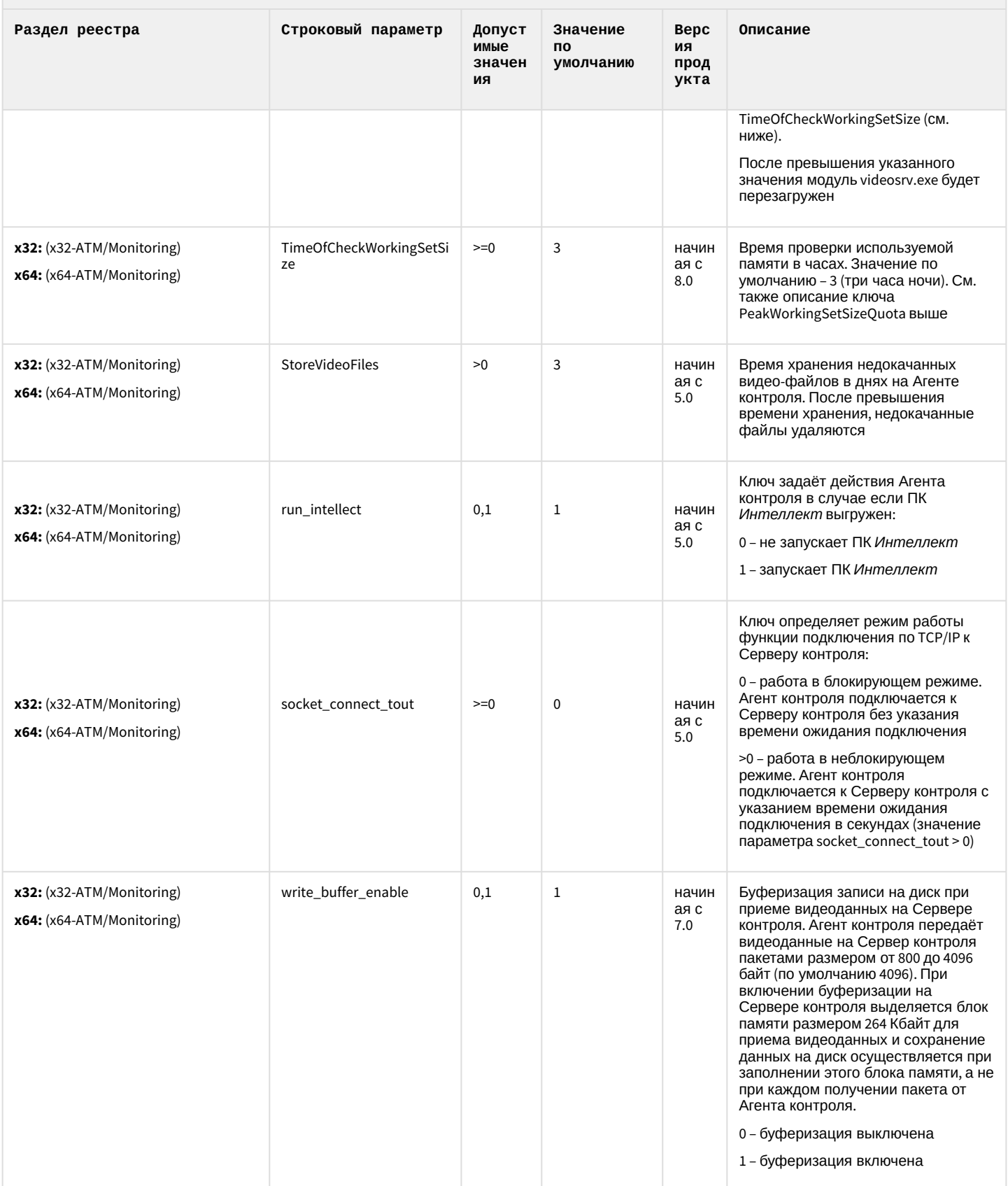

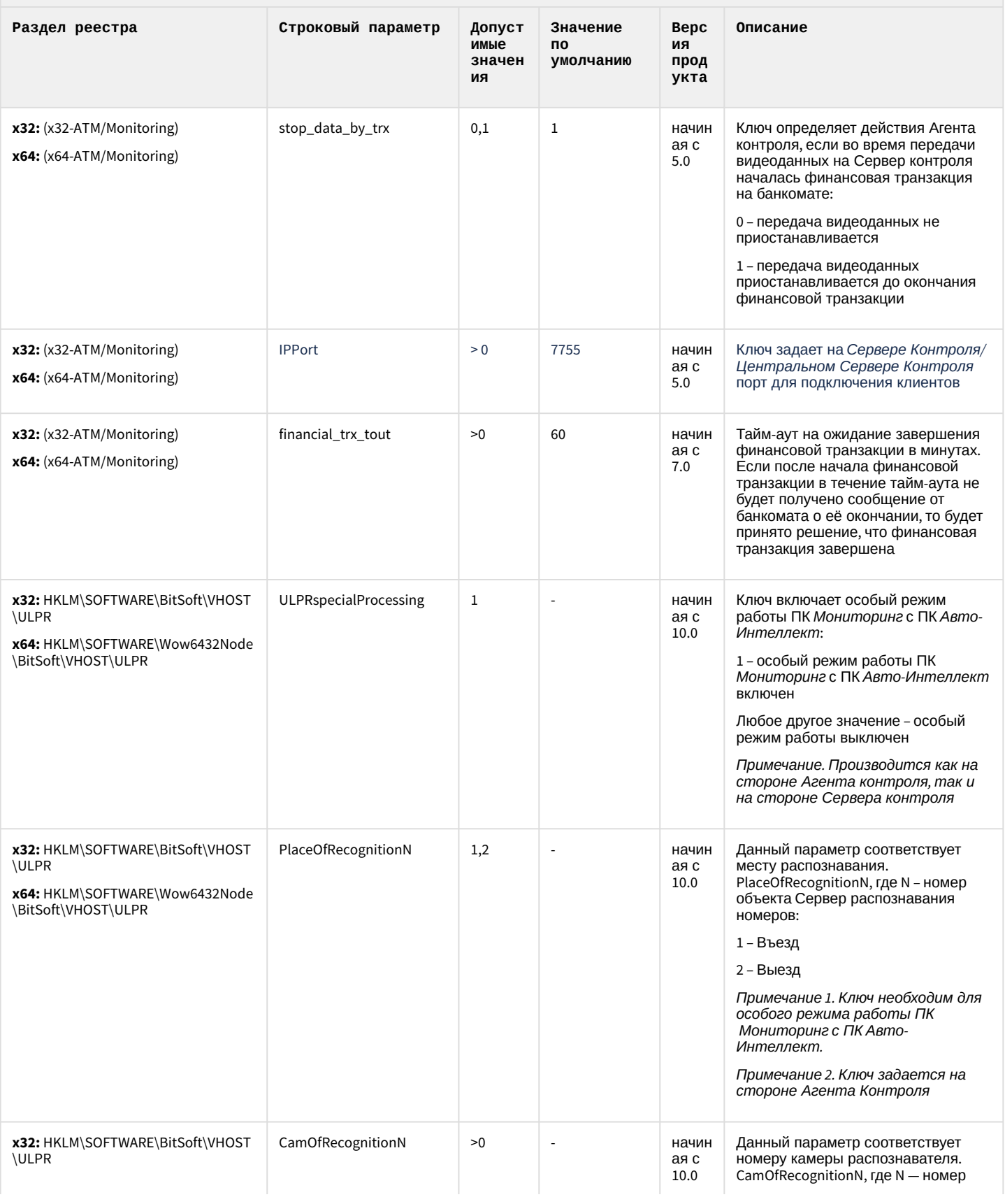

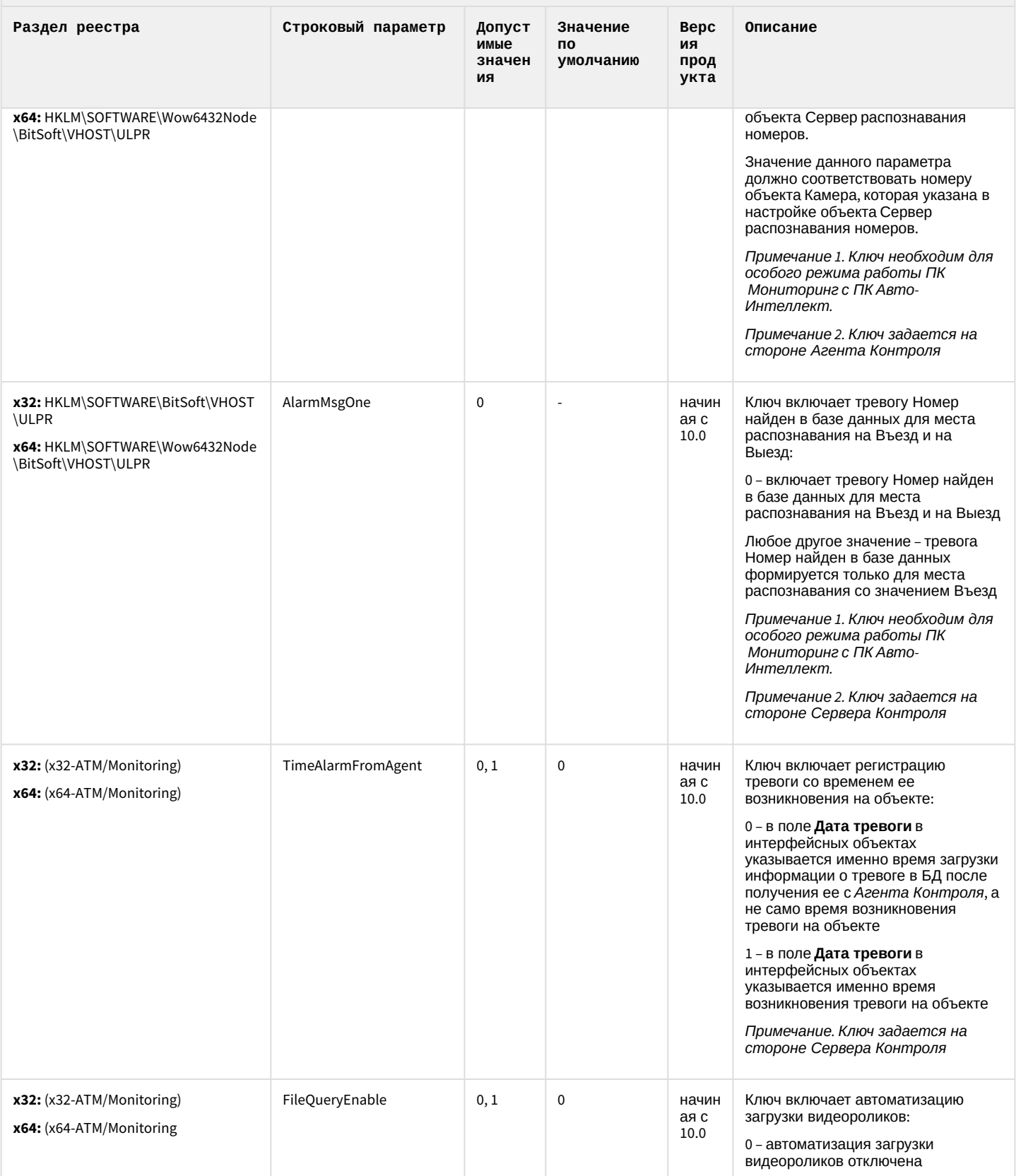

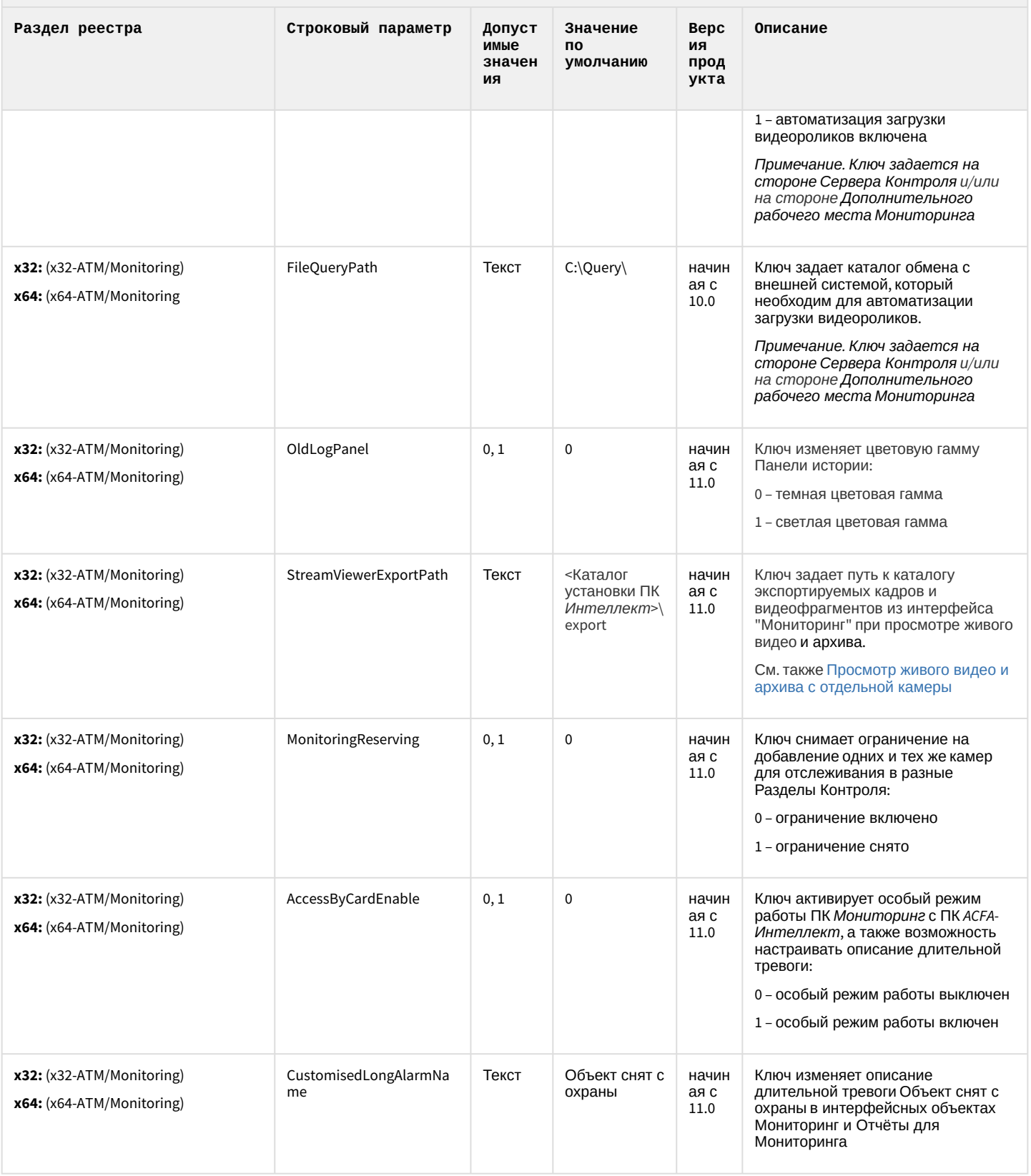

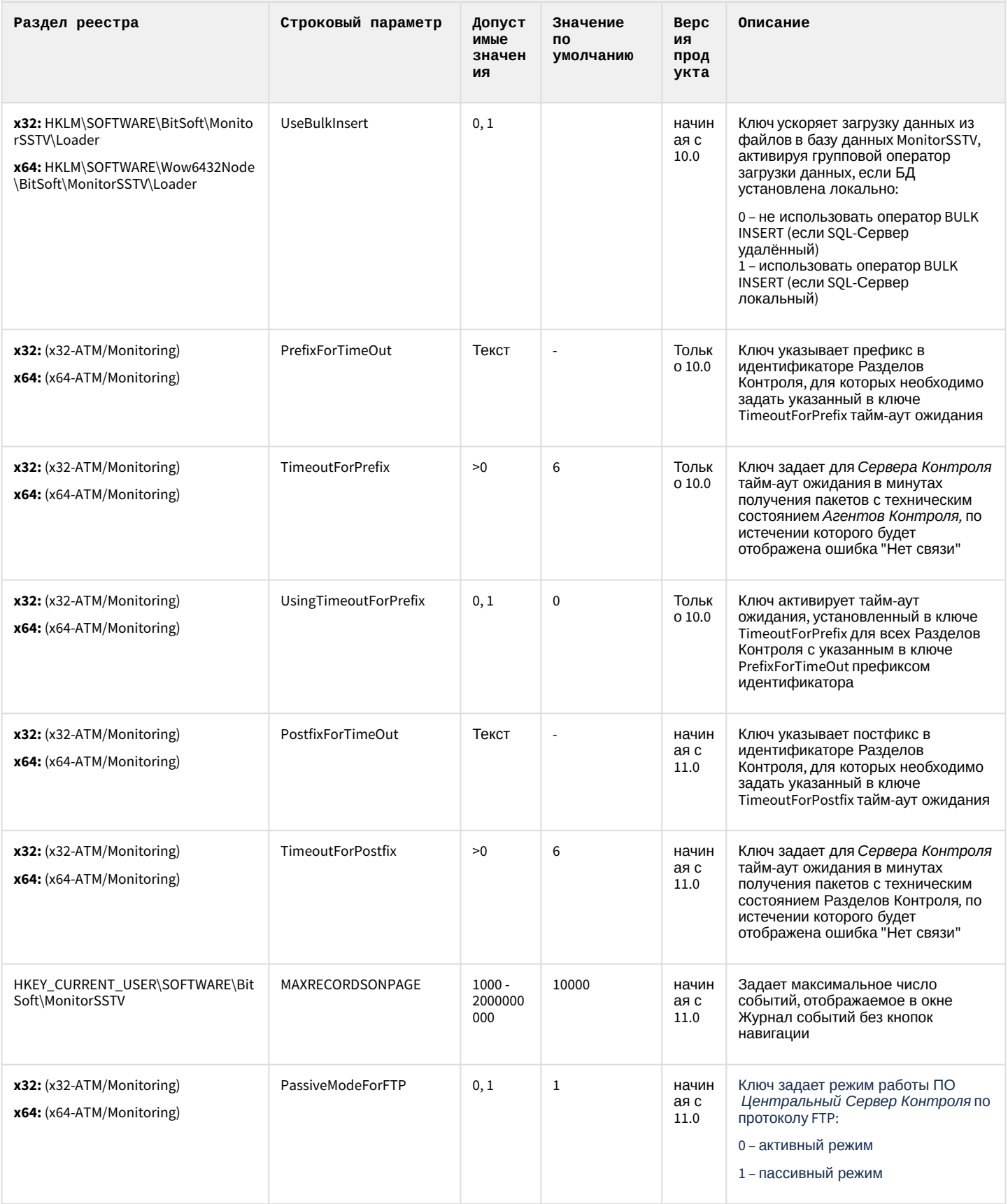

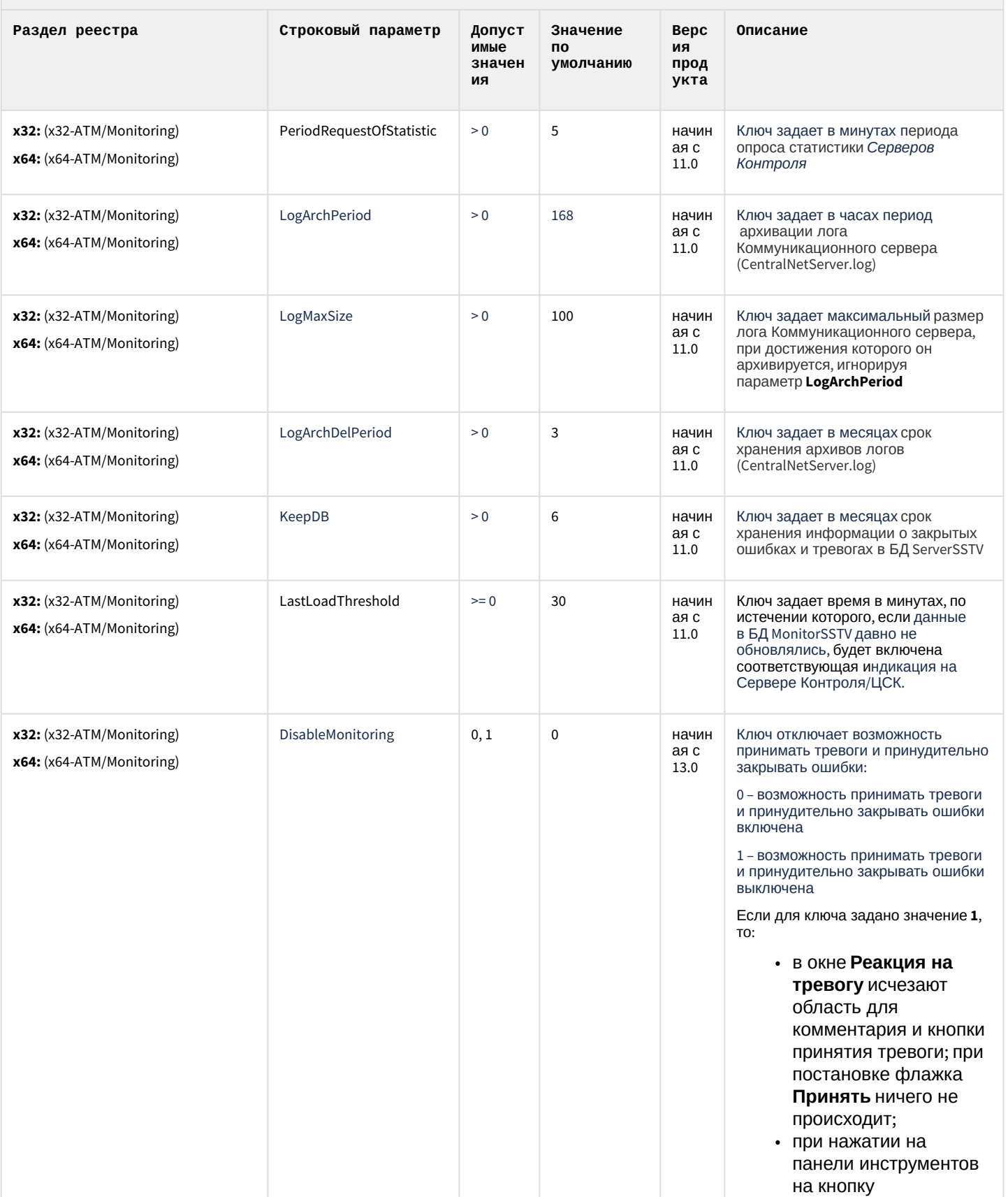

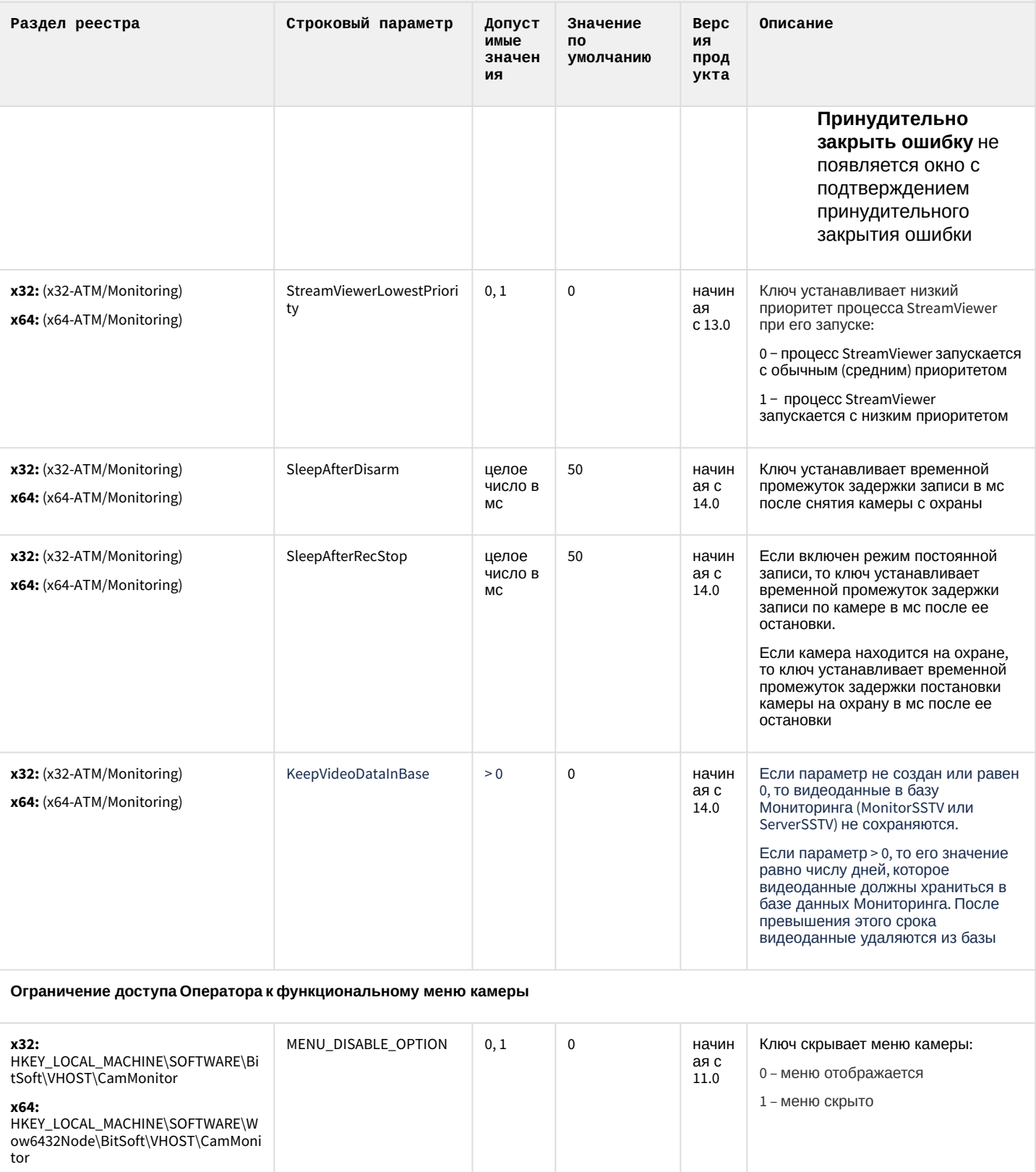

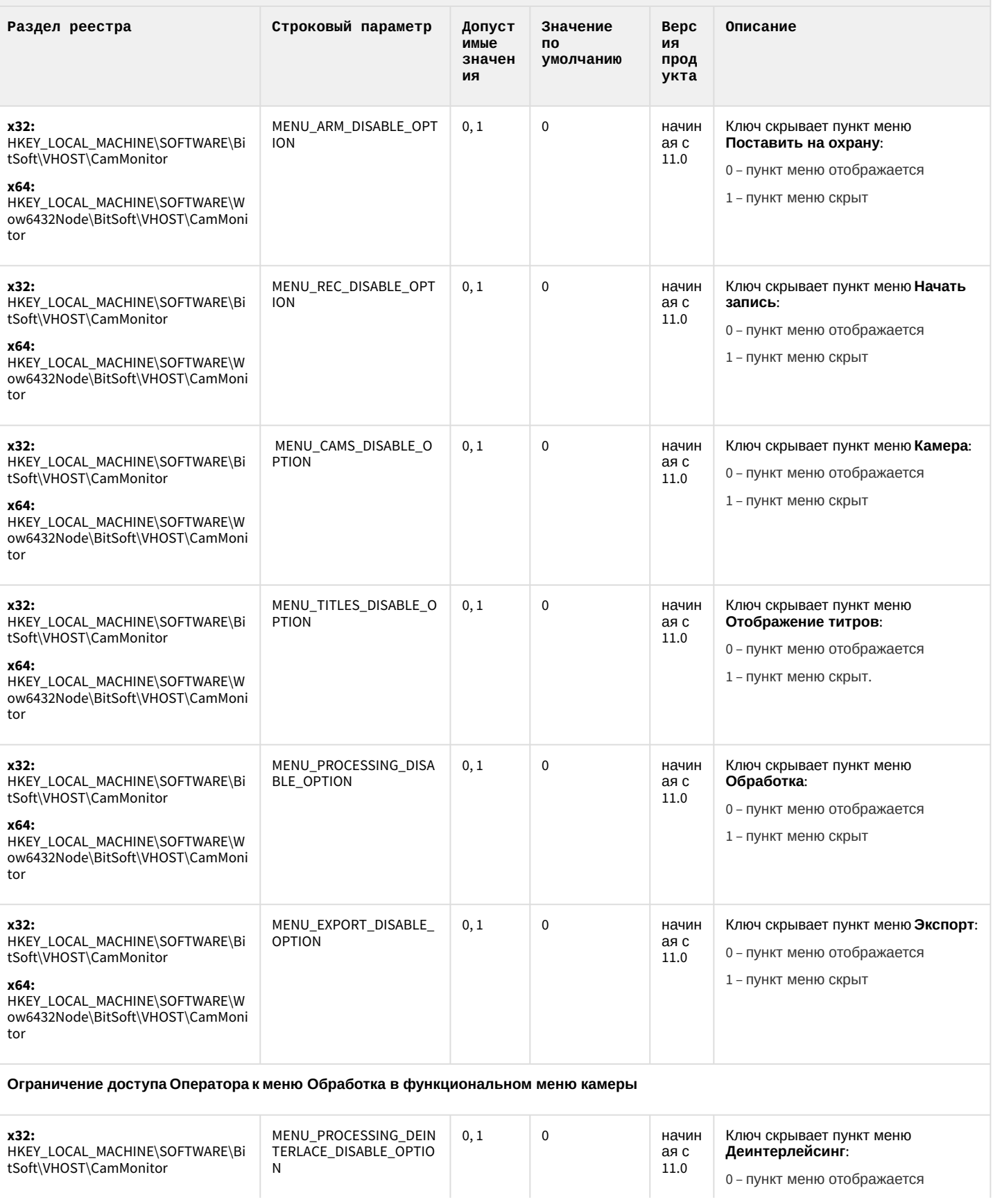

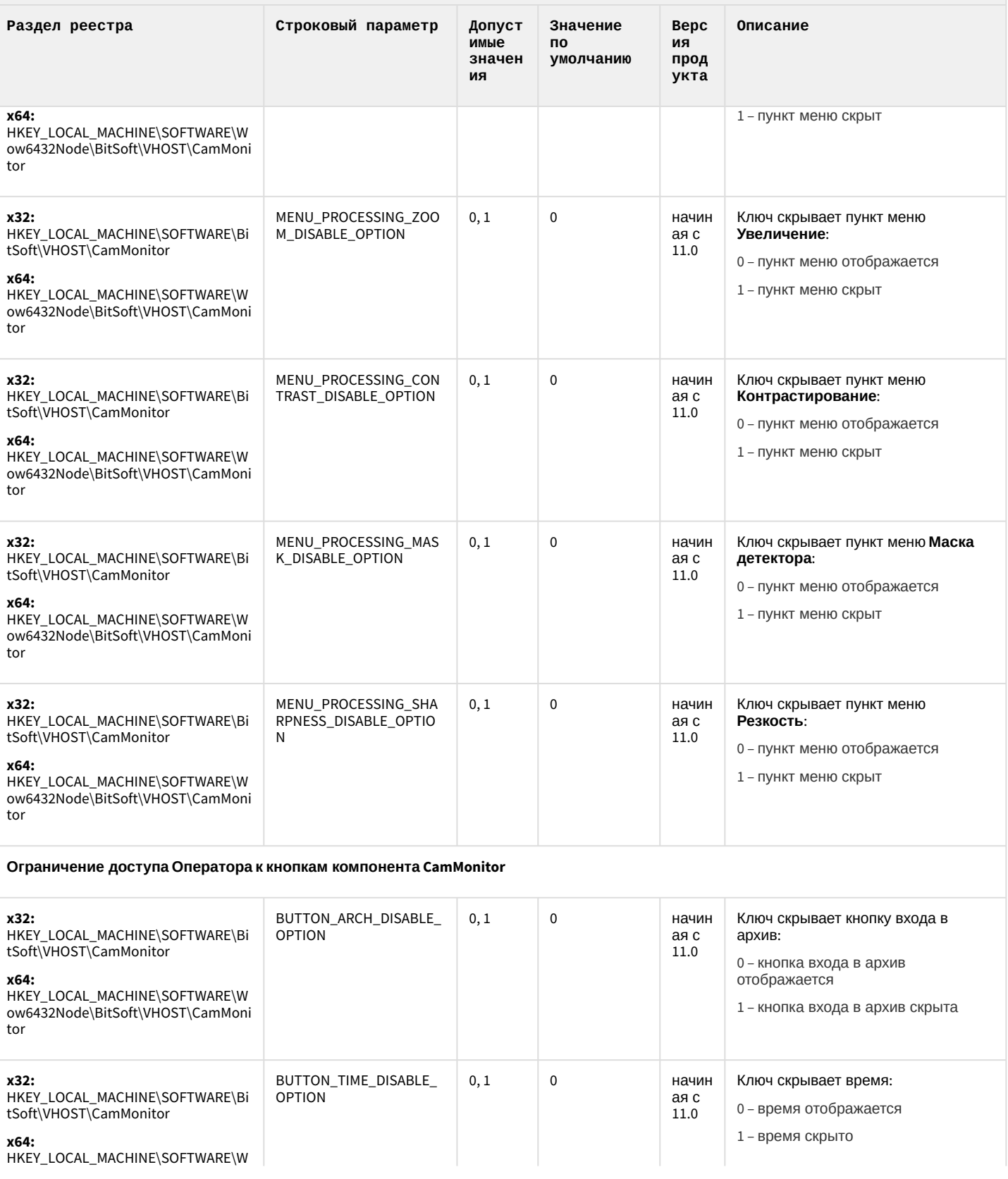

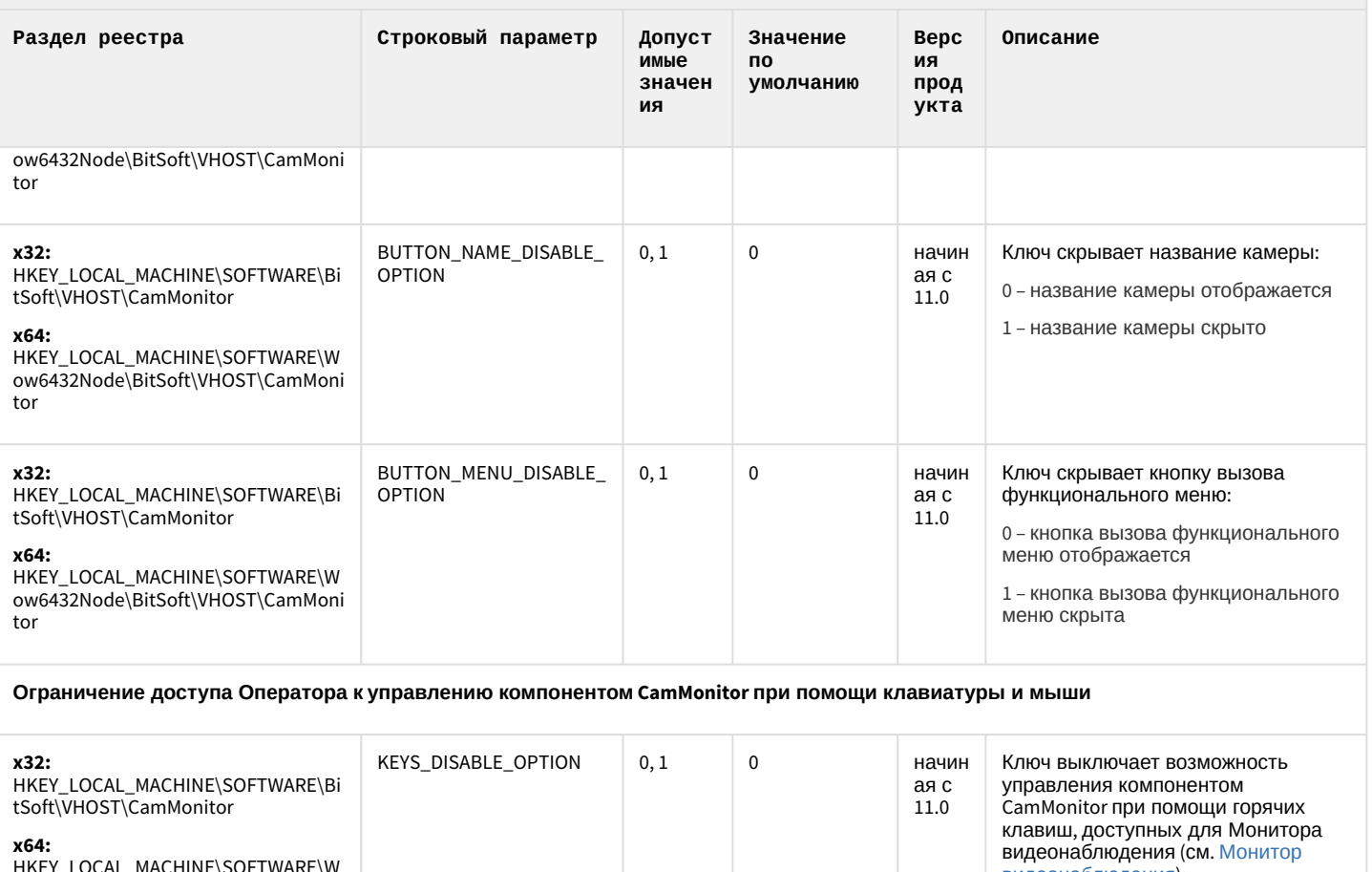

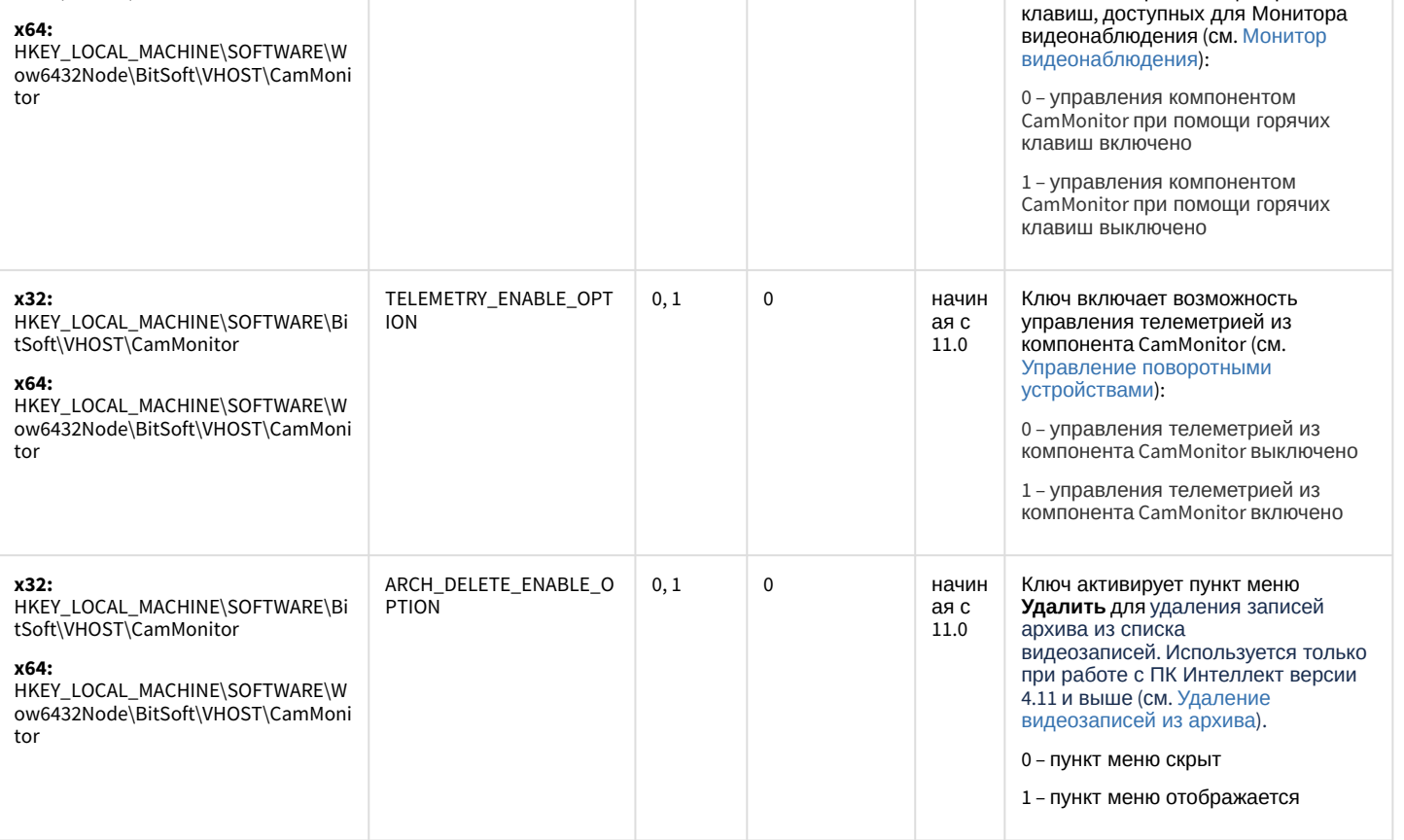

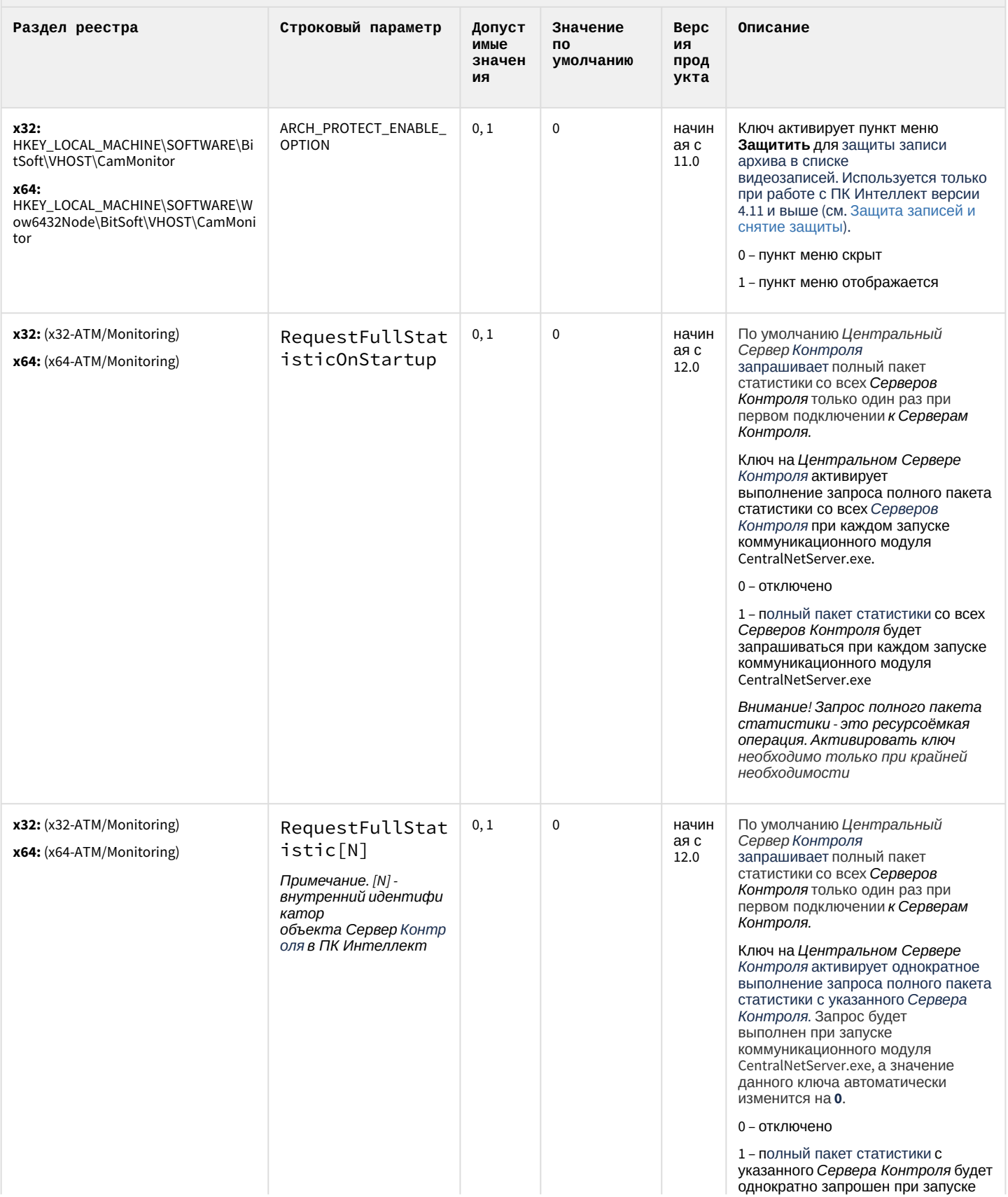

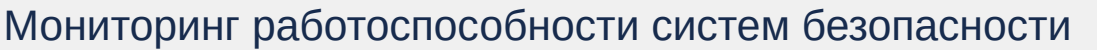

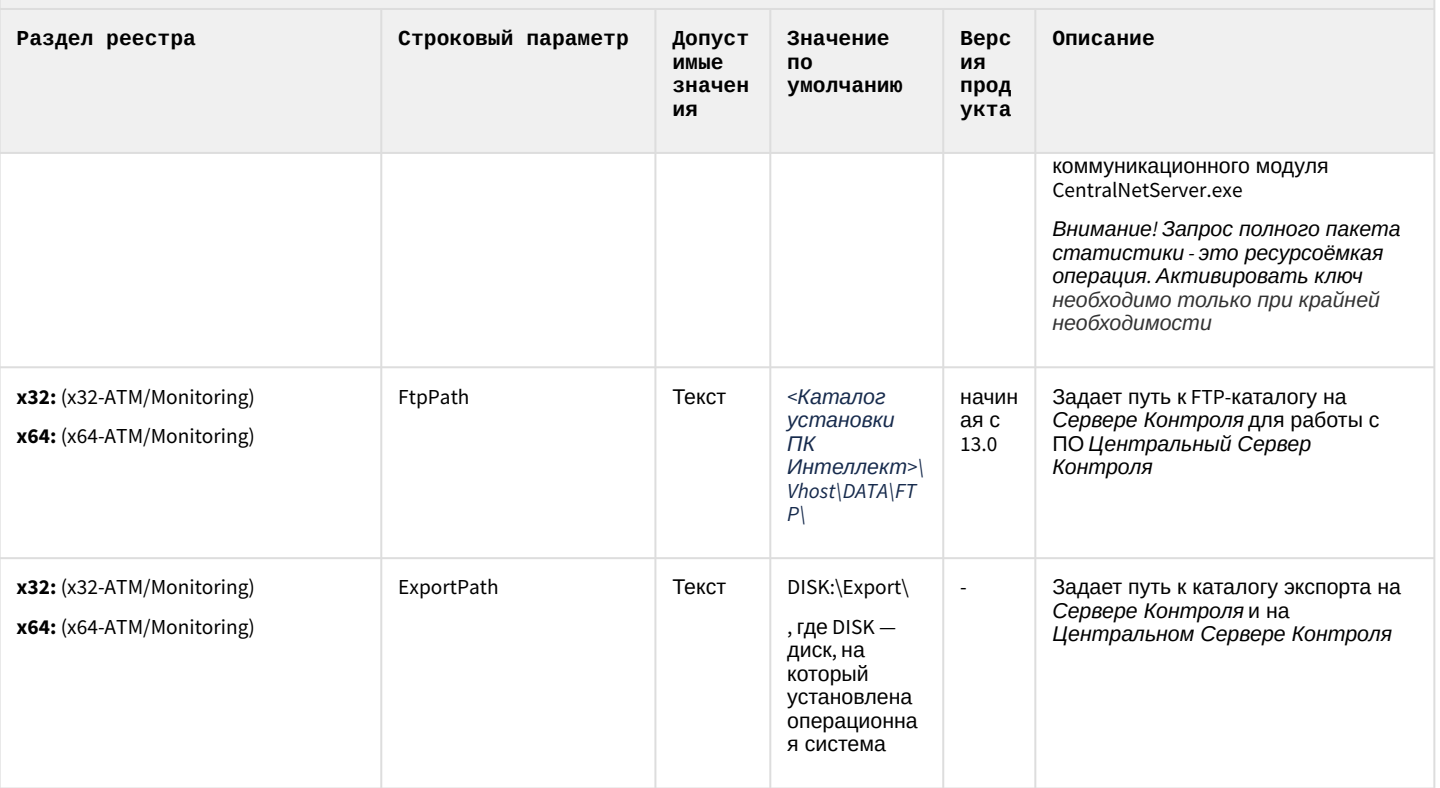

К СОДЕРЖАНИЮ

## ІР Интеграция (пакет драйверов и кодеков для Интеллект)

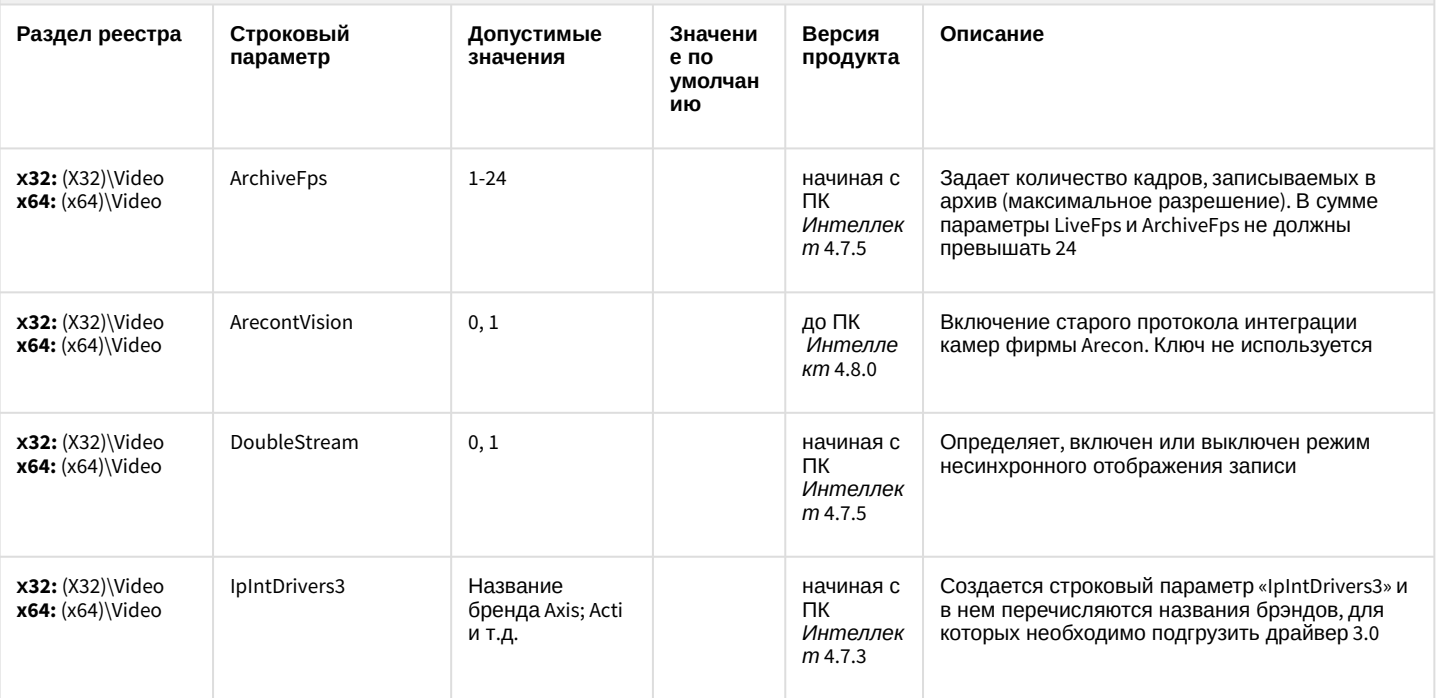

## ІР Интеграция (пакет драйверов и кодеков для Интеллект)

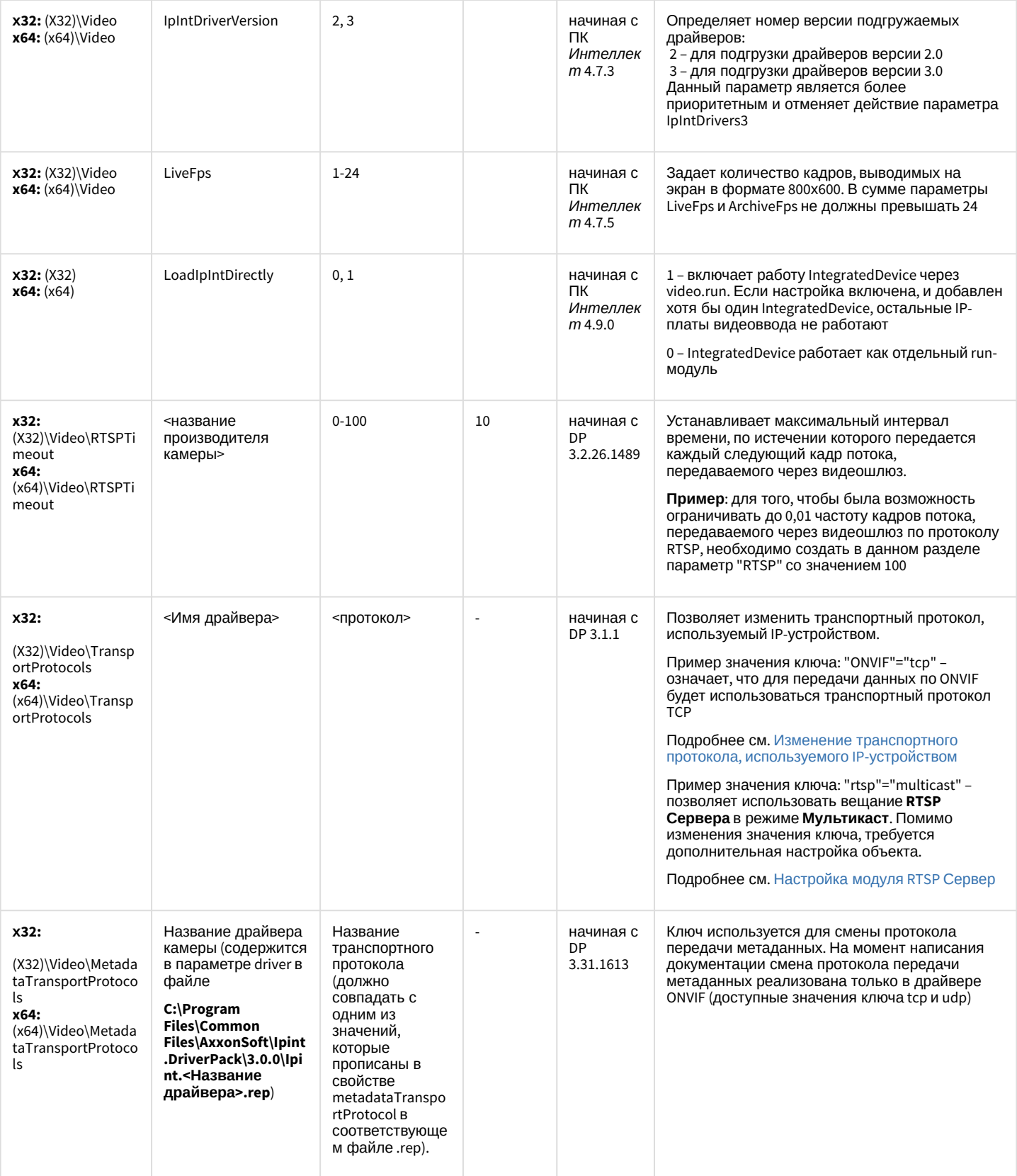
# ІР Интеграция (пакет драйверов и кодеков для Интеллект)

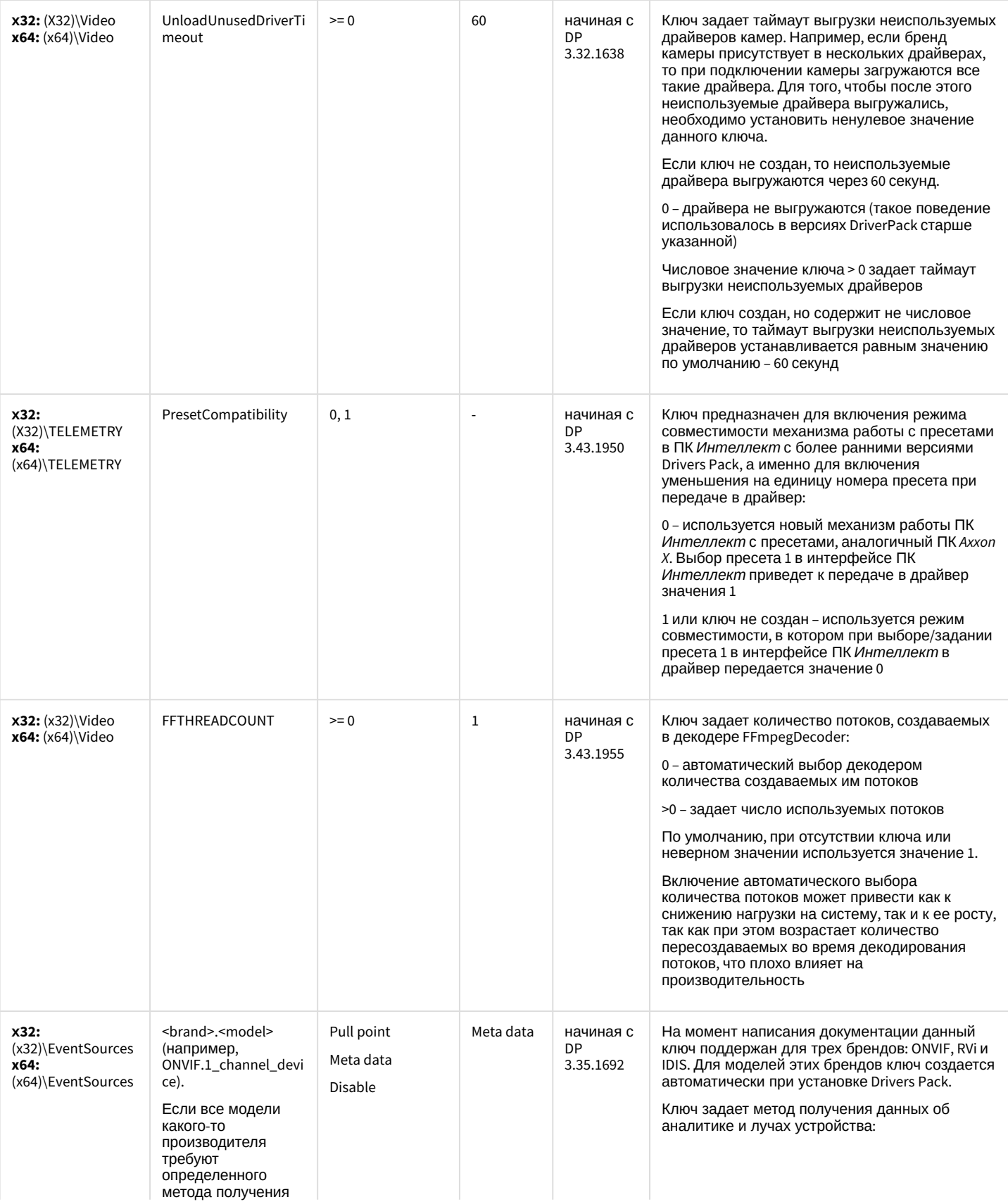

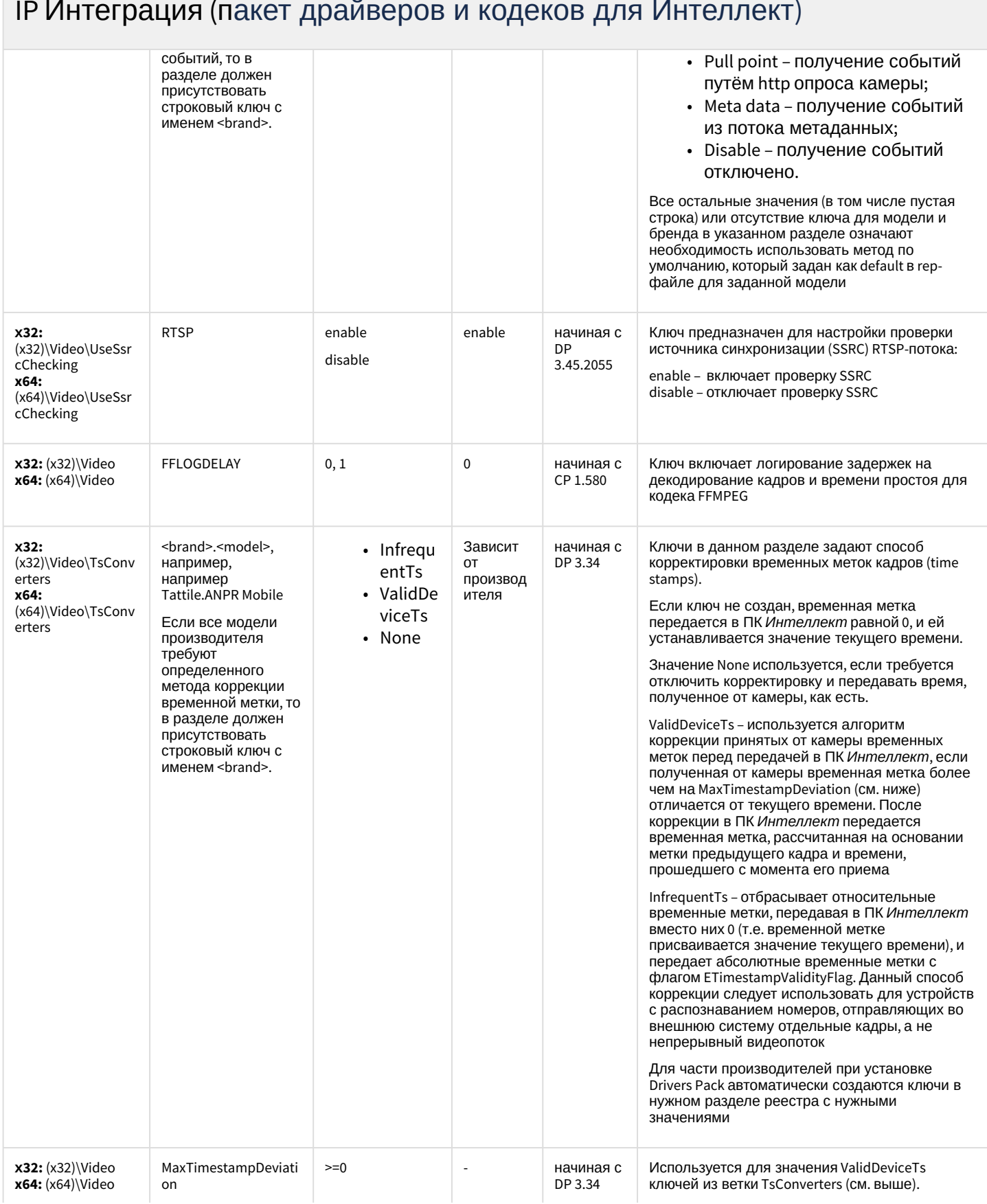

# ІР Интеграция (пакет драйверов и кодеков для Интеллект)

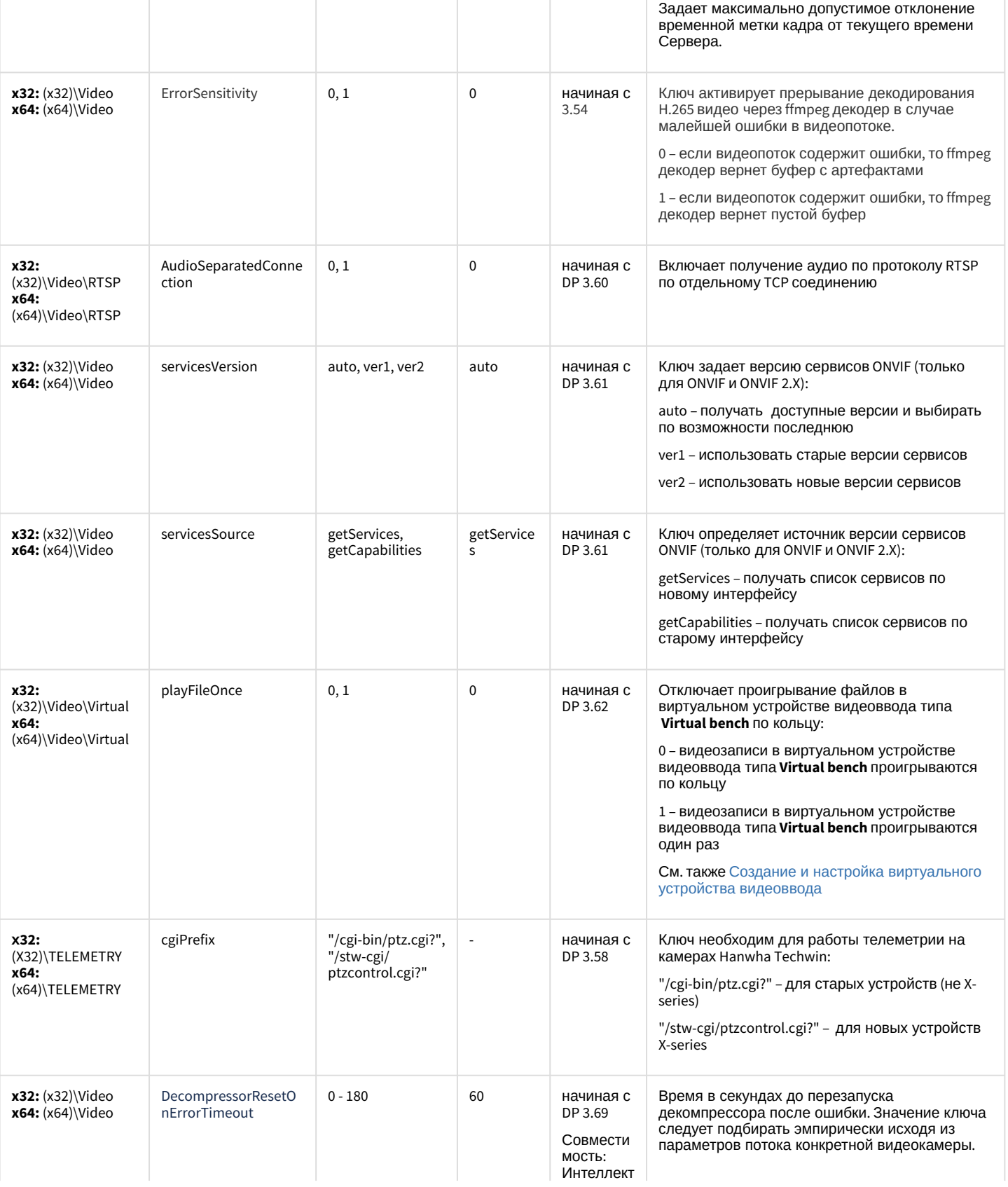

#### ІР Интеграция (пакет драйверов и кодеков для Интеллект)

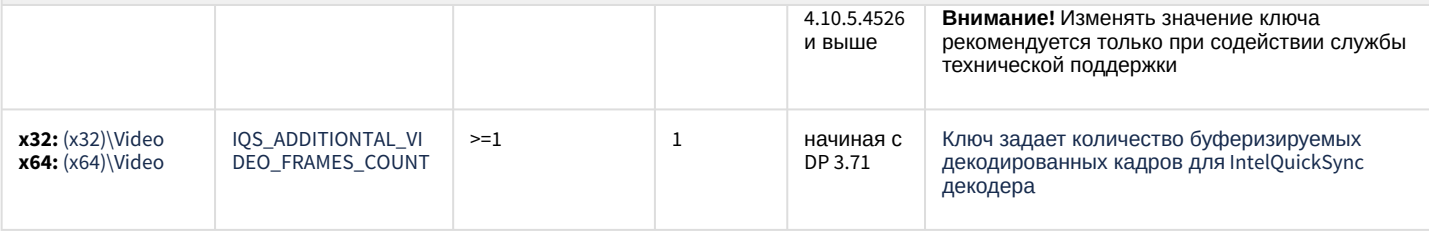

К СОДЕРЖАНИЮ

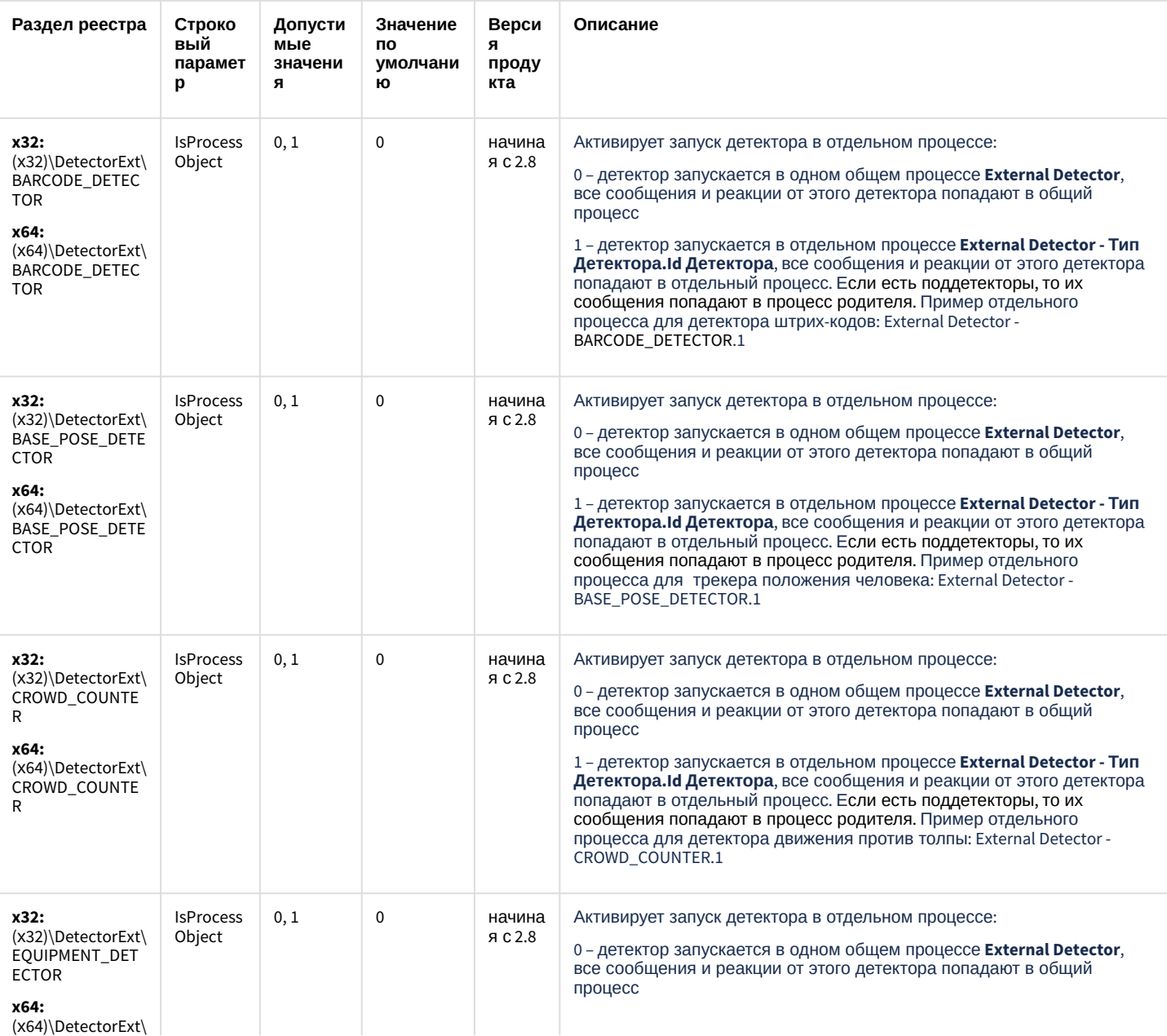

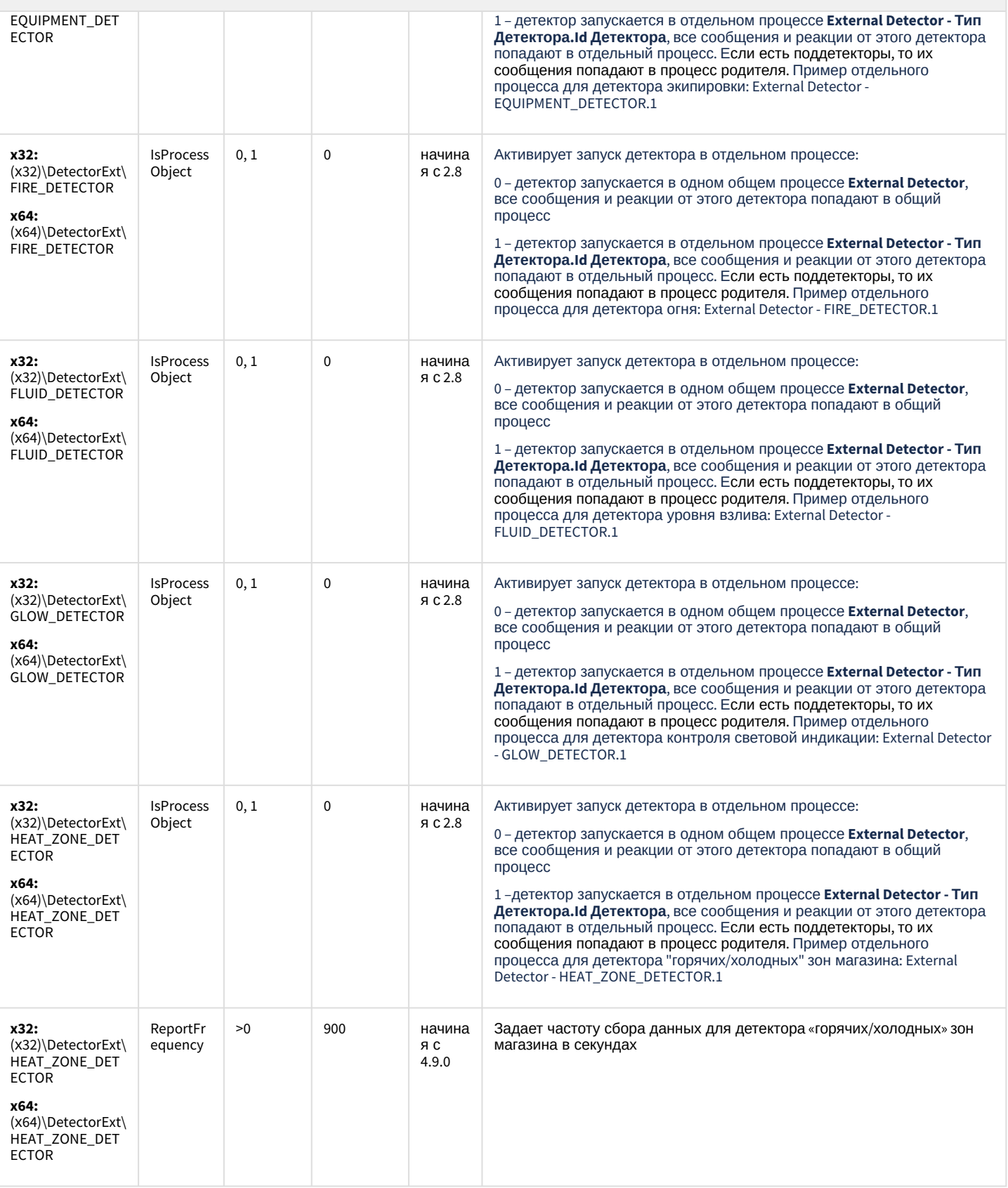

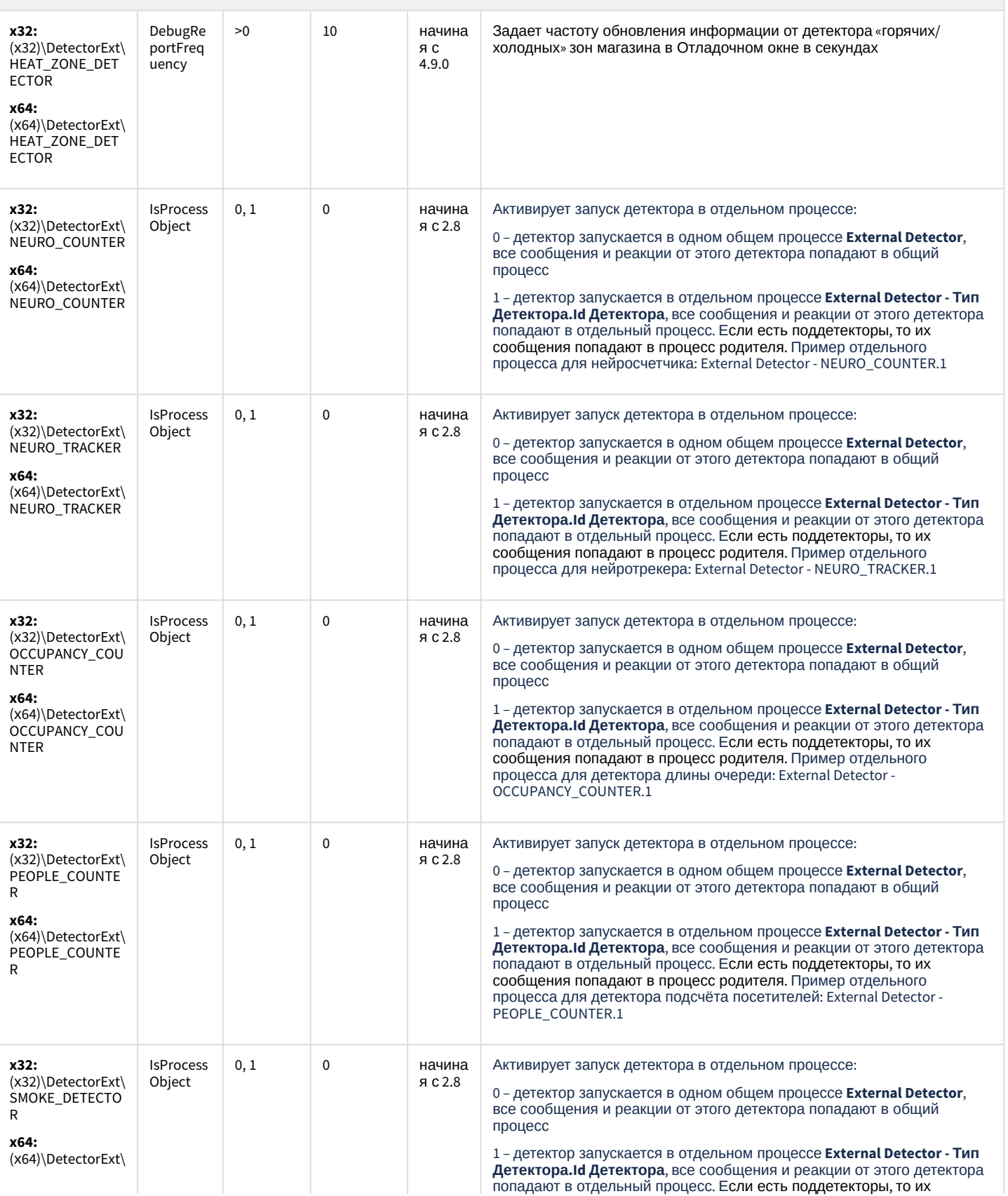

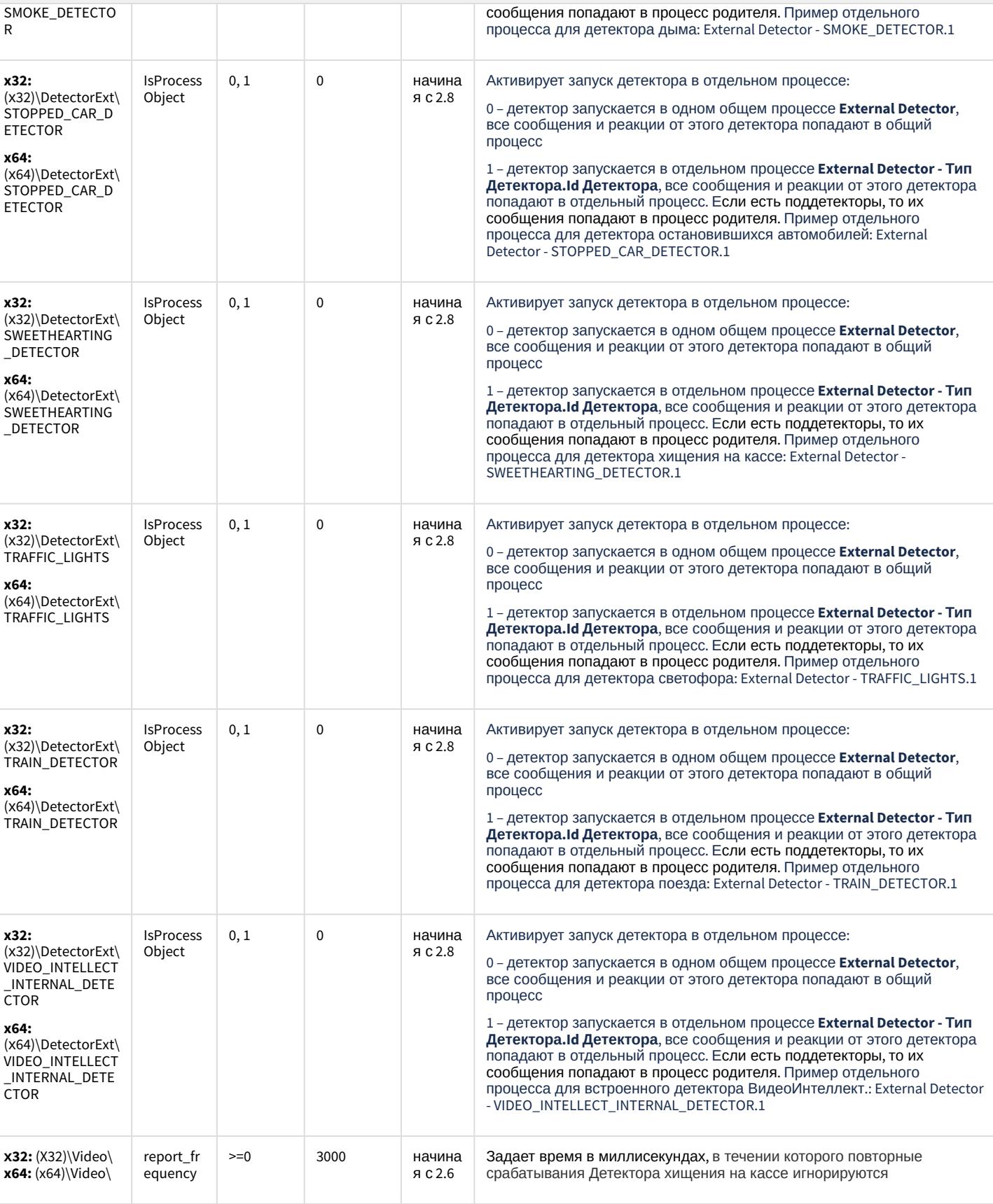

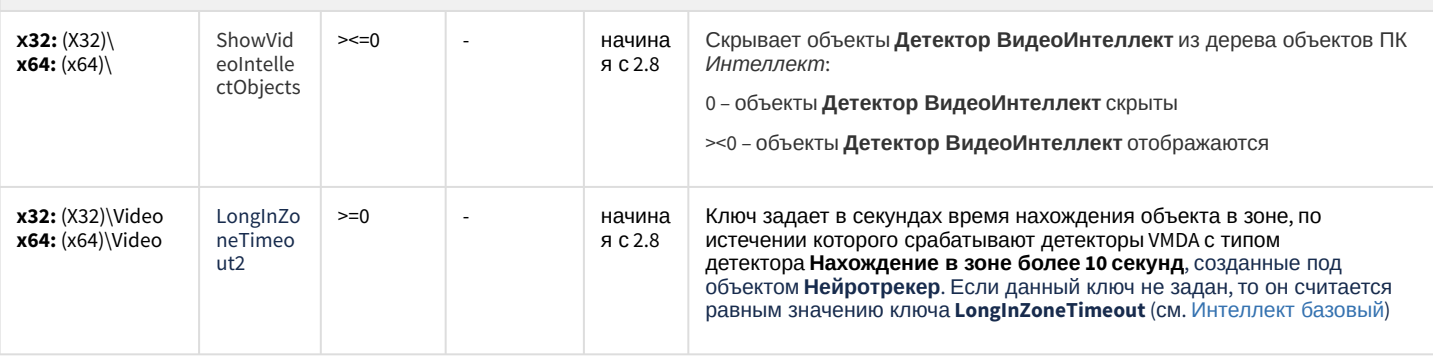

#### К СОДЕРЖАНИЮ

#### Подсистема Web-отчётов Intellect Web Report System

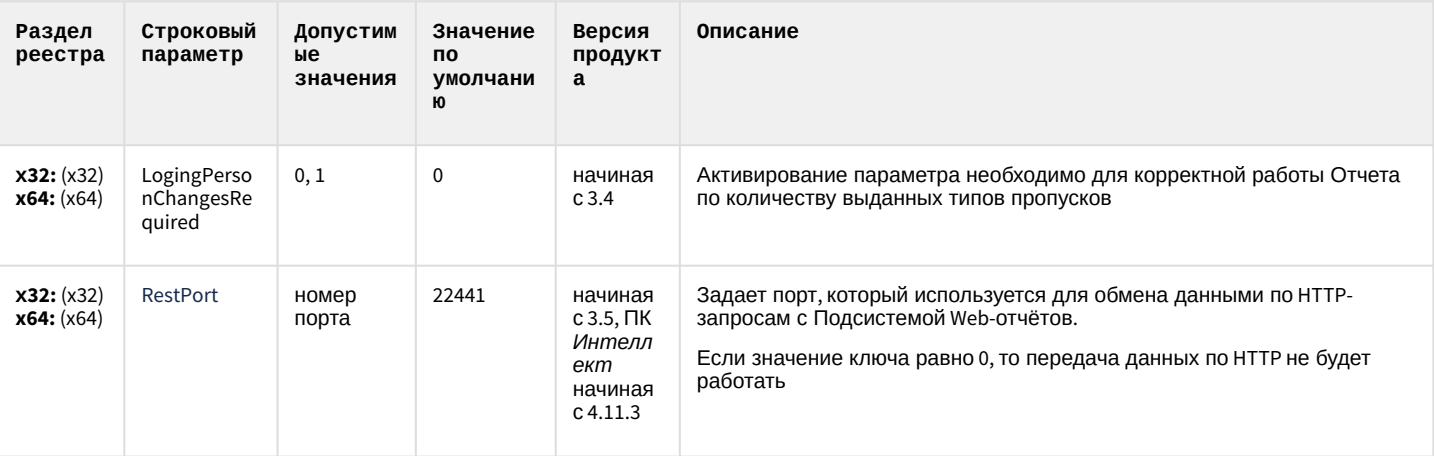

К СОДЕРЖАНИЮ